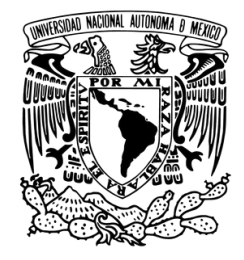

## UNIVERSIDAD NACIONAL AUTÓNOMA DE MÉXICO PROGRAMA DE MAESTRÍA Y DOCTORADO EN ARQUITECTURA CAMPO DE CONOCIMIENTO TECNOLOGÍAS

## **MÉTODO DE CÁLCULO Y SIMULACIÓN INTEGRAL PARA EL DISEÑO DE SISTEMAS FOTOVOLTAICOS INTEGRADOS A LOS EDIFICIOS. CASO DE ESTUDIO: EDIFICIOS DE OFICINAS DEL MUNICIPIO DE TOLUCA**

**TESIS** QUE OPTAR POR EL GRADO DE MAESTRÍA EN ARQUITURA

## **PRESENTA**

VIRIDIANA EDITH ARDURA PEREA

**TUTOR PRINCIPAL** DR. JOSÉ LUIS BERMÚDEZ ALCOCER FACULTAD DE ARQUITECTURA

## **MIEMBROS DEL COMITÉ TUTOR**

DRA. MANUELA AZUCENA ESCOBEDO IZQUIERDO FACULTAD DE INGENIERÍA DR. MAURO GERMÁN VALDÉS BARRÓN INSTITUTO DE GEOFÍSICA M. EN ARQ. ERNESTO OCAMPO RUIZ FACULTAD DE ARQUITECTURA M. EN ARQ. JORGE RANGEL DÁVALOS FACULTAD DE ARQUITECTURA

CIUDAD UNIVERSITARIA, CD. MX. DICIEMBRE 2018.

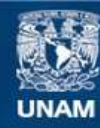

Universidad Nacional Autónoma de México

**UNAM – Dirección General de Bibliotecas Tesis Digitales Restricciones de uso**

## **DERECHOS RESERVADOS © PROHIBIDA SU REPRODUCCIÓN TOTAL O PARCIAL**

Todo el material contenido en esta tesis esta protegido por la Ley Federal del Derecho de Autor (LFDA) de los Estados Unidos Mexicanos (México).

**Biblioteca Central** 

Dirección General de Bibliotecas de la UNAM

El uso de imágenes, fragmentos de videos, y demás material que sea objeto de protección de los derechos de autor, será exclusivamente para fines educativos e informativos y deberá citar la fuente donde la obtuvo mencionando el autor o autores. Cualquier uso distinto como el lucro, reproducción, edición o modificación, será perseguido y sancionado por el respectivo titular de los Derechos de Autor.

#### **Resumen**

La presente tesis tiene como propósito desarrollar un método que integre la obtención de la viabilidad técnica, económica y ambiental de la instalación de sistemas fotovoltaicos integrados a los edificios para determinar la alternativa de BIPV óptima para cada proyecto.

Para cumplir con dicho propósito se realizó la investigación de los diferentes métodos y modelos matemáticos, así como, una síntesis de los softwares y herramientas digitales existentes para el diseño de Sistemas Fotovoltaicos.

Además, se analizaron dos estudios de caso por medio de simulaciones con software para diseño fotovoltaico como parte del proceso de creación del nuevo método. Los resultados de dichas simulaciones se validaron con datos históricos y mediciones registradas en ambos estudios de caso de edificios que ya cuentan con sistemas fotovoltaicos en operación.

Como resultado de lo anterior se propone un nuevo *Método de Cálculo y Simulación Integral para el Diseño de Sistemas Fotovoltaicos Integrados a los Edificios* como aplicación práctica de la presente tesis. Dicho método evalúa la viabilidad técnica, económica y ambiental para la instalación de Sistemas Fotovoltaicos Integrados a los Edificios [*BIPV* por sus siglas en inglés (*Building Integrated Photovoltaics*)].

El *Método de Cálculo y Simulación Integral para el Diseño de Sistemas Fotovoltaicos Integrados a los Edificios* se aplicó al Caso de Estudio: Edificio de Presidencia del Ayuntamiento de Toluca. Como resultado de la aplicación se seleccionó la Alternativa de Sistema Fotovoltaico óptima y viable para proponer su instalación en el edificio.

En conclusión, el nuevo *Método de Cálculo y Simulación Integral para el Diseño de Sistemas Fotovoltaicos Integrados a los Edificios* cumple con el objetivo establecido por la investigación de permitir determinar la alternativa de sistema de aprovechamiento de energía solar óptima y eficiente que mejor responda a la necesidad de la generación de energía limpia de cada proyecto.

#### **Abstract**

*This research has the purpose to develop a new integral method to obtain the technical, economic and environmental feasibility for BIPV Systems' installation.*

*To reach this purpose, a series of existing methods, mathematical models and software for Photovoltaics and BIPV's (Building Integrated Photovoltaics) Systems Design were analyzed to propose a new Calculation And Simulation Integral Method for BIPV Design. This new method evaluates the BIPV technical, economic and environmental feasibility for BIPV System's installation.*

In addition, the simulation results as part of the new method's development, were *validated with historical records and in-situ measurements of two operating photovoltaic systems.*

*The Calculation And Simulation Integral Method for BIPV Design was applied to a Study Case: Toluca's City Hall Presidence Building. As result of this application, the best BIPV System Alternative was proposed to be installed in the building.*

In conclusion, t*he new Calculation And Simulation Integral Method for BIPV Design meets its objective and allows to determine the optimum BIPV System Alternative for every project.*

#### **Dedicatorias**

A mis padres por ser un ejemplo de perseverancia y fortaleza en todos los sentidos. Por enseñarme a siempre dar lo mejor de mí y no conformarme nunca. Por demostrarme que a través de la dedicación y el esfuerzo se pueden alcanzar todos nuestros sueños. Pero sobre todo por siempre estar a mi lado y haciéndome sentir que soy un orgullo para ustedes (Ustedes lo son más para mí, los amo).

A mi hermana, por siempre apoyarme y estar a mi lado para recordarme que juntas podemos con cualquier reto. Gracias por siempre ser mi cómplice en todas las locuras y siempre hacerme reír hasta de mis errores. Te amo güerri!

A mi prometido, por todo el amor que me das siempre. Por tu paciencia. Por hacerme sentir siempre apoyada sin importar lo que pase. Por siempre tener las palabras de aliento que necesito en los malos momentos y, al mismo tiempo, siempre hacer que los buenos momentos se conviertan en los recuerdos más felices por el simple hecho de compartirlos contigo. Por enseñarme tanto de la vida. Por ser el mejor hombre del mundo. Por haberme acompañado en esta aventura y en muchas más. Te amo por siempre.

## **Agradecimiento CONACYT**

Al Consejo Nacional de Ciencia y Tecnología por la beca que me otorgó para poder realizar mis estudios de posgrado. Muchas gracias.

#### **Agradecimientos**

A la Universidad Nacional Autónoma de México por enriquecer mi formación como profesionista. Gracias por los conocimientos y competencias que he recibido.

Al Posgrado de Arquitectura por el apoyo económico otorgado para poder asistir a la Conferencia de WASET en Londres.

A todos mis profesores del Posgrado por compartir conmigo sus conocimientos y sabiduría.

A mi comité tutor por los comentarios, apoyo y paciencia que me permitieron la presente tesis.

A todos mis amigos que hicieron de este proceso algo increíble y único.

Al Dr. José Luis Bermúdez Alcocer por todo su apoyo, paciencia y exigencia en la dirección de esta tesis que, además de la presenté, resultó en una ponencia en Londres, la publicación de un artículo científico y el premio al mejor artículo de dicha conferencia. Muchas gracias.

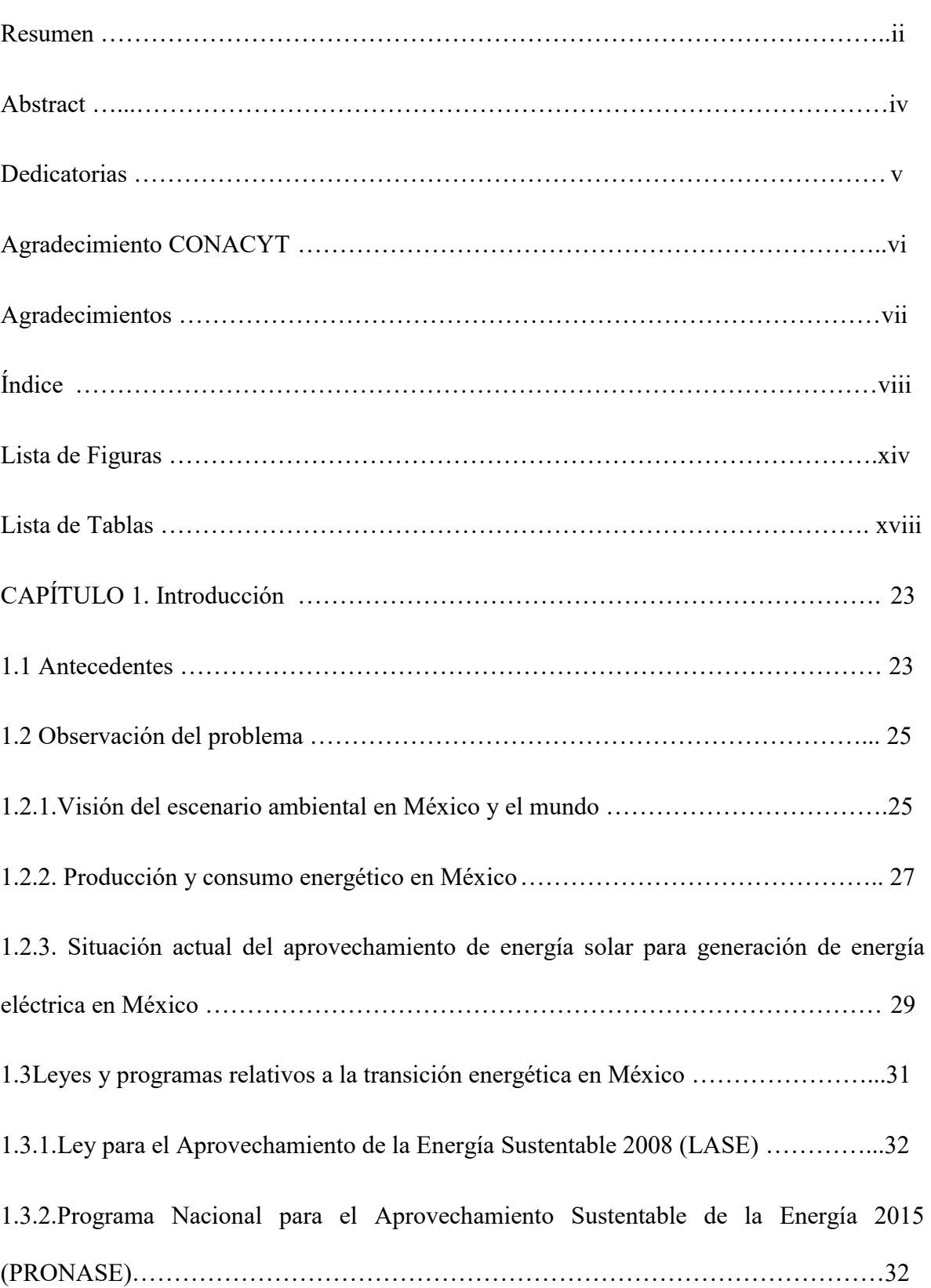

## **Índice**

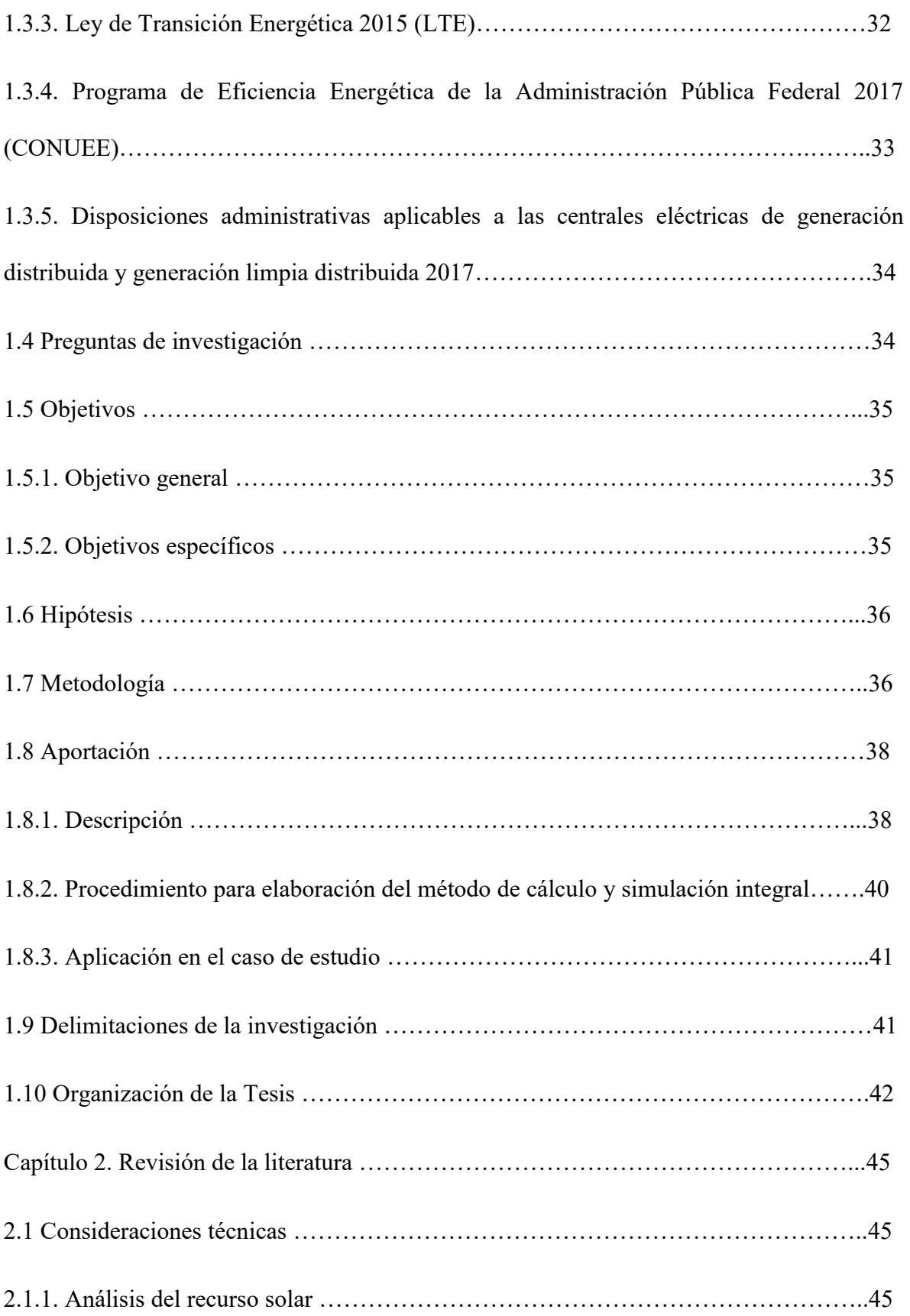

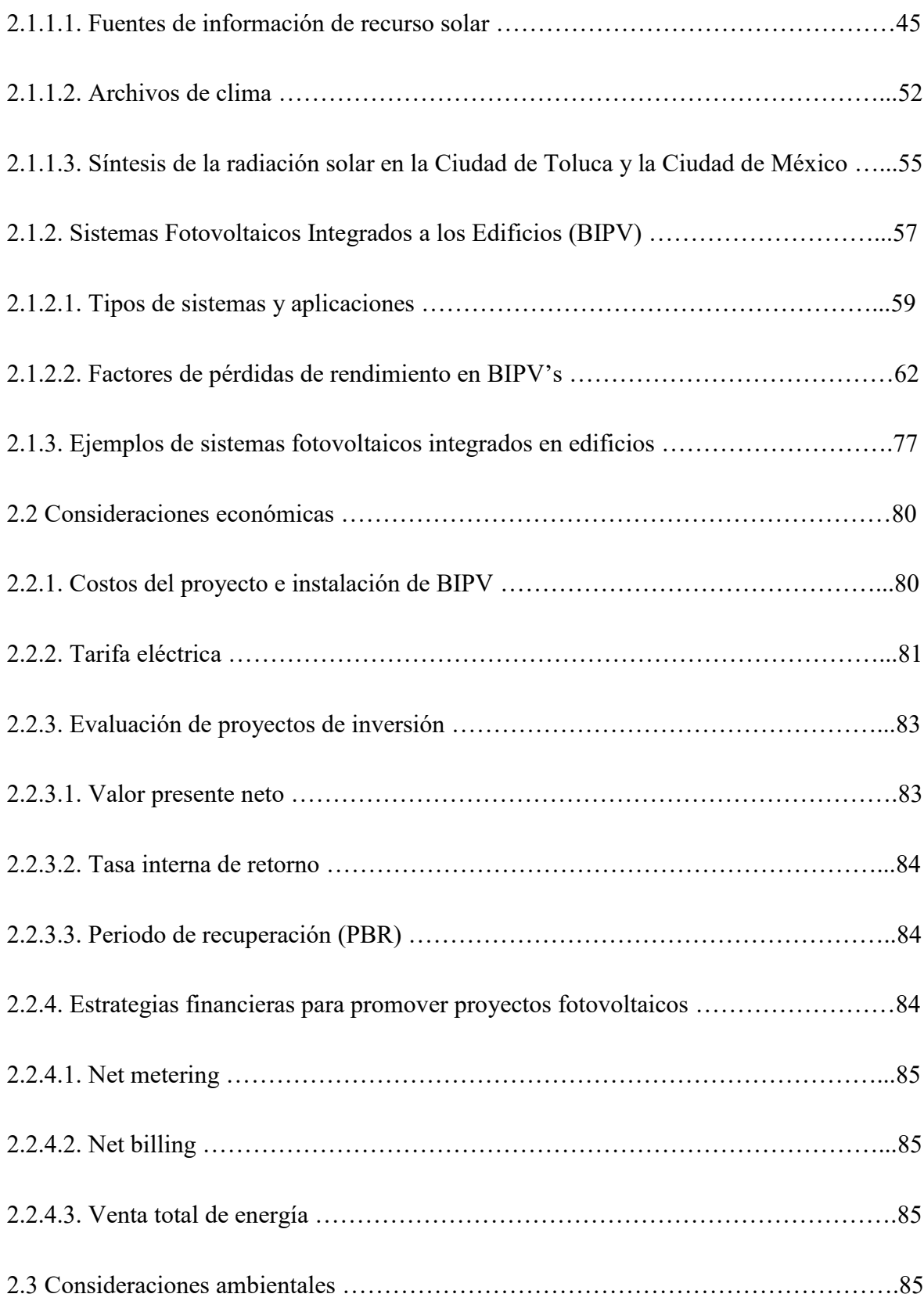

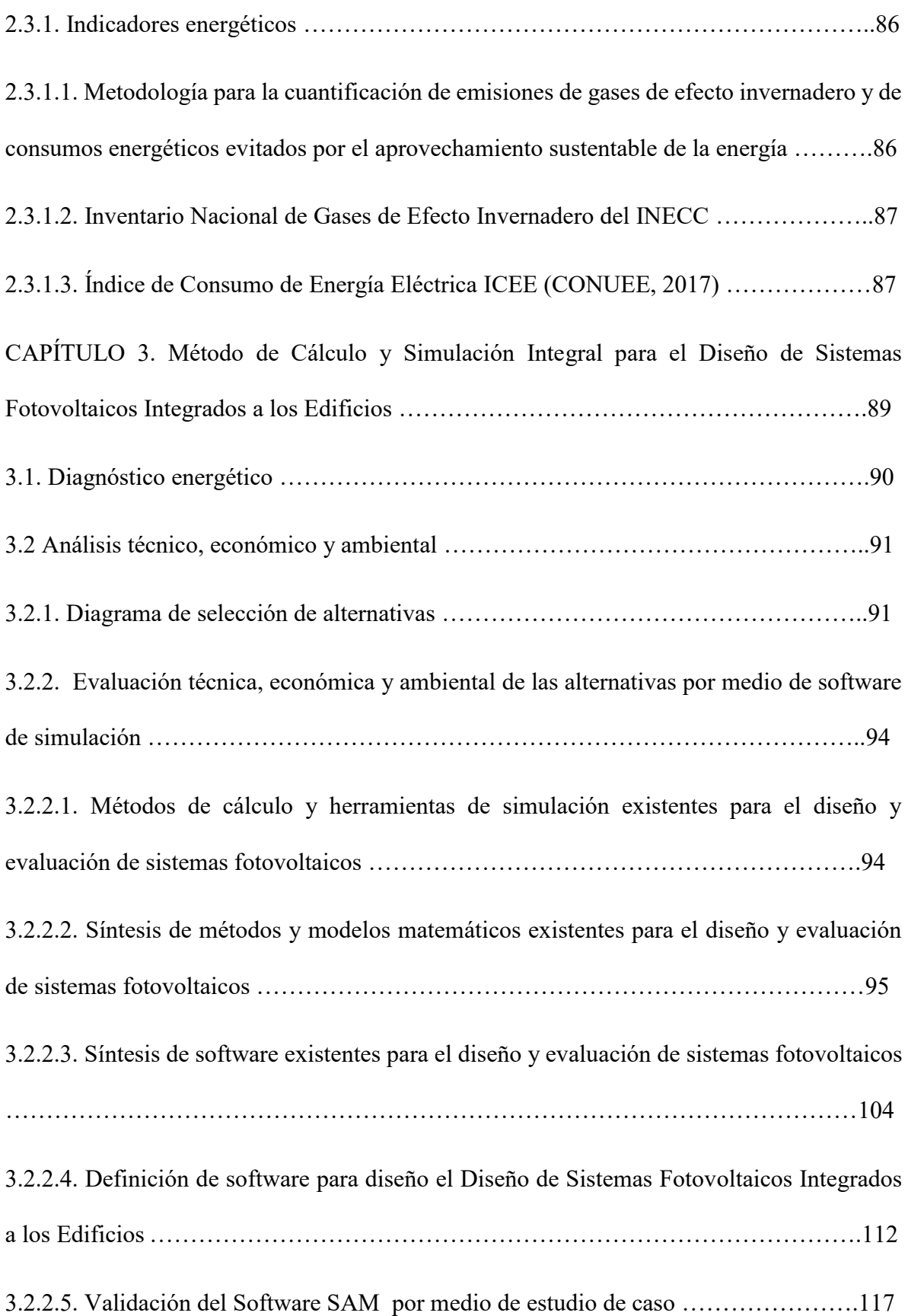

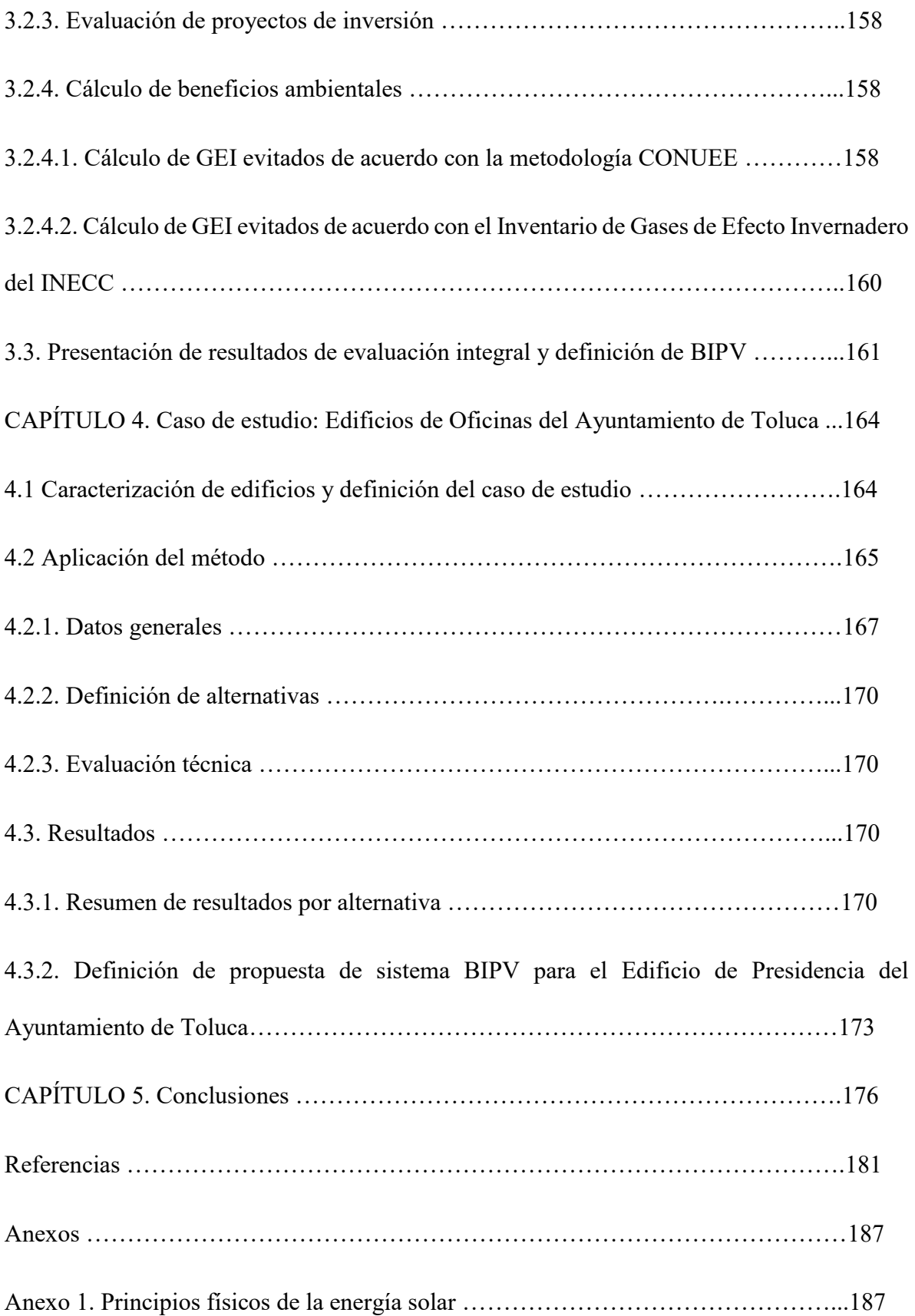

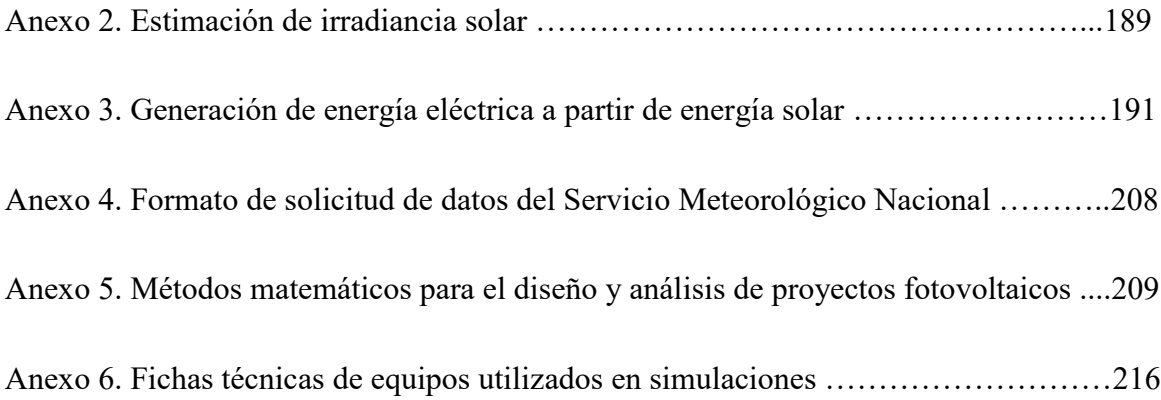

## **Lista de figuras**

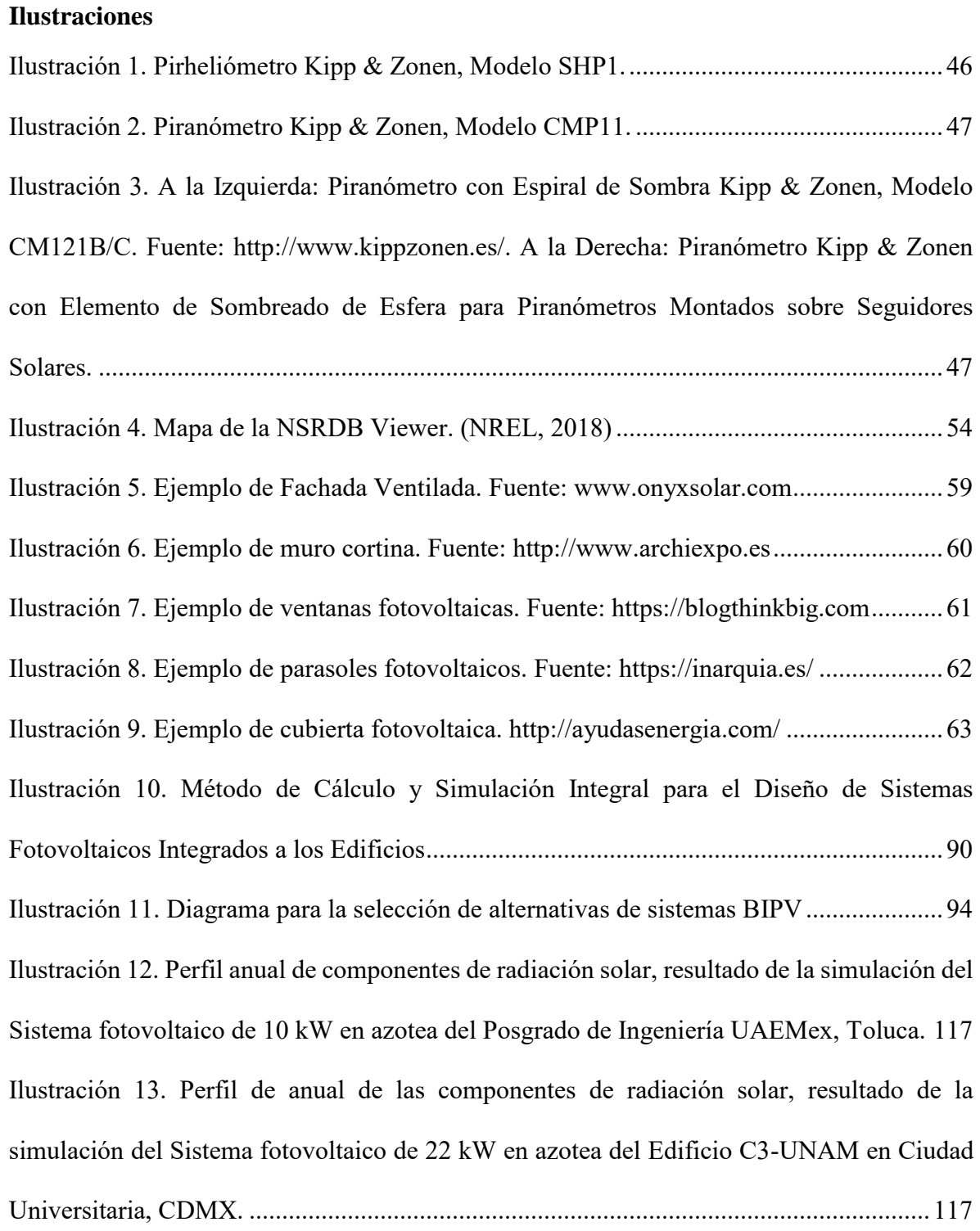

[Ilustración 14. Perfil anual de las componentes de radiación solar, resultado de la simulación](#page-118-0)  [del sistema fotovoltaico de 20 kW en fachada del Edificio C3-UNAM en Ciudad](#page-118-0)  Universitaria, CDMX [.........................................................................................................118](#page-118-0) [Ilustración 15. Planta Fotovoltaica de 10 kW del Posgrado de Ingeniería. Elaboración propia.](#page-120-0) [............................................................................................................................................120](#page-120-0) Ilustración 16. [Diagrama de Funcionamiento de Planta Fotovoltaica de 10 kW del Posgrado](#page-120-1)  [de Ingeniería de la Universidad Autónoma del Estado de México. Elaboración propia....120](#page-120-1) [Ilustración 17. Captura de pantalla de los datos del panel solar ingresados en el programa](#page-122-0) [............................................................................................................................................122](#page-122-0) [Ilustración 18. Captura de pantalla de los datos del inversor ingresados en el programa](#page-122-1) ..122 [Ilustración 19. Captura de pantalla de los datos del diseño del sistema fotovoltaico en el](#page-124-0)  [programa.............................................................................................................................124](#page-124-0) [Ilustración 20. Modelo 3d para cálculo de pérdidas por sombreado](#page-126-0) ..................................126 [Ilustración 21. Captura de pantalla de los costos del sistema fotovoltaico en el programa129](#page-129-0) [Ilustración 22. Diagrama de Pérdidas de Generación de Energía](#page-133-0) ......................................133 [Ilustración 23. Sistemas Fotovoltaicos del Edificio C3-UNAM. Elaboración Propia](#page-140-0) .......140 [Ilustración 24. Diagrama de Funcionamiento de Planta Fotovoltaica de 22 kW de la Azotea](#page-141-0)  [del Centro de Ciencias de la Complejidad C3-UNAM, Universidad Nacional Autónoma de](#page-141-0)  México. Elaboración Propia. [..............................................................................................141](#page-141-0) [Ilustración 25. Diagrama de Funcionamiento de Planta Fotovoltaica de 20 kW de la Fachada](#page-146-0)  [del Centro de Ciencias de la Complejidad C3-UNAM, Universidad Nacional Autónoma de](#page-146-0)  México. Elaboración Propia. [..............................................................................................146](#page-146-0) [Ilustración 26. Modelo 3D para cálculo de sombreado......................................................153](#page-153-0)

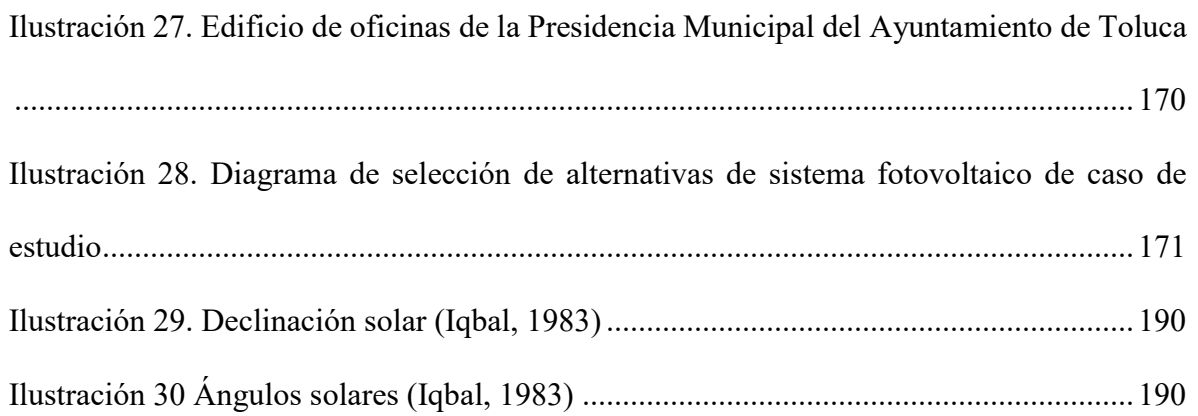

## **Gráficas**

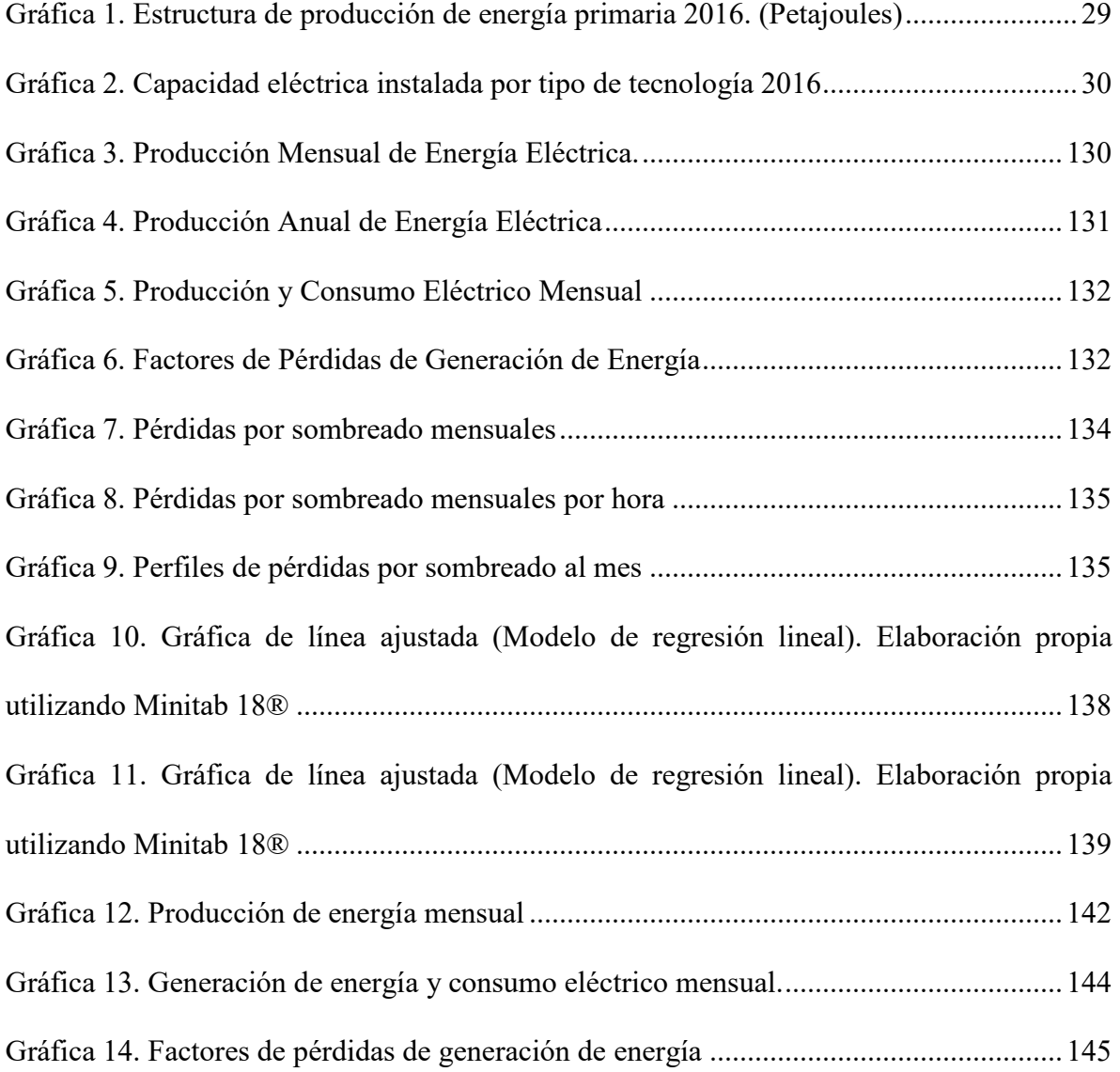

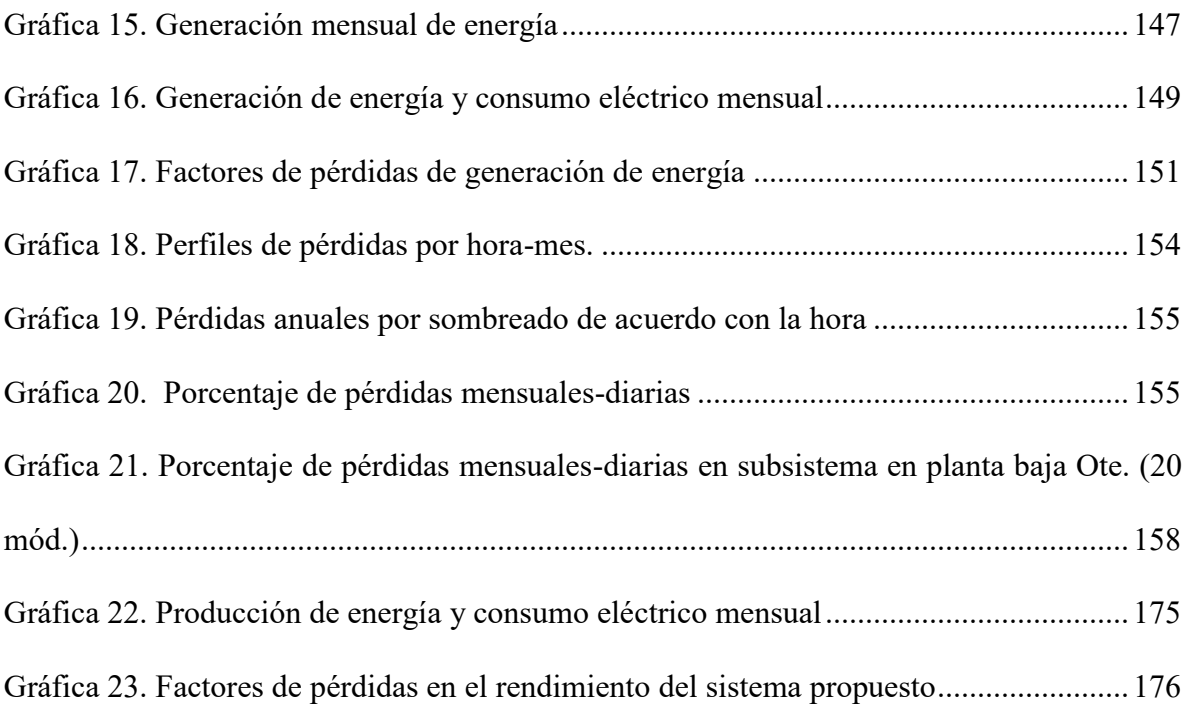

## **Lista de tablas**

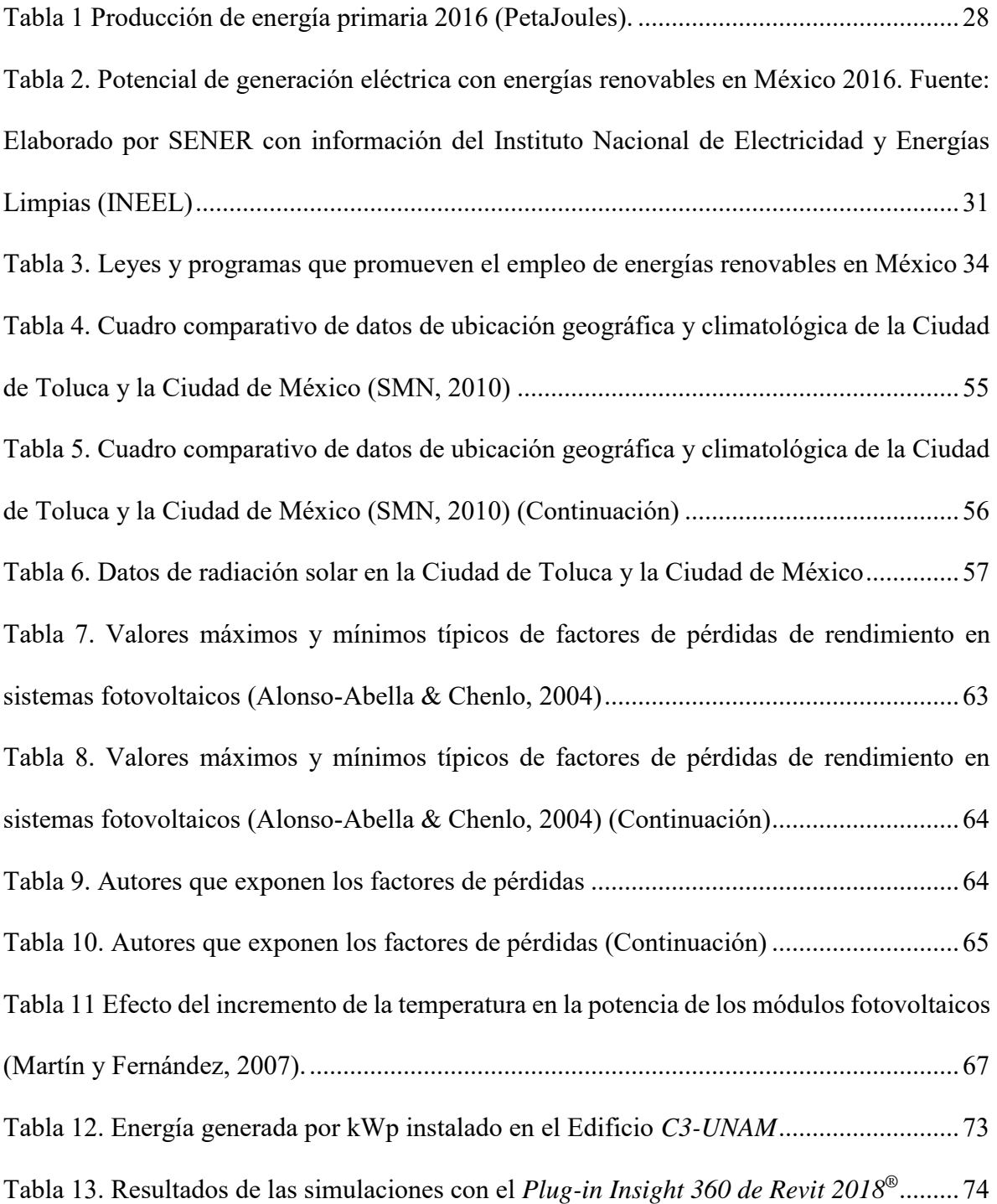

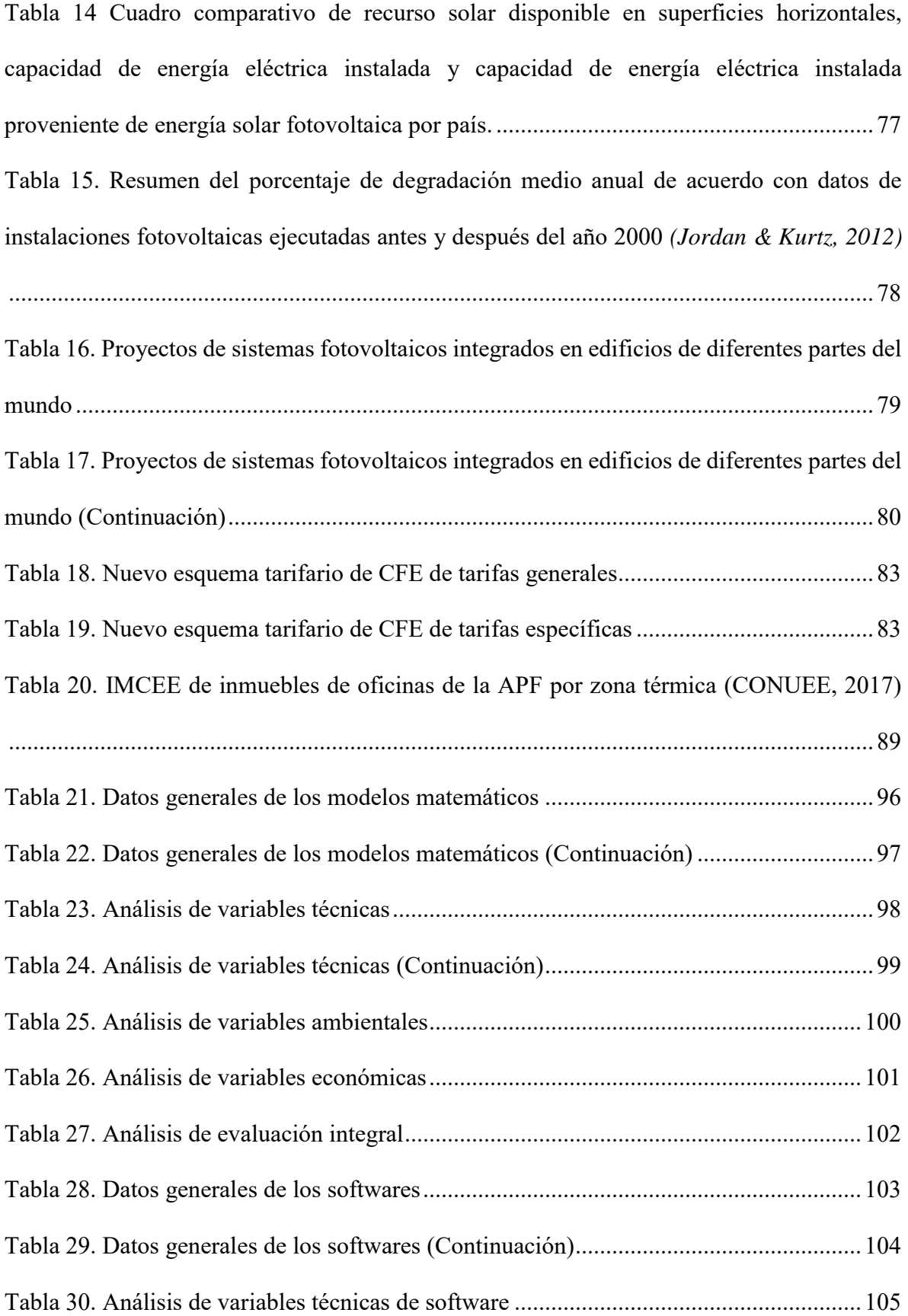

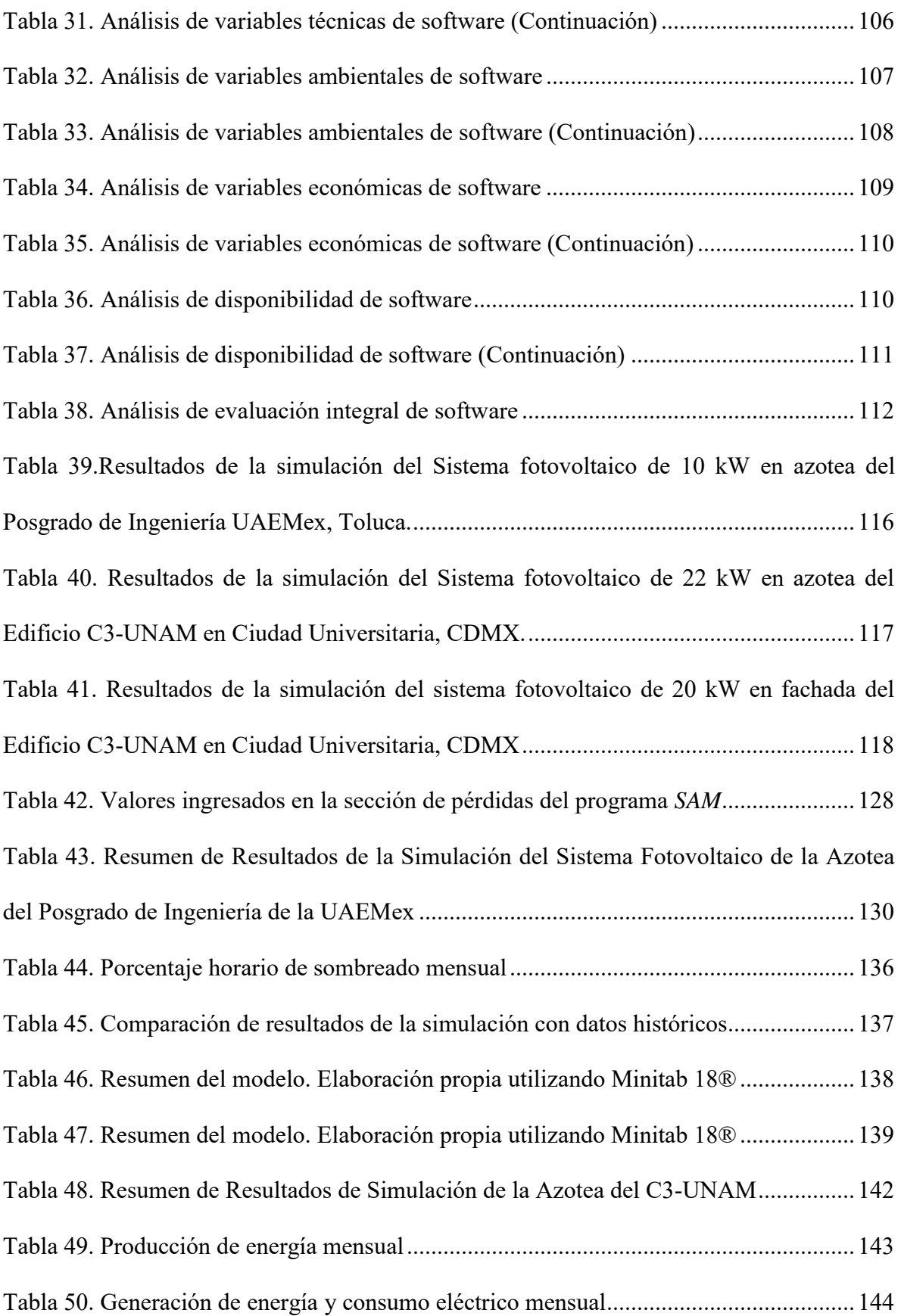

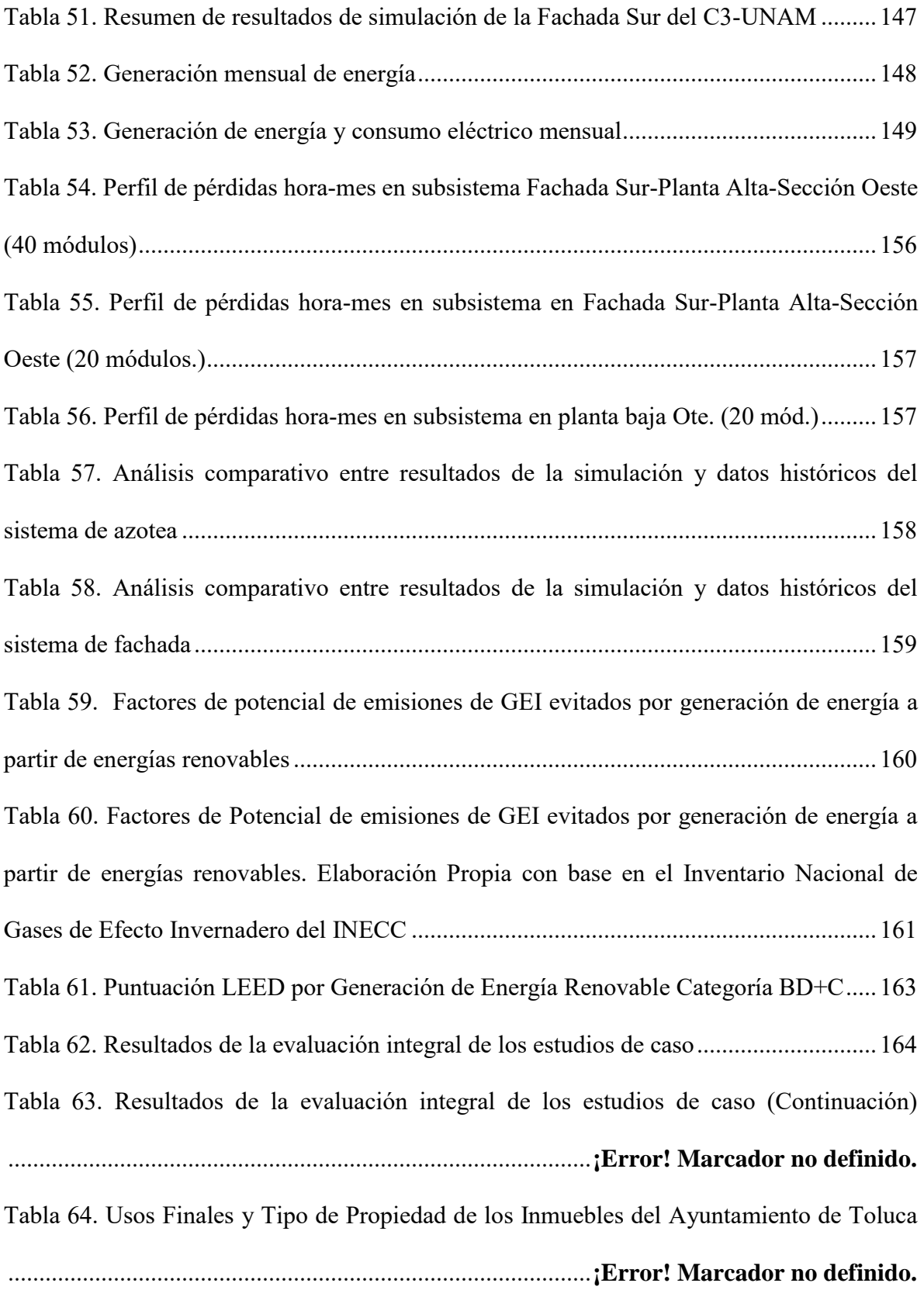

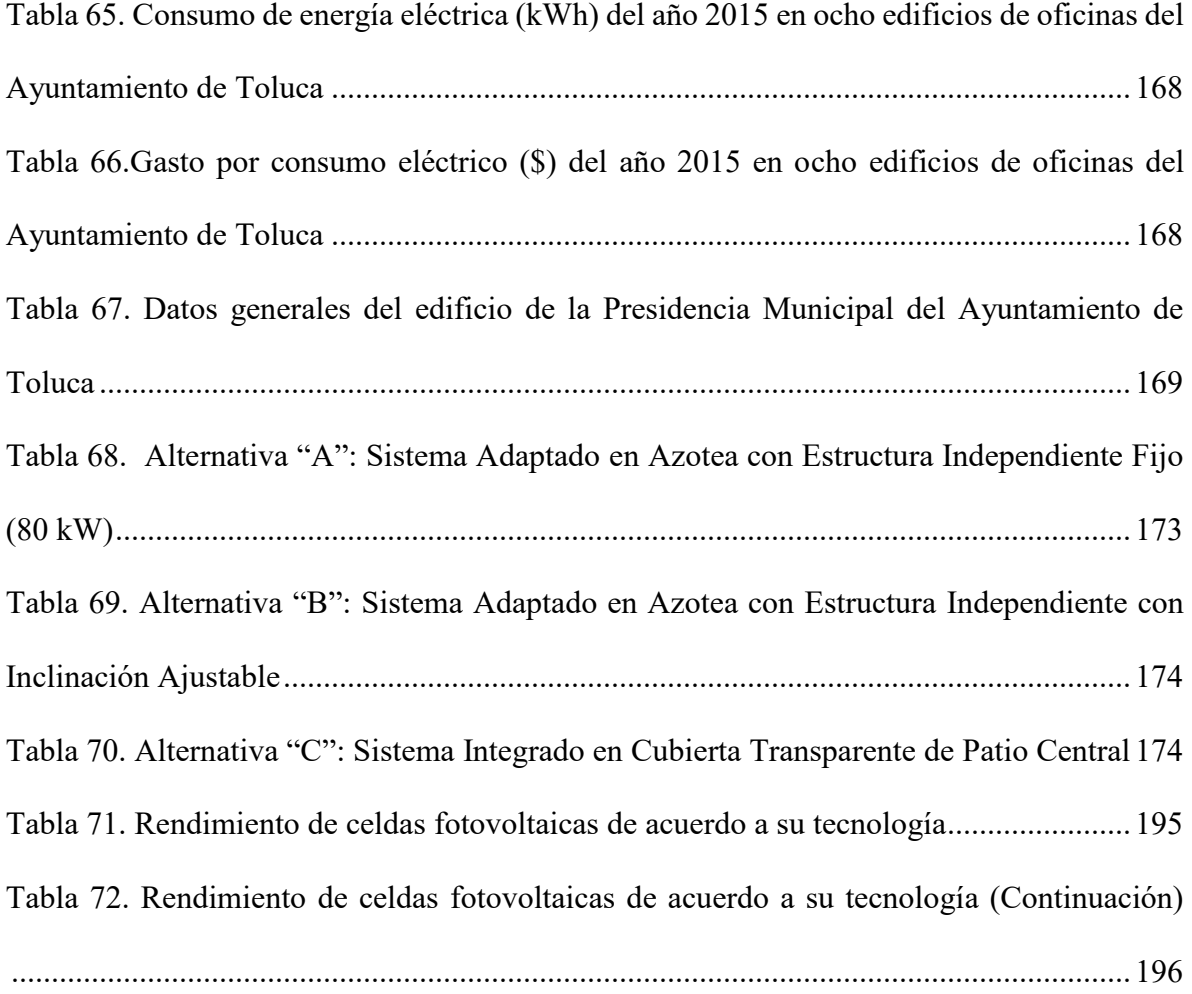

## **CAPÍTULO 1. Introducción**

#### **1.1 Antecedentes**

Como arquitectos tenemos la oportunidad de crear y, a partir de nuestros proyectos, contribuir a la mejora en la calidad de vida de las personas. Lo anterior, conlleva una responsabilidad con la sociedad, misma que espera aportemos soluciones viables a las problemáticas que se presentan en la actualidad y generemos propuestas orientadas a un desarrollo sustentable que garantice el bienestar de las futuras generaciones.

Según la Agenda 21, decretada durante la Reunión de Río en 1992, se establece que para alcanzar el desarrollo sostenible son fundamentales "la protección del medio ambiente, el desarrollo social y el desarrollo económico"; a partir de esta premisa, para considerarse sustentable, cualquier estrategia de diseño deberá orientarse hacia estos tres ejes rectores (ONU, 2009). Desde un enfoque ambiental, el aprovechamiento de energías renovables representa una aportación rentable a la reducción de los impactos negativos que tiene el ambiente construido y el estilo de vida actual sobre el clima global.

La generación de energía eléctrica en México a partir de combustibles fósiles representa una cuarta parte de las emisiones de gases de efecto invernadero del país (INECC, 2016), por lo que la sustitución de estos por fuentes de energía renovable supone la reducción de la emisión de gases de efecto invernadero y la reversión paulatina de las condiciones que propician el cambio climático. Según los datos registrados en el Inventario de Energías Renovables (Huacuz Villamar, 2013), nuestro país cuenta con una ubicación ideal para aprovechar la energía solar. El sol es la fuente primaria de energía con mayor potencial de aprovechamiento para la generación de electricidad en México (SENER, 2017a).

Además del beneficio ambiental, Jaramillo, Martínez, Tenorio & Del Río (2015) puntualizan que la implementación de tecnologías solares, como los Sistemas Fotovoltaicos Integrados a los Edificios (BIPV<sup>1</sup>, por sus siglas en inglés) logran un ahorro económico en la producción de energía eléctrica en comparación con el uso de combustibles fósiles.

Finalmente, el caso de estudio se enfoca en edificios de oficinas gubernamentales del Ayuntamiento de Toluca con la finalidad de generar una propuesta que se pueda incluir en el Plan de Acción Climática de la entidad. El Método de Cálculo y Simulación Integral para el Diseño de Sistemas Fotovoltaicos Integrados a los Edificios que expone la presente investigación pretende optimizar el rendimiento y beneficios este tipo de proyectos desde los aspectos técnico, económico y ambiental.

#### **1.2 Observación del problema**

**1.2.1. Visión del escenario ambiental en México y el mundo.** Actualmente, el cambio climático representa una problemática mundial con datos de aumento de temperatura sin antecedentes. El 2016 fue el año con mayores temperaturas registradas desde 1880, seguido del año 2017 (NASA/GISS, 2018). Los modelos de predicción del clima señalan un aumento de temperatura a fin de siglo entre 2 y 4.5 grados, con el valor más probable de 3 grados (Uriarte, 2003). Estas cifras son el reflejo de la necesidad de atender de manera urgente los efectos derivados de nuestro estilo de vida y encontrar soluciones viables.

 $\overline{a}$ 

<sup>&</sup>lt;sup>1</sup> Building Integrated Photovoltaics

Uno de los factores que influyen en el proceso del cambio climático son los cambios en la composición atmosférica proveniente de los gases de efecto invernadero (GEI) y los aerosoles (Oglesby & Grünwaldt, 2010). El consumo de energía eléctrica proveniente de fuentes no renovables es una de las actividades que genera y arroja GEI a la atmósfera en mayor porcentaje. En México, la generación de energía eléctrica contribuyó con el 25.11% de las emisiones totales de GEI en 2014 por el uso de combustibles fósiles de las centrales eléctricas operadas por Comisión Federal de Electricidad (CFE) y Productores Independientes de Energía (PIE) (INECC, 2016).

Los seres humanos, en búsqueda de nuestro bienestar físico, hemos desarrollado tecnología para climatizar nuestros espacios y propiciar un ambiente de confort térmico, lumínico y acústico al interior de estos. Lamentablemente, en parte, el diseño arquitectónico ha dejado de lado las cuestiones bioclimáticas como el aprovechamiento adecuado de la iluminación natural y el control solar, por lo que la instalación de sistemas artificiales de climatización e iluminación propicia un elevado consumo de energía eléctrica.

Este excesivo consumo impacta al clima global. La emisión de gases de efecto invernadero es uno de los factores de mayor deterioro ambiental relacionado al cambio climático. En México, en el 2015 se emitió un total de 537,393.01 Gg1 de CO2e (INECC, 2016). Las principales actividades que emiten estos gases están relacionadas con la energía que comprende el consumo de combustibles fósiles y la generación de energía eléctrica que en conjunto representan el 70% de las emisiones (SEMARNAT, 2007). Las consecuencias que enfrentamos por el cambio climático son diversas y debido a que el cambio derivado de las actividades humanas no ocurre de manera gradual sino acelerada es posible que los efectos se magnifiquen. Entre las repercusiones que actualmente son sensibles y representan una problemática se encuentran el incremento en cantidad y efectos devastadores de los fenómenos meteorológicos, los cambios estacionales repentinos, la extensión de los periodos de sequías, los deshielos y cambios del nivel del mar y los efectos sobre la biodiversidad (SEMARNAT, 2007).

Aunado a lo anterior, el uso de energías renovables no se ha fomentado en nuestra sociedad y el uso inmoderado de los recursos naturales no renovables sigue presente. En México, se estima que la operación de las edificaciones representa el 17% del consumo de energía (SENER, 2017b) y produce el 12% de las emisiones de CO2 (UNEP, 2009), 5% del consumo de agua y 20% de la generación de los residuos sólidos (CCA, 2008). Si se contempla también la energía eléctrica consumida en la etapa de construcción de los edificios el porcentaje se eleva casi al 45% (Figueroa, Marinci, Ochoa, & Rojas, 2010). Como se observa, la forma en la que generamos y consumimos la energía influye de manera directa a la problemática medioambiental que vivimos hoy en día, por lo anterior se deberán analizar las cifras relativas a la producción, generación y consumo de energías primarias, la generación de energía eléctrica y la participación que tienen las fuentes de energías renovables en el panorama energético actual. En México, únicamente el 8.49% de la producción de energía primaria proviene de fuentes de energía renovable (eólica, solar, hidráulica, geotérmica y biomasa), de la capacidad total para la generación de energía eléctrica (SENER, 2017a)

A pesar de ser una de las energías renovables al alcance de todos, el aprovechamiento de la energía solar no es común en la mayoría de los proyectos actuales, sobre todo en México (únicamente el 0.15% de la energía proviene de esta fuente) (SENER, 2017c). Lo anterior debido a varias razones tanto económicas como políticas.

Por un lado, están las limitaciones económicas. Si bien es cierto que a largo plazo la instalación de sistemas como paneles fotovoltaicos o colectores solares genera un ahorro, implica una primera inversión elevada que no es accesible por todas las personas. Además, en México no existe subsidio para la electricidad solar y se compite contra las tarifas subsidiadas en energía eléctrica residencial por parte de CFE, lo que dificulta penetración de la tecnología (Jaramillo, Martínez, Tenorio, & del Río, 2015).

Finalmente, existen decisiones políticas que afectan de manera contraproducente al aprovechamiento de la energía solar como la imposición de un arancel de 15% a la importación de paneles solares por parte del Servicio de Administración Tributaria (SAT). Según Israel Hurtado, director de Asociación Mexicana de Energía Solar Fotovoltaica (Asolmex) esta acción genera incertidumbre por parte de las desarrolladoras que buscaban invertir en México (Pierre, 2015).

**1.2.2. Producción y consumo energético en México.** Según el Balance Nacional de Energía del 2016 (SENER, 2017a) la producción nacional total de energía primaria fue de 7,714.23 PetaJoule (PJ), un 6.6% menor respecto a 2015. En cuanto a las fuentes de producción de energía primaria, el 86.79% provino de hidrocarburos, el 3.29% del carbón y el 1.43% de la nucleoenergía.

Las energías renovables representaron un 8.49% [\(Tabla 1\)](#page-28-0) del total de la producción del año 2016, un 0.95% mayor respecto al año 2015, lo que equivale a un total de 655.26 PJ. De ese total, el mayor porcentaje corresponde a la generación de las hidroeléctricas con un 16.86% [\(Gráfica 1\)](#page-29-0). La energía solar incrementó un 10.18% con respecto al año anterior.

<span id="page-28-0"></span>

|                      | 2015     | 2016     | Variación             | <b>Estrcutura</b>    |
|----------------------|----------|----------|-----------------------|----------------------|
|                      |          |          | porcentual            | porcentual           |
|                      |          |          | $(\frac{6}{6})$ anual | $(\frac{6}{6})$ 2016 |
| <b>Total</b>         | 8,261.03 | 7,714.23 | $-6.62$               | 100                  |
| Carbón               | 287.69   | 254.17   | $-11.65$              | 3.29                 |
| <b>Hidrocarburos</b> | 7,203.85 | 6,694.85 | $-7.07$               | 86.79                |
| Petróleo crudo       | 5,067.69 | 4,826.85 | $-4.75$               | 62.57                |
| <b>Condensados</b>   | 98.83    | 88.31    | $-10.64$              | 1.14                 |
| <b>Gas natural</b>   | 2,037.32 | 1,779.68 | $-12.65$              | 23.07                |
| Nucleoenergía        | 120.41   | 109.95   | $-8.68$               | 1.43                 |
| <b>Renovables</b>    | 649.09   | 655.26   | 0.95                  | 8.49                 |
| Hidroenergía         | 111.21   | 110.51   | $-0.63$               | 1.43                 |
| Geoenergía           | 134.53   | 132.59   | $-1.44$               | 1.72                 |
| <b>Solar</b>         | 10.15    | 11.19    | 10.18                 | 0.15                 |
| Energía eólica       | 31.48    | 37.363   | 18.67                 | 0.48                 |
| <b>Biogás</b>        | 1.87     | 1.91     | 2.38                  | 0.02                 |
| <b>Biomasa</b>       | 359.84   | 361.70   | 0.51                  | 4.69                 |
| Bagazo de caña       | 107.00   | 110.14   | 2.93                  | 1.43                 |
| Leña                 | 252.84   | 251.56   | $-0.51$               | 3.26                 |

Tabla 1 Producción de energía primaria 2016 (PetaJoules). Fuente: Sistema de Información Energética, SENER 2017

El consumo nacional de energía en 2016 fue de 9,14019, un 7.17% mayor respecto al año anterior. Esta cifra comprende el consumo del sector energético que representó un 32.85 %, el consumo final total con un 59.95% y las recirculaciones y diferencia estadística de 7.21% (SENER, 2017a).

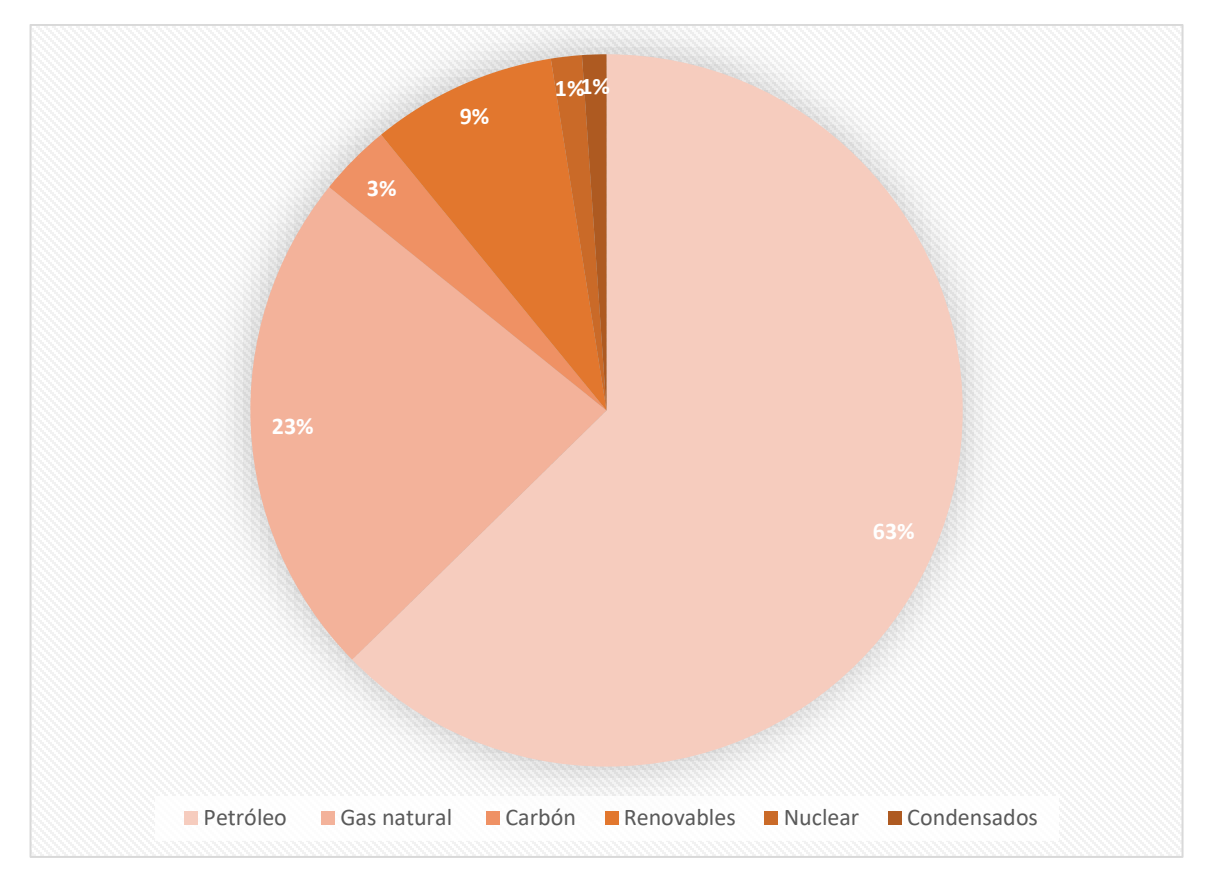

Gráfica 1. Estructura de producción de energía primaria 2016. (Petajoules) Fuente: Sistema de Información Energética, SENER 2017

<span id="page-29-0"></span>**1.2.3. Situación actual del aprovechamiento de energía solar para generación de energía eléctrica en México**. La capacidad instalada eléctrica en México del Sistema Eléctrico Nacional en el 2016 fue de 73,510 MegaWatts(MW). El 71.2% del parque de generación correspondió a centrales de tecnología convencionales y el 28.8% a centrales de tecnologías limpias [\(Gráfica 2\)](#page-30-0).

Finalmente, en cuanto a la capacidad eléctrica instalada por modalidad el 58.9% pertenece a CFE, el 18.0% a Productores Independientes de Energía (PIE's), 13.0% a autoabastecimiento, 6.0% cogeneradores y el restante 4.1% por otros auto consumidores (SENER, 2017c).

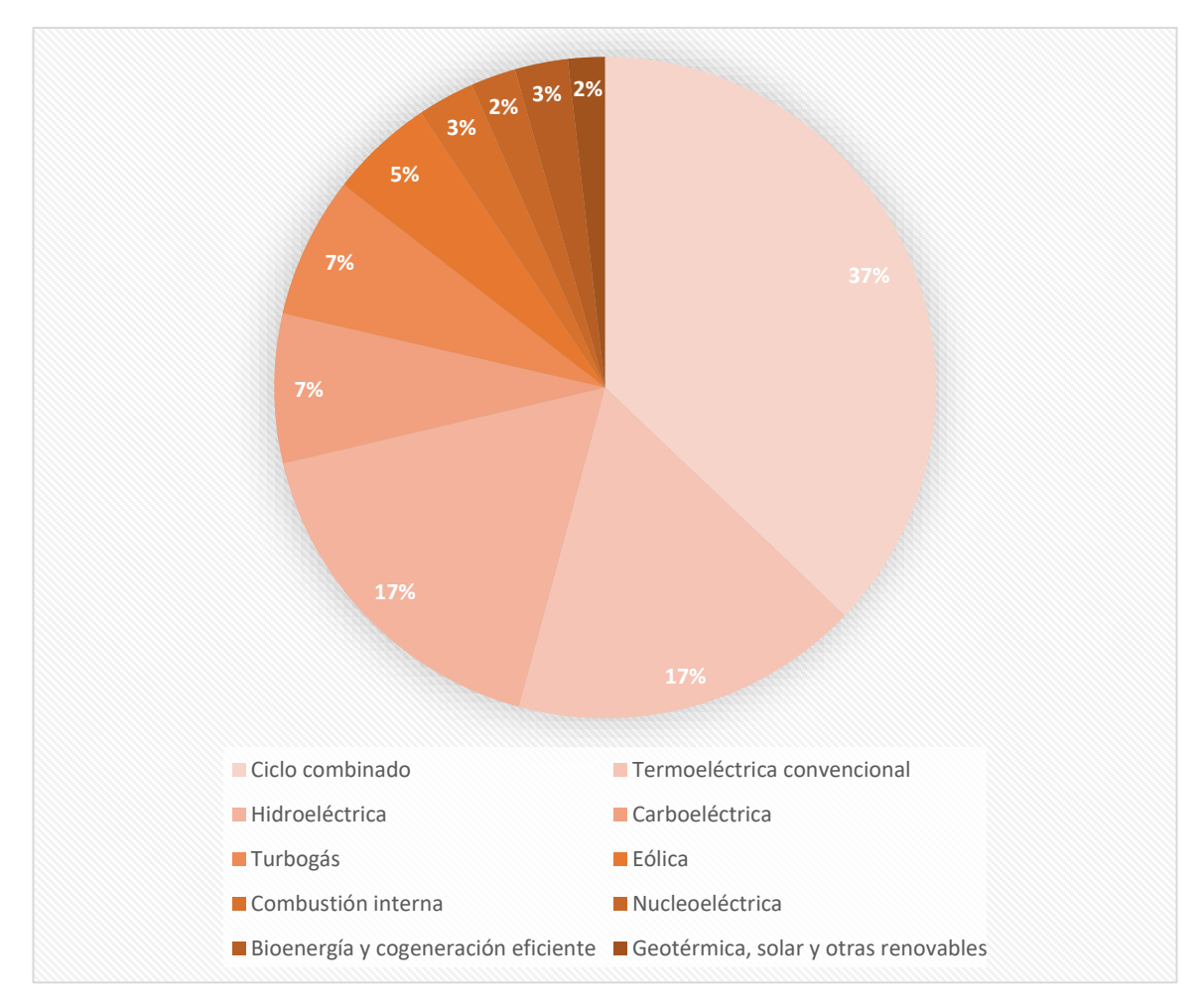

Gráfica 2. Capacidad eléctrica instalada por tipo de tecnología 2016 Fuente: Sistema de Información Energética, SENER 2017

<span id="page-30-0"></span>La generación de energía eléctrica a partir de la energía solar ha ido en aumento. Aunque en el año 2004 no generaba ninguna aportación a la generación de energía eléctrica (SENER, 2015b), en el año 2016 representó el 1.8% de la generación bruta del SEN en conjunto con la geotérmica, Fdeicomiso de Riesgo Compartido (FIRCO), Generación Distribuida y Frenos Regenerativos. Además las tecnologías solar y la generación distribuida presentaron los mayores incrementos respecto al año anterior de 157.4% y 110.6% (SENER, 2017c).

A pesar de ser la fuente renovable con menor aportarción a la producción de electricidad, la energía solar cuenta con el mayor potencial de generación eléctrica posible con 6,500,000.00 GWh capacidad cien mayor al resto de las energías renovables [\(](#page-31-1)

[Tabla](#page-31-1) 2) (SENER, 2017b).

<span id="page-31-1"></span><span id="page-31-0"></span>Tabla 2. Potencial de generación eléctrica con energías renovables en México 2016. Fuente: Elaborado por SENER con información del Instituto Nacional de Electricidad y Energías Limpias (INEEL)

|                 | Recursos Geotérmica | <b>Hidráulica Eólica</b> |                          | <b>Solar</b>             | <b>Biomasa</b> | <b>Oceánica</b>          |
|-----------------|---------------------|--------------------------|--------------------------|--------------------------|----------------|--------------------------|
| Probado         | 2.610               | 4,920                    | 20,104                   | 25,052                   | 3,326          | $\overline{\phantom{a}}$ |
| Probable 45,207 |                     | 23,028                   | $\overline{\phantom{a}}$ | $\overline{\phantom{a}}$ | 680            | 1.057                    |
| Posible         | 52,013              | 44,180                   | 87,600                   | 6'5000,000 11,485        |                | $\overline{\phantom{a}}$ |

La tecnología solar más comúnmente empleada en México para la transformación en energía eléctrica son los sistemas fotovoltaicos (Jaramillo et al., 2015). En 2011, la capacidad total instalada de sistemas fotovoltaicos fue de 32 MW principalmente para la electrificación rural, suministro de energía en el sector residencial, bombeo de agua, sector comercial e industrial (ANES, 2010). A partir de la publicación de instrumentos regulatorios que facilitan la interconexión de sistemas fotovoltaicos a la red eléctrica, CFE registró una capacidad adicional instalada de 3.48 MW en sistemas de pequeña y mediana escala, en el periodo 2010-2011. El crecimiento de la capacidad en mayor porcentaje fue en el sector residencial, con un 763% en el año 2010 y 128% en 2011. Por otro lado la capacidad por sistemas aislados de la red, fue de (5.71%) (Jaramillo et al., 2015).

#### **1.3 Leyes y programas relativos a la transición energética en México**

La transición energética al uso y aprovechamiento de energías renovables comenzó hace ya varios años en nuestro país. A partir de la Reforma Energética propuesta en el año 2013, han surgido nuevos programas y leyes que impulsan esta transición. A continuación, se presentan algunos de los programas y leyes que promueven el empleo de energías renovables en México.

#### **1.3.1. Ley para el Aprovechamiento de la Energía Sustentable (LASE) (DOF, 2008)**.

Esta ley surge en el año 2008 y tiene como objetivo propiciar un aprovechamiento sustentable de la energía mediante su uso óptimo en todos los procesos. A partir de esta ley surge la inquietud de mejorar todos los procesos de obtención y generación de energía desde su explotación, producción, transformación, distribución y consumo.

Con esta ley surge el Programa Nacional para el Aprovechamiento Sustentable de la Energía (PRONASE) que incluye estrategias, objetivos y acciones que tienden a mejorar el préstamo de servicios referentes a energía. Asimismo, promueve el aprovechamiento sustentable de la energía en los bienes muebles e inmuebles de la Administración Pública Federal y propicia la investigación científica y tecnológica en materia de aprovechamiento sustentable de la energía, entre otras acciones relacionadas con el mejoramiento del aprovechamiento energético.

**1.3.2. Programa Nacional para el Aprovechamiento Sustentable de la Energía (PRONASE) (SENER, 2014).** Programa que pretende incrementar la eficiencia energética en los sectores residencial, comercial y servicios, agropecuario e industrial, por medio de la sustitución de tecnologías y el empleo de nuevos esquemas de generación distribuida a pequeña y mediana escala.

**1.3.3. Ley de Transición Energética (LTE) (SENER, 2015a).** Corresponde a una actualización de la Ley para el Aprovechamiento de Energía Renovables y el Financiamiento de la Transición Energética (LAERFTE). Esta ley tiene como objeto regular el aprovechamiento sustentable de la energía, así como las obligaciones en materia de Energías Limpias y de reducción de emisiones contaminantes de la Industria Eléctrica, manteniendo la competitividad de los sectores productivos.

Uno de los aspectos más relevantes de esta ley es el establecimiento de metas de energía limpias. Entre estas metas, se plantea que para el 2024 México deberá obtener el 35% de su energía a partir de fuentes primarias de energía renovable y para el 2030 indica que ese porcentaje sea de un 41%.

# **1.3.4. Programa de Eficiencia Energética de la Administración Pública Federal (CONUEE, 2017).** Este programa, de la Comisión Nacional para el Uso Eficiente de la Energía, promueve el empleo de energías limpias y el uso eficiente de energía en el área de flotillas vehiculares, instalaciones industriales y en inmuebles de oficinas de la APF (Administración Pública Federal). En el caso de los inmuebles tiene el objetivo de establecer una meta de ahorro de energía obligatoria en los inmuebles (oficina y otros usos) de las Dependencias y Entidades de la APF, mediante el establecimiento y seguimiento de la mejora continua en usos, prácticas y nuevas tecnológicas, así como la utilización de herramientas de operación y control que contribuyan a la preservación de los recursos energéticos, públicos y a la ecología de la Nación.

Entre las metas que establecen están las siguientes:

a) Mantener el consumo de energía eléctrica del año 2017 constante, con respecto al consumo de energía eléctrica que se tenía en el año 2016.

b) Obtener al menos el 3% de reducción del consumo de energía eléctrica del año 2017, con respecto al consumo de energía eléctrica que se tenía en el año 2016.

**1.3.5. Disposiciones administrativas aplicables a las centrales eléctricas de generación distribuida y generación limpia distribuida (CRE, 2017).** Las disposiciones de la Comisión Reguladora de Energía (CRE) establecen los lineamientos generales en materia de Generación Distribuida. Plantean y autorizan las disposiciones administrativas generales, modelos de contrato, la metodología de cálculo de contraprestación y las especificaciones técnicas generales, aplicables a las Centrales Eléctricas de Generación Distribuida y Generación Limpia Distribuida.

<span id="page-34-0"></span>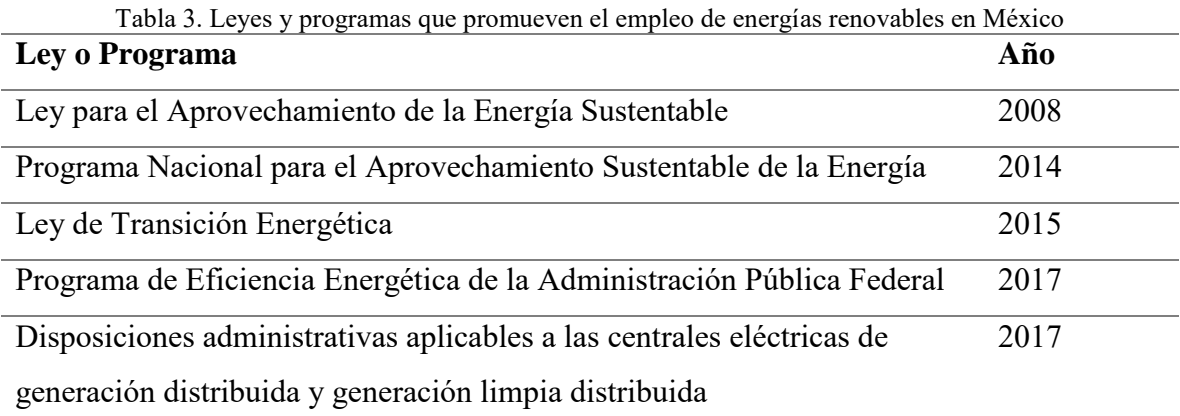

### **1.4 Preguntas de investigación**

- ¿Qué metodologías existen para estimar el beneficio ambiental de la instalación de un *BIPV*?
- ¿Cuál es el potencial de generación eléctrica de un *BIPV*?
- ¿Cuál es la viabilidad técnica, económica y ambiental de la integración de los sistemas fotovoltaicos en envolventes de edificios?
- ¿Qué tan acertados son los resultados de simulaciones por computadora para el cálculo del potencial de generación de energía eléctrica de un *BIPV*?
- ¿Cómo se puede promover la instalación de sistemas fotovoltaicos en las edificaciones?
- ¿Qué papel juegan las instituciones públicas en la implementación y promoción del aprovechamiento de energías renovables?
- ¿Qué acciones se pueden llevar a cabo para incrementar el aprovechamiento de las energías renovables desde las instituciones públicas del Ayuntamiento de Toluca?

## **1.5 Objetivos**

**1.5.1. Objetivo general (Propósito).** Desarrollar un método de cálculo y simulación que integre la obtención de la viabilidad técnica, económica y ambiental de la instalación de sistemas fotovoltaicos integrados a los edificios para determinar la alternativa de BIPV óptima para cada proyecto.

#### **1.5.2. Objetivos específicos.**

- Localizar metodologías para estimar el beneficio ambiental de la instalación de *BIPV*.
- Calcular el potencial de generación eléctrica a partir del uso de Sistemas Fotovoltaicos Integrados a los Edificios (*BIPV*).
- Evaluar de forma técnica económica y ambiental la integración de sistemas fotovoltaicos en envolventes de edificios.
- Validar estimaciones de generación de energía eléctrica con sistemas *BIPV* obtenidos de simulaciones por computadora con datos medidos en sitio.
- Difundir el conocimiento en torno al diseño de *BIPV* para promover la integración de estos sistemas en los futuros proyectos.
- Promover el empleo de este tipo de tecnologías en edificios de la Administración Pública Municipal del Ayuntamiento de Toluca.
- Presentar propuesta al Ayuntamiento de Toluca para que se integre como parte del Plan de Acción Climática Municipal.

### **1.6 Hipótesis**

Si se crea un método integral de cálculo y simulación para el diseño de sistemas fotovoltaicos integrados a los edificios, que defina el tipo y dimensionamiento de sistema que optimice el rendimiento real del mismo, se obtendrá la viabilidad técnica, económica y ambiental de su instalación.

# **1.7 Metodología**

La metodología se llevará a cabo con los siguientes dieciocho pasos:

- 1. Revisar la literatura sobre los principios físicos de la energía solar y la radiación solar, que incluyó en los anexos con el objetivo de presentar el comportamiento de la energía solar.
- 2. Revisar la literatura existente sobre diferentes sistemas fotovoltaicos integrados a los edificios existentes, así como los programas e instituciones gubernamentales que promueven el empleo de energías renovables en México.
- 3. Investigar la literatura los modelos matemáticos, métodos de cálculo, softwares, herramientas digitales para el diseño y análisis de sistemas fotovoltaicos existentes.
- 4. Investigar por medio del Sistema de Acceso a la Información Mexiquense de los datos relevantes referentes a la tipología de los edificios de la administración pública municipal de Toluca, se realiza una comparativa sobre las diferentes condicionantes tanto constructivas, históricas, de consumo energético y del entorno urbano que son determinantes para seleccionar el edificio que se propone como caso de estudio.
- 5. Analizar de las referencias e información recopilada a partir de la revisión de la literatura con el objetivo de establecer los procedimientos que seguirá el método de integral la investigación.
- 6. Simular por medio de programas de computadora [el *Plug-in Insight 360* de Revit y el *System Advisor Model* (*SAM*) del Laboratorio Nacional de Energía Renovable (NREL)] el modelo de dos casos de estudio existentes [de los *Sistemas Fotovoltaicos Integrados en la fachada y en la cubierta del C3-UNAM* (edificio del Centro de Ciencias de la Complejidad de la Universidad Nacional Autónoma de México, Ciudad de México)] y del *Sistema Fotovoltaico en la cubierta de la UAEMex* (ubicado en el Posgrado de Ingeniería de la Universidad Autónoma del Estado de México. Toluca, Estado de México).
- *7.* Extraer resultados preliminares de insolación acumulada (*cumulative insolation*) de las simulaciones de los *Sistemas Fotovoltaicos Integrados en la fachada y en la cubierta del C3-UNAM.*
- 8. Ejecutar un experimento de medición en la azotea del edificio J de la Unidad de Posgrado de la UNAM para validar los resultados de insolación acumulada (*cumulative insolation*) del modelo del *C3-UNAM* (al generar modelos o indicadores por medio de la manipulación de las variables en los programas).
- 9. Comparar los resultados preliminares del *C3-UNAM* y del experimento de medición.
- 10. Calibrar de nuevo el modelo hasta que los resultados del *C3-UNAM* y del experimento de medición coincidan.
- 11. Contrastar los resultados del *Sistema Fotovoltaico en la cubierta de la UAEMex* (modelado con los programas seleccionados) con los datos medidos en sitio.
- 12. Cotejar de nuevo el modelo hasta que los resultados del *Sistema Fotovoltaico en la cubierta de la UAEMex* y del experimento de medición coincidan.
- 13. Analizar los resultados de la simulación de los *Sistemas Fotovoltaicos del edificio C3-UNAM* y del *Sistema Fotovoltaico en la cubierta de la UAEMex* en cuanto a los porcentajes de pérdidas de generación de energía y producción de energía en el sitio.
- *14.* Calcular los beneficios ambientales para reducir los gases de efecto invernadero (*GEI*) con la metodología de la *Comisión Nacional para el Uso Eficiente de la Energía (CONUEE), del Inventario de Gases de Efecto Invernadero del Instituto Nacional de Ecología y Cambio Climático (INECC) y del Índice de Consumo de Energía Eléctrica (ICEE).*
- 15. Presentar el método de cálculo y simulación de sistemas de aprovechamiento de energía solar.
- 16. Aplicar el método de cálculo y simulación de sistemas de aprovechamiento de energía solar en el caso de estudio en Toluca, Estado de México.
- 17. Obtener y analizar los resultados del método.
- 18. Redactar las conclusiones.

# **1.8 Aportación**

Método de Cálculo y Simulación Integral para el Diseño de Sistemas Fotovoltaicos Integrados en los Edificios

Los resultados de la aplicación del método al caso de estudio se presentarán a la Administración Pública Municipal de la Ciudad de Toluca, junto con la propuesta de que este tipo de proyectos formen parte del Plan de Acción Climática Municipal (PACMUN) del Sistema Municipal de Manejo Ambiental de Toluca.

**1.8.1. Descripción.** El método integral contempla dos rubros; por un lado, la simulación por medio de programas de computadora existentes del comportamiento de sistemas fotovoltaicos y, por otro lado, el cálculo de diferentes parámetros que no se incluyen en el programa, o bien, que se requieren como parte de la información de ingreso en el análisis por computadora. El método puede aplicarse en el diseño de instalaciones de edificios nuevos y en construcciones existentes para aumentar su alcance.

El valor diferencial del método es el planteamiento de una evaluación integral. El diseño del sistema contempla la viabilidad técnica, ambiental y económica. En primer lugar, la propiedad básica que estudia el método es el aspecto técnico. Este análisis contempla la ubicación, el recurso solar disponible y las especificaciones técnicas de los equipos del sistema. Además, se detectan los factores de pérdidas que afectarían el rendimiento de la instalación, para minimizarlos, optimizar el diseño y maximizar el potencial de generación de energía.

En segundo lugar, como propiedad complementaria, está el análisis del beneficio ambiental de la instalación. Esta evaluación incluye el cálculo del ahorro de energía eléctrica proveniente de la red y las toneladas de CO2 equivalentes que se evita sean emitidas a la atmósfera, gracias a que la electricidad producida no proviene de combustibles fósiles.

Finalmente, se evalúa el proyecto desde la perspectiva económica para calcular la rentabilidad económica del proyecto fotovoltaico. Esta sección contempla los costos del sistema, la tarifa eléctrica, programas de financiamiento e incentivos existentes.

El método está dirigido a arquitectos estudiantes o egresados que estén interesados en introducir en sus proyectos este tipo de tecnologías sin la necesidad de que conozcan a detalle el funcionamiento de los sistemas fotovoltaicos.

Otro usuario objetivo son los servidores públicos que cuenten con la formación profesional en carreras de arquitectura, ingeniería civil, eléctrica o afines. Lo anterior, con la finalidad de que se realicen propuestas preliminares de sistemas fotovoltaicos, junto con un análisis de costo-beneficio para gestionar los recursos necesarios para su financiamiento y ejecución ante instancia pública correspondiente.

#### **1.8.2. Procedimiento para elaboración del método de cálculo y simulación integral**.

Como primera acción de la fase experimental de la investigación, se revisó en la literatura y en medios digitales los diferentes métodos de cálculo y modelos matemáticos existentes que analizan el comportamiento, rendimiento y viabilidad de los sistemas fotovoltaicos para comprender a detalle su funcionamiento. Posteriormente, se clasificaron de acuerdo con el procedimiento que siguen y a las características de sus resultados conforme a cuatro categorías de evaluación: técnica, ambiental, económica e integral.

Por otro lado, se localizaron y analizaron los softwares de diseño y evaluación de sistemas fotovoltaicos existentes. Después se catalogaron de acuerdo con su origen: comercial, institucional y académico.

Posterior a la recopilación de los modelos matemáticos y softwares de simulación, se realizó una síntesis comparativa en la que se observaron las variables que revisan cada uno, su utilidad, ventajas y desventajas para realizar una preselección de aquellos modelos y programas que son útiles para el diseño de sistemas fotovoltaicos integrados a los edificios.

Se realizaron las simulaciones de dos casos de estudio por medio del programa *System Advisor Model (SAM)* del Laboratorio Nacional de Energías Renovables de Estados Unidos (NREL, por sus siglas en inglés). Los resultados de las estimaciones por computadora se validaron a través de su comparación con datos históricos registrados en ambas ubicaciones.

Consecuentemente, se definió el método integral de cálculo y simulación para el diseño de sistemas *BIPV*. Finalmente, el método se aplicó en el caso de estudio. Los resultados de la aplicación del método se presentarán en el Ayuntamiento de Toluca para que se valore la ejecución del proyecto fotovoltaico para el Edificio de Presidencia.

**1.8.3. Aplicación en el caso de estudio.** El caso de estudio comprende la aplicación del método en edificios de la administración pública municipal y la presentación de una propuesta a las autoridades correspondientes en el Ayuntamiento de Toluca. Lo anterior responde al conocimiento de la existencia de fondos federales que pueden gestionarse a nivel municipal para proyectos a favor del medio ambiente.

Se espera que el proyecto fotovoltaico planteado para el Edificio de la Presidencia Municipal se ejecute para promover la instalación de estos sistemas desde el sector público y que sirva como detonador que, por medio del método, se replique la propuesta en otros ayuntamientos y en el sector privado a pequeña, mediana y gran escala.

# **1.9 Delimitaciones de la investigación**

La investigación contempla una metodología basada en simulaciones por computadora a partir del empleo de diferentes softwares que permiten obtener los resultados requeridos para integrarse en el Método de Cálculo y Simulación Integral para el Diseño de Sistemas Fotovoltaicos Integrados a los Edificios correspondiente a la aportación práctica de la presente.

Las simulaciones se llevaron a cabo con el software SAM del NREL utilizando los archivos de climas de la *National Solar Radiation Data Base* (NSRDB) del NREL y los archivos EPW descargados del sitio de *Energy Plus.*

Dentro de la investigación se contemplan la medición de parámetros en sitio para validar los resultados de las simulaciones. Dichas mediciones se llevaron a cabo utilizando el solarímetro KIMO SL 200, así como los registros históricos medidos en sitio del edificio C3- UNAM facilitados por la Superintendencia. Sin embargo, los datos obtenidos corresponden a periodos cortos de tiempo debido a la periodicidad de la investigación.

En cuanto al caso de estudio, la investigación se delimita de acuerdo con las condicionantes y características del mismo: el clima de la Ciudad de Toluca que corresponde a un clima templado, moderado lluvioso (Cwb) y la tipología del edificio analizado (Edificio de la Presidencia Municipal de Toluca) que corresponde a un edificio de oficinas públicas administrativas a nivel municipal.

# **1.10 Organización de la Tesis**

Esta tesis está dividida en los siguientes cinco capítulos con anexos como apoyo: Introducción; Revisión de la Literatura; Método de Cálculo y Simulación Integral para el Diseño de Sistemas Fotovoltaicos Integrados a los Edificios; Caso de Estudio: Edificios de Oficinas del Ayuntamiento de Toluca y Conclusiones.

El *Capítulo 1* es la Introducción que incluye los antecedentes y la observación del problema. En este capítulo se presenta una visión del escenario ambiental en México y el mundo, además de información referente a la producción y consumo energético en México, así como la situación actual del aprovechamiento de energía solar en el país y las leyes que impulsan la transición energética. En esta sección se localiza el objetivo de la investigación, así como la hipótesis, metodología, aportación y delimitaciones de ésta.

El *Capítulo 2* es la Revisión de la Literatura. En esta sección se presenta la información del estado del arte referente a las consideraciones técnicas, económicas y ambientales que intervienen en el diseño de los sistemas fotovoltaicos integrados a los edificios.

El *Capítulo 3* es el Método de Cálculo y Simulación Integral para el Diseño de Sistemas Fotovoltaicos Integrados a los Edificios. Esta sección expone los diferentes pasos que incluye el método, entre los cuales están: el diagnóstico energético, el diagrama de selección de alternativas, el uso y funcionamiento del software System Advisor Model (*SAM*) para la simulación de sistemas fotovoltaicos, el cálculo de los beneficios ambientales y la presentación de resultados de la evaluación integral del diseño de BIPV's.

El *Capítulo 4* es la aplicación del método en el caso de estudio. El caso de estudio de la presente investigación son los Edificios de Oficinas del Ayuntamiento de Toluca. En este capítulo, a partir de la caracterización de los diferentes edificios que son propiedad del Ayuntamiento, se selecciona el edificio de la Presidencia Municipal para aplicar el método y realizar una propuesta de BIPV para éste.

El *Capítulo 5* son las conclusiones. En este capítulo se presentan las conclusiones a las que se llegó a través de la investigación y cada uno de los capítulos que la componen. Además, se plantean afirmaciones de acuerdo con los resultados encontrados por medio de la aplicación del método en el caso de estudio.

Los *Anexos* son, por un lado, una extensión de la revisión de la literatura de los siguientes temas: Principios físicos de la energía solar; Estimación de irradiancia solar y Generación de

energía eléctrica a partir de energía solar. Además, se presenta: Formato de solicitud de datos del Servicio Meteorológico Nacional; Métodos matemáticos para el diseño y análisis de proyectos fotovoltaicos y Fichas técnicas de equipos utilizados en simulaciones.

### **Capítulo 2. Revisión de la literatura**

# **2.1. Consideraciones técnicas**

**2.1.1. Análisis del recurso solar.** El potencial de generación de electricidad a partir de la transformación de energía solar de un sistema fotovoltaico depende directamente de la cantidad de energía solar que incide en el arreglo. Por lo anterior, es indispensable tener conocimiento del recurso solar con el que se cuenta (su origen, comportamiento y componentes) así como las diferentes fuentes de dónde se puede estimar u obtener dicha información.

Los datos mínimos indispensables con los que se debe contar para el dimensionamiento de una instalación fotovoltaica son la irradiancia e irradiación global y el número de horas de asoleamiento del sitio (Daniels, 1997).

Debido a que el presente trabajo de investigación se enfoca en Sistemas Fotovoltaicos Integrados a los Edificios (*BIPV*, por sus siglas en inglés), los datos de radiación global que se requieren dependerán de la posición del plano de incidencia del arreglo (horizontal, inclinado o vertical) y por tanto el albedo también deberá ser considerado en algunos de los casos.

*2.1.1.1. Fuentes de información de recurso solar.* La radiación solar cuenta con tres componentes: global, directa y difusa. Los datos de radiación solar y sus componentes pueden obtenerse de diferentes fuentes de información. Dichas fuentes de información pueden emplear datos medidos en sitio o estimados por medio de modelos matemáticos. Para conocer más a detalle el comportamiento de la energía solar y los modelos mencionados se

recomienda referirse al *Anexo 1. Principios físicos de la energía solar y el Anexo 2. Estimación de la irradiancia solar.*

Los instrumentos de medición empleados para recabar datos de radiación solar varían en función a la componente que sea objeto de estudio. La radiación directa se mide por medio de un pirheliómetro [\(Ilustración 1\)](#page-46-0) normalmente montado sobre una base que sigue automáticamente la trayectoria y dirección del sol.

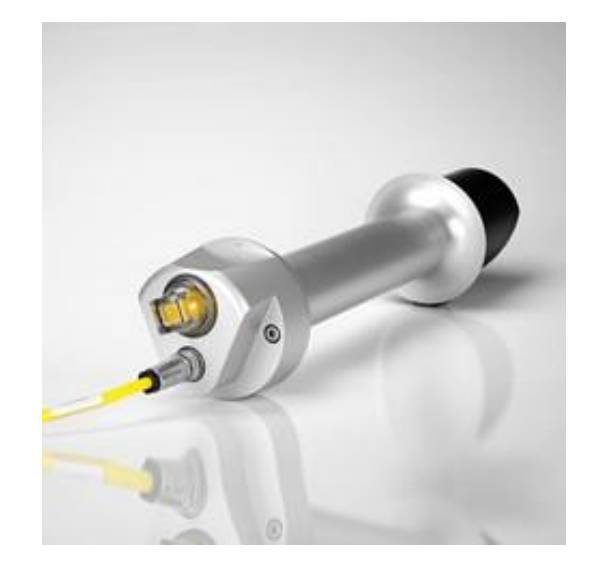

Ilustración 1. Pirheliómetro Kipp & Zonen, Modelo SHP1. Fuente: http://www.kippzonen.es/

<span id="page-46-0"></span>Para la medición de la componente global y difusa, se puede utilizar un piranómetro [\(Ilustración 2\)](#page-47-0). Un piranómetro indica la irradiancia que llega en el hemisferio completo, normalmente dicho hemisferio corresponde a la bóveda celeste completa. Los piranómetros pueden ubicarse en distintos planos (horizontal, vertical e inclinado), por lo que también pueden recibir la reflexión de la superficie del piso (Iqbal, 1983).

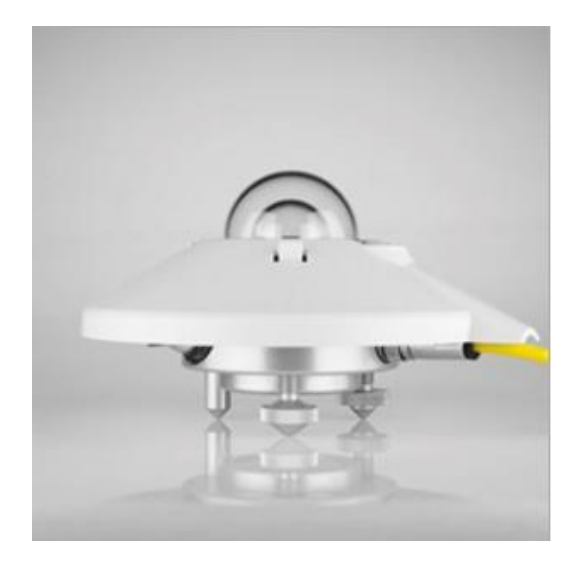

Ilustración 2. Piranómetro Kipp & Zonen, Modelo CMP11. Fuente: http://www.kippzonen.es/

<span id="page-47-0"></span>En caso de que se desee conocer únicamente la radiación difusa, se puede utilizar un piranómetro con un dispositivo de sombra [\(Ilustración](#page-47-1) 3). También existen sensores de radiación que permiten medir la energía a partir de diferentes parámetros, entre ellos se encuentran los sensores caloríficos, termo mecánicos, termoeléctricos y fotoeléctricos (Iqbal, 1983).

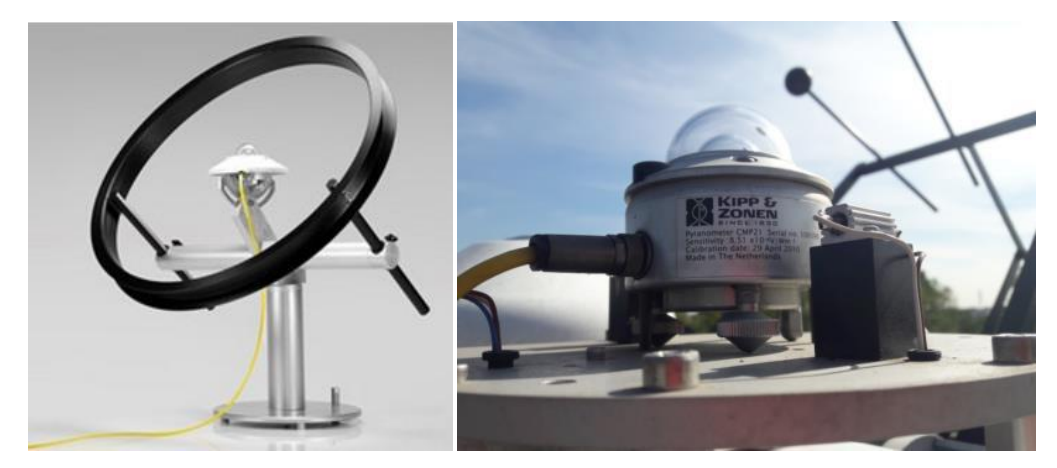

Ilustración 3. A la Izquierda: Piranómetro con Espiral de Sombra Kipp & Zonen, Modelo CM121B/C. Fuente: http://www.kippzonen.es/. A la Derecha: Piranómetro Kipp & Zonen con Elemento de Sombreado de Esfera para Piranómetros Montados sobre Seguidores Solares.

<span id="page-47-1"></span>En caso de no contar con los instrumentos especializados en sitio se puede acudir a diferentes fuentes que cuentan con datos registrados de la energía solar incidente en una ubicación específica. A continuación, se enlistan diferentes fuentes de las cuales se pueden obtener los datos del recurso solar disponible en el sitio:

*Servicio Meteorológico Nacional (SMN).* El SMN es un organismo que tiene como función registrar y proporcionar datos meteorológicos en México. Está dirigido por la *Comisión Nacional de Agua (CONAGUA)* que forma parte de la *Secretaría de Medio Ambiente y Recursos Naturales (SEMARNAT).*

Para cumplir con sus objetivos el *Servicio Meteorológico Nacional (SMN)* cuenta con (SMN, Servicio Meteorológico Nacional, 2018):

- Una red de 187 Estaciones Meteorológicas Automáticas (EMA's) que realizan mediciones de var1iables meteorológicas de forma automática. Cuentan con sensores que registran y transmiten información meteorológica en forma automática. Entre las variables meteorológicas que miden están: dirección del viento, dirección del viento de ráfaga, velocidad del viento, velocidad del viento de ráfaga, temperatura ambiente promedio, humedad relativa, presión atmosférica, precipitación y radiación solar global.
- Una red de 94 Estaciones Sinópticas Meteorológicas (ESIME's). Estas estaciones consisten en un conjunto de dispositivos eléctricos que realizan mediciones de variables meteorológicas de manera automática con una base de datos que genera un mensaje sinóptico cada tres horas.
- Una red sinóptica de superficie que consta de 79 Observatorios Meteorológicos, que observan y transmiten información de las condiciones atmosféricas en tiempo real.
- Una red sinóptica de altura integrada por 16 Estaciones de Radiossondeo para realizar mediciones de presión, temperatura, humedad y viento por medio de una sonda.
- Una red de 13 Radares Meteorológicos conectados vía satélite. Esta red brinda información sobre la intensidad de la precipitación, la altura y densidad de las nubes, y la dirección y velocidad del viento.
- Una estación terrena receptora de imágenes del Satélite Meteorológico GOES-8 que recibe imágenes de cinco bandas diferentes (una visible, tres infrarrojas y una de vapor de agua) cada 30 minutos. Las imágenes abarcan desde Canadá hasta Centro América.

En el sitio del *Servicio Meteorológico Nacional* se pueden obtener los datos puntuales con un intervalo de medición de una hora de radiación solar (W/m<sup>2</sup>) de las últimas 24 horas, la última semana o un periodo de 90 días anteriores a la consulta<sup>2</sup>. En la página se encuentran los datos de las 187 Estaciones Meteorológicas Automáticas y las 94 Estaciones Sinópticas Meteorológicas (ESIME) del *Servicio Meteorológico Nacional* (SMN, Servicio Meteorológico Nacional, 2018).

En caso de que se requiera ampliar la información o se requieran registros de un periodo mayor de tiempo, se podrá realizar la consulta por medio del ingreso de un oficio a la Ventanilla Única, ya sea de manera física o vía correo electrónico. Los datos se proporcionan de manera gratuita y la solicitud debe hacerse por medio del procedimiento indicado por la Coordinación General del Servicio Meteorológico Nacional de México, revisar *Anexo 4. Formato de solicitud de datos del Servicio Meteorológico Nacional* (SMN, Servicio Meteorológico Nacional, 2018).

Se debe tomar en cuenta que los datos estadísticos proporcionados por el SMN pueden contar con sesgos ocasionados por errores del tipo sistemático o aleatorio en las mediciones

 $\overline{a}$ 

<sup>2</sup> Para realizar consultas, se puede ingresar desde la página del *Servicio Meteorológico Nacional* http://smn.cna.gob.mx.

registradas en las diferentes estaciones, por lo que siempre será bueno contar con datos de varias estaciones cercanas al sitio de interés para poder comparar y valorar los mismos.

De acuerdo con el Dr. Mauro Valdés, Coordinador de la Sección de Radiación Solar del Instituto de Geofísica de la UNAM, desde el 2013 se iniciaron trabajos de calibración, revisión y mantenimiento a los sensores de radiación solar de las Estaciones Meteorológicas Automatizadas del Servicio Meteorológico Nacional, sin embargo, se recomienda que además de los datos de radiación, se solicite información referente a la estación meteorológica. Esta información contempla: propietario de la estación, ubicación, programa y fechas de mantenimiento, y condiciones generales de la estación.

*Agencia Nacional de Aeronáutica y Administración del Espacio (NASA).* La NASA a través del Centro de Datos de la Ciencia Atmosférica (Atmospheric Science Data Center) cuenta con un registro de datos de meteorológicos y energía solar provenientes de más de 200 satélites con el promedio mensual de veintidós años de registro, entre ellos se encuentran la radiación solar y días totales sin luz solar. Se puede acceder a la información en línea a través de la página: https://eosweb.larc.nasa.gov/cgi-bin/sse/grid.cgi? email=skip@larc.nasa.gov y colocar las coordenadas geográficas del sitio que se desea analizar. Una desventaja que presenta esta fuente de información es que cuenta con una resolución de un grado de latitud y un grado de longitud, por lo que si se requiere los datos de radiación solar de un punto en específico resulta poco confiable (NASA, 2018).

*Inventario de Energías Renovables (INERE):* Con el software desarrollado por la *Secretaría de Energía (SENER)*, a través del INERE se pueden conocer los datos de irradiancia global horizontal en un área seleccionada, así como las estimaciones de irradiación en un plano inclinado. El software se encuentra en línea en la página: https://dgel.energia.gob.mx/inere/, además existen versiones para descargar en dispositivos

móviles. En cuanto a la generación de energía eléctrica a partir de energía solar, cuenta con un cálculo de potencial fotovoltaico, que indica la capacidad instalable, la generación anual posible y las emisiones de CO<sup>2</sup> que se dejan de emitir a la atmósfera gracias a la instalación de sistemas solares. Los datos que se presentan en el INERE provienen de diferentes fuentes como la *Comisión Federal de Electricidad (CFE),* la Universidad Nacional Autónoma de México (UNAM) y la *Comisión Reguladora de Energía (CRE)* (INERE, 2017).

*Heliogis:* La empresa Solartronic Energy Engineering® cuenta con un sistema de radiómetros de banda rotatoria instalados en más de cien localidades a nivel mundial, doce de las estaciones tipo RBR se localizan en México. Para conocer de los datos estimados de irradiancia solar global diaria promedio mensual para México, se pueden consultar un mapa interactivo en la página: http://www.heliogis.com/. Los datos que se presentan en el sitio se obtuvieron a partir de las estimaciones de irradiancia global por medio de imágenes satelitales con una resolución de 1 x 1 km (Solartronic, 2014).

*Mapas solares:* Existen diferentes investigaciones sobre radiación solar que presentan sus resultados en una serie de mapas de la República Mexicana donde se indican los niveles de radiación, normalmente, estimada por medio de diversos métodos de cálculo.

El Dr. José Luis Fernández Zayas, investigador del Instituto de Ingeniería de la UNAM, creó un modelo para el cálculo de las diferentes componentes de la radiación solar, que deriva, entre otros elementos, en una serie de mapas de la República Mexicana donde se indican los datos estimados del promedio mensual de radiación máxima total  $(W/m<sup>2</sup>)$  para las capitales de las 32 entidades federativas del país. Los datos mencionados se pueden consultar en su trabajo de investigación: *Cálculo de la radiación solar instantánea den la República Mexicana* (Fernández Zayas & Estrada-Cajigal, 1983).

Por su parte, I. Galindo, S. Castro y M. Valdés determinan valores de irradiancia solar global para México por medio del análisis y manipulación de datos del satélite GOES<sup>3</sup>, utilizando el modelo estadístico de Tarpley<sup>4</sup>. Entre los resultados de su investigación se encuentran dos mapas de la República Mexicana con los datos de radiación global y un listado de los valores promedio mensual de irradiancia global (MJ/m2) para las principales ciudades de México (Galindo, Castro, & Valdes, 1991).

*Otras fuentes:* Dependiendo de la ubicación donde se esté realizando el estudio, será conveniente realizar una búsqueda de las instancias que cuentan con estaciones de monitoreo instaladas. Las instancias que cuentan más comúnmente con este tipo de instalaciones son las universidades, por ejemplo, el programa PEMBU<sup>5</sup> de la UNAM y los centros e institutos de investigación, como el Instituto Nacional de Electricidad y Energías Limpias (INEEL) y el Instituto de Geofísica de la UNAM.

*2.1.1.2. Archivos de clima*. Un archivo de clima consiste en una variedad de parámetros climáticos que varían de acuerdo con el tipo de archivo (Cox, Drews, Rode, & Balslev, 2015). Los archivos de clima funcionan para realizar simulaciones del comportamiento de diferentes variables meteorológicas por medio de programas de computadora. Los archivos de clima contienen los datos climatológicos representativos de un año típico meteorológico (*TMY*, por sus siglas en inglés). Existen diferentes formatos en los que se puede encontrar este tipo de archivos, entre ellos se encuentran los siguientes:

 $\overline{a}$ 

<sup>&</sup>lt;sup>3</sup> Satélite Geoestacionario Operacional Ambiental por sus siglas en inglés

<sup>4</sup> Método estadístico creado por el Dr. Tarpley en1979 del Centro Administrativo Oceánico y Atmosférico (NOAA) (Galindo, Castro, & Valdes, 1991)

<sup>5</sup> Programa de Estaciones Meteorológicas del Bachillerato Universitario

*TMY* (Wilcox & Marion, 2008)*.* Producidos en Estados Unidos por *Sandia National Laboratories* en 1978 para 248 ubicaciones, utilizaban datos climáticos y de radiación solar de 1952 hasta 1975*.*

*TMY2 y TMY3 (Wilcox & Marion, 2008).* Desarrollados por el *NREL* en 1995 y 2006, respectivamente. Los archivos *TMY2* están basados en los datos recolectados en 239 estaciones entre 1961 y 1990. Los archivos *TMY3* se basan en datos provenientes de 1020 ubicaciones diferentes con datos de 1976 a 2005 en Estados Unidos, y datos entre 1991-2005 para otras localidades.

*WYEC2 (ASHRAE 1997) (Ebrahimpour & Maerefat, 2010).* Desde 1970 a 1983 *ASHRAE* comisiono tres proyectos de investigación enfocados a la representación datos climáticos para el cálculo energético (*WYEC*, por sus siglas en inglés). Los archivos *WYEC2* son una actualización con más información de radiación e iluminación, con datos útiles de Estados Unidos de América y Canadá.

*TRY (CEC 1985) (Ebrahimpour & Maerefat, 2010)*. Contiene datos referentes al *TMY* en diferentes ubicaciones en Europa.

*Archivo de Energy Plus (EPW) (Dobos, 2014).* Este archivo contiene los datos de un archivo *TMY2* en un formato redistribuido que facilita la inspección visual de los datos. Para México existen archivos descargables gratuitamente para: Acapulco, Ciudad de México y Veracruz (desde la página de *Energy Plus*), así como Ciudad de México, Mérida y Monterrey (desde la página del Departamento de Energía de Estados Unidos *US DOE*).

*Archivo de Excel separado por comas (CSV) (Dobos, 2014).* Formato flexible y expandible, diseñado para facilitar la visualización y edición de archivos de clima. Los datos provenientes de archivos *TMY2, TMY3 y EPW* pueden convertirse a este archivo estandarizado.

Estos archivos de Excel son útiles para ser importados a diferentes programas. El formato, el orden y los parámetros que contienen los archivos *CSV* dependen del software en el que se van a utilizar. En el caso del programa *System Advisor Model (SAM*), el formato que utiliza es *SAM CSV*.

Los archivos *SAM CSV* se descargaron del *Visualizador de la Base Nacional de Datos de Radiación Solar* (*NSRDB*, por sus siglas en inglés) del *National Renewable Energy Laboratory* (NREL, 2018). Este visualizador permite descargar datos de diferentes países de una región de Norte América y Sudamérica (incluyendo México), así como de la India, con una resolución de 4 x 4 km. La [Ilustración 4](#page-54-0) presenta el mapa de la NSRDB.

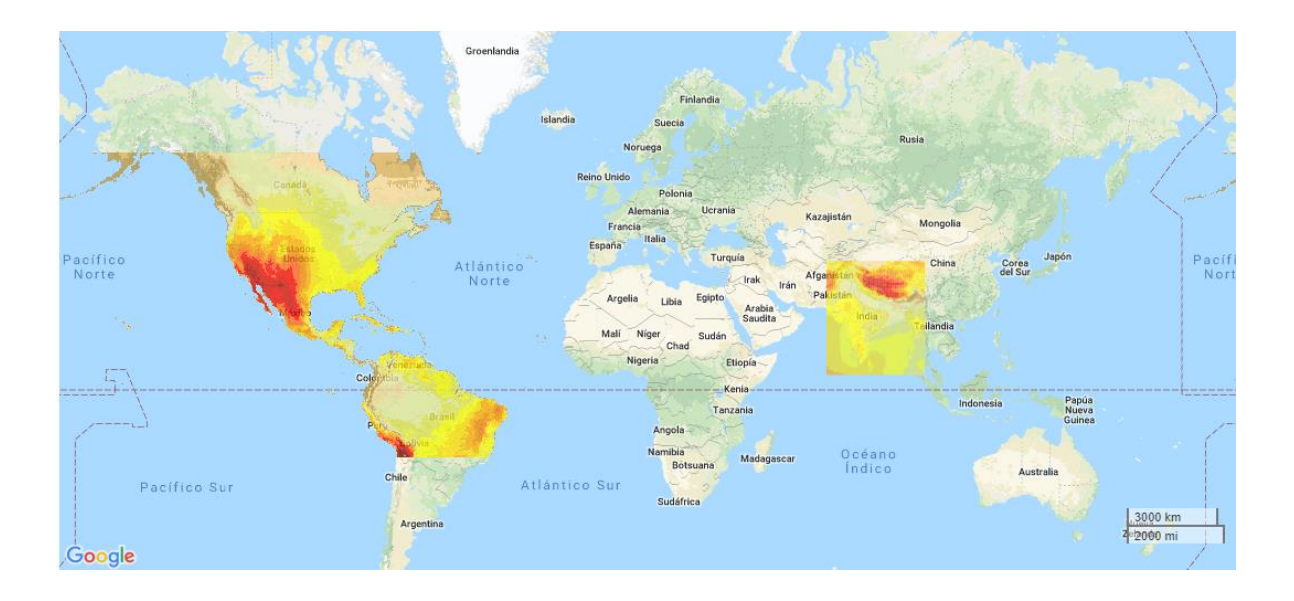

Ilustración 4. Mapa de la NSRDB Viewer. (NREL, 2018)

<span id="page-54-0"></span>Este tipo de archivo incluye los siguientes parámetros: radiación global horizontal, radiación directa normal, radiación difusa horizontal, temperatura de bulbo seco, temperatura de bulbo húmedo, humedad relativa, velocidad y dirección del viento, y profundidad de nieve (Dobos, 2014). Debido a que es fácilmente editable, se puede generar este tipo de archivo a partir de datos medidos en sitio.

## *2.1.1.3. Síntesis de la radiación solar en la Ciudad de Toluca y la Ciudad de México.*

Como se ha observado, existen diferentes medios a partir de los cuales podemos obtener información meteorológica, específicamente de radiación solar. Además de las fuentes previamente citadas, existen fuentes bibliográficas que cuentan con los datos climáticos (que incluyen promedios de radiación solar y horas de sol anuales) de las principales ciudades alrededor del mundo, incluida la Ciudad de México (Hausladen, Saldanha, & Lield, 2008).

Debido a la cercanía a la que se encuentra la Ciudad de Toluca con respecto a la Ciudad de México (76.1 km de centro a centro), se realiza un análisis para revisar a la factibilidad de establecer una relación entre los datos de radiación solar de ambas ciudades. El análisis se presenta a manera de síntesis comparativa en la **¡Error! No se encuentra el origen de la referencia.** y [Tabla 5.](#page-56-0)

| Ciudad de México (SMN, 2010) |                |                         |                    |  |  |  |  |
|------------------------------|----------------|-------------------------|--------------------|--|--|--|--|
| <b>Parámetros</b>            |                | <b>Ciudad de Toluca</b> | Ciudad de México   |  |  |  |  |
| <b>Ubicación</b>             | Latitud        | $19^{\circ}17'$ O       | $19°26'$ O         |  |  |  |  |
| geográfica                   | Longitud       | 99°37' N                | $99^{\circ}08'$ N  |  |  |  |  |
|                              | Altitud        | $2,270$ msnm            | $2,247$ msnm       |  |  |  |  |
| <b>Información</b>           | Estación       | 15164<br>Toluca         | 9006 Tacuba 7      |  |  |  |  |
| climatológica                | Meteorológica  | (DGE)                   |                    |  |  |  |  |
|                              | Clasificación  | (Templado, Cwb)<br>Cwb  | (Templado,         |  |  |  |  |
|                              | climatológica  | moderado lluvioso)      | moderado lluvioso) |  |  |  |  |
|                              | (García, 1988) |                         |                    |  |  |  |  |

Tabla 4. Cuadro comparativo de datos de ubicación geográfica y climatológica de la Ciudad de Toluca y la

<span id="page-56-0"></span>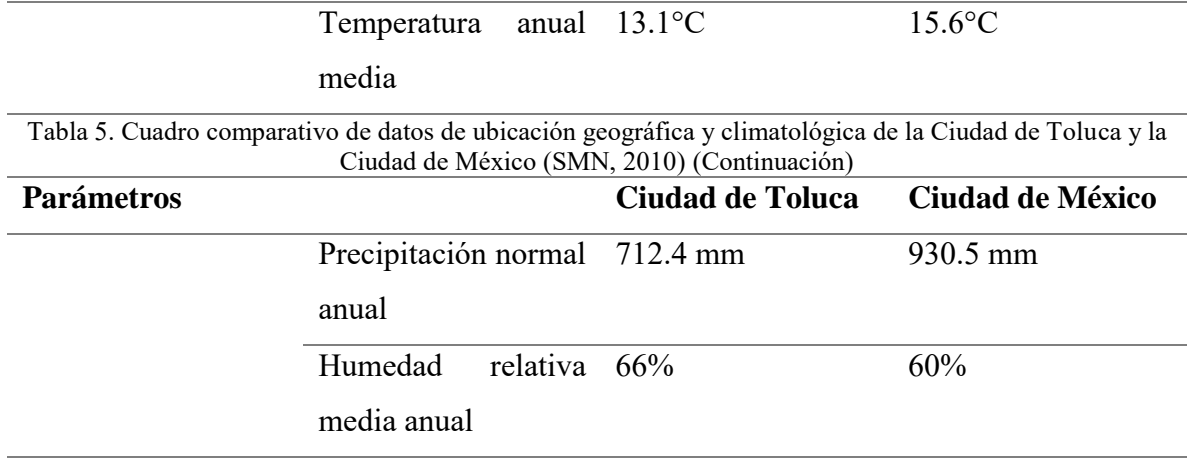

Igualmente, se presenta una comparación entre los datos de radiación solar de la Ciudad de México obtenidos de las diferentes fuentes de información citadas en el presente trabajo de investigación en la [Tabla 6.](#page-57-0) Al final de la tabla se encuentran los datos de radiación solar del año 2017 del Instituto de Geofísica de la UNAM. Los instrumentos de medición y registros de este observatorio se encuentran en constante revisión y calibración, por lo que se sugieren como datos de referencia para comparar y definir el grado de confiabilidad de la información de radiación solar de otras fuentes.

Por otro lado, se realizó un análisis comparativo más detallado entre los datos del Instituto de Geofísica del 2017 y los datos de radiación solar provenientes del archivo de clima descargado de la NSRDB de la Ciudad de México. Dicho análisis se llevó a cabo de la siguiente manera:

1. Se calculó el tamaño de una muestra aleatoria simple para obtener un nivel de confianza del 95% y un error estimado del 5%. Bajo estas constantes, el tamaño de la muestra aleatoria simple resultó de 353 datos.

- 2. Este número de registros se seleccionaron de manera aleatoria de la población total de 4380 registros correspondientes al número de horas con sol al año.
- 3. El análisis de la muestra demostró que existe una diferencia promedio de 158.48 W/m<sup>2</sup> entre los datos horarios proveniente de la NSRDB y los datos medidos en el Instituto de Geofísica.

<span id="page-57-0"></span>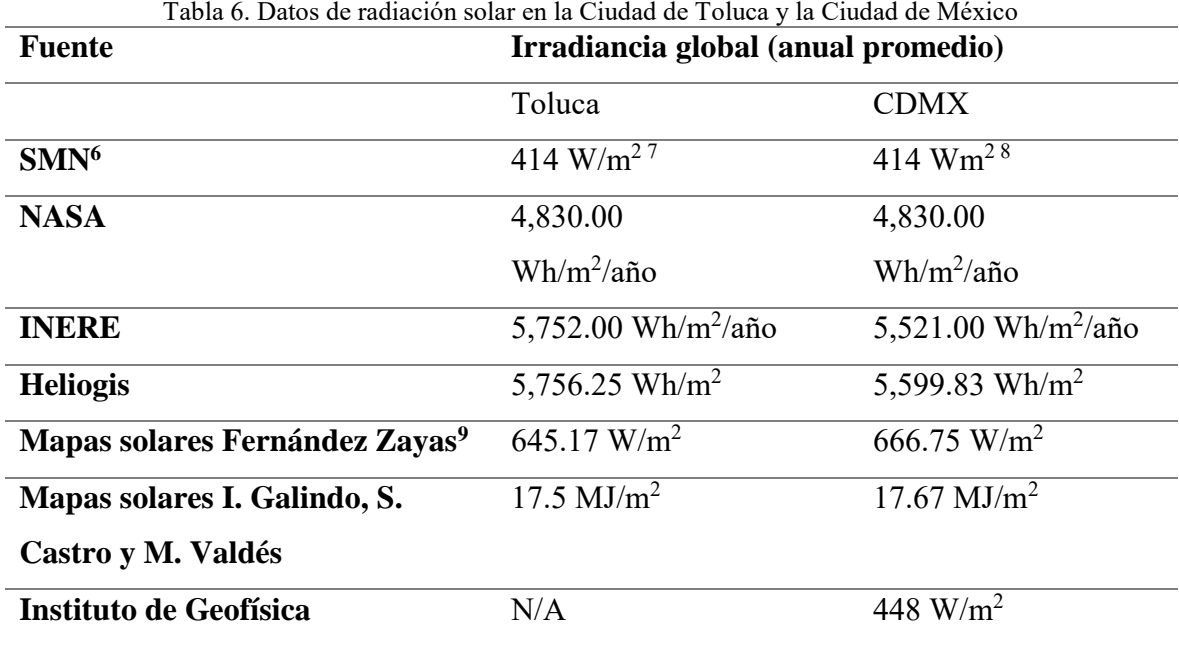

**2.1.2. Sistemas Fotovoltaicos Integrados a los Edificios (***BIPV***).** Los sistemas fotovoltaicos funcionan por medio del efecto fotoeléctrico**.** El efecto fotoeléctrico básico aprovecha la energía lumínica proveniente de la radiación solar. Este efecto consiste en la

 $\overline{a}$ 

<sup>6</sup> Datos de radiación global promedio anual del año 2015.

<sup>7</sup> Estación del SMN ESIME Toluca

<sup>8</sup> Estación del SMN EMA Tezontle

<sup>9</sup> Datos correspondientes al promedio anual de la radiación global mensual.

liberación de un electrón cuando ciertos materiales absorben un fotón de luz con energía suficiente (Meinel y Meinel, 1982).

La unidad básica de los sistemas fotovoltaicos son las celdas fotovoltaicas. En estas celdas se lleva a cabo el efecto fotoeléctrico. Las celdas se fabrican con diferentes materiales como Silicio, Cadmio, Telurio, entre otros; su rendimiento está en función de éste material (Martín & Fernández, 2007).

El conjunto de varias celdas interconectadas se conoce como panel fotovoltaico. A su vez, la interconexión de varios paneles ya sea en paralelo o en serie, conforma un arreglo fotovoltaico. Un sistema fotovoltaico puede estar compuesto de uno o varios arreglos (Martín & Fernández, 2007).

Para conocer más a detalle el funcionamiento de los sistemas fotovoltaicos y sus componentes, se recomienda revisar el *Anexo 3. Generación de energía eléctrica a partir de energía solar.*

Recientemente, la integración de sistemas fotovoltaicos en la construcción en edificios ha tomado importancia debido a la creciente preocupación por reducir la dependencia mundial de combustibles fósiles y las emisiones de CO<sup>2</sup> a la atmósfera (Schoen, 2001).

Debido a que la integración de sistemas fotovoltaicos en edificios guarda una estrecha relación con el diseño de la envolvente de éste, se han implementado diferentes estrategias de diseño con la finalidad de optimizar el funcionamiento de los sistemas sin demeritar el aspecto estético del edificio, este tipo de estrategias se conocen como sistemas fotovoltaicos integrados en los edificios o *BIPV's (Building Integrated Photovoltaics)* (Martín & Fernández, 2007).

*2.1.2.1. Tipos de sistemas y aplicaciones.* Un sistema fotovoltaico para ser considerado *BIPV* debe cumplir con dos objetivos: por un lado, la generación de energía eléctrica a partir de energía solar y, por otro lado, deberá sustituir el funcionamiento de algún elemento arquitectónico (Martín & Fernández, 2007). A continuación, se presentan diferentes tipos y de sistemas *BIPV's* y sus aplicaciones:

*Sistemas Fotovoltaicos en fachadas ventiladas.* Los sistemas de fachadas ventiladas permiten la creación de una doble envolvente. Por un lado, se encuentra la envolvente interior en la que normalmente predomina el macizo sobre el vano. La envolvente exterior puede estar compuesta por un arreglo fotovoltaico montado en una subestructura auxiliar, separada de la interior por una cámara de aire. Estos sistemas permiten la ventilación de la cara posterior de los paneles lo que, a su vez, mantiene el panel a una menor temperatura. Lo anterior, ayuda a que el rendimiento energético del sistema fotovoltaico no se vea altamente afectado por el incremento de la temperatura en la superficie del panel.

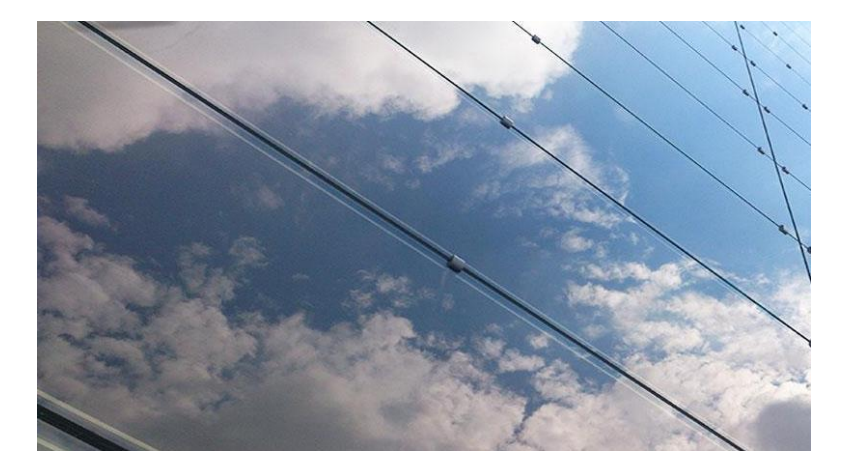

Ilustración 5. Ejemplo de Fachada Ventilada. Fuente: www.onyxsolar.com

*Sistemas de muro cortina.* Este tipo de fachadas se emplean en varios proyectos de construcción debido a su precio, ligereza y simplicidad. En este caso, los materiales como cristal, paneles metálicos, tableros de yeso, etc; se sustituyen por paneles fotovoltaicos. El mayor problema que presentan estos sistemas es la falta de ventilación posterior de los paneles, lo cual afecta la generación de energía eléctrica. (Martín y Fernández, 2007).

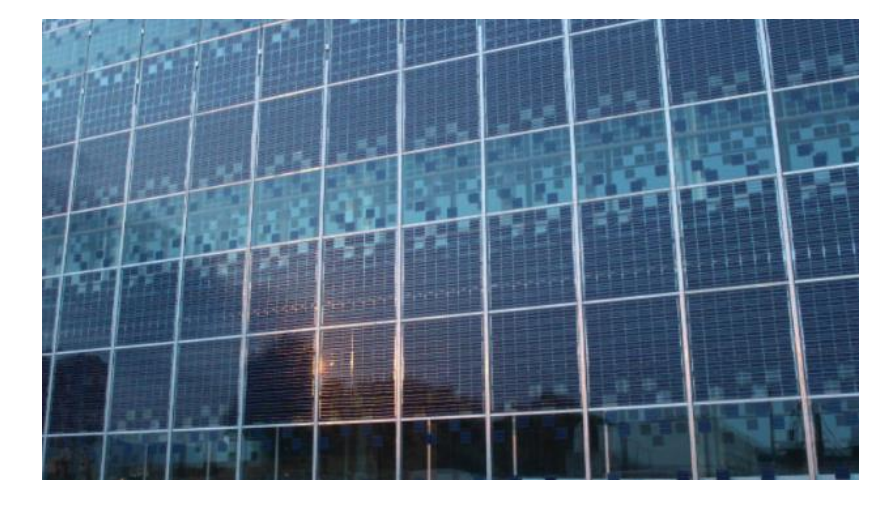

Ilustración 6. Ejemplo de muro cortina. Fuente: http://www.archiexpo.es

*Sistemas de ventana.* Estos sistemas son empleados en edificios en cuyas fachadas predomina el empleo de muros ciegos, por lo que se aprovecha el espacio de ventanas para la colocación de paneles que podrán ser semitransparentes, con objeto de que la ventana cumpla con su finalidad de iluminación y visibilidad. Los paneles se pueden colocar en los fijos de las ventanas y dejar la parte móvil con cristal convencional para permitir la ventilación de los espacios interiores.

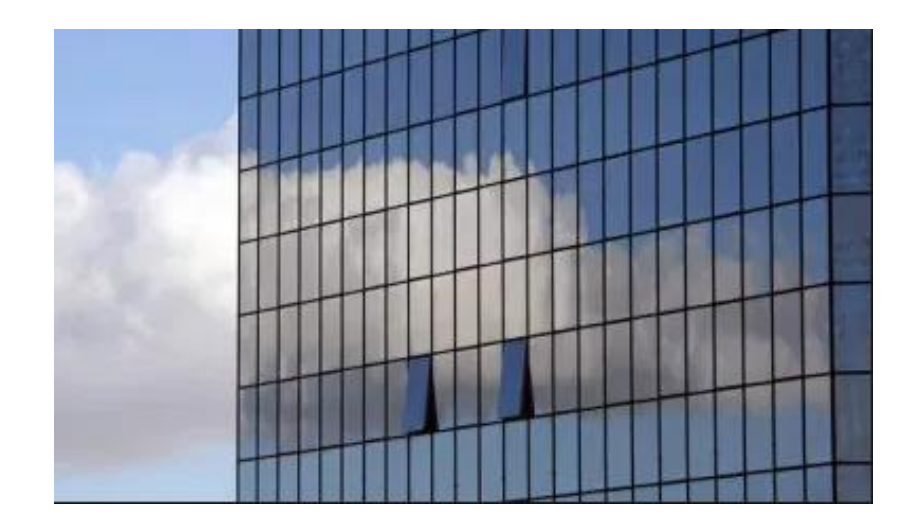

Ilustración 7. Ejemplo de ventanas fotovoltaicas. Fuente: https://blogthinkbig.com

*Sistemas de louvers y parasoles.* Existen diferentes sistemas de control solar para garantizar el confort térmico y lumínico al interior de un edificio. Entre ellos se encuentran los *louvers* y parasoles. Estos sistemas son ideales para montar paneles fotovoltaicos en ellos, ya que se puede controlar la inclinación a la que son instalados y con ello optimizar la absorción del recurso solar por el panel, evitando, al mismo tiempo, el ingreso de la radiación no deseada al edificio. Además, estos sistemas permiten la ventilación de ambas caras del panel lo que mantiene una temperatura menor sobre sus superficies.

Ilustración 8. Ejemplo de parasoles fotovoltaicos. Fuente: https://inarquia.es/

*Sistemas de cubierta.* Estos sistemas son los más utilizados debido a que permiten el aprovechamiento de la cubierta del edificio, además de que son sistemas más discretos que afectan en menor grado el aspecto estético del edificio. Otra ventaja es que permite ser instalado a una inclinación óptima para garantizar el mayor aprovechamiento del recurso solar. Finalmente, la integración de estos sistemas en edificios ya construidos resulta constructivamente más sencillo que el resto de los sistemas.

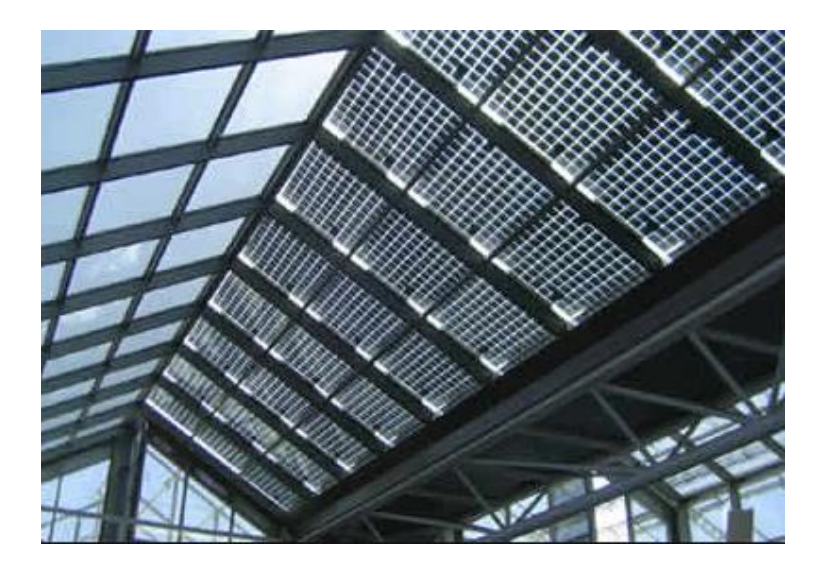

Ilustración 9. Ejemplo de cubierta fotovoltaica. http://ayudasenergia.com/

2.1.2.2. Factores de pérdidas de rendimiento en BIPV's. Un panel fotovoltaico puede sufrir pérdidas en su rendimiento debido a diferentes factores que se deben tener en cuenta desde la etapa de diseño de un sistema fotovoltaico. Lo anterior, con la finalidad de evitar al máximo que la eficiencia de la instalación se vea afectada.

Las pérdidas globales en el rendimiento de sistemas fotovoltaicos van desde 11% hasta 45%. En la [Tabla 7](#page-63-0) y la [Tabla 8](#page-64-0) se presentan los valores típicos de porcentaje de pérdidas por diferentes factores (Alonso-Abella & Chenlo, 2004). Los valores enlistados son de gran utilidad para el ingreso de datos en algunos softwares de simulación de sistemas fotovoltaicos, entre ellos *SAM* del NREL que será utilizado en el método integral de diseño que plantea la presente investigación.

<span id="page-63-0"></span>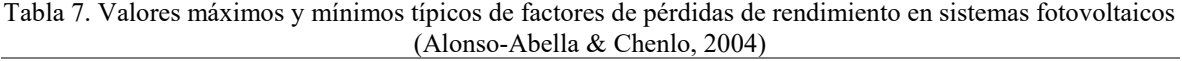

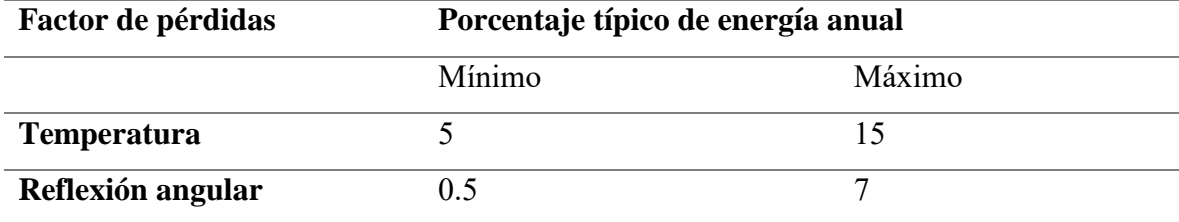

| Factor de pérdidas       | - - - - - - -<br>Porcentaje típico de energía anual |                |  |
|--------------------------|-----------------------------------------------------|----------------|--|
|                          | Mínimo                                              | Máximo         |  |
| <b>Temperatura</b>       | 5                                                   | 15             |  |
| Reflexión angular        | 0.5                                                 | $\overline{7}$ |  |
| Tolerancia y degradación | $\overline{2}$                                      | 5              |  |
| Sombreado                | $\overline{0}$                                      | 5              |  |
| Suciedad y polvo         | 0.5                                                 | 4.5            |  |
| <b>Disparidad</b>        | $\overline{2}$                                      | 4              |  |
| Baja irradiancia         | 0.5                                                 | 3              |  |
| Pérdida óhmica           | 0.5                                                 | 1.5            |  |
| <b>TOTAL</b>             | 11                                                  | 45             |  |

<span id="page-64-0"></span>Tabla 8. Valores máximos y mínimos típicos de factores de pérdidas de rendimiento en sistemas fotovoltaicos (Alonso-Abella & Chenlo, 2004) (Continuación)

A continuación, se presenta una recopilación de factores de pérdidas de rendimiento en paneles fotovoltaicos mencionados por diferentes autores que se resumen en la [Tabla 9](#page-64-1) y [Tabla 10,](#page-65-0) seguidos por una descripción de cada uno de ellos.

<span id="page-64-1"></span>

| Tabla 9. Autores que exponen los factores de pérdidas |    |          |                                         |  |                                          |
|-------------------------------------------------------|----|----------|-----------------------------------------|--|------------------------------------------|
| Factor                                                | de | pérdidas | en                                      |  | Sistemas Autores que exponen el tema     |
| <b>Fotovoltaicos</b>                                  |    |          |                                         |  |                                          |
| Recurso solar                                         |    |          | SIMEC (2010), Martín y Fernández (2007) |  |                                          |
|                                                       |    |          |                                         |  | y Meinel y Meinel (1982)                 |
| Orientación e inclinación                             |    |          | SIMEC (2010), Martín y Fernández (2007) |  |                                          |
|                                                       |    |          |                                         |  | y Ardura Perea y Bermúdez Alcocer (2018) |
| <b>Temperatura</b>                                    |    |          |                                         |  | Martín y Fernández (2007), Meinel y      |
|                                                       |    |          |                                         |  | Meinel (1982) y SIMEC (2010)             |
| Pureza del material de la celda solar                 |    |          | Meinel y Meinel (1982)                  |  |                                          |
| Dispersión o disparidad                               |    |          | Martín y Fernández (2007)               |  |                                          |
| Cableado y conexiones                                 |    |          |                                         |  | Martín y Fernández (2007)                |

<span id="page-65-0"></span>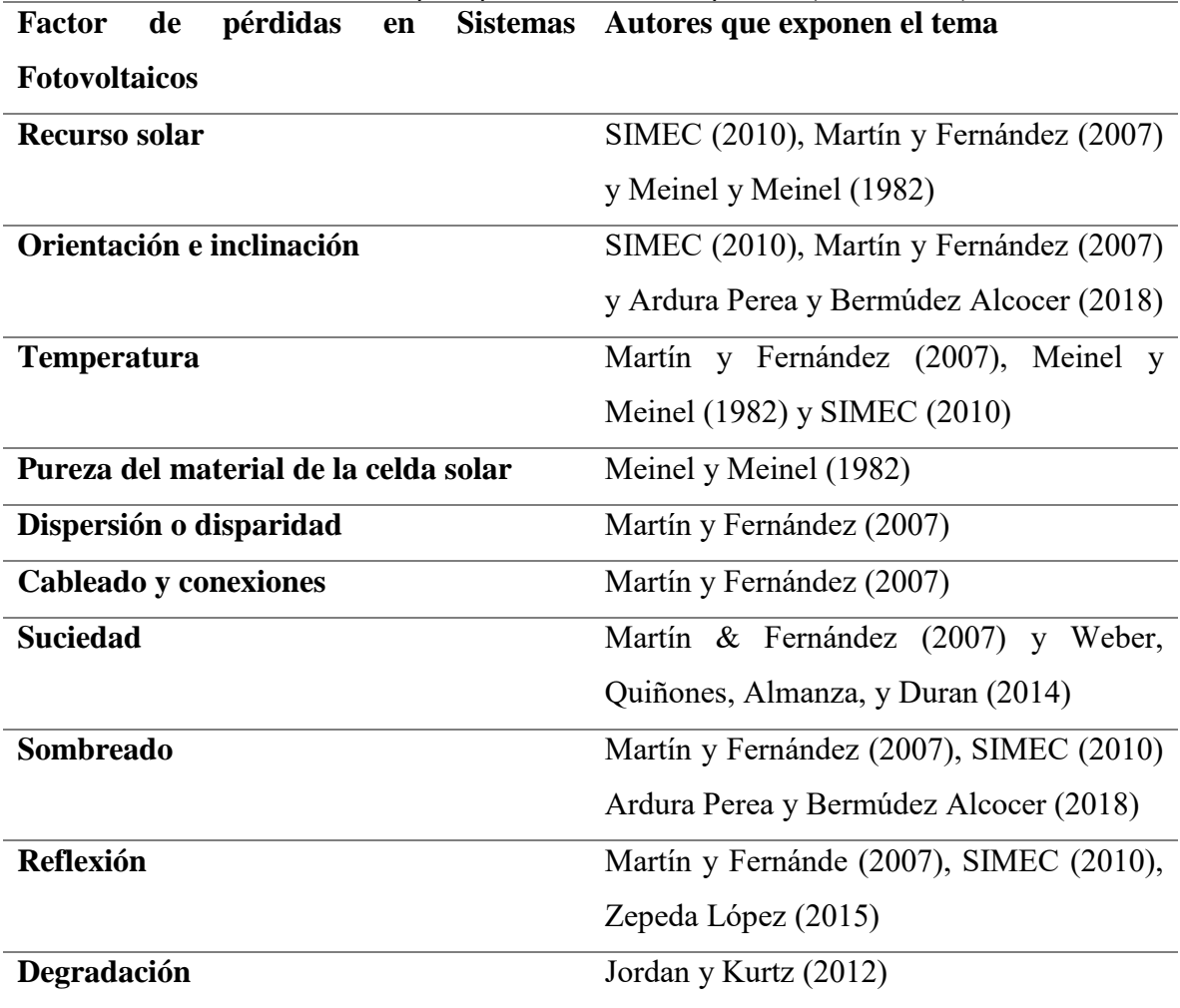

Tabla 10. Autores que exponen los factores de pérdidas (Continuación)

*Recurso solar*. La irradiancia que incide sobre la superficie de los paneles del sistema fotovoltaico es el elemento de mayor trascendencia para definir la viabilidad de la instalación de un sistema de aprovechamiento de energía solar. Es el factor más influyente ya que la potencia generada por el sistema fotovoltaico representa una proporción de ésta, como una primera aproximación (Martín & Fernández, 2007).

*Orientación e inclinación.* Estos factores determinan el porcentaje de aprovechamiento de la irradiancia total que alcanza el plano de incidencia de los paneles fotovoltaicos. Existen orientaciones y grados de inclinación óptimos para incrementar el rendimiento del sistema y por lo tanto el potencial de generación de energía eléctrica del mismo.

Normalmente, se puede considerar como valores óptimos una orientación sur para ubicaciones en el hemisferio norte y una inclinación de los paneles fotovoltaicos igual a la latitud correspondiente a la ubicación del proyecto con un margen de variación de  $\pm 5$  grados. En general, la influencia de la orientación en el rendimiento se considera significativa cuando el panel se encuentra orientado fuera del rango de ±20° con respecto al sur (Martín & Fernández, 2007). Cuando la desviación es menor, la disminución de la radiación incidente sobre el plano del panel o arreglo es de menor relevancia como se observó durante el experimento y simulaciones realizadas para el artículo *Influence of Shading on a BIPV System's Performance in an Urban Context : Case Study of BIPV Systems of the Science Center of Complexity Building of the National and Autonomous University of Mexico in Mexico City* (Ardura Perea & Bermúdez Alcocer, 2018). La metodología y resultados del artículo se presentan posteriormente en la descripción del factor de pérdidas por sombreado más a detalle. De acuerdo con los resultados obtenidos, la desviación de 9° con respecto al sur entre el sistema fotovoltaico ubicado en la cubierta del edificio *C3-UNAM* y el sistema integrado en la fachada sur del mismo edificio, representa una pérdida un 2.9% menos de generación de energía entre uno y otro.

*Temperatura.* Entre más elevada sea la temperatura a la que se encuentre sometido el panel fotovoltaico, menor será su rendimiento. La degradación de las celdas solares se debe a que su producción es dependiente de la temperatura (Meinel & Meinel, 1982). La temperatura a la que se calcula la potencia pico (Wp) en los laboratorios de pruebas es de 25°C, como valor medio, se puede considerar que un módulo fotovoltaico de silicio cristalino pierde un 4% de potencia por cada 10°C que aumente su temperatura (Martín & Fernández, 2007). El grado de afectación que tiene el factor de la temperatura sobre el rendimiento de un módulo varía de acuerdo con la tecnología con la que haya sido fabricado [\(Tabla 11\)](#page-67-0).

<span id="page-67-0"></span>**Tecnología fotovoltaica Disminución de la potencia por incremento de temperatura Silicio cristalino** 0.43% /  $^{\circ}$ C **Silicio amorfo** 0.21% / °C **Cobre Indio Selenio (CIS)** 0.38% / °C Cadmio Telurio (CdTe) 0.23% / °C

Tabla 11 Efecto del incremento de la temperatura en la potencia de los módulos fotovoltaicos (Martín y Fernández, 2007).

Como se observa, la tecnología que resiste más al incremento de la temperatura es el silicio amorfo, por lo que la instalación de sistemas que empleen este tipo de tecnología se recomienda en sitios con elevadas temperaturas. Debido a que las celdas solares funcionan por medio del efecto fotoeléctrico, es decir, aprovechan la energía lumínica del sol y no el espectro infrarrojo de la energía solar, los sitios con una temperatura media anual baja, como es el caso de la Ciudad de Toluca, favorecen el rendimiento de estas instalaciones.

Además de la radiación solar, la temperatura del lugar puede verse afectada por distintos factores como la vegetación, relieve, altitud, etc; por lo que es necesario conocer el recurso solar disponible antes de hacer suposiciones basadas en sentido común. La temperatura del panel fotovoltaico no afecta únicamente al rendimiento del sistema en general, también puede afectar el confort del usuario al interior de un edificio dependiendo del diseño y ubicación del sistema. Por ello, se deberá procurar una buena ventilación del sistema y evitar la transmisión de calor. Para garantizar un mejor funcionamiento del panel, la ventilación de la cara posterior es fundamental. Normalmente, una cámara de aire con un espesor de 10 cm es

suficiente. Además, una adecuada ventilación evitará problemas de condensación (Martín & Fernández, 2007).

*Pureza del material de la celda solar.* En el caso de los paneles fotovoltaicos fabricados a partir de celdas de silicio, la estructura interna del elemento juega un papel fundamental en el rendimiento del panel. Durante el efecto fotoeléctrico que se lleva a cabo en el silicio se produce un par electrón-hueco, mismo que durará un mayor periodo de tiempo en función de la pureza y la perfección en la estructura del silicio. Por lo anterior, se requiere de una elevada pureza y perfección cristalina en el silicio para obtener una celda de silicio con un rendimiento elevando (Meinel & Meinel, 1982).

*Dispersión o disparidad.* Las pérdidas por este factor se dan cuando se conectan paneles fotovoltaicos, para crear un arreglo o generador fotovoltaico, que tienen diferentes características eléctricas, ya sea de voltaje (tensión) o de corriente (Martín & Fernández, 2007). Cuando lo anterior ocurre, la intensidad de la corriente y/o del voltaje final, dependiendo si el arreglo se conecte en serie o en paralelo, será la correspondiente a la del panel con los valores menores del sistema.

Una solución viable para evitar pérdidas por este factor es asegurarse durante la etapa del diseño que el arreglo fotovoltaico cuente únicamente con paneles de las mismas características eléctricas. Debido a que normalmente los paneles tienen una tolerancia de  $\pm$ 5% en sus características eléctricas lo que puede generar variaciones de hasta un 10% entre dos paneles, se sugiere que se midan las curvas características de cada panel antes de su instalación, con la finalidad de agruparlos y conectarlos de acuerdo a sus valores de corriente o tensión finales (Martín & Fernández, 2007).

Las pérdidas por dispersión también se dan debido a la diferencia en voltaje y/o corriente producto de las condicionantes de temperatura, orientación, inclinación y sombreado a las que están sometidos los diferentes paneles. Por ejemplo, en caso de que los paneles fotovoltaicos conectados en serie en una fila del arreglo tengan diferentes orientaciones, la corriente final del sistema corresponderá a la de los paneles con el valor mínimo (Martín & Fernández, 2007).

En caso de que se tengan diferentes condicionantes dentro un mismo sistema, se recomienda que se divida el sistema en subsistemas bajo condiciones similares y cada uno de ellos se conecte a un inversor diferente. Lo anterior con la finalidad de evitar al máximo las pérdidas por dispersión en el sistema.

*Cableado y conexiones*. Si los cables no tienen una sección adecuada para la instalación y las distancias existentes entre el generador o arreglo fotovoltaico y el sistema de acondicionamiento de potencia, se podrán presentar pérdidas por cableado. Igualmente, las conexiones deberán ser adecuadas y con cajas de conexión estanca que eviten la corrosión. Las pérdidas por estos factores son comunes, sin embargo, un rango aceptable en caídas de voltaje o tensión será entre 1.5 y 2%, mientras que en la parte alterna se periten entre 0.5 y 1% (Martín & Fernández, 2007).

Suciedad. La suciedad superficial supone pérdidas debido a la reducción de la transmitancia de luz al interior del panel fotovoltaico, lo que puede representar entre un 3% y un 7% de caída en su rendimiento. Además, la suciedad aumenta las pérdidas por reflexión. Si el sistema está situado en un clima árido o en un sitio con grandes cantidades de partículas suspendidas en el aire, cerca de una fábrica, por ejemplo, se deberá prever un mantenimiento y limpieza más rigurosos ya que las pérdidas por este factor pueden llegar a ser muy significativas (Martín & Fernández, 2007).

En algunos casos, la limpieza natural con agua de lluvia de los paneles fotovoltaicos resulta muy eficiente, para ello se deberá considerar una inclinación del panel no menor a 10%, sin embargo, una limpieza periódica del generador nunca estará de más y se traducirá en mayores rendimientos del sistema. Por lo anterior, se recomienda que se contemple un programa de mantenimiento al generador fotovoltaico dentro de las actividades de intendencia en el edificio donde se localice la instalación (Martín y Fernández, 2007).

La contaminación y la cantidad de partículas suspendidas en el aire intervienen en la afectación de este factor en el rendimiento del sistema en un contexto urbano. De acuerdo con un experimento que se realizó en la Ciudad de México, la acumulación de polvo en periodos sin lluvia mayores a 60 días disminuye un 15% la generación de energía eléctrica del sistema, debido a las condiciones que se presentan en la atmósfera. Con la precipitación normal anual que permite la limpieza natural de los paneles, la pérdida en la producción de electricidad se estima de un 3.6% (Weber et al., 2014). Este valor funciona como referencia para ciudades que se encuentren con condiciones atmosféricas similares.

*Sombreado.* El efecto del sombreado de los paneles fotovoltaicos puede generar pérdidas trascendentales en el rendimiento del panel y del sistema fotovoltaico integral. Las sombras, ya sean permanentes o temporales, pueden ocasionar el efecto de disparidad que se mencionó anteriormente y con ello afectar el rendimiento completo del sistema. En caso de que la sombra afecte únicamente a una celda solar, si esta se encuentra conectada en serie, afectará al panel completo, lo que, en caso de que no se haya dividido el sistema en subsistemas,

generará pérdidas en todos los paneles que se encuentren conectados al mismo, ya sea en serie o en paralelo (Martín & Fernández, 2007).

Además de las pérdidas por el impedimento de la incidencia de la radiación solar sobre la superficie del panel, una sombra sobre una celda solar puede generar el llamado efecto de punto caliente, lo que genera un sobre calentamiento sobre la celda debido a la disipación de la potencia que generan el resto de las celdas solares sobre ésta (Martín & Fernández, 2007).

Para evitar pérdidas de rendimiento por sombreado se deberá hacer un análisis de las sombras que afectan el sistema a lo largo de un año. Cuando se pretende realizar la instalación de un sistema en un edificio, como es la intención de la presente investigación, el análisis de los efectos de las sombras incidentes es crucial debido a que normalmente la instalación se encontrará en un contexto urbano, donde hallaremos diversos factores como edificios colindantes, espectaculares, árboles, etc., que podrán generar sombras permanentes o temporales sobre nuestro sistema.

El análisis de sombras puede realizarse por medio de simulaciones en computadora, modelando el edificio y su contexto. Esta simulación permitirá tomar decisiones importantes en cuanto a la ubicación y la viabilidad técnica para la colocación del generador fotovoltaico. Existen diferentes aplicaciones y softwares de diseño asistido por computadora como*: Revit* con su *Plug-in Insight 360, RetScreen Expert, System Advisor Model*, entre otros; que permiten realizar este tipo de modelos y ubicarlos exactamente en el punto de la superficie terrestre donde se ubica el proyecto con la finalidad de que el análisis arroje resultados lo más cercanos a la realidad.

Como parte del trabajo de investigación, se realizó un análisis de las pérdidas por sombreado en el rendimiento del *BIPV* ubicado en la fachada sur del edificio del *Centro de*
*Ciencias de la Complejidad C3 de la UNAM.* La metodología, resultados y conclusiones se presentaron en el artículo *Influence of Shading on a BIPV System's Performance in an Urban Context : Case Study of BIPV Systems of the Science Center of Complexity Building of the National and Autonomous University of Mexico in Mexico City* (Ardura Perea & Bermúdez Alcocer, 2018). El artículo se presentó durante la *20th International Conference on Photovoltaic Solar Energy and Power* que tuvo lugar el 24 y 25 de abril de 2018 en Londres, Inglaterra.

El artículo tuvo como objetivo identificar la influencia del sombreado en la generación de energía eléctrica del sistema ubicado en la fachada sur del *C3-UNAM*. Este edificio actualmente cuenta con dos sistemas fotovoltaicos, uno en la cubierta y otro en la fachada sur. El sistema de la cubierta está compuesto por 92 paneles con una capacidad total de 22 kWp. El sistema ubicado en la fachada incluye 80 paneles con una capacidad total instalada de 20 kWp, y está colocado a modo de parasoles en dos hileras a diferentes alturas. La problemática que presenta el sistema en fachada es que la hilera de paneles instalados en la planta alta genera una sombra sobre los paneles ubicados en la planta baja afectando el rendimiento de la esta sección de paneles y, consecuentemente, el rendimiento integral del sistema completo.

El análisis se realizó en tres fases. Primero se solicitaron los datos de generación de energía eléctrica de ambos sistemas a la superintendencia del edificio (Gómez, 2016) que se presentan en la [Tabla 12.](#page-73-0) Estos datos corresponden al periodo de mayo 2016 a septiembre 2016.

<span id="page-73-0"></span>

|                |                      | Tabla 12. Energía generada por kWp instalado en el Edificio C3-UNAM |                                     |                                       |
|----------------|----------------------|---------------------------------------------------------------------|-------------------------------------|---------------------------------------|
| <b>Sistema</b> | Número de<br>módulos | Capacidad<br>instalada<br>(kWp)                                     | <b>Energía</b><br>generada<br>(kWh) | <b>Energía</b><br>generada por<br>kWp |
| Fachada sur    | 80                   | 20                                                                  | 6,564.36                            | 328.21                                |
| Cubierta       | 92                   | 22                                                                  | 12,438.50                           | 565.38                                |

Como se observa, el sistema ubicado en la fachada genera apenas el 58% de electricidad por kWp instalado respecto al sistema ubicado en la cubierta. Debido a que ambos se encuentran en condiciones similares de temperatura, orientación (9° de diferencia), inclinación, ubicación, entre otros, se infirió que el factor que afectaba más al rendimiento del sistema de fachada era el sombreado.

En segundo lugar, se realizó un experimento para validar el software que se utilizaría realizar un análisis de radiación solar. El software que se utilizó fue el *Plug-in Insight 360* de *Revit 2018*®. El experimento consistió en realizar dos días completos de mediciones con un solarímetro marca *KIMO* modelo *SL 200* en el edificio de la Unidad de Posgrados de la UNAM, ubicado a 500 m del *C3-UNAM*. Posteriormente se realizó una simulación reproduciendo las condiciones de la medición en *Revit 2018*® con el *Plug-in Insight 360*. Las mediciones registraron una irradiancia acumulada de 12.46 kWh/m<sup>2</sup>, mientras que los resultados de la simulación indicaron 11.27 kWh/m<sup>2</sup>, lo que significa una diferencia menor al 10% entre ambos.

En tercer lugar, con el resultado obtenido de la validación del software, se decidió continuar con las simulaciones de cada sección de los ambos sistemas. Las secciones analizadas y los resultados que arrojaron las simulaciones se presentan en la [Tabla 13.](#page-74-0)

<span id="page-74-0"></span>

| <b>Sistema</b><br>$\bf{0}$<br>sección          | Número de<br>paneles $(\#)$ | <b>Superficie</b><br>(m <sup>2</sup> ) | Porcentaje<br>de superficie<br>$(\%)$ | <b>Irradiancia</b><br>acumulada<br>(kWh) | <b>Irradianci</b><br>a por $m2$<br>(kWh/m <sup>2</sup> ) |
|------------------------------------------------|-----------------------------|----------------------------------------|---------------------------------------|------------------------------------------|----------------------------------------------------------|
| <b>Cubierta</b><br>$+$<br>Fachada sur          | 172                         | 279                                    | 100                                   | 210,872                                  | 754                                                      |
| Cubierta                                       | 92                          | 150                                    | 53.76                                 | 123,673                                  | 825                                                      |
| Fachada sur<br>completa                        | 80                          | 130                                    | 46.59                                 | 86,399                                   | 666                                                      |
| Fachada sur<br>-Planta baja                    | 20                          | 32                                     | 11.47                                 | 7,889                                    | 244                                                      |
| Fachada sur<br>- Planta alta                   | 60                          | 97                                     | 34.77                                 | 77,855                                   | 801                                                      |
| Fachada sur<br>- Planta alta-<br>Sección oeste | 40                          | 65                                     | 23.3                                  | 51,342                                   | 792                                                      |
| Fachada sur<br>- Planta alta-<br>Sección este  | 20                          | 32                                     | 11.47                                 | 25,173                                   | 775                                                      |

Tabla 13. Resultados de las simulaciones con el *Plug-in Insight 360 de Revit 2018®*

Como se observa en los resultados, el sistema con mayor irradiancia acumulada es el que se encuentra ubicado en la cubierta, debido a que no hay obstáculos que le generen sombra en el plano de incidencia del arreglo. Por otro lado, la sección que recibe menor irradiancia son los paneles que se encuentran en planta baja en el sistema de la fachada. Al comparar la sección de paneles en planta baja con la sección de paneles en planta alta ubicados al este del edificio, que se encuentran en igualdad de condiciones a excepción del sombreado que se genera en los paneles de planta baja, se puede observar que la sección de planta baja recibió 69% menos de energía solar. Esto afecto al sistema integral de fachada, ya que recibió 22.2%

menos irradiancia que el de la cubierta (2.9% debido a la diferencia de 9° en la orientación y 19.3% de pérdidas por sombreado).

En conclusión, de acuerdo con las simulaciones, un sistema en el que una cuarta parte de éste se encuentre sombreada puede tener pérdidas de 19.3% directas por el sombreado. Sin embargo, de acuerdo con los registros de medición las pérdidas totales ascienden a 42%. Lo anterior debido a que el sombreado genera de manera indirecta pérdidas por disparidad, lo que puede estar generando el incremento en la pérdida de rendimiento.

*Reflexión.* Las pérdidas de rendimiento por reflexión en los paneles fotovoltaicos se presentan por dos razones. Por un lado, la reflexión puede deberse al material de fabricación del panel. Como solución, algunos fabricantes utilizan capas antirreflejo y superficies de mayor rugosidad. Por otro lado, la reflexión de los rayos solares está en función de la inclinación y latitud del panel. Este tipo de pérdidas están determinadas por el ángulo de incidencia de la radiación directa (Grupo Simec Chile SRL, 2010).

En el caso de sistemas *BIPV*, la estética y forma del edificio puede generar que la inclinación y orientación del sistema no sea la ideal para optimizar la generación de energía eléctrica a partir de sistemas de aprovechamiento de energía solar, sin embargo, se deberá tomar en cuenta el diseño formal de edificio para determinar la ubicación más adecuada del generador fotovoltaico.

Por un lado, como se mencionó, la orientación sur será la ideal para la ubicación del generador fotovoltaico cuando el proyecto se localiza en el hemisferio norte. El resto de las orientaciones significará una pérdida porcentual en el rendimiento de la instalación. El grado en el que afecta la orientación se encuentra en función de la latitud donde se ubique el sistema.

Para el caso de México, José Zepeda (2015) realizó un estudio donde analiza el potencial de generación de energía eléctrica a partir de la integración de sistemas fotovoltaicos en envolventes de edificios ubicados en tres latitudes diferentes: Ciudad de México, Tuxtla Gutiérrez y Hermosillo. Como resultado de dicho análisis se determina que las superficies horizontales (azoteas) reciben la mayor cantidad de irradiancia global anual. En cuanto a las superficies verticales, la latitud representa un factor importante ya que para la Ciudad de Hermosillo ubicada en la latitud 29.09°N presenta un mayor nivel de irradiancia en la orientación sur, la Ciudad de México localizada en 19.58°N indica valores similares en la fachada sur, este y oeste, mientras que en la ciudad de Tuxtla con una latitud igual a 15.75° las fachadas este y oeste reciben la mayor irradiancia. En cuanto a la fachada norte, en los tres casos recibe los valores mínimos de irradiancia global anual. Se sugiere revisar el *Anexo 5. Propuestas gráficas de irradiancia incidente en edificio sin obstrucciones solares en Hermosillo, Tuxtla Gutiérrez y Ciudad de México* (Zepeda López, 2015). De acuerdo con los resultados que obtuvo, entre más al norte se localice la instalación del sistema fotovoltaico, mayor es el nivel de irradiancia que recibe en su fachada sur. El ángulo de declinación solar varía a lo largo del año, alcanzando su punto más elevado en verano. Entre más alejado se encuentre del Ecuador el proyecto, mayor será la cantidad de horas al año que la fachada sur recibirá radiación directa.

Los límites del territorio mexicano se localizan al sur en la latitud 14.54°N y al norte a 32.71°N. Esta condición puede explicar porque es más común localizar proyectos de sistemas fotovoltaicos integrados a los edificios en las fachadas verticales en países como Alemania y España, que se ubican más alejados del Ecuador, con sus límites territoriales entre 47.26° N a 55.05° N y 27.7° N a 43.78° N, respectivamente. En consecuencia, estos dos países generan energía eléctrica a partir del aprovechamiento de energía solar fotovoltaica en mayor cantidad que México [\(Tabla 14\)](#page-77-0) (IEA, 2017). Estas condicionantes deberán ser tomadas en cuenta al momento de analizar la viabilidad técnica de la integración de sistemas fotovoltaicos en los edificios.

<span id="page-77-0"></span>Tabla 14 Cuadro comparativo de recurso solar disponible en superficies horizontales, capacidad de energía eléctrica instalada y capacidad de energía eléctrica instalada proveniente de energía solar fotovoltaica por país.

| País            | Latitud de<br>límite Sur | Latitud de<br>límite<br><b>Norte</b> | <b>Irradiancia</b><br>global<br>horizontal<br>(W/m <sup>2</sup> ) | Capacidad de<br>energía<br>eléctrica<br>instalada<br>$(2014)$ (GWh) | Energía<br>eléctrica<br>proveniente de<br>energía solar<br>fotovoltaica<br>$(2014)$ (GWh,<br>$\frac{0}{0}$ |
|-----------------|--------------------------|--------------------------------------|-------------------------------------------------------------------|---------------------------------------------------------------------|----------------------------------------------------------------------------------------------------|
| <b>México</b>   | 14.53 N                  | $32.71^{\circ}$ N                    | 225-275                                                           | 301,496                                                             | 221, 0.073                                                                                                 |
| <b>Alemania</b> | $47.26^{\circ}$ N        | $55.05^\circ$ N                      | 125-150                                                           | 327,795                                                             | 36056, 11                                                                                                  |
| España          | $27.7^\circ$ N           | 43.78 $^{\circ}$ N                   | 200-225                                                           | 278,750                                                             | 8218, 2.95                                                                                                 |

En cuanto a la inclinación, Las pérdidas angulares en términos anuales en un generador fotovoltaico con una inclinación, dentro de los límites sugeridos, pueden representar hasta un 3%. (SIMEC, 2010) Por lo que si se prioriza el diseño de la envolvente del edificio sobre el funcionamiento del sistema solar se deberá tomar en cuenta que el rendimiento se podrá ver afectado en valores mayores al 3% mencionado.

Ambos factores, la orientación y la inclinación, pueden ser resueltos por medio de la utilización de paneles fotovoltaicos con sistemas de traqueo. Estos sistemas permiten que el panel siga la dirección de los rayos solares. Por consiguiente, el panel recibe de manera perpendicular a su superficie la mayor cantidad de radiación directa posible, elevando los niveles de irradiancia incidente sobre su superficie, mejorando así el rendimiento del sistema.

*Degradación*. Las pérdidas por degradación se relacionan con el tipo de tecnología que emplee en los paneles. En la [Tabla 15](#page-78-0) se presenta un resumen del porcentaje de degradación medio anual de acuerdo con datos de instalaciones fotovoltaicas ejecutadas antes y después del año 2000 (Jordan & Kurtz, 2012).

<span id="page-78-0"></span>

| Tecnología                    | Configuración | Degradación media anual (%/año) |             |
|-------------------------------|---------------|---------------------------------|-------------|
|                               |               | Antes del 2000                  | Después del |
|                               |               |                                 | 2000        |
| A-Si                          | Panel         | 0.96                            | 0.87        |
|                               | Sistema       | 1.3                             | 0.95        |
| <b>CdTe</b>                   | Panel         | 3.33                            | 0.40        |
|                               | Sistema       | 0.69                            | 0.03        |
| CIG's                         | Panel         | 1.44                            | 0.96        |
|                               | Sistema       | 3.50                            | 0.02        |
| <b>Silicio Monocristalino</b> | Panel         | 0.47                            | 0.36        |
|                               | Sistema       | 0.90                            | 0.23        |
| Silicio Policristalino        | Panel         | 0.61                            | 0.64        |
|                               | Sistema       | 0.60                            | 0.59        |

Tabla 15. Resumen del porcentaje de degradación medio anual de acuerdo con datos de instalaciones fotovoltaicas ejecutadas antes y después del año 2000 *(Jordan & Kurtz, 2012)*

**2.1.3. Ejemplos de sistemas fotovoltaicos integrados en edificios.** A continuación, se presentan una serie de proyectos de sistemas fotovoltaicos integrados en edificios de diferentes partes del mundo [\(Tabla](#page-79-0) 16 y [Tabla](#page-80-0) 17). Todos los proyectos expuestos se encuentran en un clima templado (*Tipo"C")* de acuerdo con la clasificación de Köppen, con la finalidad de comparar proyectos en condiciones climatológicas y geográficas análogas al caso de estudio (Ciudad de Toluca).

<span id="page-79-0"></span>

| <b>PROYECTO</b>                                                              |                                                    | <b>UBICACIÓN</b>    |             |                      |                | <b>CLIMATOLOGÍA</b>                         |                                           |                                                                                        |                                                                  |  |
|------------------------------------------------------------------------------|----------------------------------------------------|---------------------|-------------|----------------------|----------------|---------------------------------------------|-------------------------------------------|----------------------------------------------------------------------------------------|------------------------------------------------------------------|--|
| Proyecto                                                                     | Tipo de sistema<br>FV<br>(Características)         | Ciudad              | Latitud     | Longitud             | <b>Altitud</b> | <b>Clima</b><br>(Climate-<br>data,<br>2017) | <b>TMA</b><br>(Climate-<br>data,<br>2017) | Radiación<br><b>Diaria</b><br>horizontal<br>(kWh/m <sup>2</sup> )<br>(Retscreen, 2017) | Radiación<br><b>Anual</b><br>horizontal<br>(kWh/m <sup>2</sup> ) |  |
| Edificio<br>Presidencia<br>de<br>Municipal                                   | Sistema de cubierta                                | Toluca              | 19°17'32"N  | 99°39'14"O           | 2663<br>msnm   | Cwb                                         | $11.3$ °C                                 | 5.46                                                                                   | 1992.9                                                           |  |
| del<br>Edificio<br>Centro de<br>Ciencias de la Complejidad<br>C <sub>3</sub> | Sistema de lamas y<br>parasoles                    | Ciudad de<br>México | 19°25'10"N  | 99°08'44" O          | 2250<br>msnm   | Cwb                                         | $15.9 \text{ °C}$                         | 5.09                                                                                   | 1857.85                                                          |  |
| Centro de Alzheimer de la<br>Fundación Reina Sofía                           | Sistema de lamas y<br>parasoles                    |                     |             |                      |                |                                             |                                           |                                                                                        |                                                                  |  |
| Fundación<br>Sede de<br>la<br>Metrópoli                                      | Sistema de lamas y<br>parasoles                    | Madrid              | 40°25'08" N | 13°41'31"O           | 657<br>msnm    | Csa                                         | $13.7^{\circ}$ C                          | 4.57                                                                                   | 1668.05                                                          |  |
| Sede social de Telefónica                                                    | Sistema de muro<br>cortina modular y<br>cubierta   |                     |             |                      |                |                                             |                                           |                                                                                        |                                                                  |  |
| Manchester College of Arts   Sistema de fachada<br>and Technology            | ventilada                                          | Manchest            | 53°28'00" N | $2^{\circ}14'00''$ O | 38             | Cfb                                         | $10.5^{\circ}$ C                          | 2.71                                                                                   | 989.15                                                           |  |
| Remodelación de la Torre<br><b>CIS</b>                                       | Sistema de fachada<br>ventilada                    | er                  |             |                      | msnm           |                                             |                                           |                                                                                        |                                                                  |  |
| Sede de Isofotón                                                             | Sistema de fachada<br>ventilada<br>y<br>lucernario | Málaga              | 36°43'00" N | $4^{\circ}25'00''$ O | 8 msnm         | Csa                                         | $18.4$ °C                                 | 4.99                                                                                   | 1821.35                                                          |  |
| innovación<br>de<br>Parque<br>Tecnológica La Salle                           | Sistema de muro<br>cortina tradicional             |                     |             |                      |                |                                             |                                           |                                                                                        |                                                                  |  |
| Sede de Schott Ibérica                                                       | Sistema de muro<br>cortina tradicional             | Barcelona           | 41°22'57"   | 2°10'37" E           | 13             | Csa                                         | $16.5^{\circ}$ C                          | 4.37                                                                                   | 1595.05                                                          |  |
| Biblioteca Pompeu Fabra                                                      | Sistema de muro<br>cortina modular                 |                     |             |                      | msnm           |                                             |                                           |                                                                                        |                                                                  |  |
| Imagina Visual Center                                                        | Sistema de cubierta                                |                     |             |                      |                |                                             |                                           |                                                                                        |                                                                  |  |

Tabla 16. Proyectos de sistemas fotovoltaicos integrados en edificios de diferentes partes del mundo

<span id="page-80-0"></span>

| <b>PROYECTO</b>                                                                       |                                                               | <b>UBICACIÓN</b>         |                       |                      |                | <b>CLIMATOLOGÍA</b>                         |                                           |                                                                                        |                                                           |  |  |
|---------------------------------------------------------------------------------------|---------------------------------------------------------------|--------------------------|-----------------------|----------------------|----------------|---------------------------------------------|-------------------------------------------|----------------------------------------------------------------------------------------|-----------------------------------------------------------|--|--|
| de sistema<br>Tipo<br>FV<br>Proyecto<br>(Características)                             |                                                               | <b>Ciudad</b><br>Latitud |                       | Longitud             | <b>Altitud</b> | <b>Clima</b><br>(Climate-<br>data,<br>2017) | <b>TMA</b><br>(Climate-<br>data,<br>2017) | Radiación<br><b>Diaria</b><br>horizontal<br>(kWh/m <sup>2</sup> )<br>(Retscreen, 2017) | Radiación<br>Anual<br>horizontal<br>(kWh/m <sup>2</sup> ) |  |  |
| Sede de Biohaus                                                                       | Sistema en fachada                                            | Paderborn                | 51°43'00" N           | $8^{\circ}46'00''$ E | 75<br>msnm     | Cfb                                         | $9.1^{\circ}$ C                           | 2.62                                                                                   | 956.3                                                     |  |  |
| Centro<br>de<br>energías<br>renovables,<br>Fundación<br><b>CENER-CIEMAT</b>           | Sistema de lamas y<br>parasoles                               | Sarriguren               | 42°48'46" N           | $1°35'51"$ O         | 460<br>msnm    | Cfb                                         | $11.58^{\circ}$ C                         | 3.87                                                                                   | 1412.55                                                   |  |  |
| Sede de Caltrans                                                                      | Sistema de lamas y<br>parasoles                               | Los<br>Angeles           | $34^{\circ}03'N$      | $118°15'$ O          | 71<br>msnm     | Csa                                         | $18.2$ °C                                 | 4.95                                                                                   | 1806.75                                                   |  |  |
| Estación de autobuses                                                                 | Sistema de cubierta                                           | Kanasawa                 | 36°34'00" N           | 136°39'00"<br>E      | 20<br>msnm     | Cfa                                         | $14.3\textdegree C$                       | 3.82                                                                                   | 1394.3                                                    |  |  |
| Academia de Mont Cenis                                                                | de muro<br>Sistema<br>cortina tradicional Herne<br>y cubierta |                          | $51^{\circ}33'00''$ N | $7^{\circ}13'00''$ E | 65<br>msnm     | Cfb                                         | $9.7^{\circ}$ C                           | 2.71                                                                                   | 989.15                                                    |  |  |
| Parque<br>de<br>Ciencias,<br>las<br>Pabellón de<br><b>Exposiciones</b><br>Tempoprales | Sistema de cubierta                                           | Granada                  | 37°10'41"N            | $3^{\circ}36'03''$ O | 684<br>msnm    | Csa                                         | $15.5^{\circ}$ C                          | 4.75                                                                                   | 1733.75                                                   |  |  |
| Sede de Audi                                                                          | Sistema de fachada<br>ventilada                               | Ingolstadt               | 48°45'49" N           | 11°25'34"E           | 374<br>msnm    | Cfb                                         | $8.4^{\circ}$ C                           | 3.15                                                                                   | 1149.75                                                   |  |  |

Tabla 17. Proyectos de sistemas fotovoltaicos integrados en edificios de diferentes partes del mundo (Continuación)

Como se observa en el cuadro, existen muchos proyectos que han integrado sistemas fotovoltaicos en sus edificios. Todos los proyectos se localizan en clima templado, aunque varían geográficamente. Como se ha mencionado, conocer el recurso solar con el que se cuenta en la ubicación de cada proyecto es fundamental para determinar la viabilidad de la realización de dicho promedio.

Comparado con otras ciudades, la ciudad de Toluca cuenta con elevados niveles de radiación solar y una temperatura ambiente media relativamente baja, lo que beneficia al rendimiento de los paneles. Por otro lado, en Toluca no se presentan nevadas en la mayor parte del territorio (únicamente en las zonas aledañas al volcán Xinantécatl), por lo que los sistemas en cubierta no se ven afectados por el peso de agentes externos como la nieve.

La latitud a la que se encuentra la ciudad no es tan apropiada como en el caso de otras ciudades que se encuentran más al norte para la instalación de sistemas verticales, ya que el ángulo de declinación solar no permitiría aprovechar al máximo la radiación solar directa. Sin embargo, el método propuesto en esta investigación permitirá estimar el potencial de generación de energía eléctrica en todas las orientaciones.

## **2.2. Consideraciones económicas**

**2.2.1. Costos del proyecto e instalación de** *BIPV***.** Para poder realizar la evaluación de rentabilidad económica de un sistema fotovoltaico se deberán conocer sus costos de instalación y operación. Los costos directos de la instalación, de acuerdo con el programa *SAM* del NREL, incluyen:

- Costos del equipo a instalar: Se contemplará todo el equipo necesario para la instalación del sistema: paneles, inversores, cableado.
- Costos de instalación: Trabajos de instalación y balance del sistema.

Los costos indirectos del sistema, de acuerdo con el programa *SAM* del NREL, incluyen:

- Estudios y permisos de impacto ambiental y/o regional
- Costos del proyecto de diseño del sistema
- Interconexión a la red
- Impuestos sobre la venta

Los costos de operación, de acuerdo con el programa *SAM* del NREL, incluyen:

- Costos y programa de mantenimiento del sistema
- Pagos de prima de seguro

**2.2.2. Tarifa eléctrica.** Como se mencionó, existen diferentes costos que deben tomarse en cuenta para la elaboración del análisis de rentabilidad de *Sistemas Fotovoltaicos Integrados a los Edificios Interconectados*. En el caso de nuestro país uno de los factores más relevantes es la tarifa eléctrica establecida por la *Comisión Federal de Electricidad*, lo anterior debido al subsidio de la energía eléctrica que existe en el país. Lo anterior afecta directamente en la rentabilidad de estos sistemas ya que la energía es de un costo bajo, lo que hace que el periodo de recuperación de la inversión pueda aumentar.

La tarifa eléctrica establecida por CFE depende de la tipología del edificio, su consumo promedio y la demanda energética de cada uno. Las tarifas CFE sufrieron modificaciones en el 2018 (CFE, 2018). A continuación, se presentan las diferentes tarifas que maneja CFE:

*Domésticas:* Tarifa 1, 1A, 1B, 1C, 1D, 1E y 1F y Domésticas de alto consumo: DAC Los límites del consumo mensual promedio se modificaron dependiendo de cada localidad.

*Generales:* Las tarifas generales sufrieron cambios y tienen una denominación diferente en el nuevo esquema tarifario de CFE como se presenta en la [Tabla 18.](#page-83-0)

<span id="page-83-0"></span>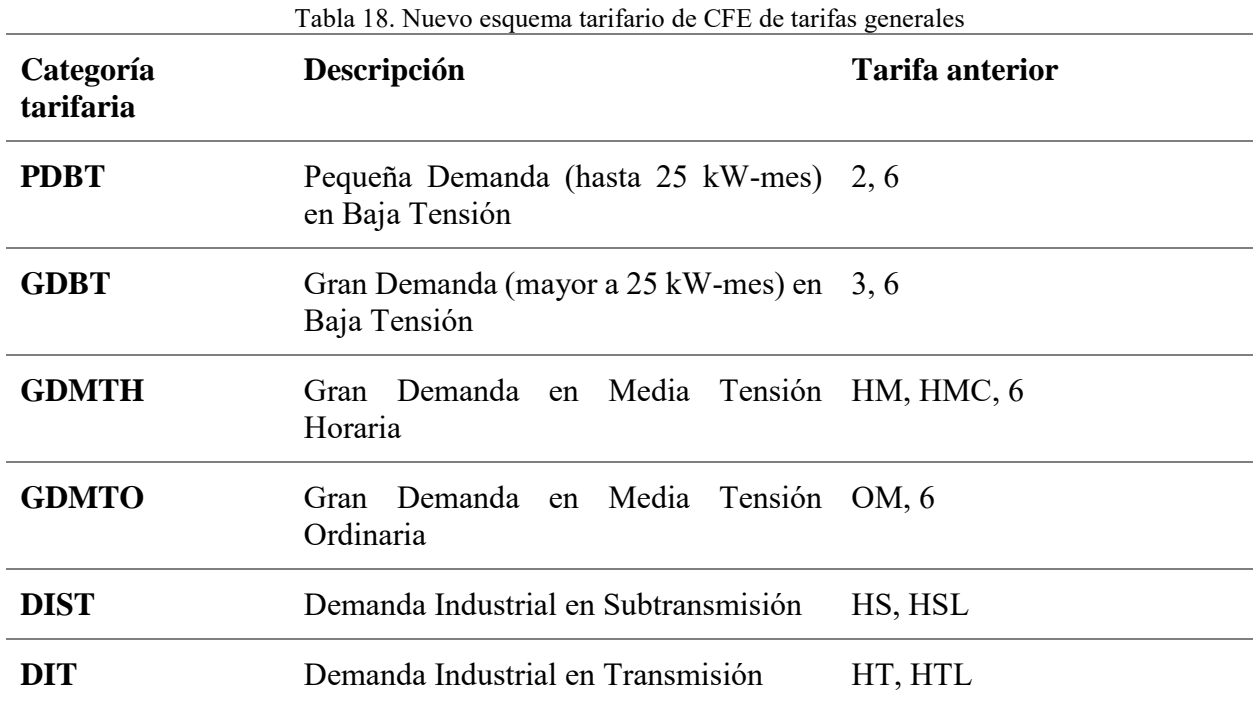

*Especiales:* Las tarifas específicas también tienen una denominación diferente en el nuevo

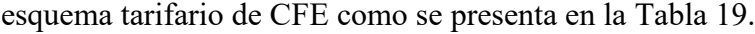

<span id="page-83-1"></span>

| Categoría tarifaria | Descripción                                 | <b>Tarifa anterior</b> |  |  |
|---------------------|---------------------------------------------|------------------------|--|--|
| <b>RABT</b>         | Agrícola en Baja 9<br>Riego<br>Tensión      |                        |  |  |
| <b>APBT</b>         | Alumbrado Público en Baja 5,5A<br>Tensión   |                        |  |  |
| <b>APMT</b>         | Alumbrado Público en Media 5, 5A<br>Tensión |                        |  |  |
| <b>RAMT</b>         | Riego Agrícola en Media 9M<br>Tensión       |                        |  |  |

Tabla 19. Nuevo esquema tarifario de CFE de tarifas específicas

*Específicas de estímulo:* Las tarifas específicas estímulo corresponden a la tarifa 9CU (Tarifa de estímulo para bombeo de agua para riego agrícola con cargo único, 9N (Tarifa de estímulo nocturna para bombeo de agua para riego agrícola y EA (Tarifas acuícolas).

**2.2.3. Evaluación de proyectos de inversión.** De acuerdo con el Dr. Fidel Sánchez Bautista, (F. Sánchez, comunicación personal, 2017) durante la materia Finanzas en Arquitectura del Programa de Maestría en Arquitectura de la Universidad Nacional Autónoma de México existen tres parámetros por los cuales se puede realizar la evaluación económica de un proyecto de inversión, en este caso un proyecto fotovoltaico. Los parámetros son el Valor Presente Neto (*NPV*, por sus siglas en inglés), la Tasa Interna de Retorno (*IRR*, por sus siglas en inglés) y el Periodo de Recuperación de la Inversión (*PBR*, por sus siglas en inglés).

*2.2.3.1. Valor Presente Neto.* Este parámetro permite estimar el valor presente de un proyecto de acuerdo con los flujos futuros de dinero originados por una inversión inicial. El Dr. Sánchez Bautista (2017) propone que si el NPV de un proyecto es mayor a cero se acepte. Por el contrario, si el NPV de un proyecto está por debajo de cero se sugiere que se rechace. Existen dos fórmulas para calcular el NPV la Ecuación 1 sin flujos de efectivo y la Ecuación 2 con flujos de efectivo.

Ecuación 1. Cálculo del Valor Presente Neto con flujos de efectivo

$$
NPV = \frac{INGRESO}{(1+R)^T} - EGRESOS
$$
\n<sup>(1)</sup>

Donde:

NPV=Net Present Value=Valor Presente Neto R=Rate=Tasa T=Tiempo

$$
\text{Ecuación 1. Cálculo del Valor Presente Neto con flujos de efectivo} \text{NPV} = -\text{C. Flow} + \text{CF}_1/(1+R) + \text{CF}_2/(1+R)^2 + \text{CF}_3/(1+R)^3 + \dots + \text{CF}_1/(1+R)^T \tag{2}
$$

Donde:

NPV=Net Present Value=Valor Presente Neto

R=Rate=Tasa

T=Tiempo

CF= Cash Flow= Flujo de efectivo

*2.2.3.2. Tasa interna de retorno.* Este es el segundo parámetro y se refiere a una tasa de rendimiento utilizada en el presupuesto de capital para medir y comparar la rentabilidad de las inversiones. El Dr. Sánchez Bautista propone que si la TIR de un proyecto es mayor a cero se acepte. Por el contrario, si la TIR de un proyecto está por debajo de cero se sugiere que se rechace. Debido a que la TIR no toma en cuenta los flujos de efectivo también se puede definir la tasa que se desea recibir al final de la inversión y considerar que el proyecto es viable siempre y cuando genere la tasa de retorno que se indicó como deseada. Para calcular la TIR se utiliza la **¡Error! No s e encuentra el origen de la referencia.** del *NPV*.

*2.2.3.3. Periodo de recuperación (PBR).* El tercer parámetro para la evaluación de un proyecto de inversión es estimar el periodo de recuperación de la inversión, para lo cual se colocan los diferentes periodos en los que habrá flujo de efectivo (considerando la inversión en negativo en el flujo inicial) y después se observa en qué año o mes se localiza la recuperación de la inversión.

**2.2.4. Estrategias financieras para promover proyectos fotovoltaicos.** Con el objetivo de impulsar la instalación de sistemas fotovoltaicos, incluidos *BIPV's*, la *Comisión Reguladora de Energía (CRE)* establece una serie de disposiciones de carácter general para ejecutar los contratos de interconexión de estos sistemas a la de CFE (CRE, 2017). De acuerdo con lo establecido en estas disposiciones, la Generación Distribuida cuenta con acceso a los mercados para vender su producción, por lo que podrá realizar consumos de centros de carga, vender los excedentes de energía eléctrica y vender el total de la energía eléctrica.

La contraprestación de servicios entre los productores de energía y la CFE se puede realizar por tres metodologías (CRE, 2017):

*2.2.4.1. Net metering.* Esta metodología se conoce como medición neta de energía y se está abandonando su uso. La metodología mide los flujos de energía eléctrica recibidos y entregados desde y hacia la red de CFE (consumo y generación). Si se generan excedentes se crea un saldo a favor que se podrá compensar durante un periodo de facturación.

*2.2.4.2. Net billing.* Metodología de facturación neta que mide los flujos de energía de consumo y producción de energía eléctrica que toma o envía a la red de CFE. Esta metodología asigna un valor monetario a los flujos de energía que puede variar de compra a venta. Este esquema es nuevo en México, es opcional para los sistemas de Generación Distribuida, en este caso fotovoltaicos, de pequeña y mediana escala (Capacidad instalada menor a 500 kW) y obligatorio para sistemas de gran escala (Capacidad instalada mayor a 500 kW).

*2.2.4.3. Venta total de energía.* Considera únicamente el flujo de energía eléctrica enviado a la red y se le asigna un valor de venta.

#### **2.3. Consideraciones ambientales.**

El *Método de Cálculo y Simulación Integral para el Diseño de Sistemas Fotovoltaicos Integrados en los Edificios* contempla también la evaluación ambiental del sistema que se proponga. Esta evaluación se realiza a partir de tres indicadores energéticos que permiten medir el beneficio ambiental que produce la instalación de sistemas *BIPV*.

**2.3.1. Indicadores energéticos.** Los indicadores energéticos son una herramienta que permite analizar la relación entre la actividad económica y humana, el consumo de energía y las emisiones de dióxido de carbono  $(CO<sub>2</sub>)$  y GEI.

*2.3.1.1. Metodología para la cuantificación de emisiones de gases de efecto invernadero y de consumos energéticos evitados por el aprovechamiento sustentable de la energía* (CONUEE, 2009)*.* La *Comisión Nacional para el Uso Eficiente de la Energía (CONUEE)* ha desarrollado una metodología para calcular las emisiones de gases de efecto invernadero que se emiten a la atmósfera a partir de la generación de energía eléctrica.

De acuerdo con la metodología establecida, el procedimiento para calcular las emisiones de GEI que son evitadas por medio de la generación de energía eléctrica a partir de energías renovables es el siguiente:

- 1. Estimar el porcentaje de cada fuente primaria que se utiliza para la generación de energía eléctrica a partir de la matriz energética que se establece en el *Sistema Nacional de Energía (SNE)* (SENER, 2017).
- 2. Calcular el ahorro de energía proveniente de cada fuente de acuerdo con una unidad de referencia (kWh o MWh o TeraJoules -TJ-) según el porcentaje de generación de cada fuente.
- 3. Estimar las toneladas de GEI que se generan por la transformación de cada una de las fuentes primarias de energía en energía eléctrica de acuerdo con los factores indicados en la Guía Nacional de Gases de Efecto Invernadero (IPCC,2006)
- 4. Multiplicar el ahorro de generación de cada fuente de energía primaria por el factor de emisión estándar.
- 5. Sumar y calcular el total de GEI evitados por cada unidad de medida.

*2.3.1.2. Inventario Nacional de Gases de Efecto Invernadero del INECC* (INECC, 2016)*.* El cálculo de toneladas de Gases de Efecto Invernadero (GEI) evitadas por medio de la sustitución de fuentes fósiles a fuentes renovables para la generación de energía eléctrica también puede realizarse por medio de los datos estadísticos establecidos en el *Inventario Nacional de Gases de Efecto Invernadero.*

Este inventario indica las toneladas de gases de efecto invernadero que son emitidas a la atmósfera dependiendo del tipo de ciclo y proceso que se utilice para la transformación de las fuentes primarias de energía (combustibles fósiles) en energía primaria. Al igual que la metodología de la CONUEE se puede estimar las toneladas de gases de efecto invernadero (GEI) que son evitadas por medio del cálculo de un factor estimado en toneladas de CO2 equivalentes  $($ ton  $CO<sub>2</sub>e)$  de acuerdo con una unidad de referencia.

Para calcular las ton CO<sub>2</sub>e se toma en cuenta el total de la energía transformada en energía eléctrica de acuerdo con el balance de energía (SENER, 2017) correspondiente al año del cual se obtienen los datos de los gases de efecto invernadero emitidos a la atmósfera. De esta manera se puede estimar las ton CO2e que se evitan emitir a la atmósfera por cada kWh o MWh que se genera a partir de energías renovables.

*2.3.1.3. Índice de Consumo de Energía Eléctrica ICEE (CONUEE, 2017)*. EL ICEE se refiere a la relación entre el consumo total de energía eléctrica en un año expresado en kWh/año y la superficie construida expresada en metros cuadrados (m<sup>2</sup>). Se mide en kWh/m<sup>2</sup>año. De acuerdo con el Programa de Eficiencia Energética de la Administración Pública Federal (APF) se establece un Índice Máximo de Consumo de Energía Eléctrica (IMCEE) para inmuebles de oficinas de la APF. La presente investigación toma en cuenta los valores máximos establecidos por este Programa para evaluar el Caso de Estudio que corresponde a los Edificios de Oficinas del

Ayuntamiento de Toluca, estos valores dependen de la zona térmica en donde se localice el proyecto y se indican en la [Tabla 20.](#page-89-0)

<span id="page-89-0"></span>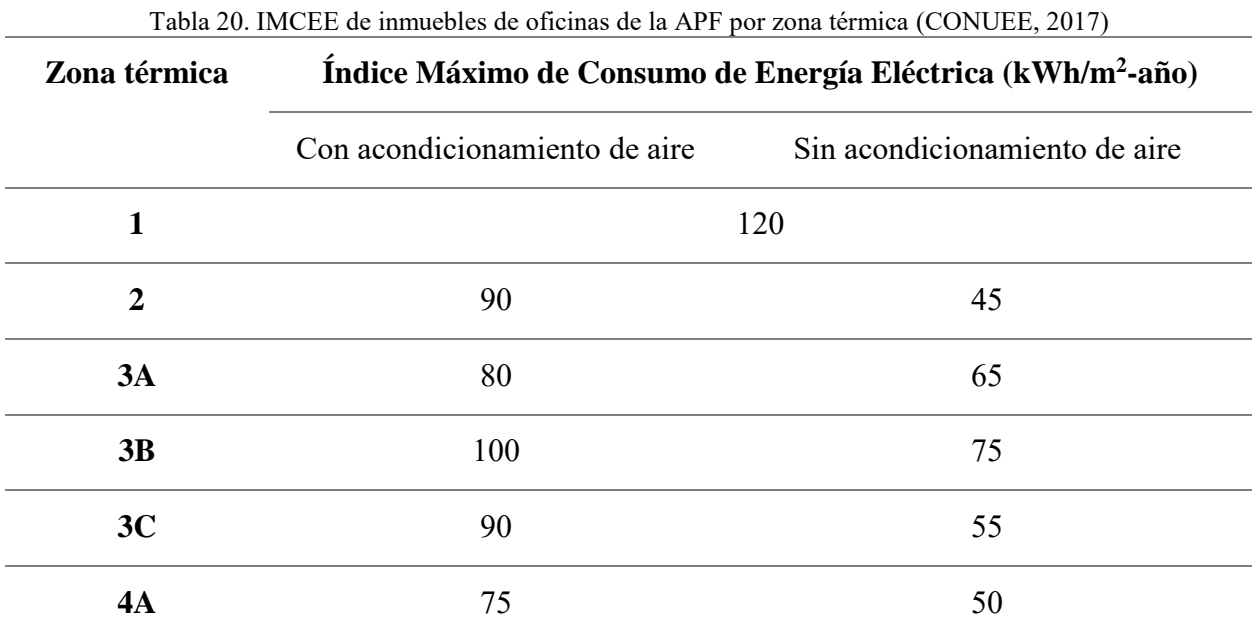

Las subclasificaciones de las zonas térmicas son: A (Húmeda), B (seca) y C (Marina). De

acuerdo con esta clasificación la Ciudad de México y Toluca se encuentran en la zona térmica 4A.

# **CAPÍTULO 3. Método de Cálculo y Simulación Integral para el Diseño de Sistemas Fotovoltaicos Integrados a los Edificios**

La presente investigación plantea como aportación el desarrollo y aplicación de un método de cálculo y simulación integral, como se indica en el apartado. Debido a que actualmente existe una gran variedad de herramientas tanto matemáticas como programas de simulación que permiten realizar el diseño de sistemas fotovoltaicos, el método las evalúa y ordena con el propósito de brindar al diseñador una propuesta de procedimiento a seguir para el diseño de sistemas fotovoltaicos enfocado a los *BIPV*'s.

El desarrollo del nuevo método se explica de manera detallada en los siguientes subcapítulos. A continuación, se presentan los pasos del método y un gráfico [\(Ilustración 10\)](#page-90-0):

- A. Diagnóstico energético
- B. Análisis técnico, económico y ambiental
	- a. Diagrama de selección de alternativas
	- b. Evaluación técnica, económica y ambiental de las alternativas por medio de software de simulación
	- c. Evaluación del proyecto de inversión
	- d. Cálculo de beneficios ambientales
- C. Presentación de resultados de la evaluación integral y definición de *BIPV*

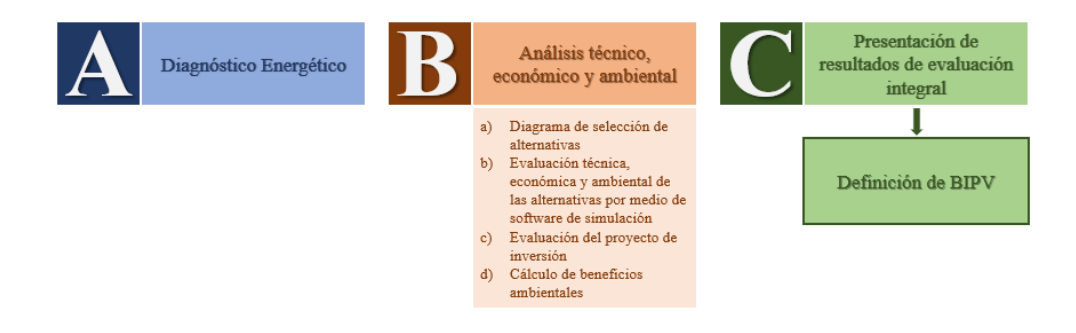

<span id="page-90-0"></span>Ilustración 10. Método de Cálculo y Simulación Integral para el Diseño de Sistemas Fotovoltaicos Integrados a los Edificios

#### **3.1. Diagnóstico energético**

La presente tesis plantea como un paso previo a la elaboración de una propuesta o proyecto fotovoltaico, la ejecución de un diagnóstico energético. Lo anterior con la finalidad de que el *BIPV* que se proponga alimente una instalación eléctrica eficiente para optimizar el ahorro energético del edificio y potencializar los beneficios del proyecto fotovoltaico.

Un diagnóstico energético (DEN) o auditoría energética es un estudio del comportamiento energético de un edificio, cuyo objetivo principal es determinar dónde y cómo se utiliza la energía en un inmueble para identificar oportunidades de ahorro energético (Morillón, Escobedo, & García, 2015).

De acuerdo con Morillón, Escobedo y García (2015), existen tres niveles de diagnóstico energético. La determinación de cada nivel depende del porcentaje de análisis de la energía utilizada y la certidumbre de los resultados, como se muestra a continuación:

- Un DEN Nivel 1 analiza entre el 60 y 70% del uso de la energía con un 70 a 90% de certidumbre en los resultados.
- Un DEN Nivel 2 toma en consideración entre el 70 y 85% del uso de energía en el edificio y sus resultados cuentan con una certidumbre entre 90 y 95%.
- Finalmente, un DEN Nivel 3 analiza el 100% de la energía del edificio y la certidumbre de los resultados es mayor al 95%.

La metodología para la ejecución de un diagnóstico energético consiste en mínimo 7 pasos (DEN Nivel 1): 1) Recorrido de las instalaciones del edificio, 2) Recopilación de información de facturas electrónicas, 3) recopilación de información básica del edificio, 4) Levantamiento de datos de equipos consumidores de energía, 5) Análisis del levantamiento de datos, 6) Identificación de potenciales de ahorro de energía y 7) Elaboración del reporte de diagnóstico energético.

Como se observa, la metodología concluye en la elaboración del reporte de diagnóstico energético en el cual se incluye un resumen ejecutivo con los resultados del análisis del diagnóstico, la descripción del edificio, el análisis de la información, las recomendaciones tecnológicas en las que se mencionan las medidas propuestas para generar un ahorro energético para incluirse en un programa de ahorro de energía y, finalmente, las conclusiones y anexos.

#### **3.2 Análisis técnico, económico y ambiental**

**3.2.1. Diagrama de selección de alternativas.** Como segundo paso, se deberán establecer las alternativas viables a analizar de acuerdo con las características del edificio en donde se pretende instalar el sistema. Con este objetivo, a continuación, se establece el diagrama de flujo (Ilustración 4) que se deberá utilizar para la selección de dichas alternativas.

El diagrama toma como base el diagrama que incluye Martín y Fernández (2007) y se adaptó al caso de estudio y el escenario mexicano, se toma en cuenta la ubicación del territorio nacional y el movimiento aparente del sol en esta ubicación.

El diagrama comienza por definir si un edificio está catalogado como patrimonio nacional o se encuentra colindante a un espacio o edificio catalogado como tal por las instancias que cuentan con dicha atribución como son el Instituto Nacional de Antropología e Historia (INAH) o el Instituto Nacional de Bellas Artes (INBA). Lo anterior, debido a que el caso de estudio se enfoca a edificios de oficinas del Honorable Ayuntamiento de Toluca (H. Ayuntamiento de Toluca) y la mayoría de sus edificios se encuentran en el Centro Histórico de la ciudad. Las restricciones arquitectónicas establecidas por el INAH o INBA son una variable trascendental para poder seleccionar el tipo de sistema que se va a instalar.

Una vez analizado el factor de catalogación, la siguiente sección tiene que ver directamente con las características arquitectónicas del edificio en el que se realizará el proyecto. Dependiendo de dichas particularidades el diagrama [\(Ilustración](#page-94-0) 11) permite determinar las alternativas viables (indicadas en un recuadro de mayor espesor) entre los 14 diferentes tipos de sistemas fotovoltaicos integrados a los edificios existentes $^{10}$ . En la siguiente página, se presenta el diagrama de selección de alternativas de sistemas fotovoltaicos integrados a los edificios [\(Ilustración](#page-94-0) 11)<sup>11</sup>:

#### *Adaptado en la Azotea*

- *a. Fijo*
- *b. Con seguidor solar (1 eje)*
- *c. Con seguidor solar (2 ejes)*
- *d. Con orientación y/o inclinación ajustable (manual)*
- *B. Integrado con tejas fotovoltaicas*
- *C. Integrado en cubierta*
- *D. En Fachada:*

 $\overline{a}$ 

- *a. Fachada ventilada*
- *b. Vidrio fotovoltaico en ventanas*
- *c. Integrado como parasoles*
	- *i. Fijo*
	- *ii. Con seguidor solar (1 eje)*
	- *iii. Con orientación y/o inclinación ajustable (manual)*
- *d. Integrado como Louvers*
	- *i. Fijo*
	- *ii. Con seguidor solar (1 eje)*
	- *iii. Con orientación y/o inclinación ajustable (manual)*

<sup>10</sup> Los tipos de sistemas que están *subrayados y en itálicas* se encuentran en la referencia (Martín & Fernández,

<sup>2007).</sup> Los sistemas en *itálicas* se complementaron a partir de las alternativas que ofrece el programa *SAM*.

 $11$  Los tipos de sistemas que están indicados con un \* se encuentran en la referencia (Martín & Fernández, 2007), los demás tipos se complementaron a partir de las alternativas que ofrece el programa *SAM*.

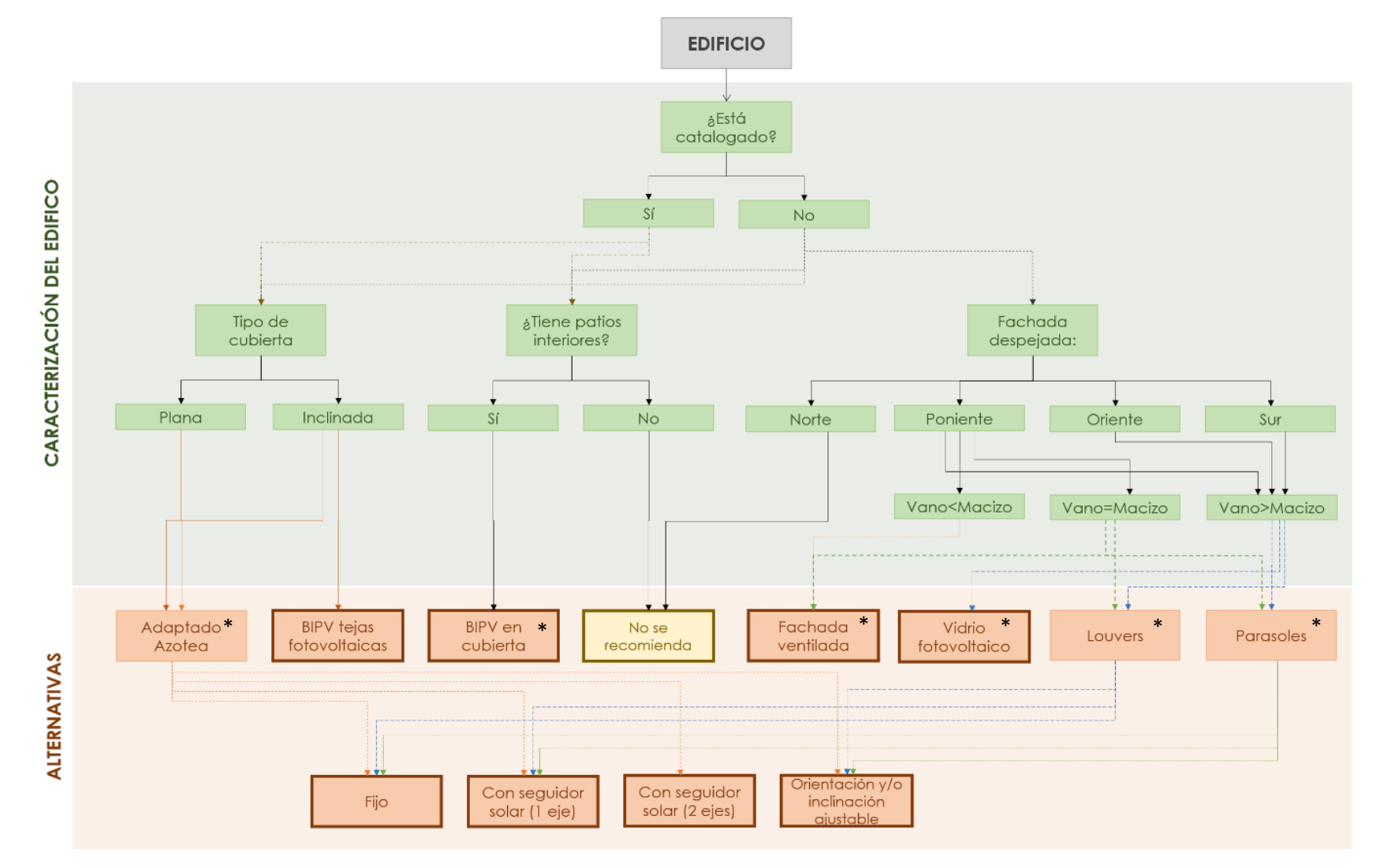

<span id="page-94-0"></span>Ilustración 11. Diagrama para la selección de alternativas de sistemas BIPV

**3.2.2. Evaluación técnica, económica y ambiental de las alternativas por medio de software de simulación**

*3.2.2.1. Métodos de cálculo y herramientas de simulación existentes para el diseño y evaluación de sistemas fotovoltaicos.* Para poder diseñar la instalación de un sistema fotovoltaico, es necesario conocer el recurso solar con el que se cuenta, la ubicación y diseño del edificio, así como el consumo eléctrico del edificio. A partir de los datos mencionados, se podrá calcular las dimensiones y características del arreglo fotovoltaico, al igual que definir el tipo de sistema que se instalará en el edificio.

Además de la evaluación de la viabilidad técnica de un sistema, la evaluación económica juega un papel fundamental en la decisión de la instalación de sistemas de energías renovables, en este caso, sistemas fotovoltaicos. Si bien las instalaciones de este tipo de sistemas suponen un ahorro en el consumo de energía eléctrica proveniente de la red pública, lo que significa un ahorro económico reflejado en el recibo y la tarifa eléctrica, también conlleva una inversión inicial que puede afectar a la realización y ejecución del proyecto. Por lo anterior, un análisis de rentabilidad es fundamental para garantizar el éxito del sistema y ofrecer a los desarrolladores seguridad sobre el beneficio económico que el proyecto trae consigo.

Finalmente, el propósito principal del empleo de energías renovables es la mejora de la calidad ambiental y la mitigación de los efectos de la actividad humana sobre el medio natural, por lo que es importante conocer el beneficio ambiental que genera la instalación de este tipo de tecnologías.

Actualmente, existe una gran cantidad de herramientas de cálculo y simulación por computadora para el diseño y evaluación de sistemas fotovoltaicos. Sin embargo, no todos los métodos o softwares contemplan una evaluación integral (técnica, económica y ambiental). Por lo anterior, resultado de la revisión de la literatura y el estado del arte, se realizaron dos síntesis de las herramientas existentes presentando el tipo de evaluación que realizan y las variables que manejan.

# *3.2.2.2. Síntesis de métodos y modelos matemáticos existentes para el diseño y evaluación de sistemas fotovoltaicos.* En primer lugar, se presenta la síntesis comparativa de los diferentes métodos de cálculo y modelos matemáticos existentes. La síntesis diferencia el tipo de evaluación a la que sirve cada modelo o método y las variables que contempla. Si se desea conocer a detalle algunos de los métodos que se presentan en las síntesis se sugiere revisar el *Anexo 6. Métodos matemáticos para el diseño y análisis de proyectos fotovoltaicos*. A continuación, se presenta la síntesis de métodos y modelos matemáticos existentes para el diseño y evaluación de sistemas fotovoltaicos (Tabla 21 a Tabla 27):

### *3.2.2.2.1. Datos generales de los modelos matemáticos*

A continuación en la [Tabla 21](#page-96-0) y [Tabla 22s](#page-97-0)e presentan los datos generales de los modelos matemáticos investigados, entre ellos: el nombre del modelo o herramienta, el tipo, su país de origen y el desarrollador o autor del modelo.

<span id="page-96-0"></span>

|               |              |         | Tabla 21. Datos generales de los modelos matemáticos |                                                   |                                                    |  |
|---------------|--------------|---------|------------------------------------------------------|---------------------------------------------------|----------------------------------------------------|--|
| Herramienta   |              |         | Datos Generales                                      |                                                   |                                                    |  |
|               | <b>Tipo</b>  | País de |                                                      | Desarrollador/Autor/Referencia                    |                                                    |  |
|               |              | origen  |                                                      |                                                   |                                                    |  |
| Eco           | Metodologí   | Holanda |                                                      |                                                   | M. Goedkoop, The Eco-indicator $95 -$ Weighting    |  |
| indicator 95  | a comercial/ |         | method                                               | for                                               | environmental                                      |  |
|               | académica    |         |                                                      | effects that damage ecosystems or human health on |                                                    |  |
|               |              |         | a                                                    | European                                          | scale.                                             |  |
|               |              |         | Disponible                                           | en                                                | https://www.pre-                                   |  |
|               |              |         |                                                      | sustainability.com/eco-indicator-95-manuals       |                                                    |  |
|               |              |         |                                                      | (Obtenido el 12 de febrero del 2017).             |                                                    |  |
| <b>Modelo</b> | Metodologí   |         |                                                      |                                                   | Pérez R, Ineichen P, Seals R, Michalsky J, Stewart |  |
| Pérez         | a académica  |         |                                                      |                                                   | R. Modelling daylight availability and irradiance  |  |
|               |              |         |                                                      |                                                   | components from direct and global irradiance. Sol  |  |
|               |              |         | Energy 1990;44 (5):271-89                            |                                                   |                                                    |  |

 $T_{11}$  21. Datos generales de la modelos modelos modelos matemáticos matemáticos modelos matemáticos modelos matemáticos modelos modelos modelos modelos modelos modelos modelos modelos modelos modelos modelos modelos mod

<span id="page-97-0"></span>

| Herramienta                                                             | Datos Generales          |                       |                                                                                                    |  |  |  |  |  |  |
|-------------------------------------------------------------------------|--------------------------|-----------------------|----------------------------------------------------------------------------------------------------|--|--|--|--|--|--|
|                                                                         | Tipo                     | País de<br>origen     | Desarrollador/Autor/Referencia                                                                                                    |  |  |  |  |  |  |
| <b>Performance</b><br>evaluation<br>and techno-<br>economic<br>analysis | Metodología<br>académica | Reino<br>Unido        | Buker, M. S., Mempouo, B., & Riffat, S. B. (2014).<br>Performance evaluation and techno-economic<br>analysis of a novel building integrated PV / T roof<br>collector: An experimental validation, 76, 164-<br>175.                                                                                                    |  |  |  |  |  |  |
| <b>Reindl</b><br><b>ModelPV</b>                                         | Metodología<br>académica |                       | DT, Beckman<br>WA, Duffie<br>Reindl<br>JA.<br>Evaluation of hourly tilted surface radiation<br>models. Sol Energy 1990:45(1):9-17                                                                                                    |  |  |  |  |  |  |
| <b>Hay</b> and<br><b>Davies Model</b>                                   | Metodología<br>académica |                       | Hay JE, Davies JA. Calculation of the solar<br>radiation incident on an inclined surface. First<br>canadian solar radiation workshop proceedings;<br>1980. p. 59–72                                                                                                    |  |  |  |  |  |  |
| <b>Método LCS</b><br>(Life Cycle<br>Savings)                            | Metodología<br>académica | Grecia                | Axaopoulos P., F. D. (2010). Performance and<br>Economic Evaluation of a Hybrid Photovoltaic /<br>Thermal Solar System in, $4(12)$ , $147-152$                                                                                                    |  |  |  |  |  |  |
| <b>Método NPV</b><br>(Net Present<br>Value)                             | Metodología<br>académica | Grecia                |                                                                                                    |  |  |  |  |  |  |
| <b>Energy</b><br><b>PayBack</b><br><b>Assessment</b>                    | Modelos<br>matemáticos   | China                 | Peng, J., Curcija, D. C., Lu, L., Selkowitz, S. E.,<br>Yang, H., & Zhang, W. (2016). Numerical<br>investigation of the energy saving potential of a<br>semi-transparent photovoltaic double-skin facade<br>in a cool-summer Mediterranean climate. Applied<br>Energy,<br>165,<br>345–356.<br>https://doi.org/10.1016/j.apenergy.2015.12.074 |  |  |  |  |  |  |
| Método de<br>Cálculo de<br><b>BIPV</b>                                  | Modelos<br>matemáticos   | México<br><b>UNAM</b> | Zepeda López, J. E. (2015). Potencial estimado de<br>generación de energía por sistemas fotovoltaicos<br>integrados en superficies de edificios. Universidad<br>Nacional Autónoma de México.                                                                                                    |  |  |  |  |  |  |
| Método de<br>Cálculo de<br>sistemas FV                                  | Modelos<br>matemáticos   | México<br><b>UNAM</b> | Romo Zamudio, C. E. (2015). Cálculo de sistemas<br>fotovoltaicos. Ciudad de México.                                                                                                    |  |  |  |  |  |  |
| Método de<br>cálculo de<br>eficiencia FV                                | Modelos<br>matemáticos   | Chile                 | Grupo Simec Chile SRL. (2010). Proyecto Simec<br>Retrieved<br>Chile,<br>138.<br>1,<br>from<br>https://www.unglobalcompact.org/system/attachm<br>ents/8146/original/Proyecto_Simec_Chile.pdf?12<br>87789602                                                                                                    |  |  |  |  |  |  |
| Método de<br>cálculo de<br>eficiencia FV                                | Modelos<br>matemáticos   | España                | Ε.<br>Edificios<br>Caamaño<br>Martín,<br>(1998).<br>fotovoltaicos conectados<br>a la red eléctrica:<br>Caracterización y análisis. Universidad Politécnica<br>de Madrid.                                                                                                    |  |  |  |  |  |  |

Tabla 22. Datos generales de los modelos matemáticos (Continuación)

# *3.2.2.2.2. Análisis de variables técnicas*

A continuación, en la [Tabla 23](#page-98-0) y [Tabla 24](#page-99-0) se presenta un análisis de las variables técnicas que

consideran los métodos y modelos matemáticos analizados.

<span id="page-98-0"></span>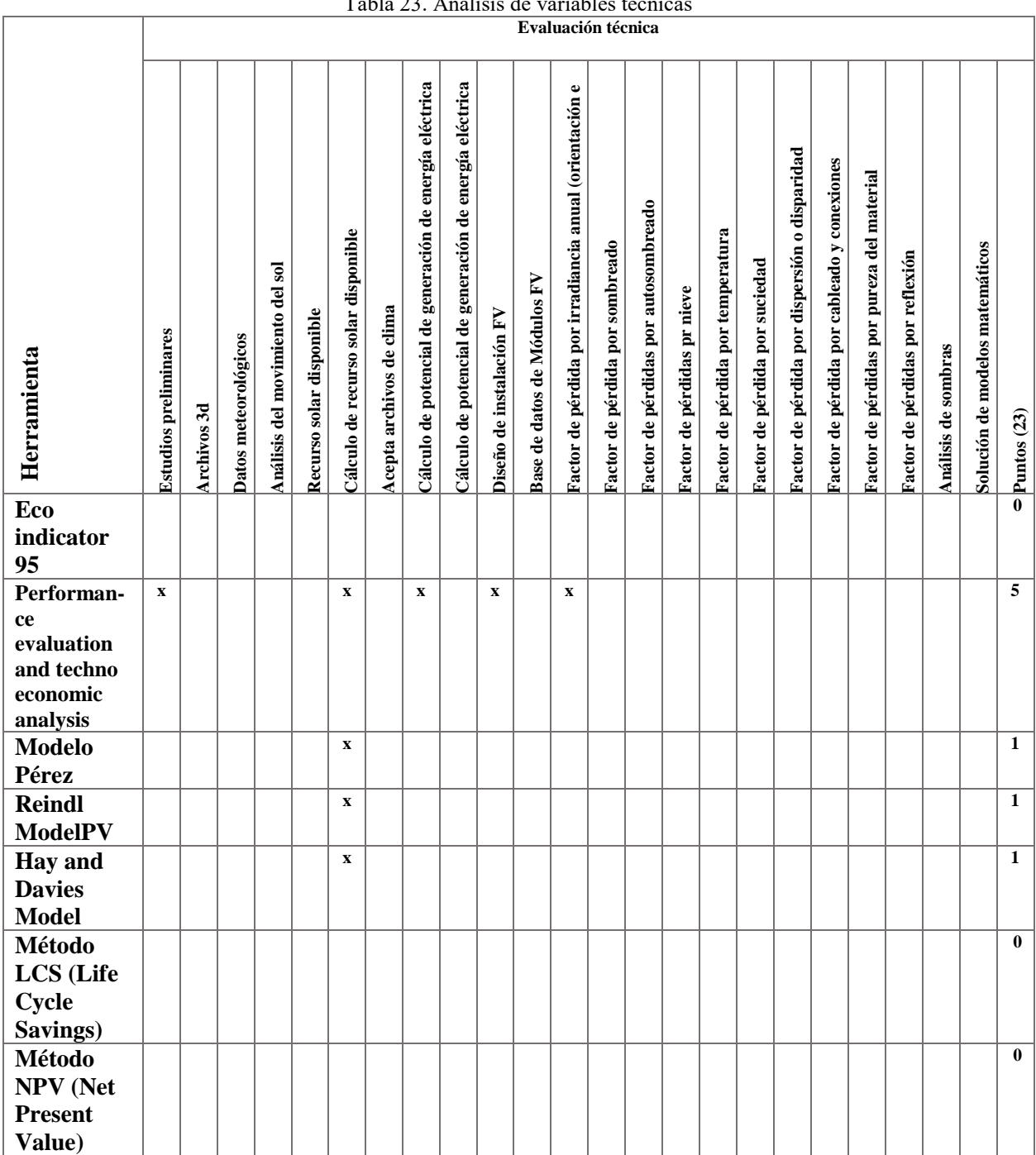

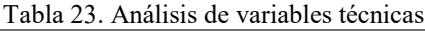

<span id="page-99-0"></span>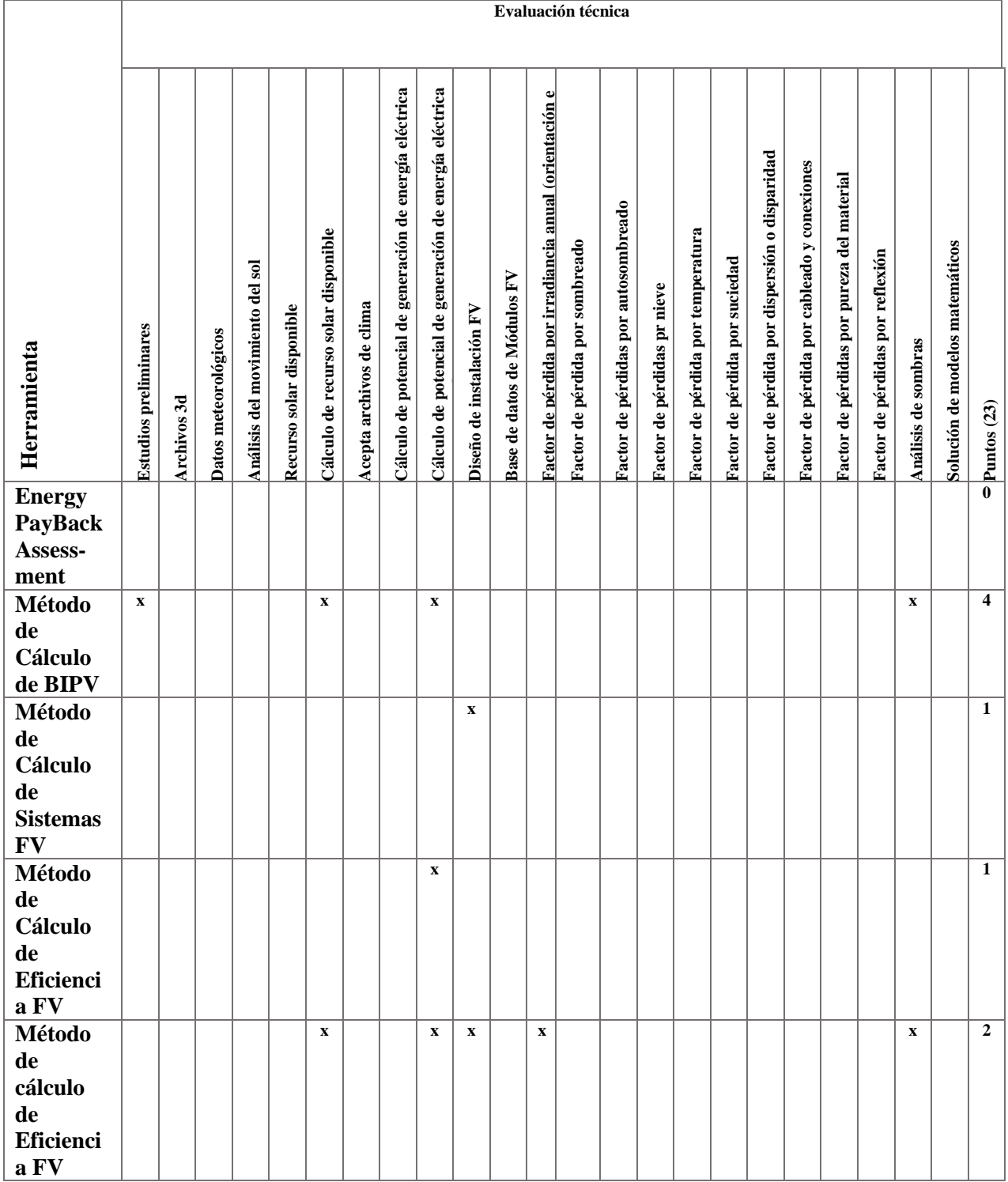

## Tabla 24. Análisis de variables técnicas (Continuación)

## *3.2.2.2.3. Análisis de variables ambientales*

A continuación, en la [Tabla 25,](#page-100-0) se presentan las variables ambientales que consideran los métodos y modelos matemáticos investigados.

<span id="page-100-0"></span>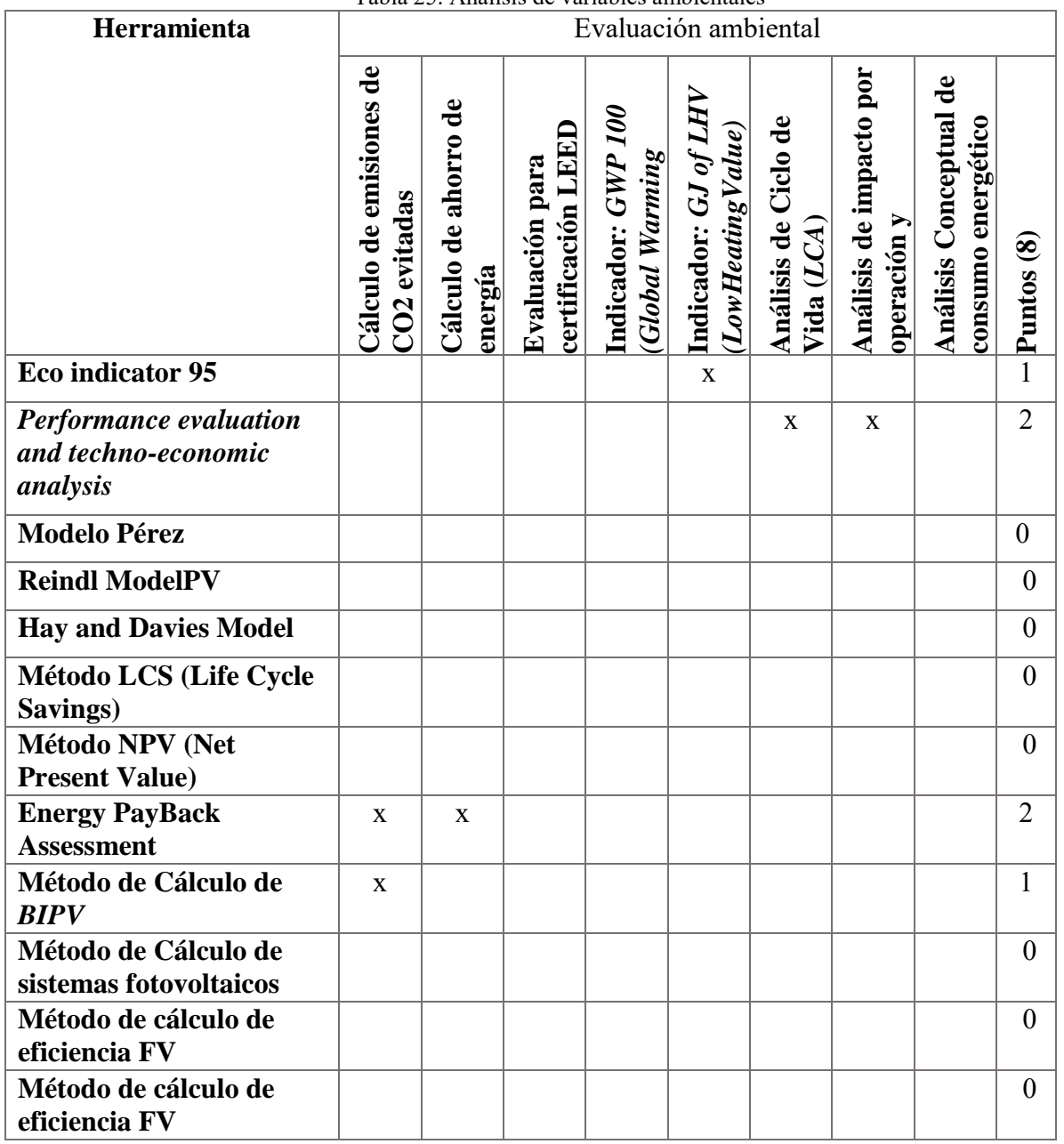

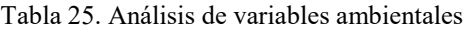

## *3.2.2.2.4. Análisis de variables económicas*

<span id="page-101-0"></span>A continuación, en la [Tabla 26,](#page-101-0) se presentan las variables económicas que consideran los métodos y modelos matemáticos investigados.

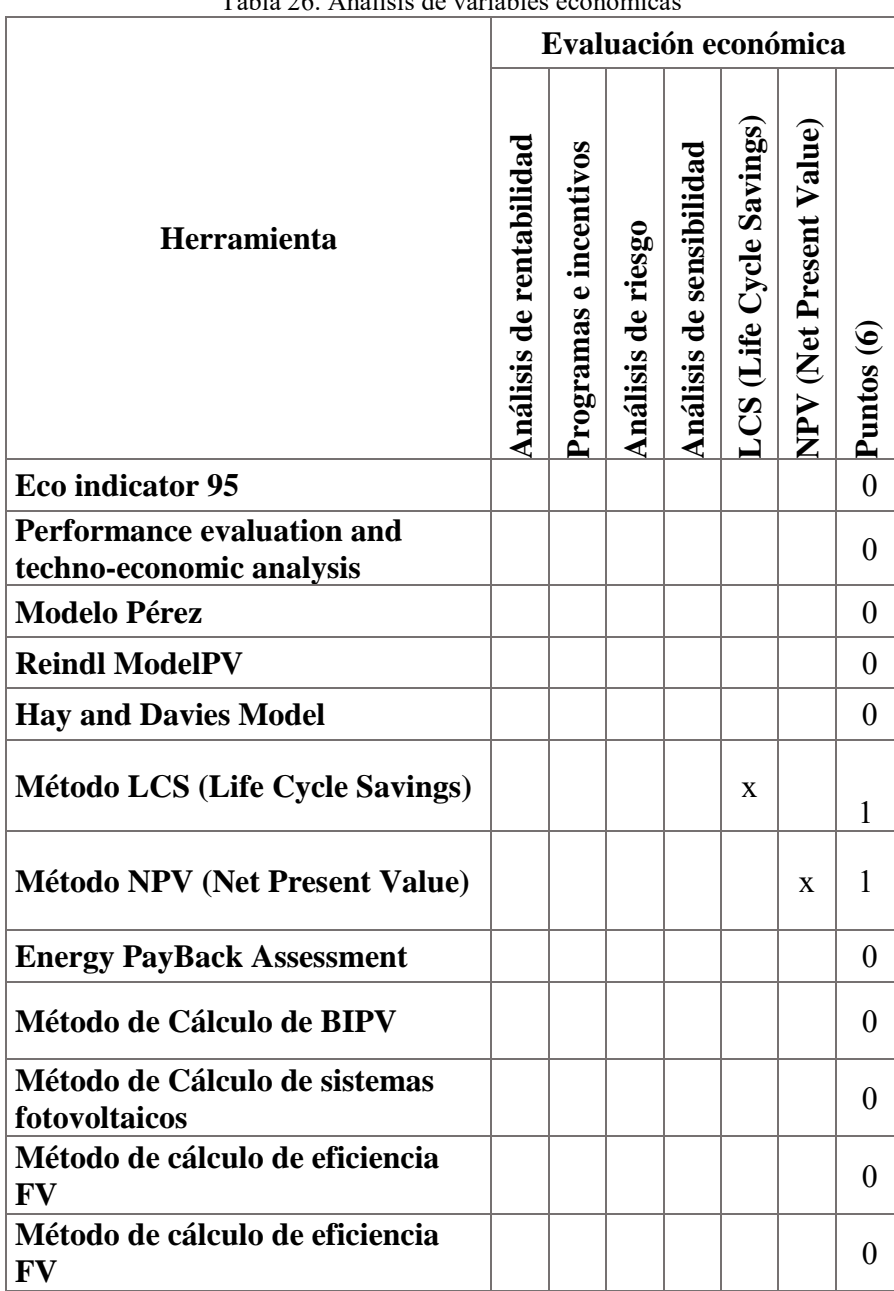

Tabla 26. Análisis de variables económicas

# *3.2.2.2.5. Análisis de evaluación integral*

A continuación, en la [Tabla 27,](#page-102-0) se presentan los resultados de la evaluación integral de los tres análisis realizados (técnico, ambiental y económico).

<span id="page-102-0"></span>

| $1$ abia $27$ . Analisis de evaluación integral |                 |                  | Evaluación general |                    |
|-------------------------------------------------|-----------------|------------------|--------------------|--------------------|
| Herramienta                                     | E. técnica (23) | E. ambiental (8) | E. económica (6)   | Disponibilidad (7) |
| <b>Eco</b> indicator 95                         |                 | $\mathbf{1}$     |                    | <b>NA</b>          |
| Método propuesto                                | 5               | $\overline{2}$   |                    | <b>NA</b>          |
| <b>Modelo Pérez</b>                             | $\mathbf{1}$    |                  |                    | <b>NA</b>          |
| <b>Reindl ModelPV</b>                           | 1               |                  |                    | <b>NA</b>          |
| <b>Hay and Davies Model</b>                     | 1               |                  |                    | <b>NA</b>          |
| <b>Método LCS (Life Cycle Savings)</b>          |                 |                  | 1                  | <b>NA</b>          |
| Método NPV (Net Present Value)                  |                 |                  | 1                  | <b>NA</b>          |
| <b>Energy PayBack Assessment</b>                |                 | $\overline{2}$   |                    | <b>NA</b>          |
| Método de Cálculo de BIPV                       | $\overline{4}$  | $\mathbf{1}$     |                    | <b>NA</b>          |
| Método de Cálculo de sistemas<br>fotovoltaicos  | $\overline{2}$  |                  |                    | <b>NA</b>          |
| Método de cálculo de eficiencia FV              | $\mathbf{1}$    |                  |                    | <b>NA</b>          |
| Método de cálculo de eficiencia FV              | $\overline{2}$  |                  |                    | <b>NA</b>          |

Tabla 27. Análisis de evaluación integral

A continuación, se presenta la síntesis de los softwares existentes con sus características principales. Estos programas se evaluaron de acuerdo con las variables y resultados en torno a las propiedades técnica, económica y ambiental, así como a su accesibilidad y disponibilidad.

*3.2.2.3. Síntesis de software existentes para el diseño y evaluación de sistemas fotovoltaicos.*

#### *3.2.2.3.1. Datos generales de los softwares*

A continuación, en la [Tabla 28](#page-103-0) y la [Tabla 29s](#page-104-0)e presentan los datos generales de los softwares investigados y analizados, entre ellos: el nombre del programa, el tipo, el motor que utilizan para realizar las simulaciones y su país de origen.

<span id="page-103-0"></span>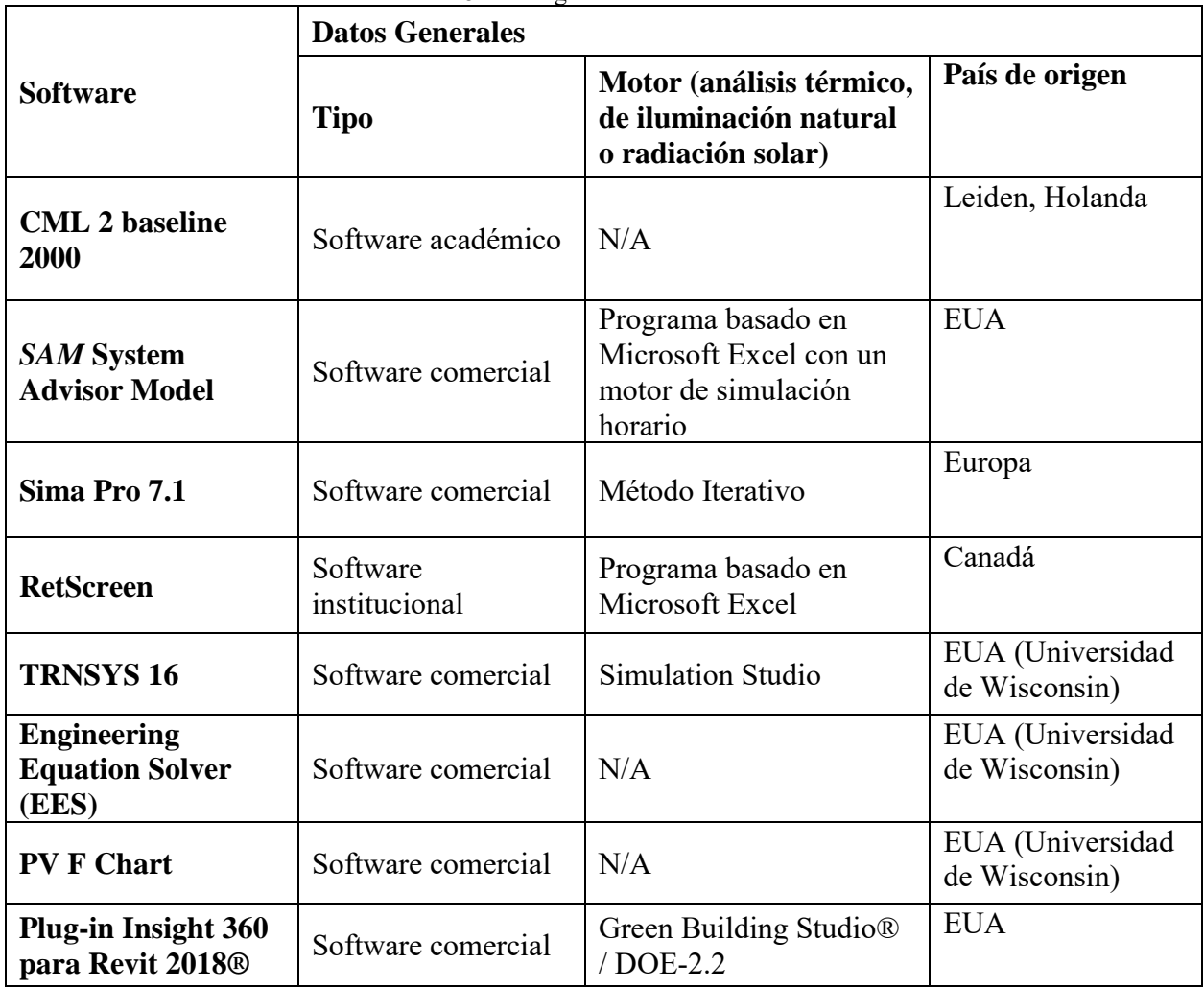

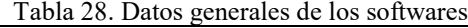

<span id="page-104-0"></span>

|                                                                                                 | <b>Datos Generales</b>                      |                                                                                                    |                   |
|-------------------------------------------------------------------------------------------------|---------------------------------------------|----------------------------------------------------------------------------------------------------|-------------------|
| <b>Software</b>                                                                                 | <b>Tipo</b>                                 | Motor (análisis térmico,<br>de iluminación natural<br>o radiación solar)                                                    | País de origen    |
| <b>Revit 2018<sup>®</sup></b>                                                                   | Software comercial                          | Green Building Studio®<br>$/$ DOE-2.2                                                                                       | <b>EUA</b>        |
| <b>Ecotect Analysis</b><br>(Ver. 2011)                                                          | Software comercial                          | Método de entrada<br><b>CIBSE</b>                                                                                           | <b>EUA</b>        |
| <b>Archicad</b>                                                                                 | Software comercial                          | Motor de cálculo<br>EcoDesigner STAR/<br>StruSoft's VIPcore que<br>cumple con<br>ANSI/Método Estándar<br>140-2007 de ASHRAE | Alemania          |
| GoogleSketchup:<br><b>The OpenStudio</b><br>(SketchUp Plug-in<br>with EnergyPlus)<br>OpenStudio | Software comercial                          | Energy plus                                                                                                    | <b>EUA</b>        |
| <b>Vector Works</b>                                                                             | Software comercial                          |                                                                                                    | Alemania          |
| <b>SolarBILANZ</b>                                                                              | Software<br>institucional                   | Programa basado en<br>Microsoft Excel                                                                                       | Austria           |
| eQuest                                                                                          | Software<br>institucional                   | <b>DOE-2.2</b>                                                                                                    | <b>EUA</b>        |
| <b>Polysun</b>                                                                                  | Software comercial                          |                                                                                                    | Alemania y España |
| PV*SOL                                                                                          | Software comercial                          |                                                                                                    | Alemania          |
| <b>PVsyst</b>                                                                                   | Software académico                          | $\overline{\phantom{0}}$                                                                                                    |                   |
| <b>PV</b><br><b>Planner_SolarGIS</b>                                                            | Software comercial                          | $\overline{a}$                                                                                                    | Eslovaquia        |
| <b>Heliogis</b>                                                                                 | GIS Geographic<br><b>Information System</b> | Qgis                                                                                                    | México            |
| <b>Grass GIS</b>                                                                                | GIS Geographic<br><b>Information System</b> |                                                                                                    | <b>EUA</b>        |
| Eco indicator 95                                                                                | Metodología<br>comercial/académica          |                                                                                                    | Holanda           |

Tabla 29. Datos generales de los softwares (Continuación)

## *3.2.2.3.2. Análisis de variables técnicas*

A continuación, en la [Tabla 30](#page-105-0) y [Tabla 31,](#page-106-0) se presentan las variables técnicas que consideran y evalúan los softwares investigados para realizar sus simulaciones.

<span id="page-105-0"></span>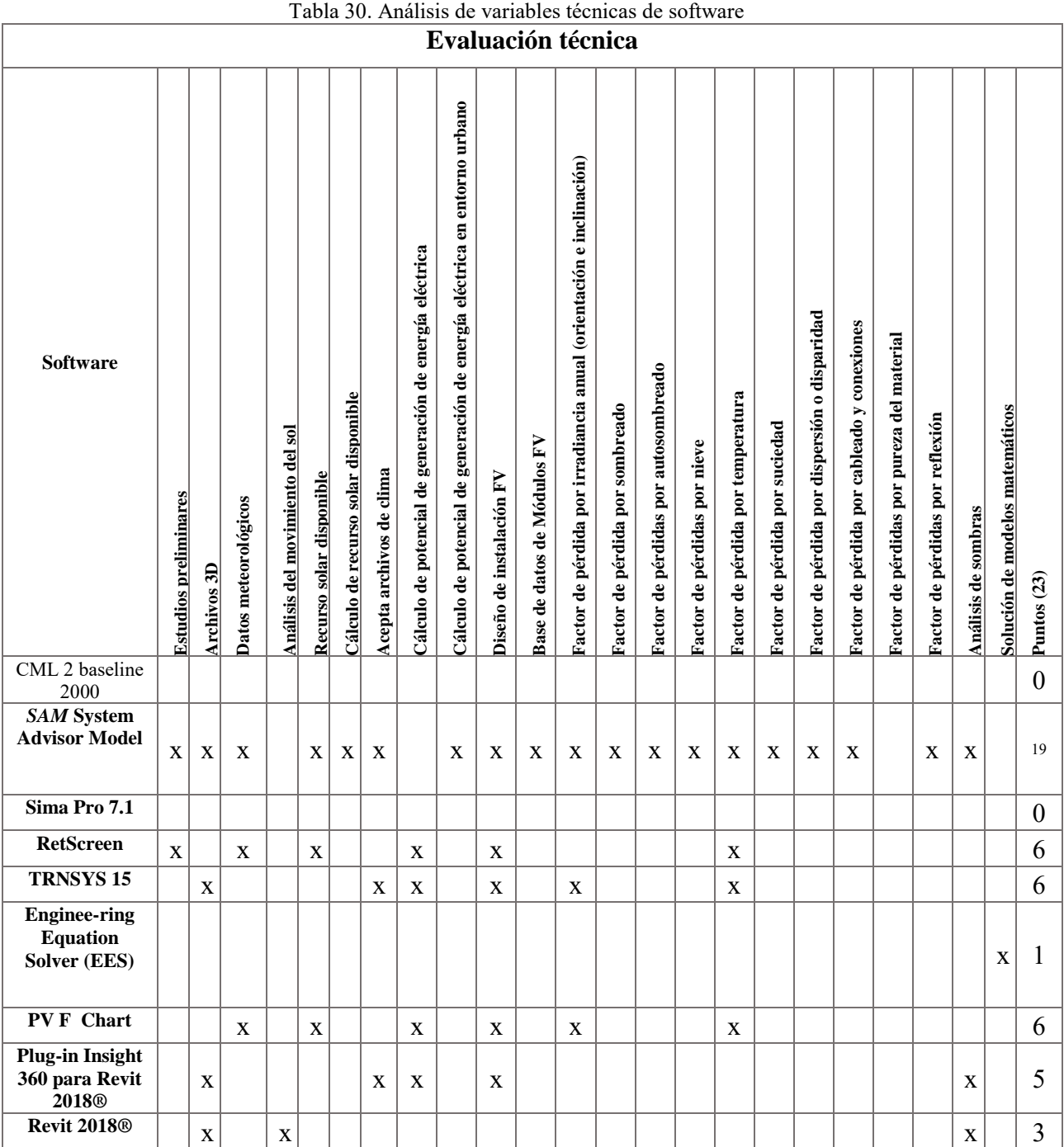

|                                                                       |                              |                    |                      |                                 |                          |                                     |                          |                                                         |                                                                           |                          |                             |                                                                     |                                 |                                      | Evaluación técnica           |                                   |                                |                                               |                                             |                                            |                                  |                     |                                 |                |
|-----------------------------------------------------------------------|------------------------------|--------------------|----------------------|---------------------------------|--------------------------|-------------------------------------|--------------------------|---------------------------------------------------------|---------------------------------------------------------------------------|--------------------------|-----------------------------|---------------------------------------------------------------------|---------------------------------|--------------------------------------|------------------------------|-----------------------------------|--------------------------------|-----------------------------------------------|---------------------------------------------|--------------------------------------------|----------------------------------|---------------------|---------------------------------|----------------|
| <b>Software</b>                                                       | <b>Estudios preliminares</b> | <b>Archivos 3D</b> | Datos meteorológicos | Análisis del movimiento del sol | Recurso solar disponible | Cálculo de recurso solar disponible | Acepta archivos de clima | Cálculo de potencial de generación de energía eléctrica | Cálculo de potencial de generación de energía eléctrica en entorno urbano | Diseño de instalación FV | Base de datos de Módulos FV | Factor de pérdida por irradiancia anual (orientación e inclinación) | Factor de pérdida por sombreado | Factor de pérdidas por autosombreado | Factor de pérdidas por nieve | Factor de pérdida por temperatura | Factor de pérdida por suciedad | Factor de pérdida por dispersión o disparidad | Factor de pérdida por cableado y conexiones | Factor de pérdidas por pureza del material | Factor de pérdidas por reflexión | Análisis de sombras | Solución de modelos matemáticos | Puntos (23)    |
| <b>Ecotect Analysis</b><br>(Ver. 2011)                                |                              | $\mathbf X$        |                      | $\mathbf X$                     | $\mathbf X$              |                                     | $\mathbf X$              | $\mathbf X$                                             | $\mathbf X$                                                               | $\mathbf X$              |                             | $\mathbf X$                                                         | $\mathbf X$                     |                                      |                              |                                   |                                |                                               |                                             |                                            |                                  | $\mathbf X$         |                                 | $10\,$         |
| <b>Archicad</b>                                                       |                              | $\mathbf X$        |                      | $\mathbf X$                     |                          |                                     |                          |                                                         |                                                                           |                          | $\mathbf X$                 |                                                                     |                                 |                                      |                              |                                   |                                |                                               |                                             |                                            |                                  | $\mathbf X$         |                                 | $\overline{4}$ |
| GoogleSketchup:                                                       |                              |                    |                      |                                 |                          |                                     |                          |                                                         |                                                                           |                          |                             |                                                                     |                                 |                                      |                              |                                   |                                |                                               |                                             |                                            |                                  |                     |                                 |                |
| The OpenStudio<br>(SketchUp Plug-in<br>with EnergyPlus)<br>OpenStudio |                              | $\mathbf X$        |                      | $\mathbf X$                     | $\mathbf X$              |                                     |                          |                                                         |                                                                           |                          |                             |                                                                     |                                 |                                      |                              |                                   |                                |                                               |                                             |                                            |                                  | X                   |                                 | $\overline{4}$ |
| <b>Vector Works</b>                                                   |                              | $\mathbf X$        |                      |                                 |                          |                                     |                          |                                                         |                                                                           |                          |                             |                                                                     |                                 |                                      |                              |                                   |                                |                                               |                                             |                                            |                                  |                     |                                 | $\mathbf{1}$   |
| <b>SolarBILANZ</b>                                                    | $\mathbf X$                  |                    |                      |                                 | X                        |                                     |                          | $\mathbf X$                                             |                                                                           | $\mathbf X$              |                             |                                                                     |                                 |                                      |                              |                                   |                                |                                               |                                             |                                            |                                  |                     |                                 | $\overline{4}$ |
| eQuest                                                                |                              | $\mathbf X$        |                      |                                 |                          |                                     |                          |                                                         |                                                                           | X                        |                             |                                                                     |                                 |                                      |                              |                                   |                                |                                               |                                             |                                            |                                  |                     |                                 | $\overline{2}$ |
| Polysun                                                               |                              |                    | $\mathbf X$          |                                 | $\mathbf X$              |                                     |                          | $\mathbf X$                                             |                                                                           | $\mathbf X$              | $\mathbf X$                 | $\mathbf X$                                                         | $\mathbf X$                     |                                      |                              |                                   | $\mathbf X$                    |                                               |                                             |                                            | $\mathbf X$                      |                     |                                 | 9              |
| PV*SOL                                                                | $\mathbf X$                  | $\mathbf X$        | $\mathbf X$          | $\mathbf X$                     | $\mathbf X$              |                                     |                          | $\mathbf X$                                             |                                                                           | $\mathbf X$              | $\mathbf X$                 | $\mathbf X$                                                         | $\mathbf X$                     |                                      |                              |                                   |                                | $\mathbf X$                                   |                                             |                                            |                                  | $\mathbf X$         |                                 | $12\,$         |
| <b>PVsyst</b>                                                         | X                            | $\mathbf X$        | $\mathbf X$          | $\mathbf X$                     | $\mathbf X$              |                                     |                          | $\mathbf X$                                             |                                                                           | $\mathbf X$              |                             | X                                                                   | X                               |                                      |                              | X                                 | X                              | X                                             | $\mathbf X$                                 |                                            | X                                | $\mathbf X$         |                                 | 15             |
| $\overline{\mathbf{PV}}$<br><b>Planner_SolarGIS</b>                   | $\mathbf X$                  |                    | $\mathbf X$          |                                 | $\mathbf X$              |                                     |                          | $\mathbf X$                                             |                                                                           |                          |                             | X                                                                   | X                               | X                                    | $\mathbf X$                  | X                                 | $\mathbf X$                    | X                                             | X                                           |                                            | X                                |                     |                                 | 13             |
| <b>Heliogis</b>                                                       |                              |                    |                      |                                 | $\mathbf X$              | $\mathbf X$                         |                          |                                                         | $\mathbf X$                                                               |                          |                             |                                                                     |                                 |                                      |                              |                                   |                                |                                               |                                             |                                            |                                  |                     |                                 | 3              |
| <b>Grass GIS</b>                                                      |                              |                    |                      |                                 | $\mathbf X$              |                                     |                          |                                                         | $\mathbf X$                                                               |                          |                             |                                                                     |                                 |                                      |                              |                                   |                                |                                               |                                             |                                            |                                  |                     |                                 | $\overline{2}$ |

Tabla 31. Análisis de variables técnicas de software (Continuación)

<span id="page-106-0"></span>Í

[A continuación, en la](#page-108-0) [Tabla 32](#page-107-0) [y](#page-108-0)

[Tabla 33,](#page-108-0) se presentan las variables ambientales que consideran y evalúan los softwares investigados para realizar sus simulaciones.

<span id="page-107-0"></span>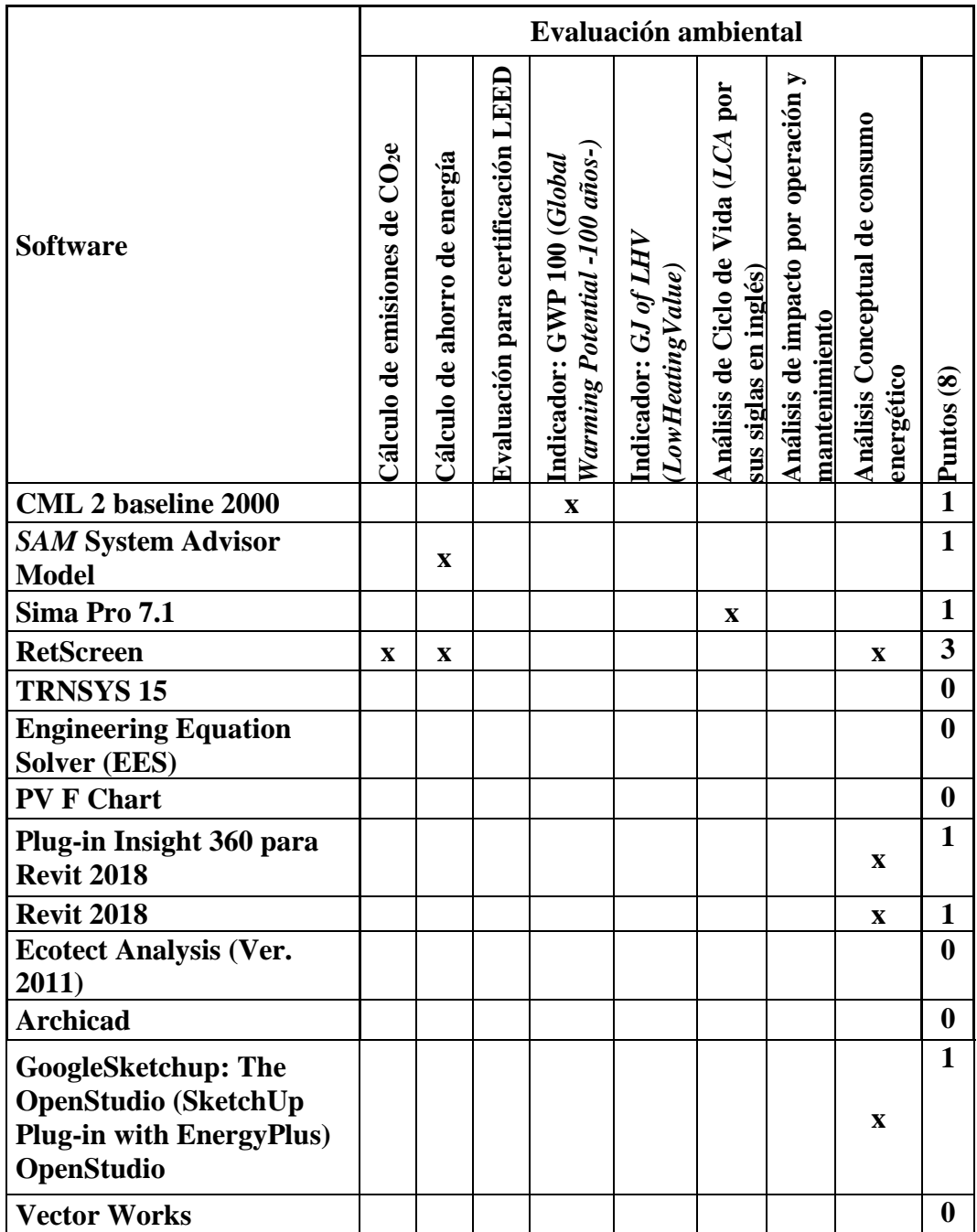

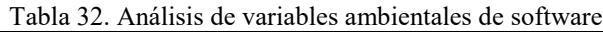
|                            |                                           |                              |                                    | Evaluación ambiental                                        |                                           |                                                             |                                                      |                                              |                  |
|----------------------------|-------------------------------------------|------------------------------|------------------------------------|-------------------------------------------------------------|-------------------------------------------|-------------------------------------------------------------|------------------------------------------------------|----------------------------------------------|------------------|
| <b>Software</b>            | Cálculo de emisiones de CO <sub>2</sub> e | Cálculo de ahorro de energía | Evaluación para certificación LEED | Indicador: GWP 100 (Global Warming<br>Potential -100 años-) | Indicador: GJ of LHV<br>(LowHeatingValue) | Análisis de Ciclo de Vida (LCA por sus<br>siglas en inglés) | Análisis de impacto por operación y<br>mantenimiento | Análisis Conceptual de consumo<br>energético | Puntos (8)       |
| <b>SolarBILANZ</b>         | $\mathbf X$                               |                              |                                    |                                                             |                                           |                                                             |                                                      |                                              | $\mathbf{1}$     |
| eQuest                     |                                           |                              |                                    |                                                             |                                           |                                                             |                                                      |                                              | $\boldsymbol{0}$ |
| Polysun                    | $\mathbf X$                               |                              |                                    |                                                             |                                           |                                                             |                                                      |                                              | $\mathbf{1}$     |
| PV*SOL                     |                                           |                              |                                    |                                                             |                                           |                                                             |                                                      |                                              | $\bf{0}$         |
| PVsyst                     |                                           |                              |                                    |                                                             |                                           |                                                             |                                                      |                                              | $\boldsymbol{0}$ |
| <b>PV Planner_SolarGIS</b> |                                           | $\mathbf X$                  |                                    |                                                             |                                           |                                                             |                                                      |                                              | $\mathbf{1}$     |
| <b>Heliogis</b>            |                                           |                              |                                    |                                                             |                                           |                                                             |                                                      |                                              | $\boldsymbol{0}$ |
| <b>Grass GIS</b>           |                                           |                              |                                    |                                                             |                                           |                                                             |                                                      |                                              | $\bf{0}$         |
| Eco indicator 95           |                                           |                              |                                    |                                                             | $\boldsymbol{\mathrm{X}}$                 |                                                             |                                                      |                                              | $\mathbf{1}$     |

Tabla 33. Análisis de variables ambientales de software (Continuación)

# *3.2.2.3.4. Análisis de variables económicas (6 puntos)*

A continuación, en la [Tabla 34](#page-109-0) y [Tabla 35,](#page-110-0) se presentan las variables económicas que consideran y evalúan los softwares investigados para realizar sus simulaciones.

<span id="page-109-0"></span>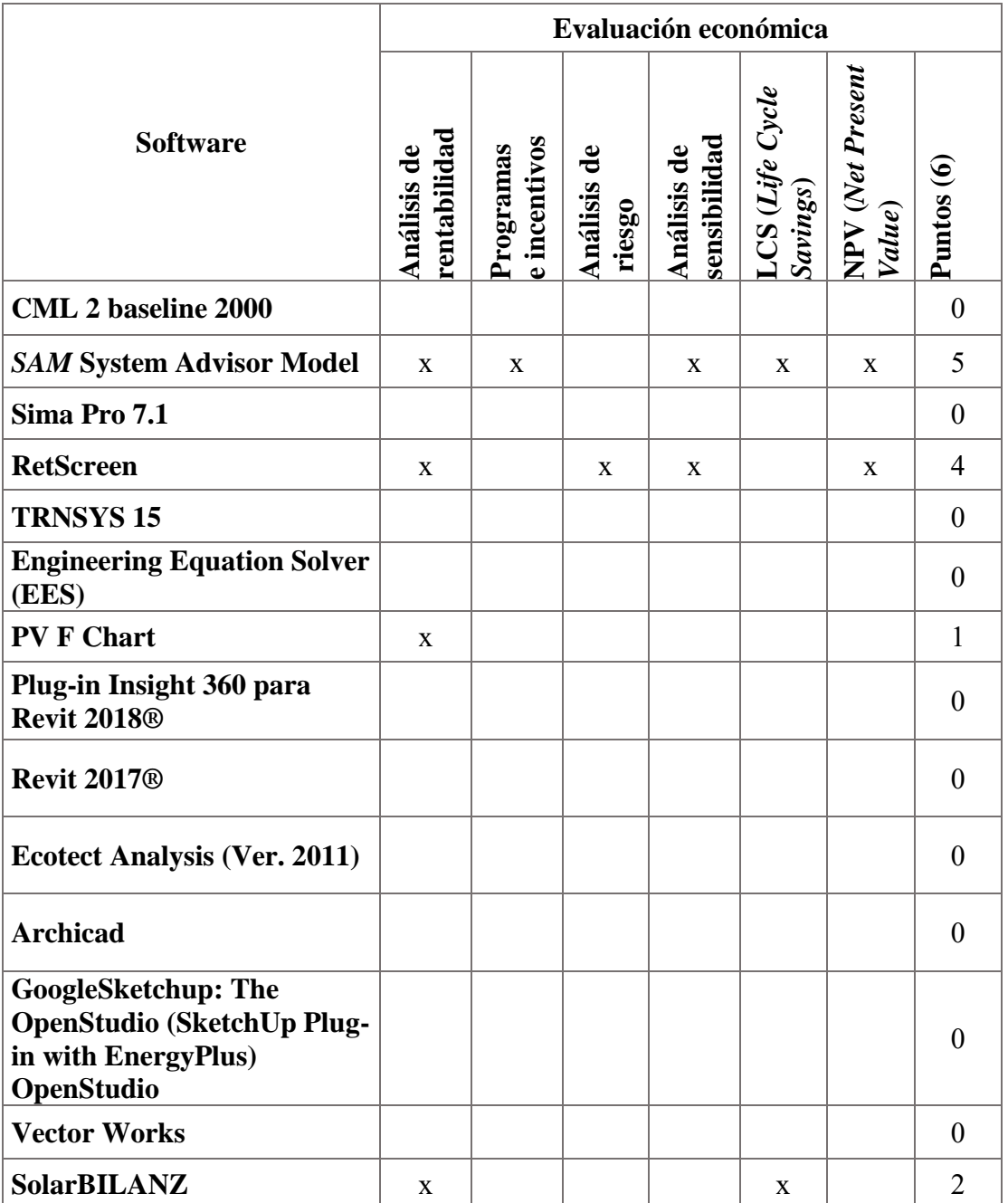

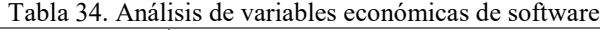

<span id="page-110-0"></span>

|                            |                             |                           |                       | Evaluación económica        |                             |                            |                  |
|----------------------------|-----------------------------|---------------------------|-----------------------|-----------------------------|-----------------------------|----------------------------|------------------|
| <b>Software</b>            | rentabilidad<br>Análisis de | e incentivos<br>Programas | Análisis de<br>riesgo | sensibilidad<br>Análisis de | LCS (Life Cycle<br>Savings) | NPV (Net Present<br>Value) | Puntos (6)       |
| eQuest                     |                             |                           |                       |                             |                             |                            | $\bf{0}$         |
| <b>Polysun</b>             | $\mathbf X$                 |                           |                       |                             | $\mathbf x$                 |                            | $\overline{2}$   |
| PV*SOL                     | $\mathbf x$                 |                           |                       |                             |                             |                            | 1                |
| <b>PVsyst</b>              | $\mathbf X$                 |                           |                       |                             |                             |                            | 1                |
| <b>PV Planner_SolarGIS</b> |                             |                           |                       |                             |                             |                            | $\boldsymbol{0}$ |
| <b>Heliogis</b>            |                             |                           |                       |                             |                             |                            | $\boldsymbol{0}$ |
| <b>Grass GIS</b>           |                             |                           |                       |                             |                             |                            | $\boldsymbol{0}$ |
| Eco indicator 95           |                             |                           |                       |                             |                             |                            | $\boldsymbol{0}$ |

Tabla 35. Análisis de variables económicas de software (Continuación)

### *3.2.2.3.5. Análisis de disponibilidad*

A continuación, en la [Tabla 36](#page-110-1) y [Tabla 37,](#page-111-0) se presentan un análisis de la disponibilidad y las versiones en las que se pueden encontrar los softwares analizados, ya sea gratuito, online, aplicación móvil, versiones demo o versiones completas.

<span id="page-110-1"></span>

|                                 |              |                               |                     |                  | <b>Disponibilidad</b>     |                       |                     |
|---------------------------------|--------------|-------------------------------|---------------------|------------------|---------------------------|-----------------------|---------------------|
| <b>Software</b>                 | Gratuito     | $\frac{1}{2}$<br>ratuita<br>ど | gratuita<br>Versión | Aplicación móvil | prueba/demo<br>Versión de | estudianti<br>Versión | completa<br>Versión |
| <b>CML 2 baseline 2000</b>      |              | X                             |                     |                  |                           |                       |                     |
| <b>SAM System Advisor Model</b> | $\mathbf{x}$ |                               |                     |                  |                           |                       |                     |
| Sima Pro 7.1                    |              |                               |                     |                  | $\mathbf{x}$              |                       | $\mathbf{x}$        |
| <b>RetScreen</b>                |              | X                             |                     |                  |                           |                       | $\mathbf{x}$        |

Tabla 36. Análisis de disponibilidad de software

<span id="page-111-0"></span>

|                                                                                                    |             |                 |                  |                  | Disponibilidad            |                     |                  |
|----------------------------------------------------------------------------------------------------|-------------|-----------------|------------------|------------------|---------------------------|---------------------|------------------|
| <b>Software</b>                                                                                      | Gratuito    | Gratuita online | Versión gratuita | Aplicación móvil | prueba/demo<br>Versión de | Versión estudiantil | Versión completa |
| <b>TRNSYS 15</b>                                                                                     |             |                 |                  |                  | $\mathbf X$               |                     | $\mathbf X$      |
| <b>Engineering Equation Solver</b><br>(EES)                                                          |             |                 |                  |                  | X                         | X                   | X                |
| <b>PV F Chart</b>                                                                                    |             |                 |                  |                  | X                         | X                   | X                |
| Plug-in Insight 360 para Revit<br>2017                                                               |             |                 |                  |                  | X                         | X                   | X                |
| <b>Revit 2017</b>                                                                                    |             |                 |                  |                  | X                         | X                   | X                |
| <b>Ecotect Analysis (Ver. 2011)</b>                                                                  |             |                 |                  |                  |                           |                     | $\mathbf{x}$     |
| <b>Archicad</b>                                                                                      |             |                 |                  |                  | X                         | X                   | $\mathbf X$      |
| <b>GoogleSketchup: The</b><br><b>OpenStudio (SketchUp Plug-</b><br>in with EnergyPlus)<br>OpenStudio | X           |                 | X                |                  |                           |                     | X                |
| <b>Vector Works</b>                                                                                  |             |                 |                  |                  | X                         | X                   | X                |
| <b>SolarBILANZ</b>                                                                                   | X           |                 |                  |                  |                           |                     |                  |
| eQuest                                                                                               | $\mathbf X$ |                 |                  |                  |                           |                     | $\mathbf X$      |
| <b>Polysun</b>                                                                                       |             |                 |                  |                  | X                         | X                   | X                |
| <b>PV*SOL</b>                                                                                        |             | X               | X                | X                |                           |                     | X                |
| <b>PVsyst</b>                                                                                        |             |                 |                  |                  | X                         |                     | X                |
| <b>PV Planner_SolarGIS</b>                                                                           |             |                 |                  |                  | X                         |                     | X                |
| <b>Heliogis</b>                                                                                      |             |                 |                  |                  |                           |                     |                  |
| <b>Grass GIS</b>                                                                                     | X           |                 |                  |                  |                           |                     |                  |
| Eco indicator 95                                                                                     | X           |                 |                  |                  |                           |                     |                  |

Tabla 37. Análisis de disponibilidad de software (Continuación)

# *3.2.2.3.6. Análisis de evaluación integral*

A continuación, en la [Tabla 38,](#page-112-0) se presenta la evaluación integral de los softwares investigados conforme a los cuatro análisis realizados (técnico, ambiental y económico y disponibilidad).

<span id="page-112-0"></span>

| Tabla 38. Análisis de evaluación integral de software |                         |                          |                          |                                                                                                    |
|-------------------------------------------------------|-------------------------|--------------------------|--------------------------|----------------------------------------------------------------------------------------------------|
|                                                       |                         |                          |                          | Evaluación general                                                                                                    |
| <b>Software</b>                                       | Evaluación Técnica (22) | Evaluación Ambiental (8) | Evaluación Económica (6) | MB: Gratuito/Gratuito online<br>Estudiantil / Completa<br>R: Versión de prueba<br>F:Versión completa<br><b>B:</b> Versión gratuita<br>Disponibilidad<br>Completa |
| <b>CML 2 baseline 2000</b>                            | $\overline{0}$          | $\mathbf{1}$             | $\mathbf{0}$             | MB                                                                                                    |
| <b>SAM System Advisor Model</b>                       | 19                      | $\mathbf{1}$             | 5                        | <b>MB</b>                                                                                                    |
| Sima Pro 7.1                                          | $\boldsymbol{0}$        | 1                        | $\boldsymbol{0}$         | $\mathbf R$                                                                                                    |
| <b>RetScreen</b>                                      | 6                       | 3                        | $\overline{4}$           | B                                                                                                    |
| <b>TRNSYS 15</b>                                      | 6                       | $\overline{0}$           | $\overline{0}$           | T                                                                                                    |
| <b>PV F Chart</b>                                     | $\mathbf{1}$            | $\mathbf{0}$             | $\boldsymbol{0}$         | $\bf{B}$                                                                                                    |
| Plug-in Insight 360 para Revit 2018 <sup>®</sup>      | 6                       | $\boldsymbol{0}$         | $\mathbf{1}$             | B                                                                                                    |
| <b>Revit 2017</b> <sup>®</sup>                        | 5                       | $\mathbf{1}$             | $\overline{0}$           | B                                                                                                    |
| <b>Ecotect Analysis (Ver. 2011)</b>                   | $\overline{3}$          | $\mathbf{1}$             | $\mathbf{0}$             | $\overline{F}$                                                                                                    |
| Archicad                                              | 10                      | $\theta$                 | $\boldsymbol{0}$         | B                                                                                                    |
| <b>GoogleSketchup: The OpenStudio</b>                 | $\overline{4}$          | $\theta$                 | $\overline{0}$           | $\bf{B}$                                                                                                    |
| (SketchUp Plug-in with EnergyPlus)                    |                         |                          |                          |                                                                                                    |
| <b>Vector Works</b>                                   | $\overline{4}$          | $\mathbf{1}$             | $\theta$                 | $\mathbf{B}$                                                                                                    |
| <b>SolarBILANZ</b>                                    | $\mathbf{1}$            | $\boldsymbol{0}$         | $\boldsymbol{0}$         | MB                                                                                                    |
| eQuest                                                | $\overline{4}$          | $\mathbf{1}$             | $\overline{2}$           | B                                                                                                    |
| Polysun                                               | $\overline{2}$          | $\overline{0}$           | $\boldsymbol{0}$         | B                                                                                                    |
| PV*SOL                                                | 9                       | $\mathbf{1}$             | $\overline{2}$           | $\bf{B}$                                                                                                    |
| <b>PVsyst</b>                                         | 12                      | $\boldsymbol{0}$         | $\mathbf{1}$             | $\mathbf R$                                                                                                    |
| <b>PV Planner_SolarGIS</b>                            | 15                      | $\theta$                 | $\mathbf{1}$             | $\mathbb{R}$                                                                                                    |
| <b>Heliogis</b>                                       | 13                      | $\mathbf{1}$             | $\mathbf{0}$             | $\bf{B}$                                                                                                    |
| <b>Grass GIS</b>                                      | $\overline{3}$          | $\boldsymbol{0}$         | $\boldsymbol{0}$         | $\mathbf{1}$                                                                                                    |
| Eco indicator 95                                      | $\overline{2}$          | $\boldsymbol{0}$         | $\boldsymbol{0}$         | $\mathbf{1}$                                                                                                    |

*3.2.2.4. Definición de software para diseño el Diseño de Sistemas Fotovoltaicos Integrados a los Edificios.* De esta manera se definieron los tres softwares con mayor puntaje para compararse respecto a sus ventajas y limitaciones. Los softwares con mayor puntaje, conforme a la evaluación realizada son:

- *SAM (System Advisor Model)*
- *PVSyst*
- *PVSOL.*

Para definir el software que se implementará como parte del método, se analizaron las ventajas y desventajas de los tres programas preseleccionados. El criterio de disponibilidad restringida de manera gratuita para la versión completa de los programas *PVSyst* y *PVSOL* se traduce como una limitante y pone en ventaja al programa *SAM*.

Además de la disponibilidad, *SAM* presenta mayores ventajas en cuanto a que analiza de manera simultánea las variables técnicas de los proyectos fotovoltaicos en conjunto con las variables económicas. Por otro lado, la forma en la que se presentan los resultados en *SAM* permite al usuario proponer modificaciones en aspectos específicos del diseño del sistema sencilla lo que significa que se pueden evitar en mayor medida pérdidas en el rendimiento del sistema por un diseño inadecuado.

*3.2.2.4.1. System Advisor Model (SAM) del National Renewable Energy Laboratory (NREL).* El software *SAM* es un modelo para el análisis del desempeño y financiero de proyectos de energías renovables. Tuvo su origen en el *National Renewable Energy Laboratory (NREL).* El *NREL* es un laboratorio nacional del Departamento de Energía de Estados Unidos, de la Oficina de Eficiencia Energética y Energía Renovable, operado por la Alianza para la Energía Sustentable, LLC.

Este modelo permite la realización de predicciones de costos de energía de sistemas de energías renovables interconectados a la red con base en los costos de diseño, instalación, operación y mantenimiento que el usuario ingresa en el programa. El programa permite correr simulaciones del rendimiento para diferentes tipos de sistemas de energías renovables, entre ellos: energía solar fotovoltaica, energía solar térmica, calentamiento solar de agua, energía eólica, energía geotérmica y generación de energía por biomasa.

Para realizar la evaluación financiera, se requiere determinar la tipología del proyecto que está en función del tipo de dueño y administrador de la instalación. *SAM* permite realizar dicha evaluación para sistemas administrados por un solo dueño, ya sea tipo residencial o comercial, o sistemas de propiedad tripartita o bipartita.

*Proyectos fotovoltaicos.* Debido al enfoque de la presente investigación, se presenta a detalle el funcionamiento del programa para sistemas fotovoltaicos. El programa cuenta con tres diferentes opciones de análisis para proyectos fotovoltaicos:

*a) Fotovoltaico detallado (Detailed Photovoltaic).* Este modelo calcula el potencial de generación de energía eléctrica de sistemas fotovoltaicos interconectados a la red en los que se conoce a detalle las especificaciones técnicas de los equipos que se van a utilizar (paneles, inversores y baterías), o bien, el programa ofrece una librería de equipos cuya información de carga a los campos de manera automática. Las especificaciones mencionadas forman parte de los datos de entrada que solicita el programa.

*b) Modelo PVWatts (PVWatts Model).* Este modelo funciona para el cálculo de sistemas fotovoltaicos en los que se desconoce a detalle las especificaciones de los equipos que formarán

parte de éste. Es una implementación de la calculadora fotovoltaica que ofrece el *NREL* en línea<sup>12</sup>. Los datos de entrada que se requieren son la capacidad del sistema, la orientación, inclinación y tipo de montaje del arreglo fotovoltaico y los valores de pérdidas en el rendimiento. A diferencia de la calculadora disponible en línea, *SAM* permite modelar las pérdidas por sombreado. Se recomienda utilizar este modelo como parte de un análisis preliminar de un proyecto que requiera conocer un estimado del potencial de generación de energía eléctrica del sistema.

*c) Fotovoltaico concentrado (Concentrating Photovoltaic-HCPV).* Este modelo se emplea para la estimación del potencial de generación de energía eléctrica de sistemas con paneles fotovoltaicos de alta concentración (*HCPV*, por sus siglas en inglés). Los datos de entrada requeridos incluyen la información del diseño del concentrador y la eficiencia de las celdas a diferentes niveles de irradiancia. En el caso del inversor, se requieren las especificaciones de la ficha técnica del proveedor o se puede cargar la información de los equipos que se encuentran en la librería del programa.

La elección del modelo para correr la simulación depende del tipo de proyecto, así como la información y datos con los que cuenta el usuario para ingresar en el modelo. Para los estudios de caso que se integran en la investigación se utilizará el modelo Fotovoltaico Detallado.

*Localización del sistema y el recurso solar disponible*. Los primeros datos requeridos para poder realizar la simulación de un sistema fotovoltaico son la localización del sistema y el recurso solar disponible. *SAM* permite la búsqueda de archivos de clima en una librería propia. Esta librería cuenta con la información proveniente de las estaciones meteorológicas de Estados Unidos y algunos países en Centro América, Europa y Asia. En el caso de México y otros países que no se

 $\overline{\phantom{a}}$ 

<sup>12</sup> Disponible en https://pvwatts.nrel.gov/

encuentran en la librería, *SAM* permite importar el archivo de clima desde la computadora. Los formatos aceptados por *SAM* son: *TMY2* y *TMY, EPW* y *SAM CSV*.

Para las simulaciones de los estudios de caso que se utilizarán para validar los resultados de SAM, se realizó un análisis de los archivos de clima que se importarían al programa SAM. Por disponibilidad, los archivos de clima que se analizaron fueron en formato *EPW* y *SAM CSV*. Debido a que el formato EPW para la ciudad de Toluca no está disponible de manera gratuita en la librería de Energy Plus (EnergyPlus, 2018) ni del Departamento de Energía (DOE, 2015) las simulaciones para el análisis se realizaron con el archivo EPW de la Ciudad de México. En primer lugar, se exponen los resultados en un cuadro comparativo [\(Tabla 39\)](#page-116-0) y los perfiles anuales de las componentes de radiación solar () entre los resultados obtenidos utilizando el archivo de clima de Toluca en formato *SAM* CSV y el archivo de clima de la Ciudad de México en formato EPW. Enseguida, se presentan los cuadros comparativos de los resultados de la simulación [\(Tabla 40](#page-117-0) y [Tabla 41\)](#page-118-0) y los perfiles anuales de las componentes de radiación solar [\(Ilustración 13](#page-117-1) [y Ilustración](#page-118-1)  [14\)](#page-118-1) de los Sistemas de azotea y Fachada del Edificio C3-UNAM, respectivamente, ambos empleando archivos de clima de la Ciudad de México en formato *SAM* CSV comparado con el formato *EPW* de *Energy Plus®.* La conclusión de dichos análisis comparativos, es que las simulaciones que se realizarán en los estudios de caso se llevarán a cabo con los archivos *SAM CSV*, tanto de Toluca como de CDMX, debido a que estos archivos cuentan con la información del punto exacto donde se propone la instalación del *BIPV*.

<span id="page-116-0"></span>Tabla 39.Resultados de la simulación del Sistema fotovoltaico de 10 kW en azotea del Posgrado de Ingeniería UAEMex, Toluca.

|                        | Generación de energía eléctrica |                    |
|------------------------|---------------------------------|--------------------|
|                        | Formato SAM CSV                 | Formato EPW (CDMX) |
|                        | (Toluca)                        |                    |
| Energía anual generada | 16,664 kWh                      | 14,051 kWh         |
| Rendimiento            | 1,640 kWh/kW                    | $1,383$ kWh/kW     |

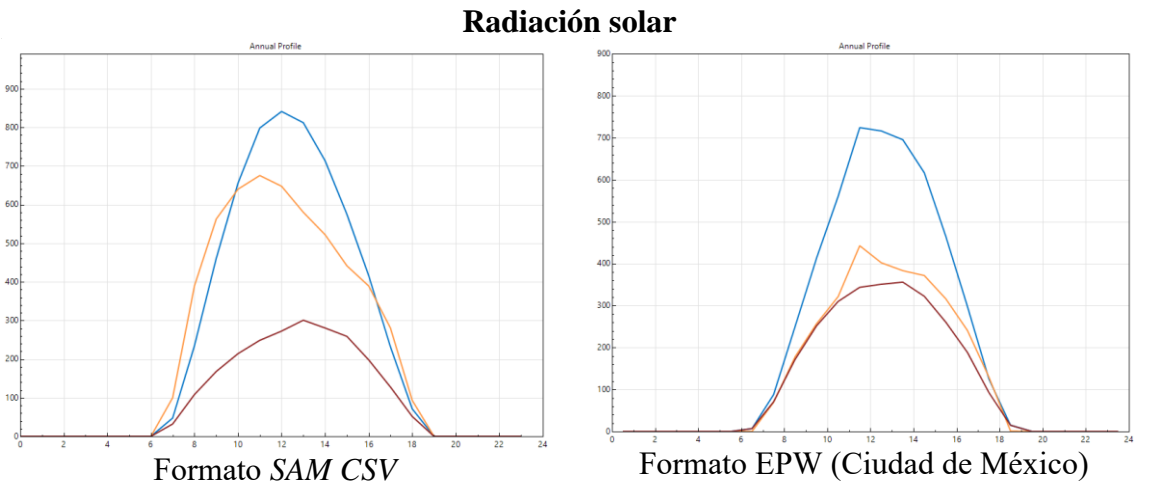

Ilustración 12. Perfil anual de componentes de radiación solar, resultado de la simulación del Sistema fotovoltaico de 10 kW en azotea del Posgrado de Ingeniería UAEMex, Toluca.

<span id="page-117-0"></span>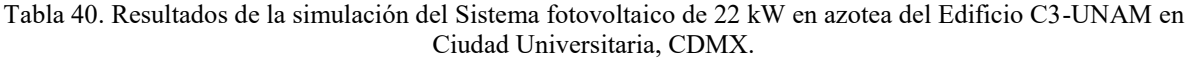

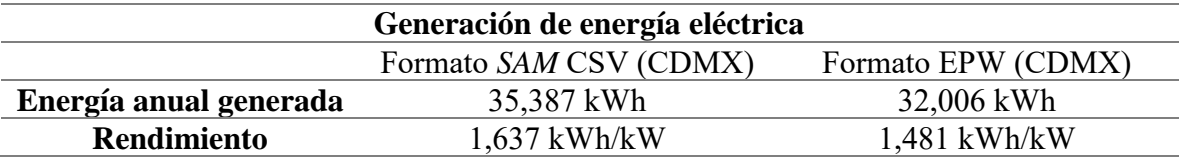

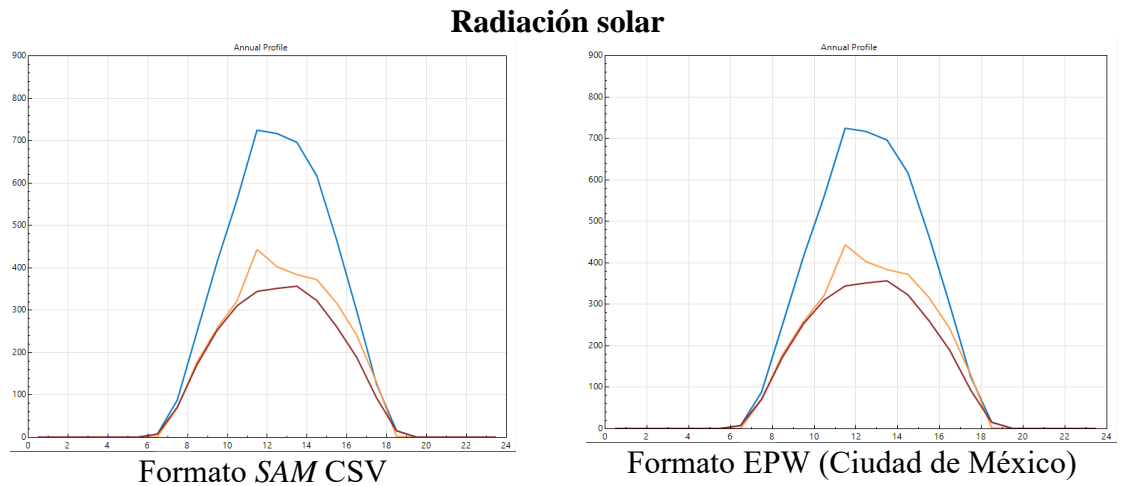

<span id="page-117-1"></span>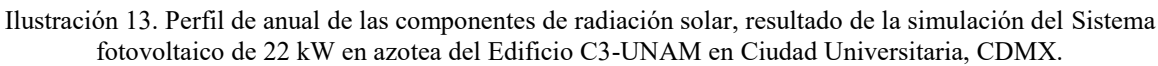

Ciudad Universitaria, CDMX **Generación de energía eléctrica** Formato SAM CSV (CDMX) Formato EPW (CDMX) **Energía anual generada** 29,718 kWh 26,478 kWh

**Rendimiento** 1,486 kWh/kW 1,324 kWh/kW

<span id="page-118-0"></span>Tabla 41. Resultados de la simulación del sistema fotovoltaico de 20 kW en fachada del Edificio C3-UNAM en

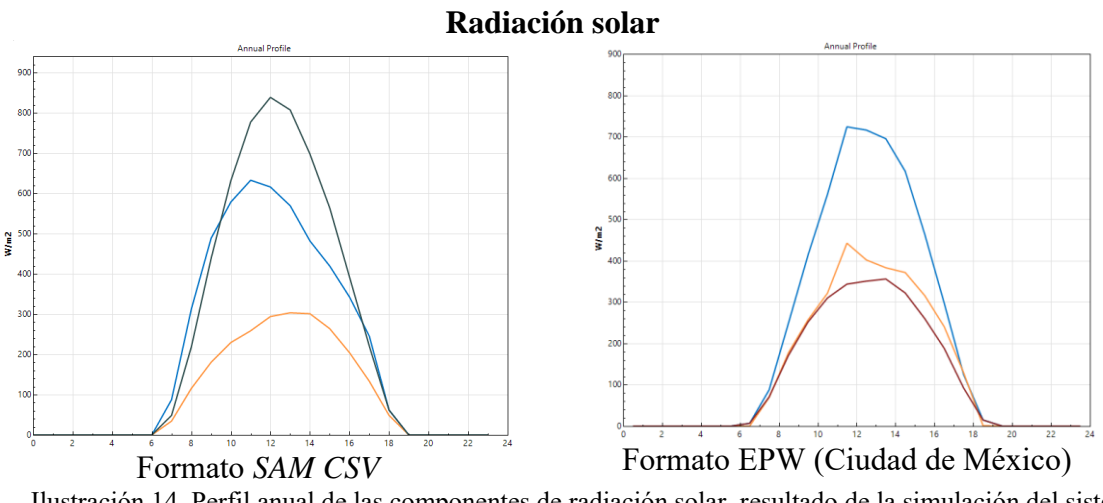

<span id="page-118-1"></span>Ilustración 14. Perfil anual de las componentes de radiación solar, resultado de la simulación del sistema fotovoltaico de 20 kW en fachada del Edificio C3-UNAM en Ciudad Universitaria, CDMX

### *3.2.2.5. Validación del Software SAM por medio de estudio de caso.*

El programa *SAM* será utilizado en las simulaciones de dos estudios de caso. Estos casos de estudio ya cuentan con plantas fotovoltaicas instaladas y datos históricos registrados en sitio que servirán para validar los resultados que se obtengan de las simulaciones.

Para el caso de la *Planta Fotovoltaica del Posgrado de Ingeniería de la Universidad Autónoma del Estado de México*, se contemplaron datos medidos de radiación incidente sobre el plano inclinado y la generación de energía eléctrica del año 2015 y 2016. En este caso de estudio se explica a detalle el procedimiento que se siguió para la simulación, con la finalidad de que pueda replicarse en otros proyectos.

En segundo lugar, los resultados de la simulación de los *Sistemas Fotovoltaicos del Edificio del Centro de Ciencias de la Complejidad de la Universidad Nacional Autónoma de México C3-*

*UNAM*, se compararon con los datos de generación de energía eléctrica medidos en la planta en el periodo de marzo a septiembre del año 2016.

En ambos casos, se analiza la correlación de los resultados de las simulaciones con los datos registrados en sitio para establecer la cercanía con la que describe el modelo de las simulaciones a las mediciones de generación de electricidad real.

*3.2.2.5.1. Sistema Fotovoltaico del Posgrado de Ingeniería de la Universidad Autónoma del Estado de México. Toluca, Estado de México*

*Ubicación.* Edificio de *Posgrado de Ingeniería de la Universidad Autónoma del Estado de México (UAEMex*). Facultad de Ingeniería Cerro de Coatepec, Paseo Universidad s/n, Universitaria, 50130 Toluca de Lerdo, Méx.

*Descripción del sistema<sup>13</sup>:*

- Capacidad: 10 kWp
- Número de inversores: 1
- Capacidad de inversor:  $8.5 11.5$  kW
- Marca/modelo de inversor: Fronius 10.0-1 IG Plus
- Número de paneles: 44 ([Ilustración 15](#page-120-0)).
- Potencia de cada panel: 230 W
- Marca/modelo de paneles: ERDM Solar/policristalino 230 W
- Orientación: 197° (Sur)
- Inclinación: 20<sup>°</sup>

 $\overline{\phantom{a}}$ 

- Ubicación geográfica: 19.28°N; 99.67°O
- Arreglo: 4 hileras de 9 paneles y 2 hileras de 4 paneles [\(Ilustración 16\)](#page-120-1)

<sup>13</sup> La información ingresada forma parte de una visita de campo que se realizó con el apoyo del Dr. Bernd Weber. Profesor de tiempo completo del *Posgrado de Ingeniería. Facultad de Ingeniería de la Universidad Autónoma del Estado de México.*

• Estatus: En operación (Inicio de operación diciembre 2011)

El sistema fotovoltaico del Edificio del Posgrado de Ingeniería de la UAEM se ubica en la azotea del mismo. Este sistema cuenta con 44 paneles de 230W como se observa en la [Ilustración](#page-120-0)  [15.](#page-120-0) El arreglo fotovoltaico se encuentra dispuesto en 4 hileras de nueve paneles cada uno y 2 hileras más de 4 paneles, el diagrama de funcionamiento se presenta en la [Ilustración 15.](#page-120-0)

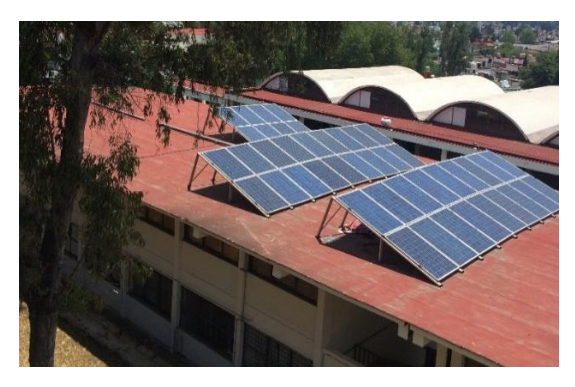

Ilustración 15. Planta Fotovoltaica de 10 kW del Posgrado de Ingeniería. Elaboración propia.

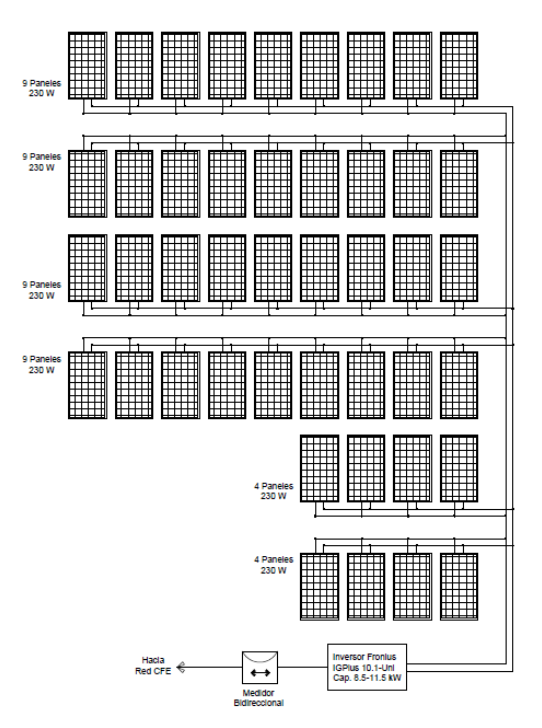

<span id="page-120-0"></span>*Diagrama del sistema fotovoltaico*

<span id="page-120-1"></span>Ilustración 16. Diagrama de Funcionamiento de Planta Fotovoltaica de 10 kW del Posgrado de Ingeniería de la Universidad Autónoma del Estado de México. Elaboración propia.

*Datos ingresados*. El programa requiere el ingreso de datos para correr la simulación y generar los resultados. Para el caso de estudio se determinó la utilización del modelo *Detailed Photovoltaic* y se ingresaron los datos requeridos en diferentes secciones, como a continuación se presenta:

a. Ubicación y recurso solar

En cuanto a la ubicación y el recurso solar disponible, el programa no cuenta con ubicaciones predeterminadas en México. Por lo que se optó por descargar el archivo de clima en formato *SAM CSV* de la base de datos de radiación solar en línea del NREL (*National Solar Radiation Data Base NSRDB*).

b. Módulo e Inversor (Especificaciones de panel fotovoltaico)

Para el ingreso de las especificaciones técnicas de los equipos, es decir, de los paneles y el inversor, se eligió la opción en la que se permite ingresar las especificaciones que se encuentran en la ficha técnica del fabricante, ya que los modelos no se encuentran en las librerías predeterminadas del programa.

Para el panel fotovoltaico se escogió la opción de modelo *CEC Performance Model with User Entered Specifications* y se ingresaron los datos de un panel fotovoltaico de la marca *ERDM-SOLAR* el modelo de *Panel Solar Policristalino de 230 W (Mod. ERDM 230P6*) que corresponde al tipo de panel que se encuentra en arreglo fotovoltaico del sistema. La [Ilustración 17](#page-122-0) presenta la captura de pantalla con el ingreso de las especificaciones que se consultaron en la ficha técnica del proveedor del equipo (Ver *Anexo 7. Fichas técnicas de equipos utilizados en las simulaciones*).

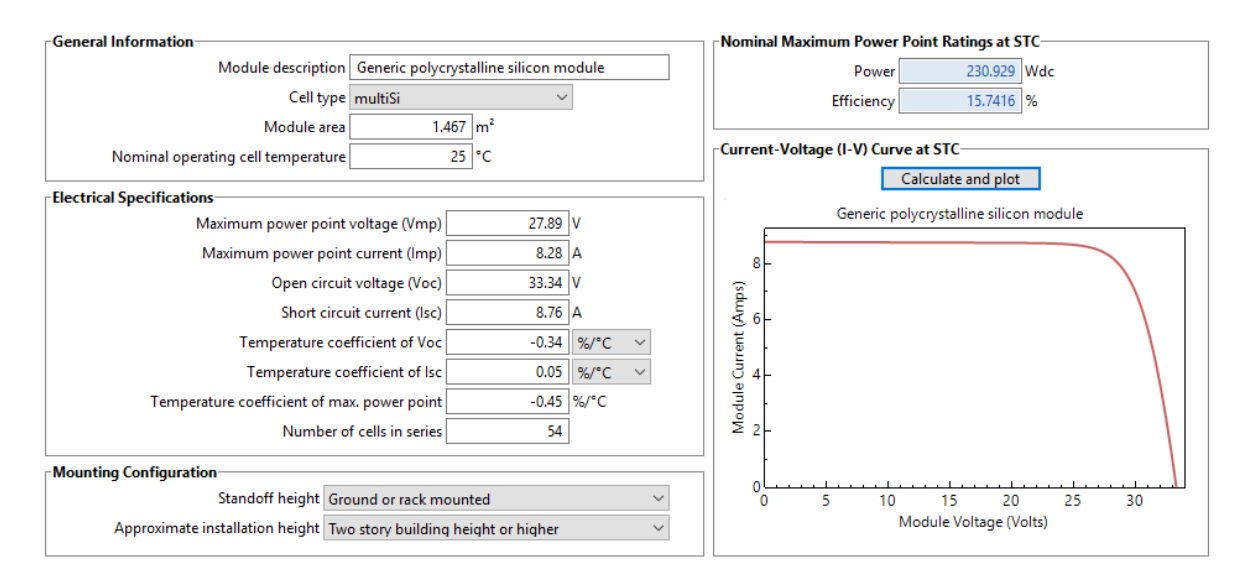

Ilustración 17. Captura de pantalla de los datos del panel solar ingresados en el programa

<span id="page-122-0"></span>En el caso del inversor se seleccionó el modelo *Inverter Datasheet* que ofrece el programa para ingresar directamente las características y especificaciones de la ficha técnica del proveedor como se observa en la [Ilustración 18](#page-122-1). Se ingresaron los datos del inversor de la marca *Fornuis* de la línea *IG Plus PV Inverter modelo 10.0-1 UNI* con una capacidad de 10 kilowatt pico (kWp) (Ver *Anexo 7. Fichas técnicas de equipos utilizados en las simulaciones*).

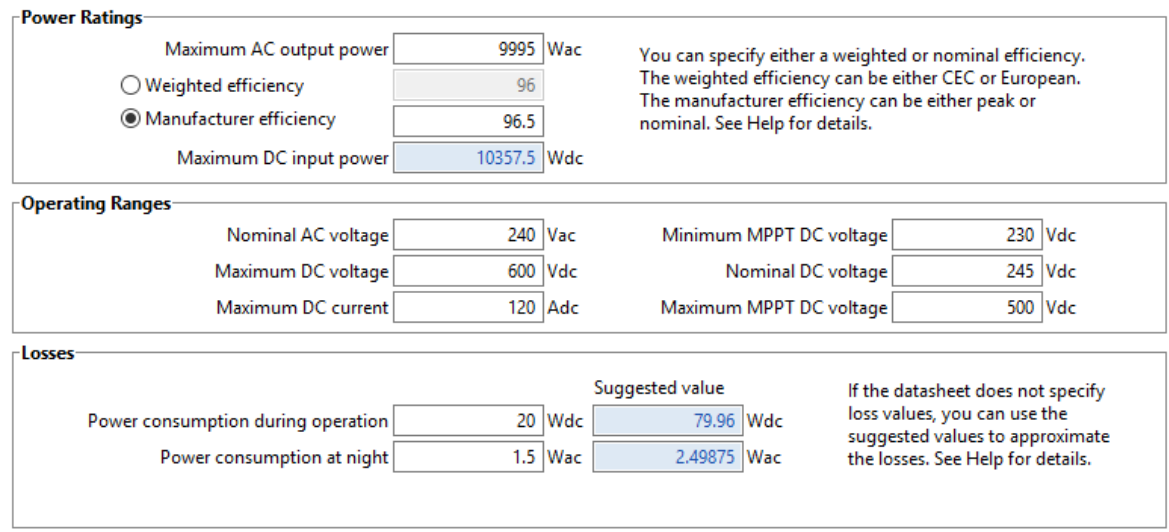

<span id="page-122-1"></span>*Ilustración 18. Captura de pantalla de los datos del inversor ingresados en el programa*

#### c. Diseño del sistema

En la sección de diseño del sistema, se seleccionó la opción en la que se especifica el acomodo de los paneles solares y el número de inversores. Existe la opción de especificar el tamaño deseado de arreglo fotovoltaico, sin embargo, debido a que se compararán los resultados de la simulación con una planta fotovoltaica existente, ya se conocen los datos del diseño del arreglo y el número de inversores. En este apartado, se encontró como limitante del programa, que sólo permite ingresar un diseño de sistema en el que todos los sub-arreglos tengan el mismo número de hileras de paneles y de paneles conectados en paralelo por hilera.

El caso de estudio presenta características de diseño que no se pueden definir en el programa, ya que, siendo un único arreglo tiene una sección con un menor número de paneles por hilera que el resto [\(Ilustración 16\)](#page-120-1). Para poder ingresar los datos en el programa, se consideraron 4 hileras de paneles con 11 paneles cada una, con la finalidad de que se tomaran en cuenta los 44 paneles que conforman el sistema. Por último, se ingresaron los datos de tipo de arreglo *"fixed"* debido a que el arreglo no cuenta con un seguidor, así como la inclinación (20°), la orientación del arreglo (189°) y la proporción de cobertura del suelo (*ground coverage ratio*) que se refiere a la proporción del área de la superficie en la que se encuentra el arreglo con respecto al área que están realmente cubriendo los paneles, y que en este caso corresponde a 0.65. Esto significa que entre más cercano sea el número a uno (1), las hileras se encuentran más próximas entre sí y están cubriendo una mayor cantidad de superficie. El resto de los valores que se muestran en la [\(Ilustración 19\)](#page-124-0) son calculados por el programa, entre ellos: la capacidad pico total del sistema, el área total de los

módulos, la capacidad del inversor, entre otras características del sistema que son determinados

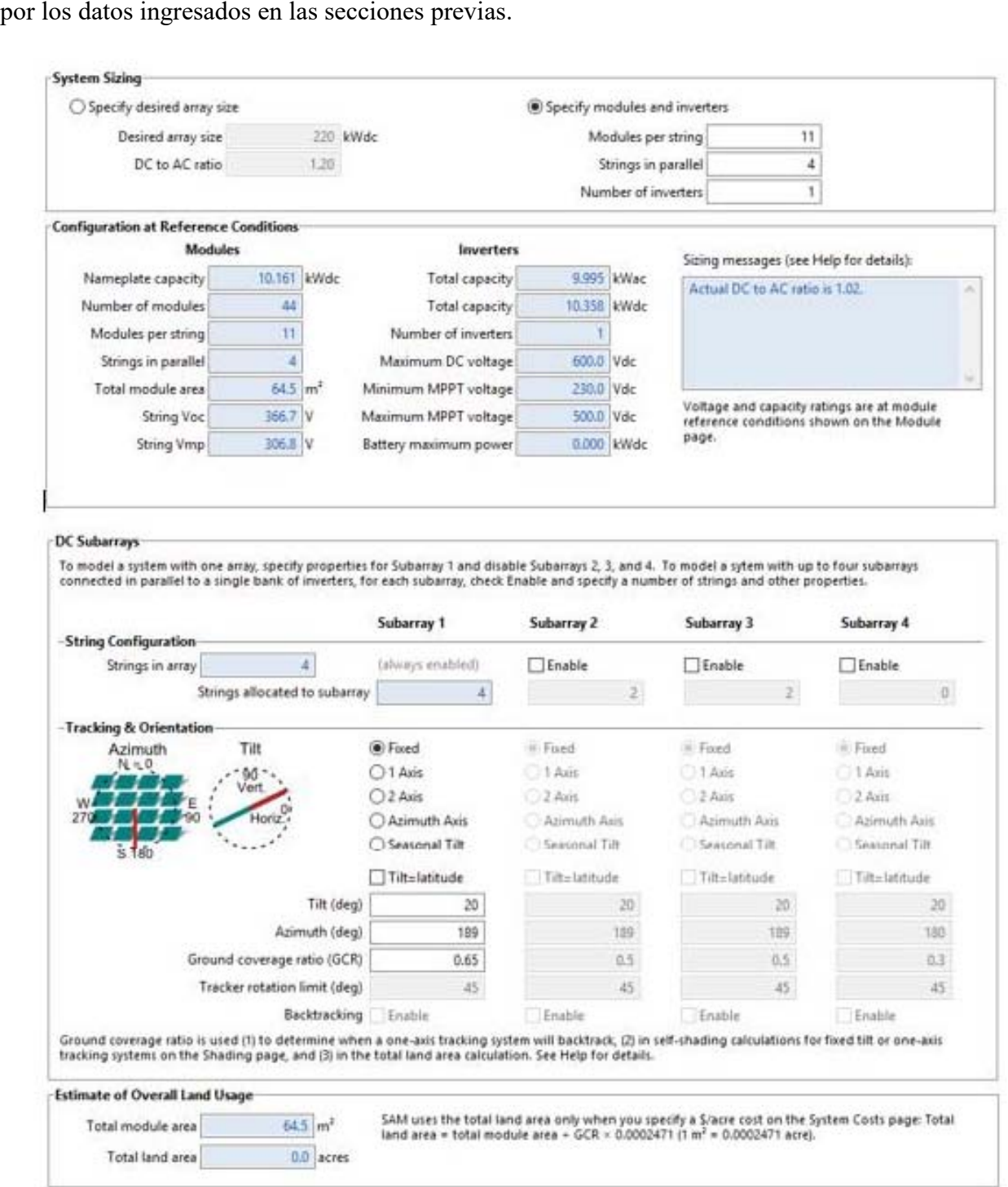

<span id="page-124-0"></span>Ilustración 19. Captura de pantalla de los datos del diseño del sistema fotovoltaico en el programa

Por último, en esta sección el programa permite indicar si se deben contemplar pérdidas por disparidad. Como se revisó en capítulos anteriores, estas pérdidas se presentan cuando existen subarreglos en un mismo sistema con diferentes orientaciones e inclinaciones interconectadas que pueden estar afectando a la totalidad del sistema. En el caso de estudio, todo el sistema cuenta con las mismas características de orientación e inclinación, por lo que no se contempla el cálculo de pérdidas de rendimiento por factor de disparidad.

#### d. Sombreado y nieve

En esta sección se determinan y calculan las pérdidas anuales de rendimiento generadas por sombreado (exterior y propio del sistema) y por la caída de nieve. Las pérdidas por sombreado exterior se refieren a edificios, árboles, cubiertas y cualquier objeto que bloquee la radiación solar incidente en el arreglo y se encuentre en el contexto cercano del mismo. *SAM* realiza el cálculo de las pérdidas por sombreado por medio del ingreso del porcentaje de sombreado sobre el arreglo fotovoltaico por hora. A partir de dicho porcentaje, *SAM* reduce la radiación solar incidente proveniente del archivo de clima de *SAM* CSV que se ingresó en un inicio.

El cálculo de pérdidas por sombreado puede realizarse por medio del ingreso manual de datos en las tablas de pérdidas de irradiancia por sombreado, tanto de radiación directa como difusa, o bien, se pueden importar archivos de sombreado de los siguientes softwares*: PVsyst, Solametric Sun Eye y Solar Path Finder*. Por último, *SAM* permite hacer el cálculo de pérdidas por sombreado con la herramienta Calculadora de sombras 3D *(3D Shade Calculator).*

En el caso de estudio, los obstáculos que ocasionan sombreado son dos árboles y un edificio de tres niveles al norte del edificio en el que se ubica el arreglo, por lo que se elaboró el modelo del edificio, el arreglo fotovoltaico y los árboles en la Calculadora de sombras 3D *(3D Shade* 

*Calculator)* integrada en el software para estimar las pérdidas por sombreado de manera automática en el sistema como se observa en la [Ilustración 20.](#page-126-0)

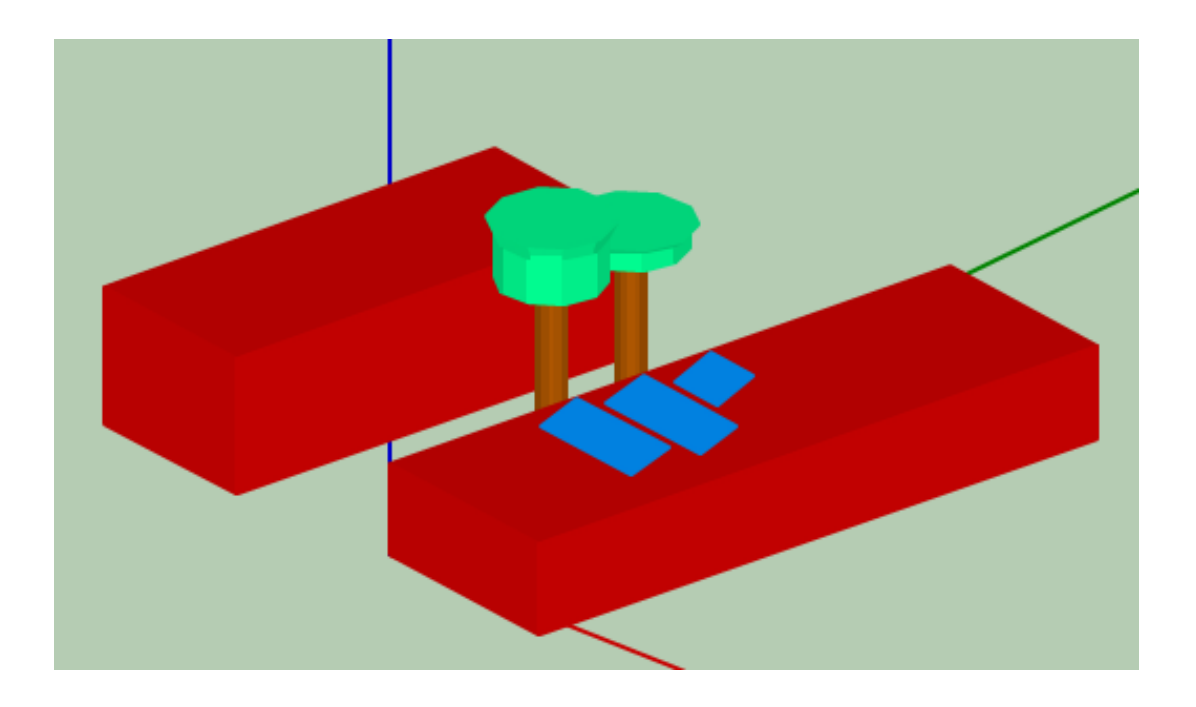

Ilustración 20. Modelo 3d para cálculo de pérdidas por sombreado

<span id="page-126-0"></span>Por último, el cálculo de sombreado por el mismo sistema lo estima de manera automática el programa por medio del ingreso de datos del diseño del arreglo. En el caso de estudio se indicaron dos módulos en el sentido vertical del arreglo y once en el sentido horizontal. Finalmente se ingresó la relación entre el largo y ancho del módulo que corresponde al cociente del largo del módulo (1.57 m) entre el ancho del mismo (0.92) lo que resulta 1.7 m.

Finalmente, debido a que el estudio de caso se encuentra en la Ciudad de Toluca donde no se presentan nevadas a lo largo del año, de acuerdo con el archivo de clima, el programa descarta pérdidas por este factor.

### e. Pérdidas

Los campos de la sección de pérdidas de rendimiento del sistema se ingresan de manera manual y dependerán de la experiencia o estudios previos realizados. Las pérdidas se deben a suciedad o polvo (Weber, Quiñones, Almanza, & Duran, 2014), degradación (Jordan & Kurtz, 2012) y otros factores (temperatura, reflexión angular, tolerancia y degradación, sombreado, disparidad, baja irradiancia y pérdida óhmica) cuyo valores típicos los resumen Alonso-Abella y Chenlo (2004); todos estos factores se explicaron a detalle previamente en el *Capítulo 2. Revisión de la Literatura*: En el caso de las pérdidas por suciedad o polvo, se consideró un promedio de 3.6% de pérdidas anuales (Weber, Quiñones, Almanza, & Duran, 2014) que corresponde a los resultados de un estudio realizado en la Ciudad de México y se utilizan debido a la cercanía entre ambas ciudades y a que ambas presentan características urbanas similares.

Como segunda opción, el programa permite el ingreso de datos por default dependiendo del tipo de tecnología del sistema. Los valores por default están definidos para sistemas con inversores por cada hilera del arreglo, para arreglos con microinversor en cada módulo y aquellos que cuentan con optimizadores de corriente directa. Es importante destacar que, en caso de que se utilicen los factores por default, se deberá elegir el modelo primero e ingresar posteriormente el porcentaje de pérdidas por errores de seguimiento y el porcentaje de pérdidas de acuerdo con la capacidad especificada por el fabricante.

Debido a que el estudio de caso no encaja en las descripciones que arrojan valores por default en el programa se consideraron las diversas referencias indicadas previamente (Weber et al., 2014), (Jordan & Kurtz, 2012) y (Alonso-Abella & Chenlo, 2004) que se presentan en la [Tabla 42.](#page-128-0)

<span id="page-128-0"></span>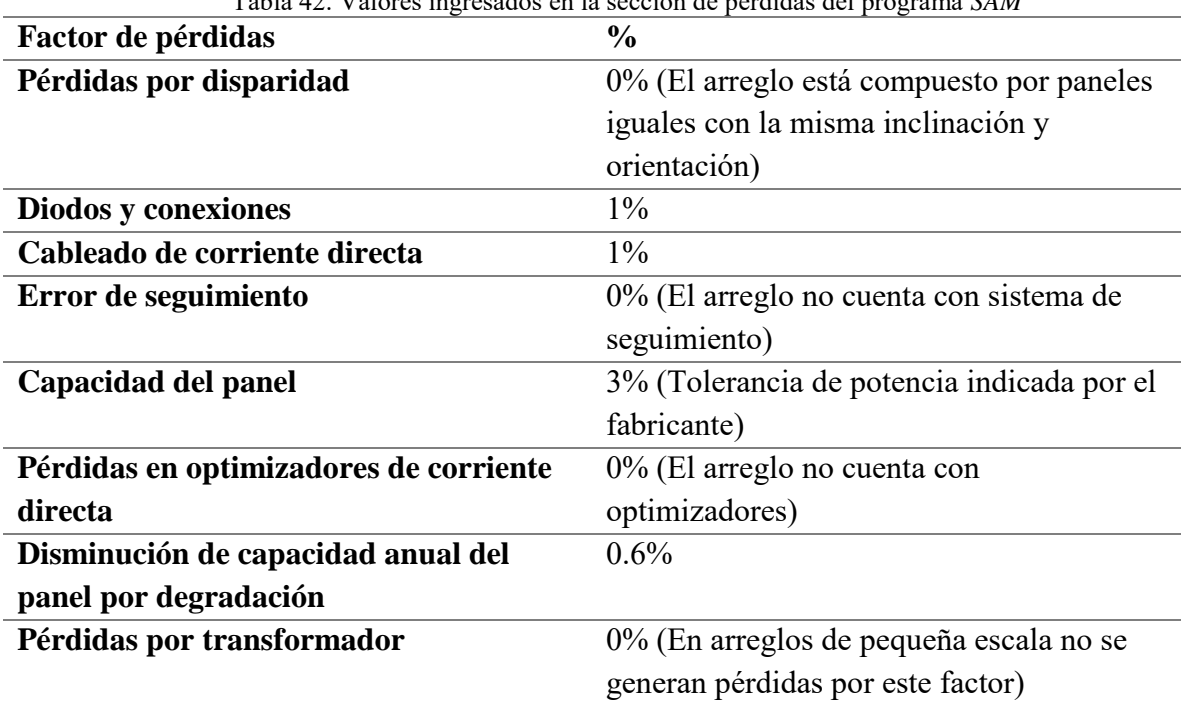

Tabla 42. Valores ingresados en la sección de pérdidas del programa *SAM*

# *f. Baterías*

Debido a que se trata de un sistema fotovoltaico conectado a la red, por default esta sección del proyecto está deshabilitada.

### *g. Costos del sistema*

Los costos del sistema, tanto de los paneles como del inversor se solicitaron al fabricante. Los costos de instalación y mantenimiento de los módulos se solicitaron igualmente al fabricante. Estos datos se ingresaron como se presenta en la [Ilustración 21.](#page-129-0)

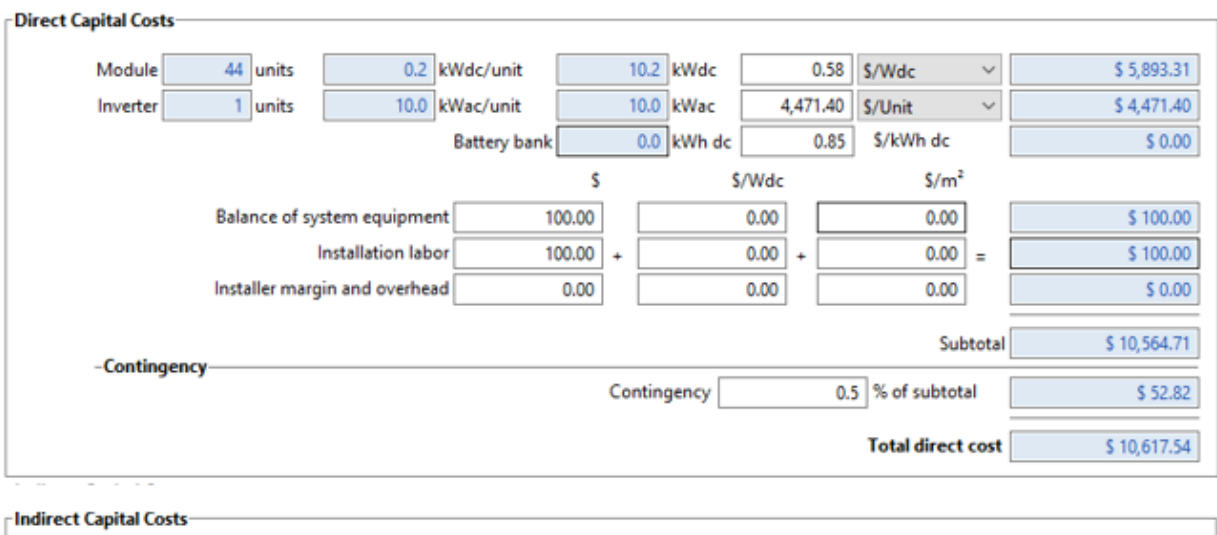

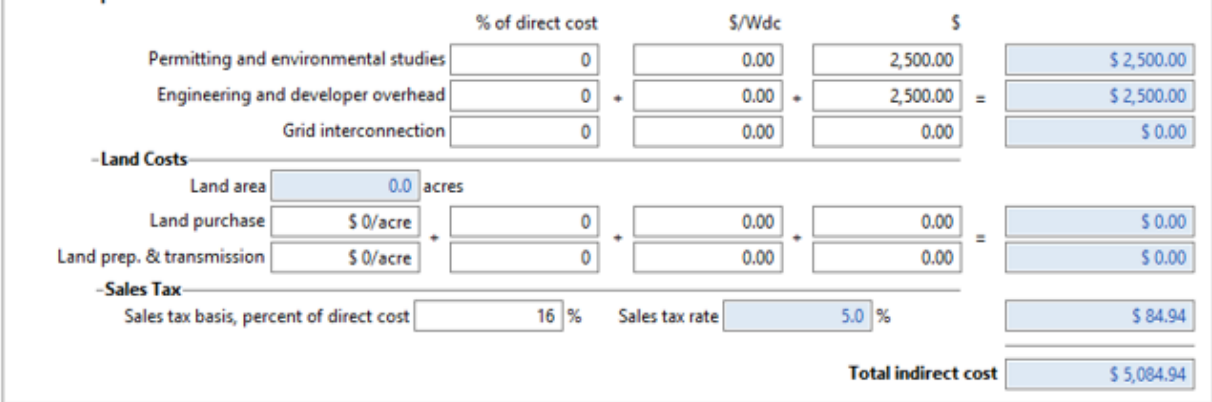

Ilustración 21. Captura de pantalla de los costos del sistema fotovoltaico en el programa

#### <span id="page-129-0"></span>*h. Tarifa de consumo*

Sobre la tarifa eléctrica se utilizaron los datos proporcionados por la CFE correspondientes a la tarifa *Gran Demanda en Baja Tensión GDTB*, anteriormente tarifa 3, para edificios de servicios generales con demandas mayores a 25 kW.

### *i. Consumo eléctrico*

Debido a que no se cuenta con los datos de consumo exactos del edificio, se tomó en cuenta el consumo anual promedio nacional entre los años 1995-2011 para escuelas (García, 2011).

*Resultados.* A continuación, en la [Tabla 43](#page-130-0) se presentan los resultados de la simulación realizada en *SAM* del sistema fotovoltaico localizado en la azotea del edificio del *Posgrado de Ingeniería de la Universidad Autónoma del Estado de México (UAEMex).*

<span id="page-130-0"></span>

| Ingemeria de la UAEMex |  |  |  |  |
|------------------------|--|--|--|--|
| <b>Valor</b>           |  |  |  |  |
| 16,664 kWh             |  |  |  |  |
| $18.7\%$               |  |  |  |  |
| $1,640$ kWh/kW         |  |  |  |  |
| 0.73                   |  |  |  |  |
|                        |  |  |  |  |
| $3.4$ años             |  |  |  |  |
|                        |  |  |  |  |
|                        |  |  |  |  |

Tabla 43. Resumen de Resultados de la Simulación del Sistema Fotovoltaico de la Azotea del Posgrado de Ingeniería de la UAEMex

Como se observa en la [Gráfica 3](#page-130-1), el mes más favorable para la generación de energía eléctrica es marzo con una generación de energía eléctrica de 1,636.83 kWh. El mes en el sistema fotovoltaico que produce menor electricidad es julio con 1,188.87 kWh.

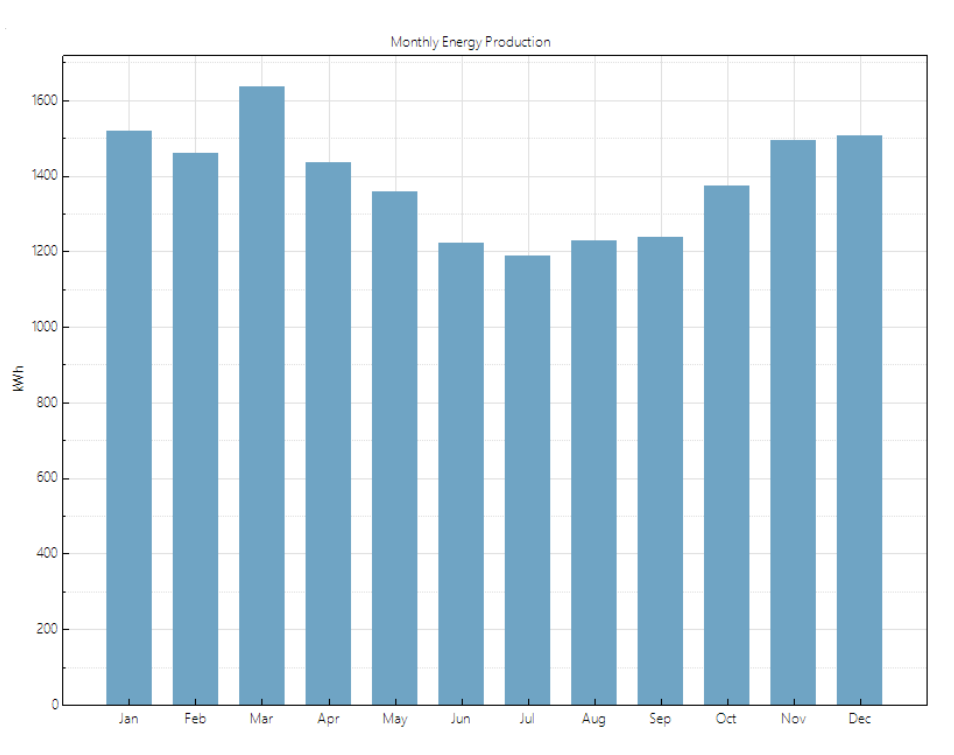

<span id="page-130-1"></span>Gráfica 3. Producción Mensual de Energía Eléctrica.

Como se revisó en el *Capítulo 2. Revisión de la literatura*, los sistemas fotovoltaicos sufren pérdidas anuales por degradación. La simulación consideró un periodo de vida de 25 años para cada panel. De acuerdo con los resultados presentados en la [Gráfica 4,](#page-131-0) las pérdidas por degradación del año 1 (uno) al año 25 representan un 14.2%.

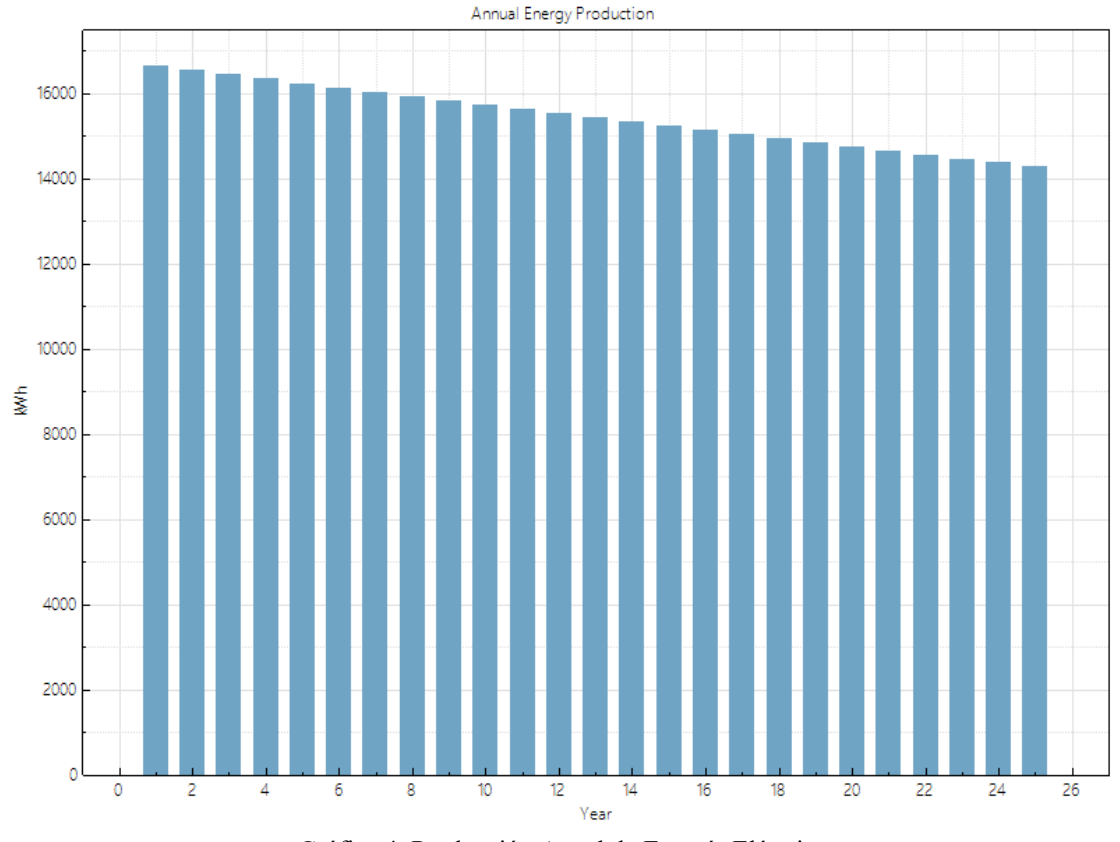

Gráfica 4. Producción Anual de Energía Eléctrica

<span id="page-131-0"></span>Como se mencionó anteriormente, el consumo eléctrico del edificio se determinó a partir de los datos de consumo anual promedio nacional entre los años 1995-2011 para escuelas (García, 2011) que indica 40.56 kWh/m<sup>2</sup> al año que multiplicado por 1,200 m<sup>2</sup> de construcción del Edificio del Posgrado de Ingeniería, resultó un consumo anual de 48,912 kWh. La [Gráfica 5](#page-132-0), muestra la comparación entre la generación de energía y el consumo eléctrico del edificio, donde se observa que el sistema fotovoltaico produce 34% de la electricidad que utiliza el edificio.

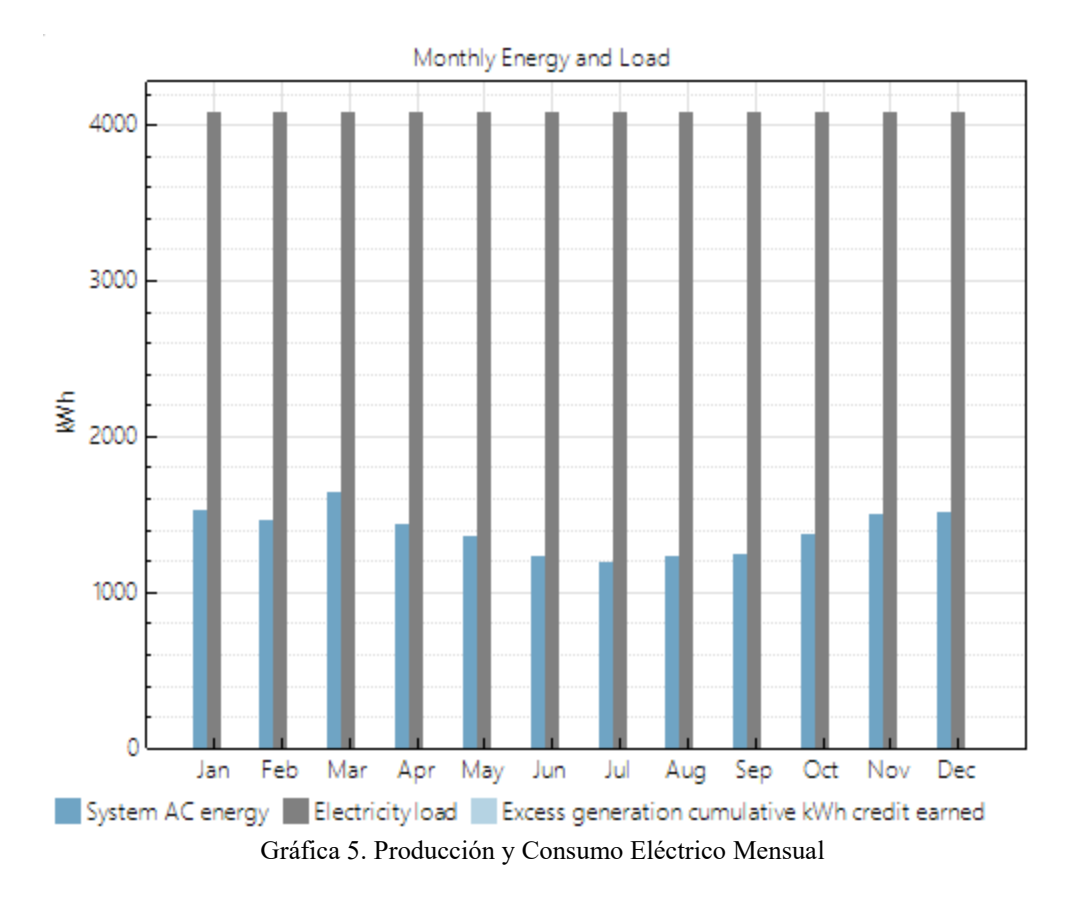

<span id="page-132-0"></span>Como se observa en la [Gráfica 6,](#page-132-1) los factores de pérdidas más representativos en la disminución del rendimiento del sistema son el sombreado, las pérdidas de corriente directa en el módulo y las pérdidas por eficiencia del inversor. La suma de las pérdidas equivale a 2,476 kWh.

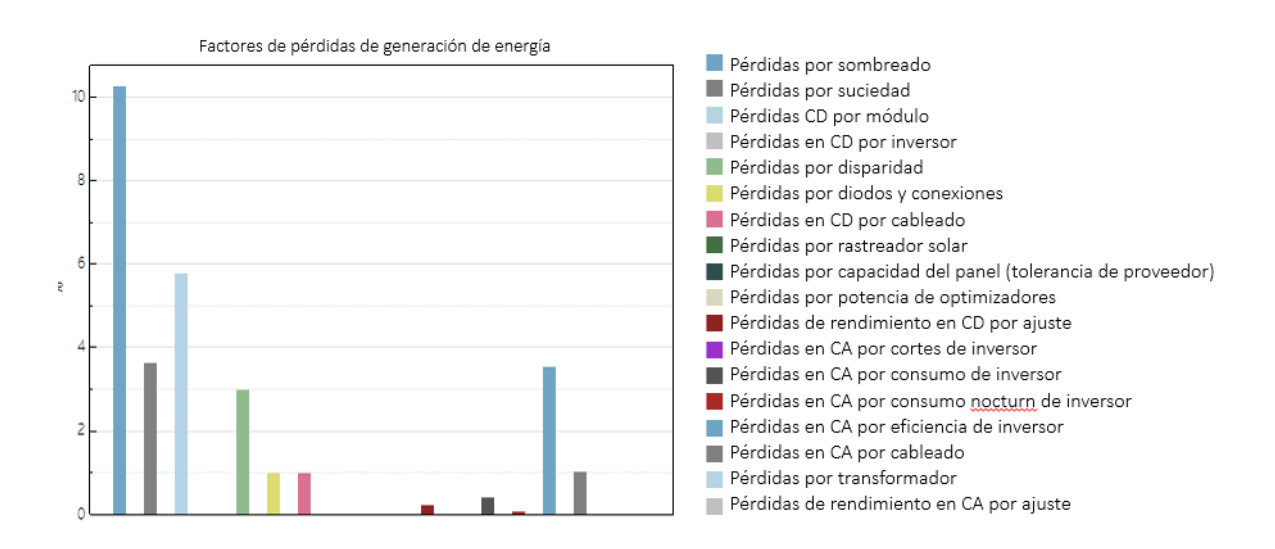

<span id="page-132-1"></span>Gráfica 6. Factores de Pérdidas de Generación de Energía

A continuación, en la [Ilustración 22](#page-133-0) se presenta un diagrama de pérdidas del rendimiento del sistema, donde se muestra el orden como se presentan las pérdidas, la relación entre las mismas y el análisis cuantitativo de su impacto. El total de pérdidas es de 14.5%

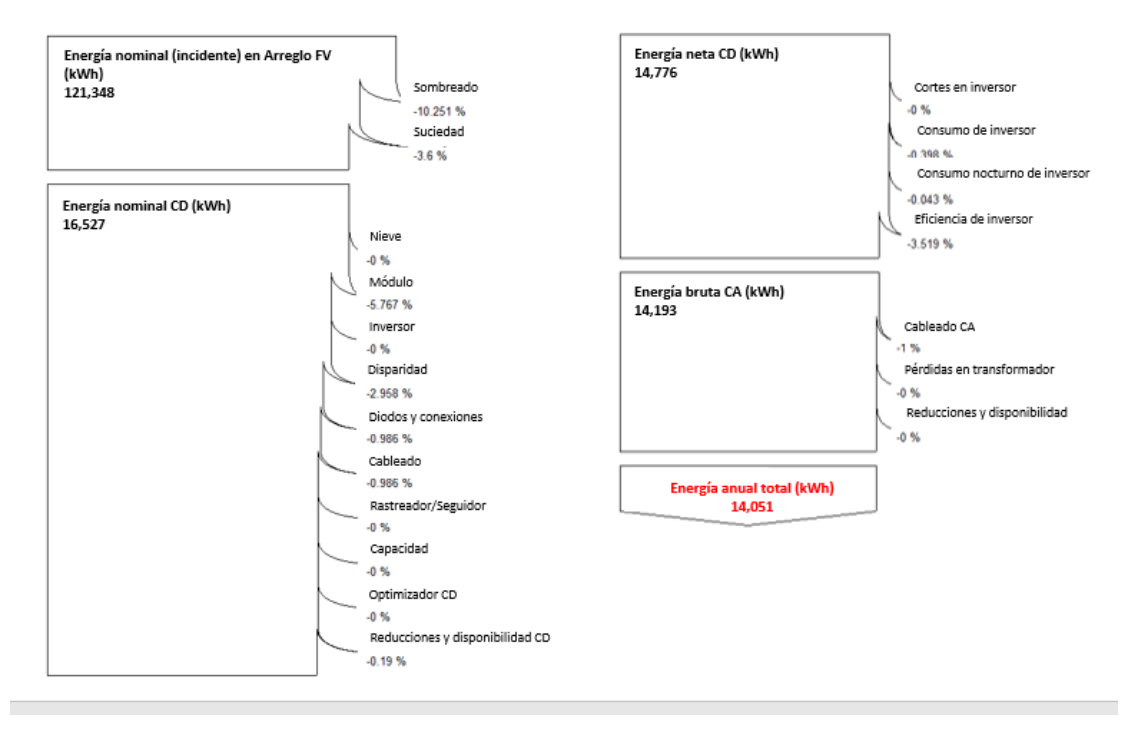

Ilustración 22. Diagrama de Pérdidas de Generación de Energía

<span id="page-133-0"></span>*Pérdidas por sombreado.* Las pérdidas totales por sombreado corresponden a un 6.71% de acuerdo con el modelo 3D que se ingresó en la Calculadora de sombras 3D *(3D Shade Calculator)*. El sistema sufre de pérdidas por sombreado debido a la existencia de dos árboles cerca de la fachada norte. Estas pérdidas no son despreciables, a pesar de ello no son demasiado elevadas. A

continuación, se presenta una serie de gráficos que representan el comportamiento y efectos de este factor de pérdidas.

La [Gráfica 7](#page-134-0) representa el porcentaje de sombreado mensual del arreglo fotovoltaico. Como se observa los meses en los que se genera mayor sombreado por los árboles cerca de la fachada norte del edificio son los meses entre mayo y julio, en los que se alcanza hasta un 61%.

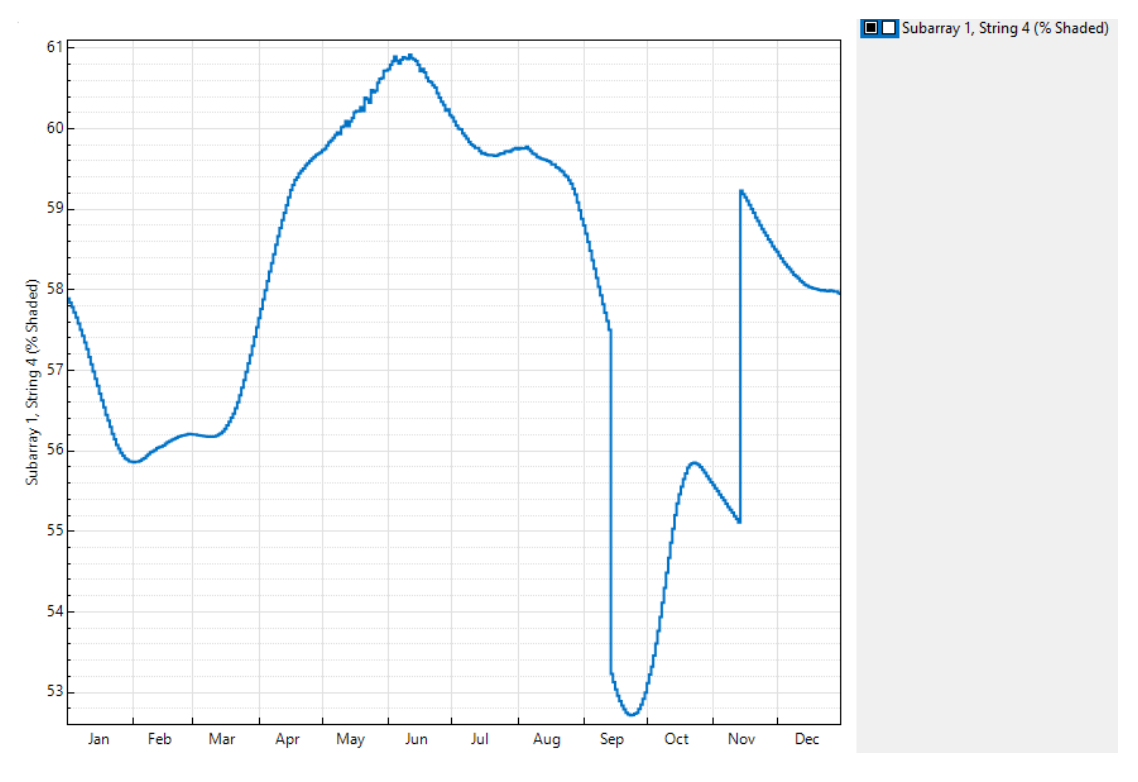

Gráfica 7. Pérdidas por sombreado mensuales

<span id="page-134-0"></span>La [Gráfica 8](#page-135-0) presenta las pérdidas por sombreado mensuales por hora. Como se observa, además de los periodos nocturnos, los horarios en los que se presenta mayor sombreado son entre las 15:00 y 17:00 hrs. a lo largo del año, a excepción de julio en donde el sombreado se extiende hasta las 18:00 hrs.

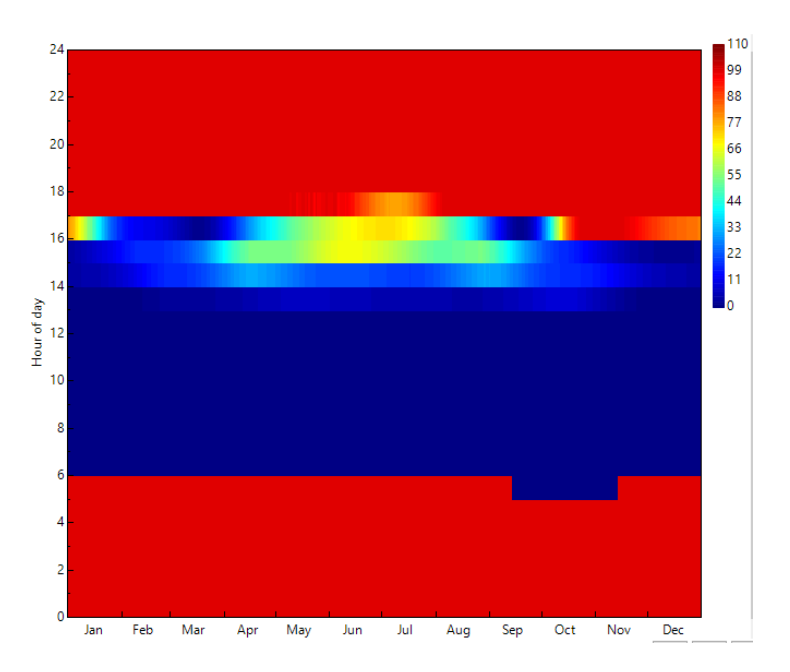

Gráfica 8. Pérdidas por sombreado mensuales por hora

<span id="page-135-0"></span>En la [Gráfica 9](#page-135-1) se presentan los perfiles de sombreado a lo largo los doce meses del año. En el eje X se presentan los meses del año y en el eje Y las horas del día. En ellos se puede observar los horarios que se ven mayormente afectados por el sombreado en cada mes. En estos perfiles se observa, nuevamente, que los meses de mayo, junio y julio, son los que presentan la mayor cantidad de sombreado en el arreglo por las tardes.

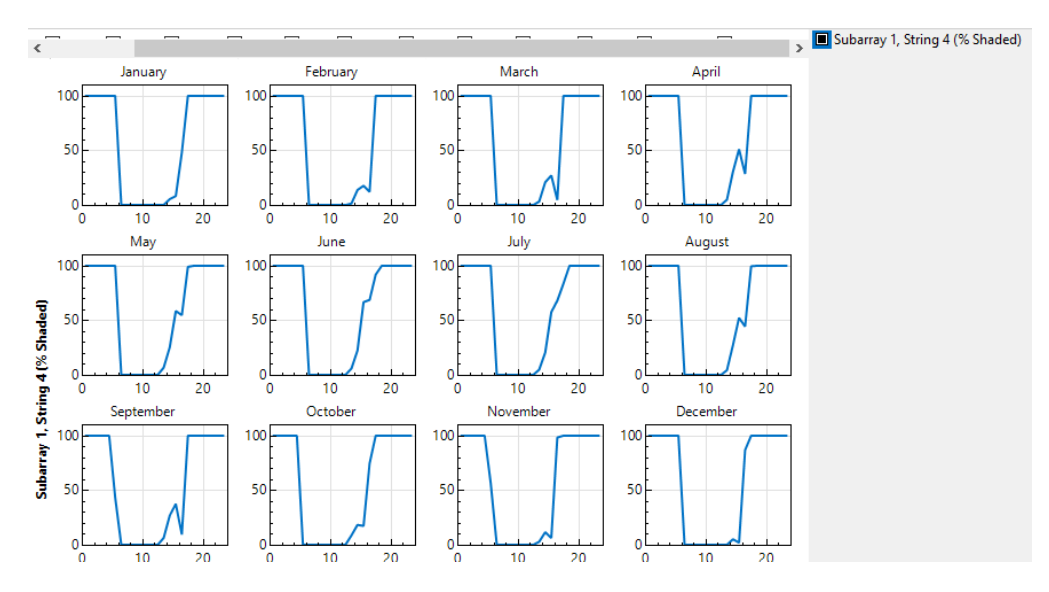

<span id="page-135-1"></span>Gráfica 9. Perfiles de pérdidas por sombreado al mes

Finalmente, la [Tabla 44](#page-136-0) presenta numéricamente el porcentaje de sombreado del arreglo en los doce meses del año a lo largo de las 24 horas del día. Como se observa, el horario con la mayor afectación de sombra, descartando las horas del día en las que ya no hay sol, es entre 15:00 hrs. y 17:00 hrs. del mes de julio con un porcentaje entre el 58.06% a 80.09%.

<span id="page-136-0"></span>

| Subarray 1, String 4<br>Shade Loss (%): 0=no shade, 100=fully shaded |      |     |     |     |     |     |           |     |              |     |      |      |      |                 |         |                 |                 |         |
|----------------------------------------------------------------------|------|-----|-----|-----|-----|-----|-----------|-----|--------------|-----|------|------|------|-----------------|---------|-----------------|-----------------|---------|
|                                                                      | 12am | 1am | 2am | 3am | 4am | 5am | 6am       | 7am | 8am          | 9am | 10am | 11am | 12pm | 1 <sub>pm</sub> | 2pm     | 3pm             | 4 <sub>pm</sub> | 5pm     |
| <b>Jan</b>                                                           | 100  | 100 | 100 | 100 | 100 | 100 | 0.0266054 | 0   | $\mathbf{0}$ | 0   | 0    | ٥    | 0    | 0.0395118       | 4.89597 | 7.73905         | 50.4813         | 100     |
| <b>IFeb</b>                                                          | 100  | 100 | 100 | 100 | 100 | 100 | 10        | 0   | 0            | 0   | 0    | 0    | 0    | 1.29612         | 14.2957 | 18.1725 11.6742 |                 | 100     |
| Mar                                                                  | 100  | 100 | 100 | 100 | 100 | 100 | 10        | 0   | 0            | 0   | 0    | 0    | 0    | 3.26078         | 19.7843 | 24,8275         | 1.72827         | 100     |
| Apr                                                                  | 100  | 100 | 100 | 100 | 100 | 100 | 10        | 0   | 0            | 0   | 0    | 0    | 0    | 4.79335         | 32.2877 | 53.395          | 28,9419         | 100     |
| May                                                                  | 100. | 100 | 100 | 100 | 100 | 100 | 10        | 0   | 0            | 0   | 0    | ٥    | 0    | 6.8514          | 25,0803 | 57.2151         | 54.987          | 98.9639 |
| <b>Jun</b>                                                           | 100  | 100 | 100 | 100 | 100 | 100 | 10        | 0   | 0            | 0   | 0    | 0    | 0    | 5.93898         | 22.5737 | 67.5172         | 69.086          | 93.7552 |
| Jul                                                                  | 100  | 100 | 100 | 100 | 100 | 100 | 10        | 0   | 0            | 0   | 0    | ٥    | 0    | 4.89891         | 19,8003 | 58,0622         | 69.5674         | 80.099  |
| Aug                                                                  | 100' | 100 | 100 | 100 | 100 | 100 | 10        | 0   | 0            | 0   | 0    | 0    | 0    | 4.28332         | 27,2098 | 52,2637         | 46,4608         | 100     |
| Sep                                                                  | 100  | 100 | 100 | 100 | 100 | 10  | 0         | 0   | 0            | 0   | 0    | ٥    | 0    | 6.28568         |         | 27.4074 37.9598 | 3.251           | 100     |
| <b>lOct</b>                                                          | 100' | 100 | 100 | 100 | 100 | 10  | 0         | 0   | 0            | 0   | 0    | 0    | 0    | 9.41851         | 18,4669 | 17,9869         | 82.2772         | 100     |
| <b>Nov</b>                                                           | 100  | 100 | 100 | 100 | 100 | 100 | 10        | 0   | 0            | 0   | 0    | ٥    | 0    | 2.72685         | 11.9069 | 6.16643         | 99.5903         | 100     |
| lDec:                                                                | 100  | 100 | 100 | 100 | 100 | 100 | I0        | 0   | 0            | 0   | 0    | 0    |      | 0.00768041      | 5.02719 | 1.62398         | 86.424          | 100     |

Tabla 44. Porcentaje horario de sombreado mensual

*Validación de resultados.* Para realizar la validación del empleo del programa *SAM* como parte del Método de Cálculo y Simulación Integral para el Diseño de Sistemas Fotovoltaicos Integrados a los Edificios, en la [Tabla 45](#page-137-0) se compararon los resultados obtenidos de la simulación del caso de estudio con los datos históricos registrados en sitio.

Como se observa en la [Tabla 45](#page-137-0) la diferencia entre los datos medidos en sitio y los resultados de la simulación es menor a un 1% en la generación de energía y menor a un 7% respecto a la insolación diaria promedio, por lo que se puede concluir que los resultados otorgados por el programa *SAM* para el cálculo de la generación de electricidad a partir de un sistema fotovoltaico tienen un elevado grado de confiabilidad.

<span id="page-137-0"></span>

|                   |                   | Datos históricos | <b>Simulado</b>    |               |  |  |
|-------------------|-------------------|------------------|--------------------|---------------|--|--|
| <b>Mes</b>        | <b>Insolación</b> | Energía total    | <b>Insolación</b>  | Energía total |  |  |
|                   | diaria            | kWh              | diaria             | kWh           |  |  |
|                   | promedio          |                  | promedio           |               |  |  |
|                   | $kWh/m^2$         |                  | kWh/m <sup>2</sup> |               |  |  |
| <b>Enero</b>      | 4.86              | 1,234.04         | 4.13               | 1,162.04      |  |  |
| <b>Febrero</b>    | 5.71              | 1,270.41         | 4.74               | 1,132.74      |  |  |
| <b>Marzo</b>      | 5.45              | 1,303.98         | 5.44               | 1,325.08      |  |  |
| <b>Abril</b>      | 5.78              | 1,269.39         | 5.70               | 1,250.89      |  |  |
| <b>Mayo</b>       | 4.84              | 1,196.26         | 5.63               | 1,172.71      |  |  |
| Junio             | 4.08              | 1,006.15         | 5.63               | 1,138         |  |  |
| <b>Julio</b>      | 2.06              | 539.44           | 5.52               | 1,192.03      |  |  |
| <b>Agosto</b>     | 4.47              | 1,161.70         | 5.64               | 1,262.97      |  |  |
| <b>Septiembre</b> | 4.36              | 1,123.06         | 5.10               | 1,168.87      |  |  |
| <b>Octubre</b>    | 4.59              | 1,234.40         | 4.65               | 1,195.53      |  |  |
| <b>Noviembre</b>  | 4.59              | 1,234.40         | 4.01               | 1,074.46      |  |  |
| <b>Diciembre</b>  | 5.30              | 1,473.14         | 3.52               | 975.659       |  |  |
| <b>Anual</b>      | 1,703.28          | 14,046.38        | 1,816.58           | 14,050.97     |  |  |
| <b>Promedio</b>   | 4.68              |                  | 4.98               |               |  |  |

Tabla 45. Comparación de resultados de la simulación con datos históricos

*Correlación de variables*

*a. Datos históricos (2016): Energía total mensual generada dependiendo de la insolación diaria promedio (IDP)*

*Análisis de regresión: Energía generada (kWh) vs. IDP (kWh/m<sup>2</sup> )*

La [Gráfica 10](#page-138-0) presenta el modelo de regresión lineal ajustado donde se observa el comportamiento de las variables y se ratifica que la Insolación Diaria Promedio influye de manera elevada en la generación de energía eléctrica.

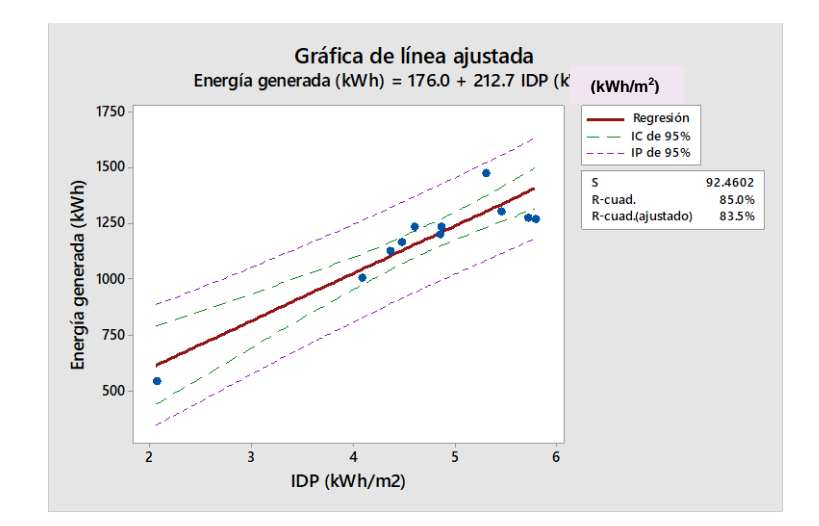

<span id="page-138-0"></span>Gráfica 10. Gráfica de línea ajustada (Modelo de regresión lineal). Elaboración propia utilizando Minitab 18®

Como se observa en la [Tabla 46,](#page-138-1) el valor de  $r^2$  es de 84.99% lo que representa un coeficiente de correlación de 92.19%, obtenido a partir de la raíz cuadrada del valor r<sup>2</sup>. Por tanto, el coeficiente de correlación es mayor a 90% lo que indica que la relación entre las variables presentadas (Energía generada e Insolación Diaria Promedio) es elevada por lo que a partir de la variable independiente (IDP) se puede pronosticar el comportamiento de la variable dependiente (Energía Generada) a partir del modelo obtenido en la ecuación de regresión:

<span id="page-138-1"></span>La ecuación de regresión es: Energía generada (kWh) = 176.0 + 212.7 IDP (kWh/m<sup>2</sup>)

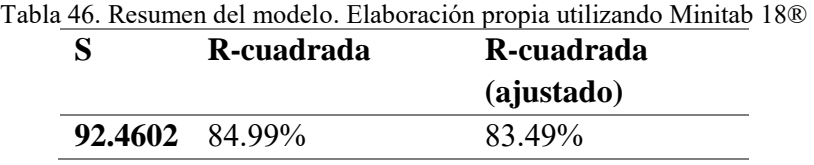

*b. Resultados de simulación: Energía total mensual generada dependiendo de la insolación diaria promedio*

La [Gráfica 11](#page-139-0) presenta el modelo de regresión lineal ajustado donde se observa el comportamiento de las variables. Como se observa, la Insolación Diaria Promedio influye en la generación de energía eléctrica.

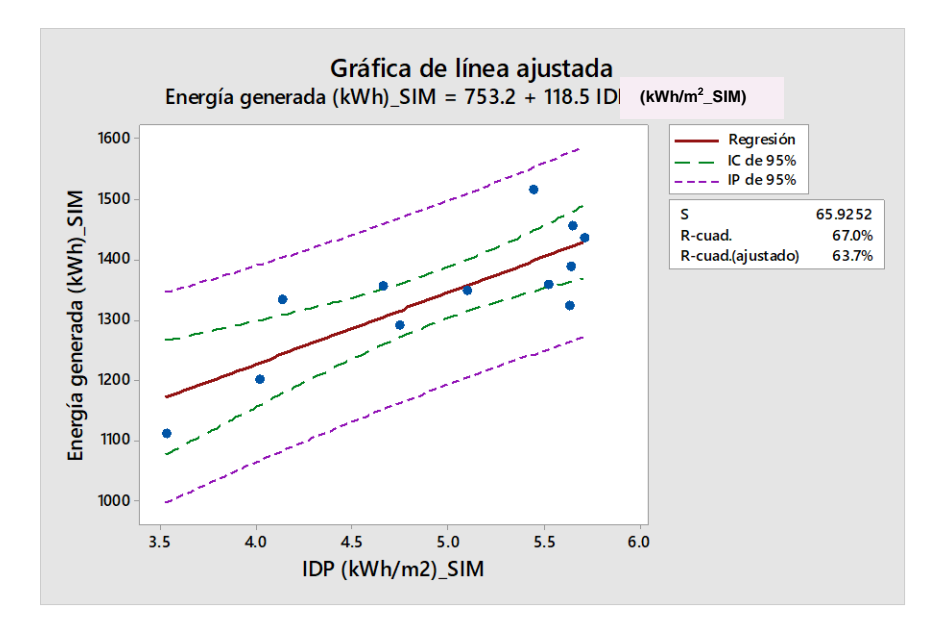

<span id="page-139-0"></span>Gráfica 11. Gráfica de línea ajustada (Modelo de regresión lineal). Elaboración propia utilizando Minitab 18®

Como se observa en l[aTabla 47,](#page-139-1) el valor de  $r^2$  es de 67% lo que representa un coeficiente de correlación de 81.85%, obtenido a partir de la raíz cuadrada del valor r<sup>2</sup>. Por tanto, el coeficiente de correlación es menor a 90% lo que indica que la relación entre las variables presentadas (Energía generada e Insolación Diaria Promedio) resultado de la generación en *SAM* es relativamente baja por lo que se considera que el modelo de regresión que se presenta a continuación no necesariamente pronostica el comportamiento de ambas variables.

<span id="page-139-1"></span>*La ecuación de regresión es:* Energía generada (kWh) = 753.2 + 118.5 IDP (kWh/m<sup>2</sup> )

|                | R-cuadrada R-cuadrada<br>(ajustado) |
|----------------|-------------------------------------|
| 65.9252 67.00% | 63.70%                              |

Tabla 47. Resumen del modelo. Elaboración propia utilizando Minitab 18®

*3.2.2.6.2. Sistemas Fotovoltaicos en cubierta e integrado a la fachada del Centro de Ciencias de la Complejidad, Universidad Nacional Autónoma de México. Ciudad de México, México.*

*Ubicación.* Edificio del *Centro de Ciencias de la Complejidad de la Universidad Nacional Autónoma de México (C3-UNAM).* Circuito Mario de la Cueva 20, Insurgentes Cuicuilco, Ciudad de México, D.F., México.

*Descripción del sistema<sup>14</sup>:* El sistema está dividido en dos subsistemas integrados a los edificios con capacidades y características diferentes (**¡Error! No se encuentra el origen de la r eferencia.**). Uno de ellos está en la azotea del edificio y otro está integrado en la fachada sur.

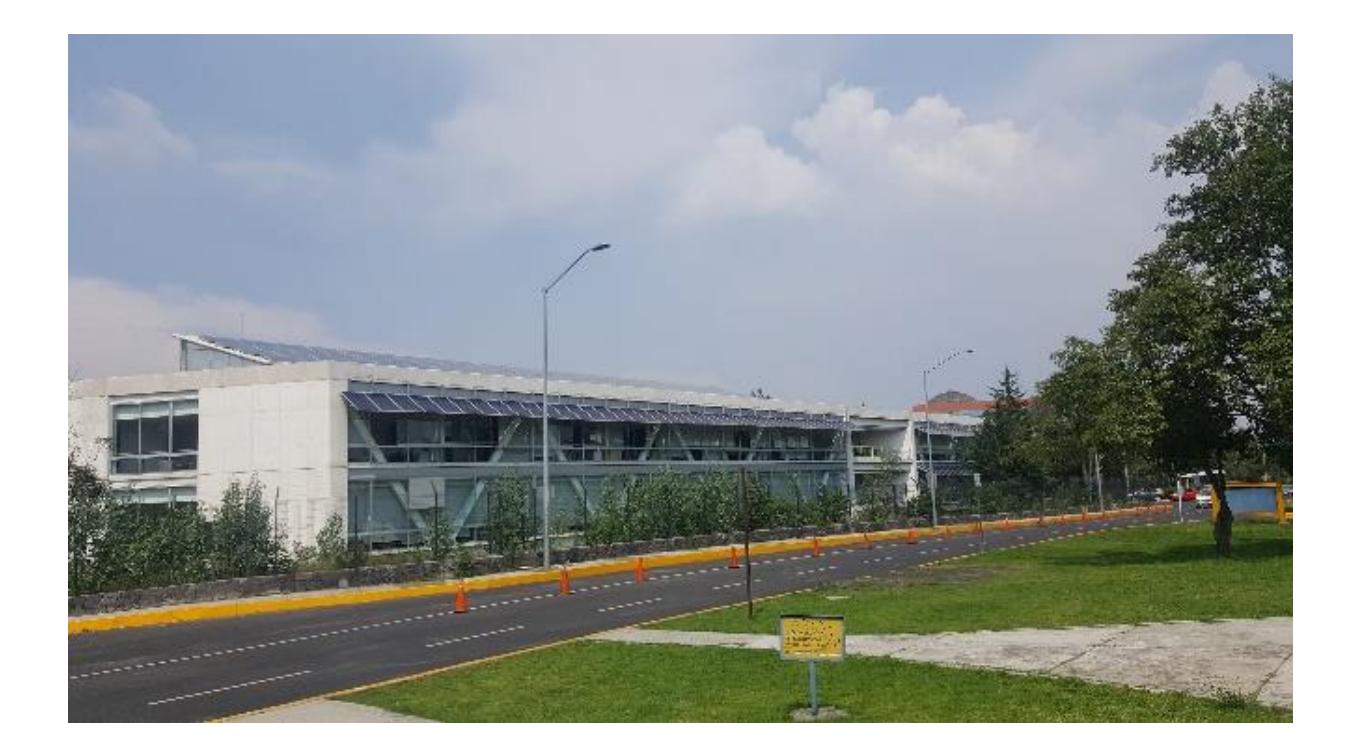

Ilustración 23. Sistemas Fotovoltaicos del Edificio C3-UNAM. Elaboración Propia

 $\overline{\phantom{a}}$ 

<sup>&</sup>lt;sup>14</sup> La información ingresada forma parte de una visita de campo que se realizó con el apoyo de la Arq. María Teresa Gómez Herrera, superintendente del edificio del Centro de Ciencias de la Complejidad y la información se obtuvo mediante un oficio.

A continuación, se presenta la descripción y los resultados de la simulación de generación de energía eléctrica de ambos sistemas: *A) Sistema de Azotea y B) Sistema de Fachada Sur.*

## *A) Sistema de azotea*

- Capacidad: 22 kWp
- Número de inversores: 2
- Capacidad de cada inversor: 8.5 11.5 kW
- Capacidad máxima de inversores: 23 kW
- Marca/modelo de inversor: Fronius 10.0-1 IG Plus
- Número de paneles: 92
- Potencia de cada panel: 240 W
- Marca/modelo de paneles: *Solartec®/S60PC 240W policristalino*
- Orientación: 180° (Sur)
- Inclinación: 20°
- Ubicación geográfica: 19.31°N, 99.18°O
- Arreglo: 4 hileras de 23 paneles [\(Ilustración 24](#page-141-0))
- Estatus: En operación (Inicio de operación mayo 2016)

### *Diagrama del sistema de azotea*

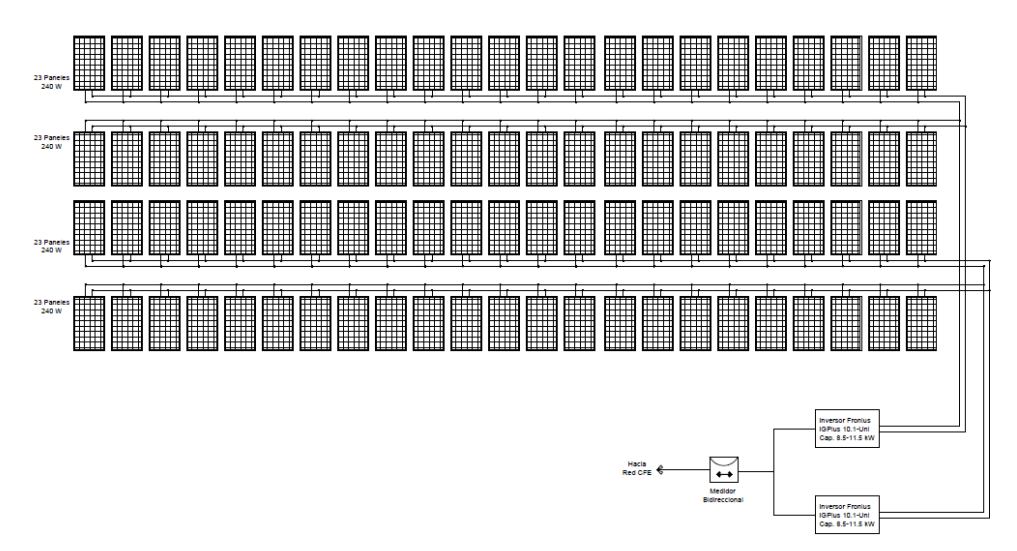

<span id="page-141-0"></span>Ilustración 24. Diagrama de Funcionamiento de Planta Fotovoltaica de 22 kW de la Azotea del Centro de Ciencias de la Complejidad C3-UNAM, Universidad Nacional Autónoma de México. Elaboración Propia.

*Resultados.* A continuación, en la [Tabla 48](#page-142-0) se presentan los resultados de la simulación realizada en *SAM* del sistema fotovoltaico localizado en la azotea del edificio del *Edificio del Centro de Ciencias de la Complejidad C3-UNAM.* Como se observa, el sistema genera 26,206 kWh anuales y un periodo de recuperación de la inversión de 1.9 años.

<span id="page-142-0"></span>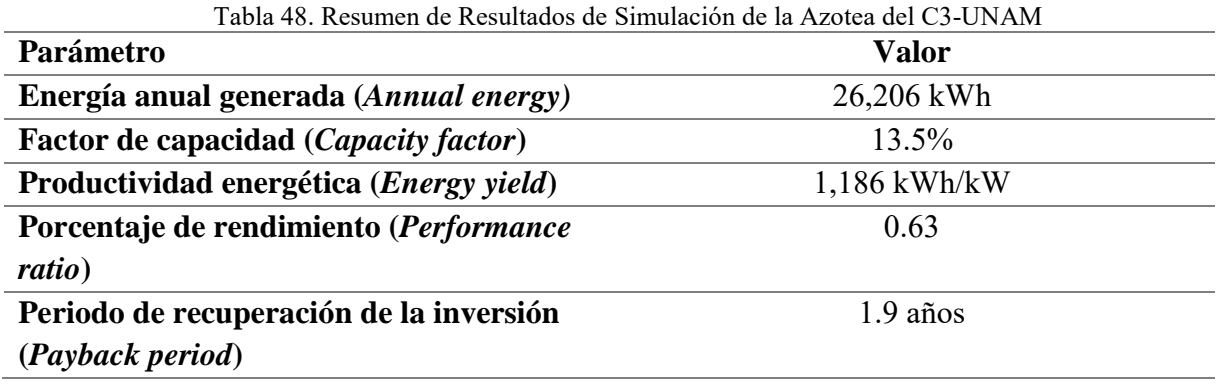

Como se observa en l[a Gráfica 12](#page-142-1) (eje "X" corresponde los meses del año y eje "Y" corresponde a los kWh generados) y en la [Tabla 49,](#page-143-0) el mes más favorable para la generación de energía eléctrica es marzo con una generación de energía eléctrica de 3,004.76 kWh. El mes cuando el sistema fotovoltaico que produce menor electricidad es diciembre con 2,233.01 kWh.

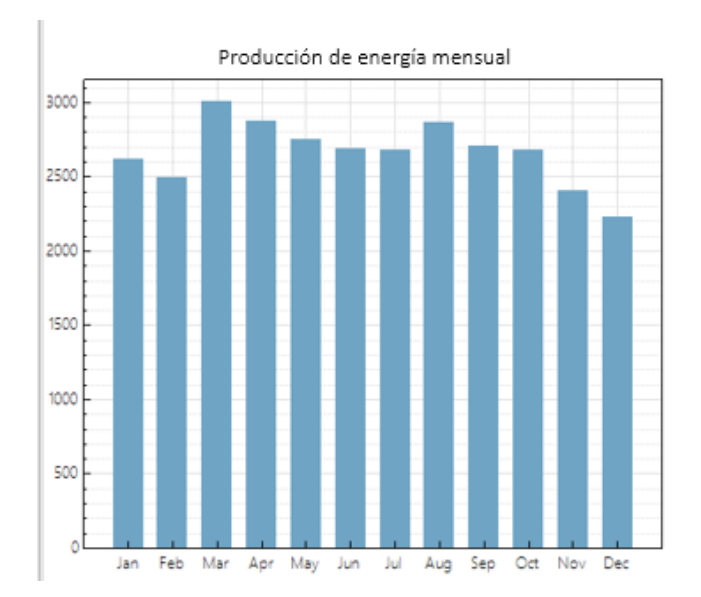

<span id="page-142-1"></span>Gráfica 12. Producción de energía mensual

<span id="page-143-0"></span>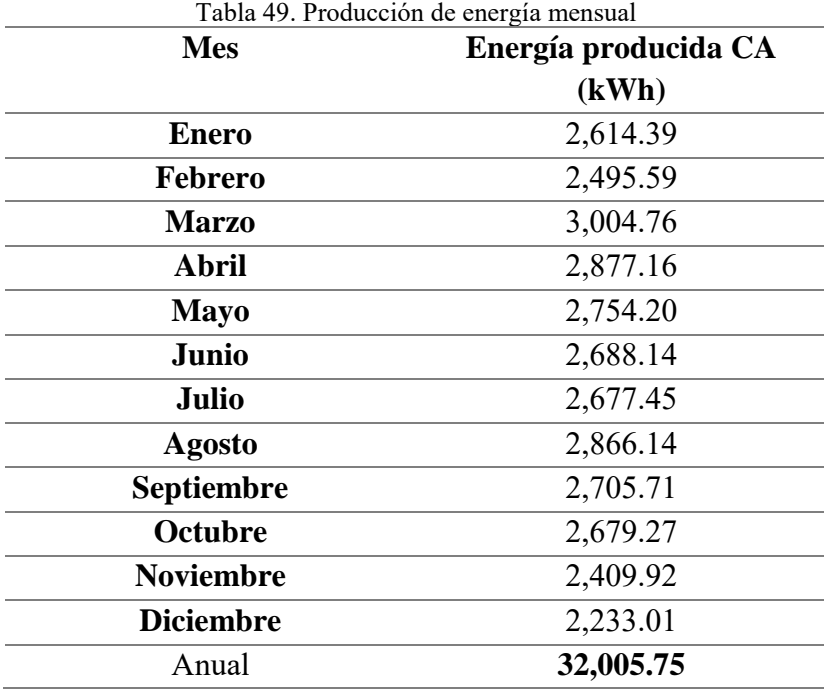

El estudio de caso contempla para la simulación los datos de consumo eléctrico del edificio referentes al consumo anual promedio nacional entre los años 1995-2011 para escuelas en clima templado (García, 2011) que indica 40.56 kWh/m<sup>2</sup> al año que multiplicado por 4,716.49 m<sup>2</sup> de construcción del Edificio C3-UNAM resultó un consumo anual de 192,244.13 kWh, lo que representa un consumo promedio de 16,020 kWh/mes. Debido a que existen dos sistemas instalados en el edificio, se considera que cada uno atienda la mitad del consumo eléctrico total, por lo que el promedio mensual de consumo eléctrico que se incluyó en las simulaciones es de 8,010 kWh. La *[Gráfica 13](#page-144-0)* y la

[Tabla](#page-144-1) 50, muestra la comparación entre la generación de energía y el consumo eléctrico del edificio, donde se observa que el sistema fotovoltaico produce el 33% de la electricidad que utiliza el edificio al año.
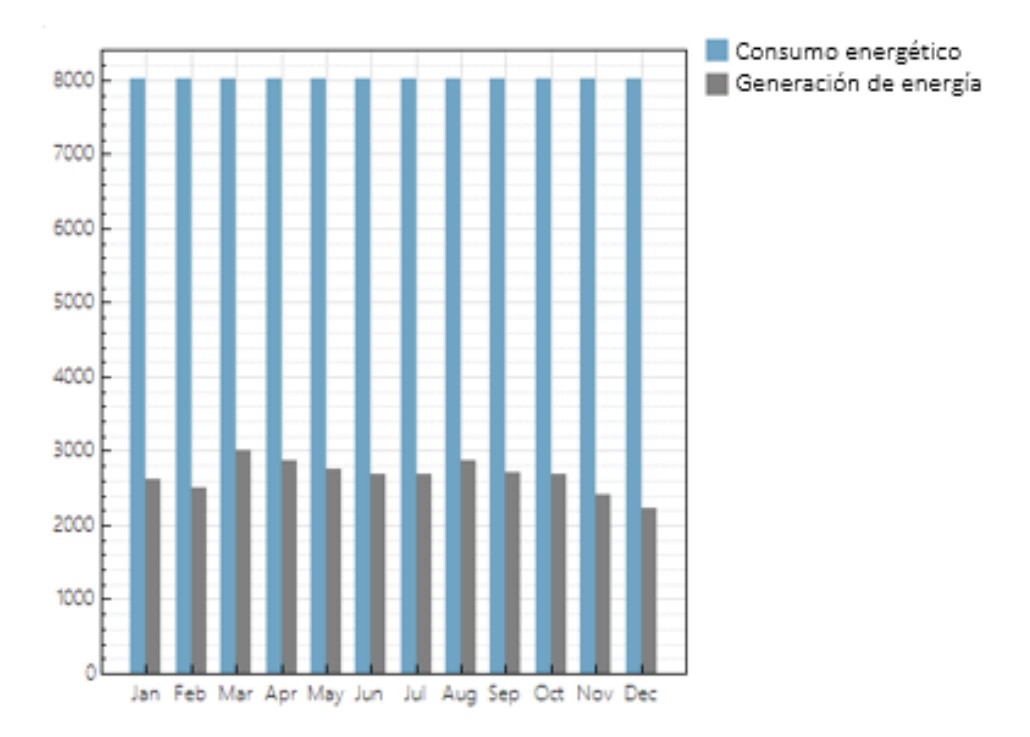

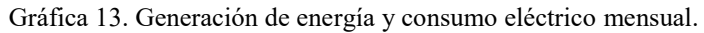

| <b>Mes</b>        | Consumo         | Energía      | % de generación |
|-------------------|-----------------|--------------|-----------------|
|                   | eléctrico (kWh) | producida CA | respecto a      |
|                   |                 | (kWh)        | consumo         |
| <b>Enero</b>      | 8,010           | 2,614.39     | 33%             |
| Febrero           | 8,010           | 2,495.59     | 31%             |
| <b>Marzo</b>      | 8,010           | 3,004.76     | 38%             |
| <b>Abril</b>      | 8,010           | 2,877.16     | 36%             |
| <b>Mayo</b>       | 8,010           | 2,754.20     | 34%             |
| Junio             | 8,010           | 2,688.14     | 34%             |
| Julio             | 8,010           | 2,677.45     | 33%             |
| <b>Agosto</b>     | 8,010           | 2,866.14     | 36%             |
| <b>Septiembre</b> | 8,010           | 2,705.71     | 34%             |
| <b>Octubre</b>    | 8,010           | 2,679.27     | 33%             |
| <b>Noviembre</b>  | 8,010           | 2,409.92     | 30%             |
| <b>Diciembre</b>  | 8,010           | 2,233.01     | 28%             |
| Anual             | 96,120.87       | 32,005.75    | 33%             |

Tabla 50. Generación de energía y consumo eléctrico mensual

Como se observa en la [Gráfica 14](#page-145-0) (eje "X" corresponde a los factores de pérdidas y el eje "Y" corresponde al porcentaje de pérdidas que representa), las pérdidas por sombreado son menores al 1%, por lo que se consideran despreciables. En este caso el factor más representativo son las pérdidas en corriente directa en el módulo. Las pérdidas en el sistema fotovoltaico de la cubierta de acuerdo con las simulaciones de *SAM* representan un 0.89%. Debido a que son menores a 1%, se considera que no afectan de manera importante al rendimiento del sistema.

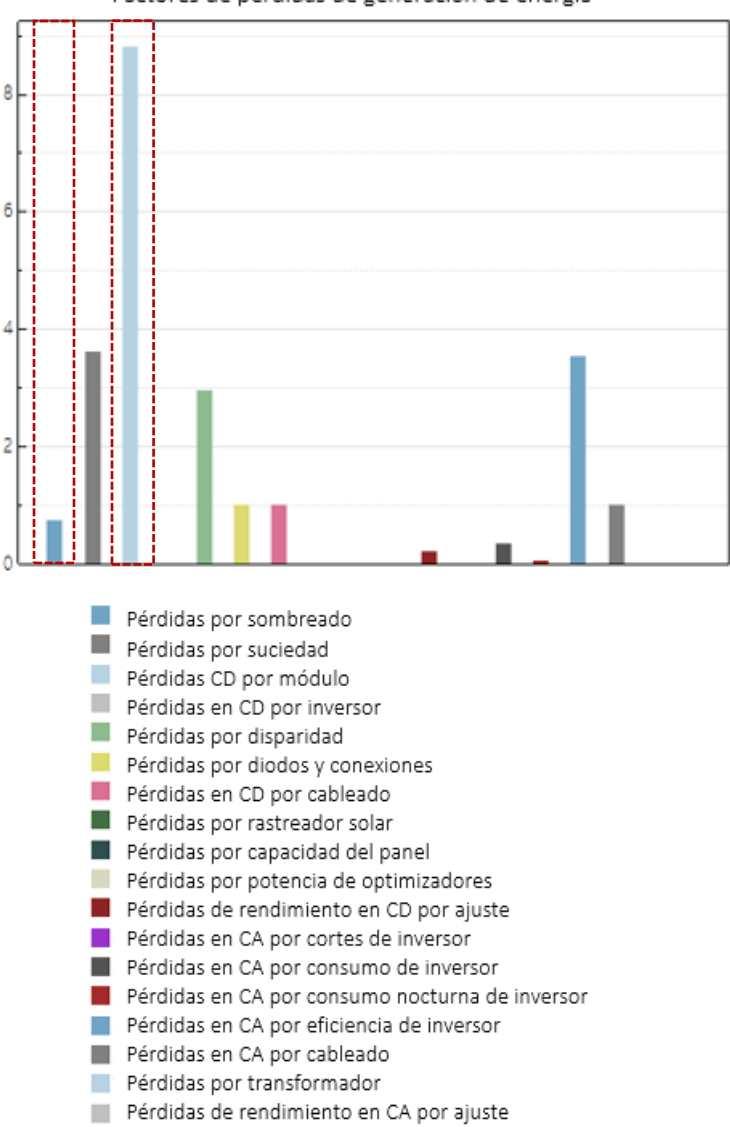

Factores de pérdidas de generación de energía

<span id="page-145-0"></span>Gráfica 14. Factores de pérdidas de generación de energía

## *B) Sistema de fachada sur*

- Capacidad: 20 kWp
- Número de inversores: 2
- Capacidad de cada inversor:  $8.0 12.0$  kW
- Capacidad máxima de inversores: 24 kW
- Marca/modelo de inversor: Fronius Primo 10.0-1
- Número de paneles: 80
- Potencia de cada panel: 250 W
- Marca/modelo de paneles: Solartec®/S60PC 250W policrstalino
- Orientación: 189° (Sur)
- Inclinación: 20°
- Ubicación geográfica: 19.31°'N, 99.18°O
- Arreglo: 4 hileras de 23 paneles [\(Ilustración 25\)](#page-146-0)
- Estatus: En operación (Inicio de operación mayo 2016)

## *Diagrama del sistema de fachada*

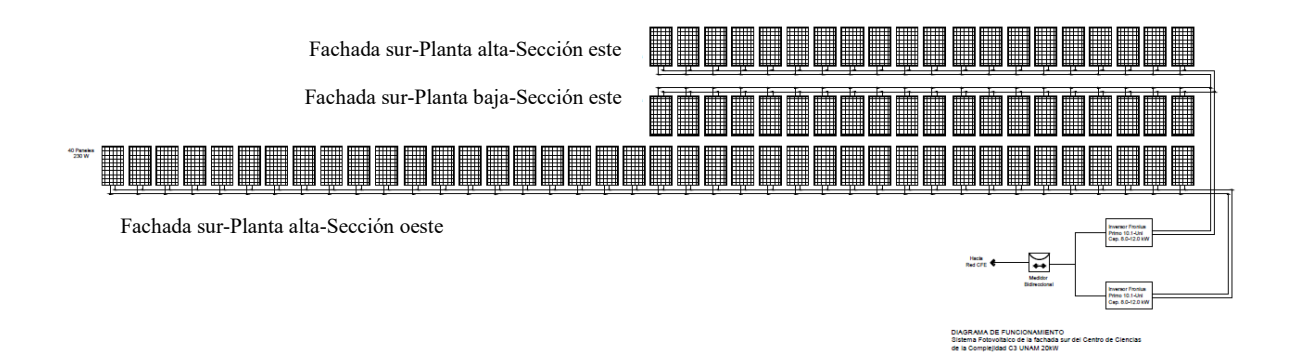

<span id="page-146-0"></span>Ilustración 25. Diagrama de Funcionamiento de Planta Fotovoltaica de 20 kW de la Fachada del Centro de Ciencias de la Complejidad C3-UNAM, Universidad Nacional Autónoma de México. Elaboración Propia.

*Resultados.* A continuación, en la [Tabla 51](#page-147-0) se presentan los resultados de la simulación realizada en *SAM* del sistema fotovoltaico localizado en la azotea del edificio del *Posgrado de Ingeniería de la Universidad Autónoma del Estado de México (UAEMex).*

<span id="page-147-0"></span>

| Tabla 51. Resumen de resultados de simulación de la Fachada Sur del C3-UNAM |              |  |  |  |  |  |  |
|-----------------------------------------------------------------------------|--------------|--|--|--|--|--|--|
| Parámetro                                                                   | Valor        |  |  |  |  |  |  |
| Energía anual generada (Annual energy)                                      | 24,961 kWh   |  |  |  |  |  |  |
| Factor de capacidad (Capacity factor)                                       | 14.8%        |  |  |  |  |  |  |
| Productividad energética (Energy yield)                                     | 1,299 kWh/kW |  |  |  |  |  |  |
| Porcentaje de rendimiento (Performance                                      | 0.69         |  |  |  |  |  |  |
| ratio)                                                                      |              |  |  |  |  |  |  |
| Periodo de recuperación de la inversión                                     | $6.2$ años   |  |  |  |  |  |  |
| (Payback period)                                                            |              |  |  |  |  |  |  |

Como se observa en la [Tabla 52](#page-148-0) y la [Gráfica 15](#page-147-1) (eje "X" corresponde a los meses del año y el eje "Y" corresponde a los kWh generados), el mes más favorable para la generación de energía

eléctrica es marzo con una generación de energía eléctrica de 3,004.76 kWh. El mes en el sistema fotovoltaico produce menor electricidad es diciembre con 2,233.01 kWh.

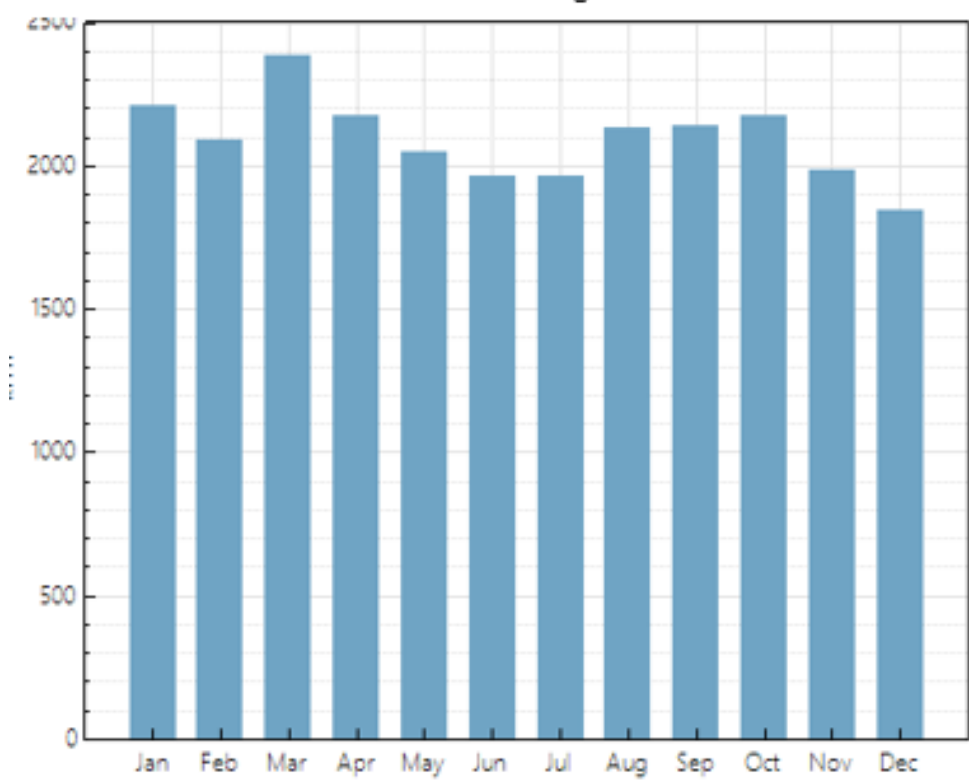

Producción de energía mensual

<span id="page-147-1"></span>Gráfica 15. Generación mensual de energía

<span id="page-148-0"></span>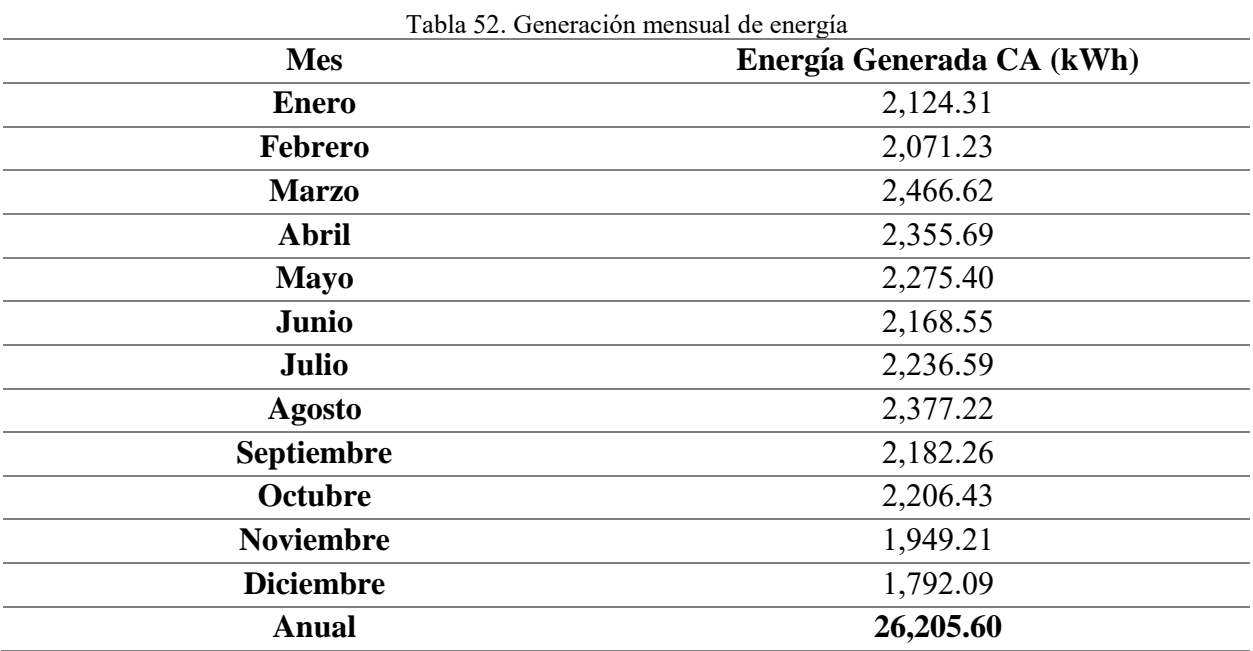

Al igual que en la simulación del sistema de cubierta, se contemplaron los datos de consumo eléctrico del edificio referentes al consumo anual promedio nacional entre los años 1995-2011 para escuelas en clima templado (García, 2011) lo que representa un consumo mensual promedio 8,010 kWh, tomando en cuenta que hay dos sistemas en el edificio. La

[Gráfica](#page-149-0) 16 y la [Tabla 53,](#page-149-1) muestra la comparación entre la generación de energía y el consumo eléctrico del edificio, donde se observa que el sistema fotovoltaico produce el 28% de la electricidad que utiliza el edificio al año.

<span id="page-149-0"></span>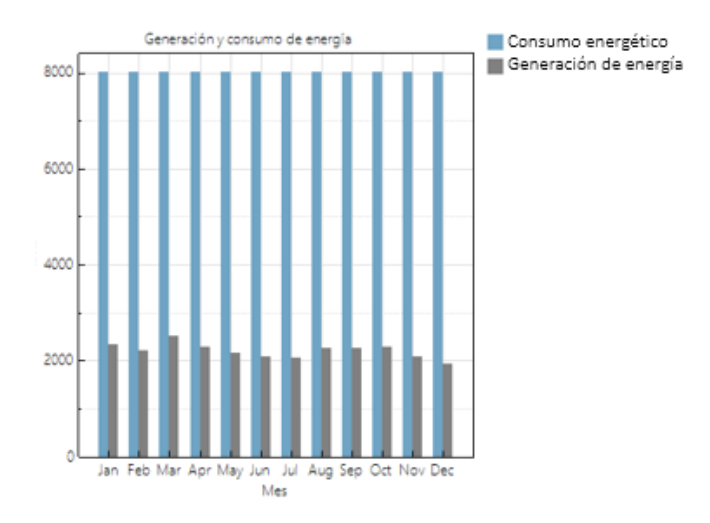

Gráfica 16. Generación de energía y consumo eléctrico mensual

<span id="page-149-1"></span>

| <b>Mes</b>       | Consumo         | Energía      | % de generación |
|------------------|-----------------|--------------|-----------------|
|                  | eléctrico (kWh) | producida CA | respecto a      |
|                  |                 | (kWh)        | consumo         |
| <b>Enero</b>     | 8,010           | 2,124.31     | 29%             |
| Febrero          | 8,010           | 2,071.23     | 28%             |
| <b>Marzo</b>     | 8,010           | 2,466.62     | 31%             |
| <b>Abril</b>     | 8,010           | 2,355.69     | 29%             |
| <b>Mayo</b>      | 8,010           | 2,275.40     | 27%             |
| Junio            | 8,010           | 2,168.55     | 26%             |
| Julio            | 8,010           | 2,236.59     | 26%             |
| <b>Agosto</b>    | 8,010           | 2,377.22     | 28%             |
| Septiembre       | 8,010           | 2,182.26     | 28%             |
| <b>Octubre</b>   | 8,010           | 2,206.43     | 29%             |
| <b>Noviembre</b> | 8,010           | 1,949.21     | 26%             |
| <b>Diciembre</b> | 8,010           | 1,792.09     | 24%             |
| <b>Anual</b>     | 96,120.87       | 26,205.60    | 28%             |

Tabla 53. Generación de energía y consumo eléctrico mensual

Como se observa en la siguiente página en la [Gráfica 17](#page-151-0) (eje "X" corresponde a los factoes de pérdidas y el eje "Y" corresponde al porcentaje que representan), el factor más representativo de pérdidas en el sistema de fachada del edificio C3-UNAM son por sombreado, ya que ascienden a casi un 12%, le siguen las pérdidas en corriente directa en el módulo, como también ocurre en el sistema de azotea. El alto porcentaje de pérdidas por sombreado se deben, sobre todo, a la sombra que proyectan los paneles fotovoltaicos ubicados en la planta alta al oriente del edificio sobre los paneles ubicados en planta baja. A continuación, se presenta un análisis a detalle del factor de pérdidas por sombreado en el sistema de fachada del C3-UNAM.

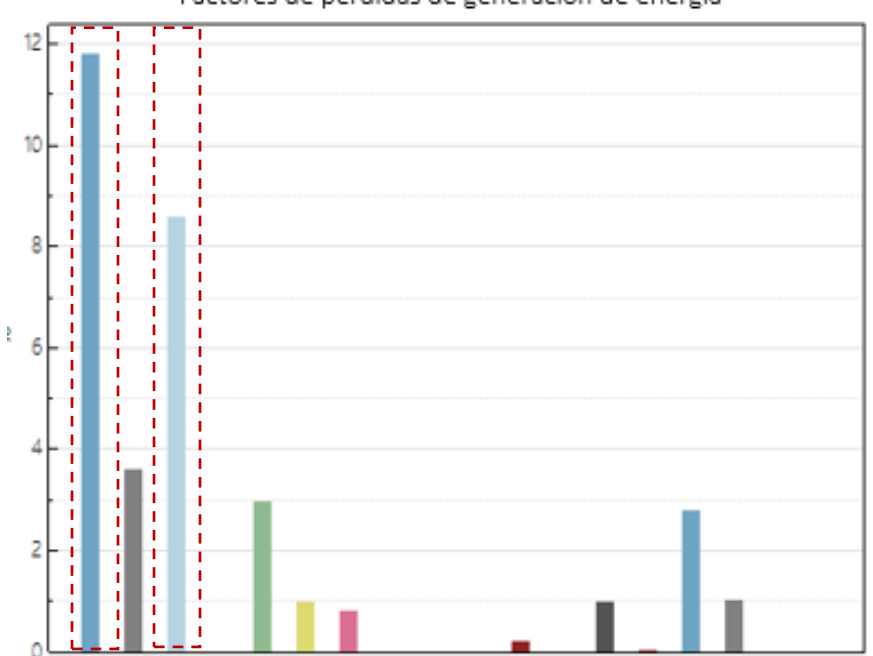

Factores de pérdidas de generación de energía

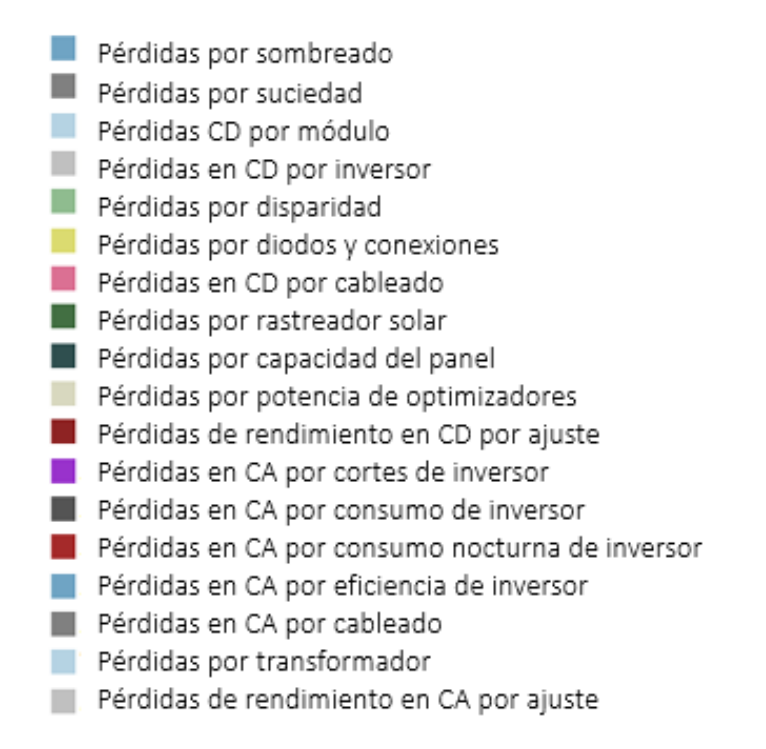

Gráfica 17. Factores de pérdidas de generación de energía

#### <span id="page-151-0"></span>*Pérdidas por sombreado*

Las pérdidas totales por sombreado corresponden a un 11.78% de acuerdo con el modelo 3D que se ingresó en la Calculadora de Sombras 3D (*3D Shade Calculator*) (Fig. 13). El sistema sufre de pérdidas por sombreado debido a que los paneles que se ubican en la sección oriente de la fachada sur en planta alta generan sombra los que se encuentran en planta baja.

El arreglo fotovoltaico de la fachada se divide en tres secciones y tienen diferentes porcentajes de sombreado:

Subsistema 1 (Planta Alta Poniente): 4.58%

Subsistema 2 (Planta Alta Oriente): 6.73%

Subsistema 3 (Planta Baja): 33.19%

Como se revisó en la literatura, las pérdidas por sombreado que afectan al subsistema de la planta baja impactan el rendimiento integral del sistema. Por lo anterior, en este caso, la deficiencia en el diseño del sistema fotovoltaico integrado a la fachada es la causa raíz del problema de bajo rendimiento del mismo. El problema que se presenta en este sistema pudede resolverse por medio de un diseño que considerara el movimiento del sol, así como la declinación y los diferentes ángulos del mismo.

Una posible solución, es cambiar la orientación de los módulos y colocar el lado largo de los mismos adyacente a la fachada. De esta manera los paneles en la planta alta generarían menos sombreado y las pérdidas por este factor serían representativas únicamente en los meses de verano. Para conocer las pérdidas por sombreado se modeló el sistema en la Calculadora de sombras 3D (*3D Shade Calculator*), como se aprecia en la [Ilustración 26,](#page-153-0) donde en color azul, se observan los paneles fotovoltaicos que componen el sistema de fachada al sur del edificio C3-UNAM, además se modelaron dos árboles que se encuentran a 9 metros del edificio. A continuación, se presentan los resultados de las simulaciones de las pérdidas por sombreado:

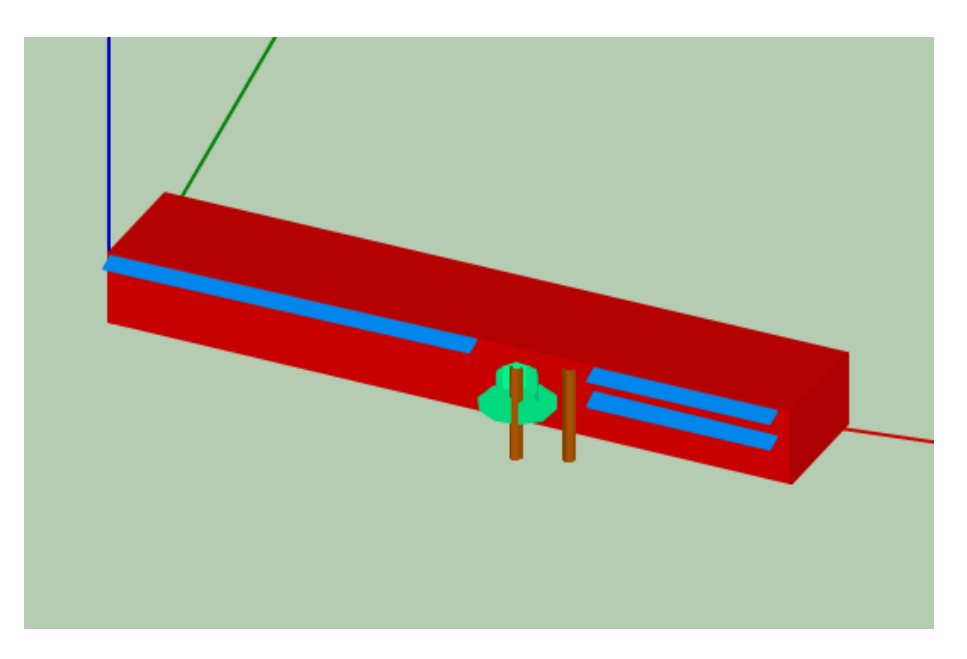

Ilustración 26. Modelo 3D para cálculo de sombreado

<span id="page-153-0"></span>En la [Gráfica 18,](#page-154-0) se presentan los perfiles de sombreado a lo largo los doce meses del año en los tres subsistemas (eje "X" corresponde a los días del mes y el eje "Y" corresponde al porcentaje de sombreado que presenta el arreglo fotovoltaico). En ellos se observa, como el subsistema 3, indicado en color naranja (Planta Baja Oriente) sufre la mayor afectación de sombreado, sobre todo en los meses de mayo a julio. En estos meses el subsistema en planta baja se encuentra sombreado casi al 100% a lo largo de todo el día, por lo que en esos meses la aportación de energía eléctrica del mismo al edificio es prácticamente nula. En los otros dos subsistemas, el sombreado es depreciable, a pesar de que los árboles afectan por las tardes de invierno al subsistema 2 indicado en color rojo (Planta Alta Oriente).

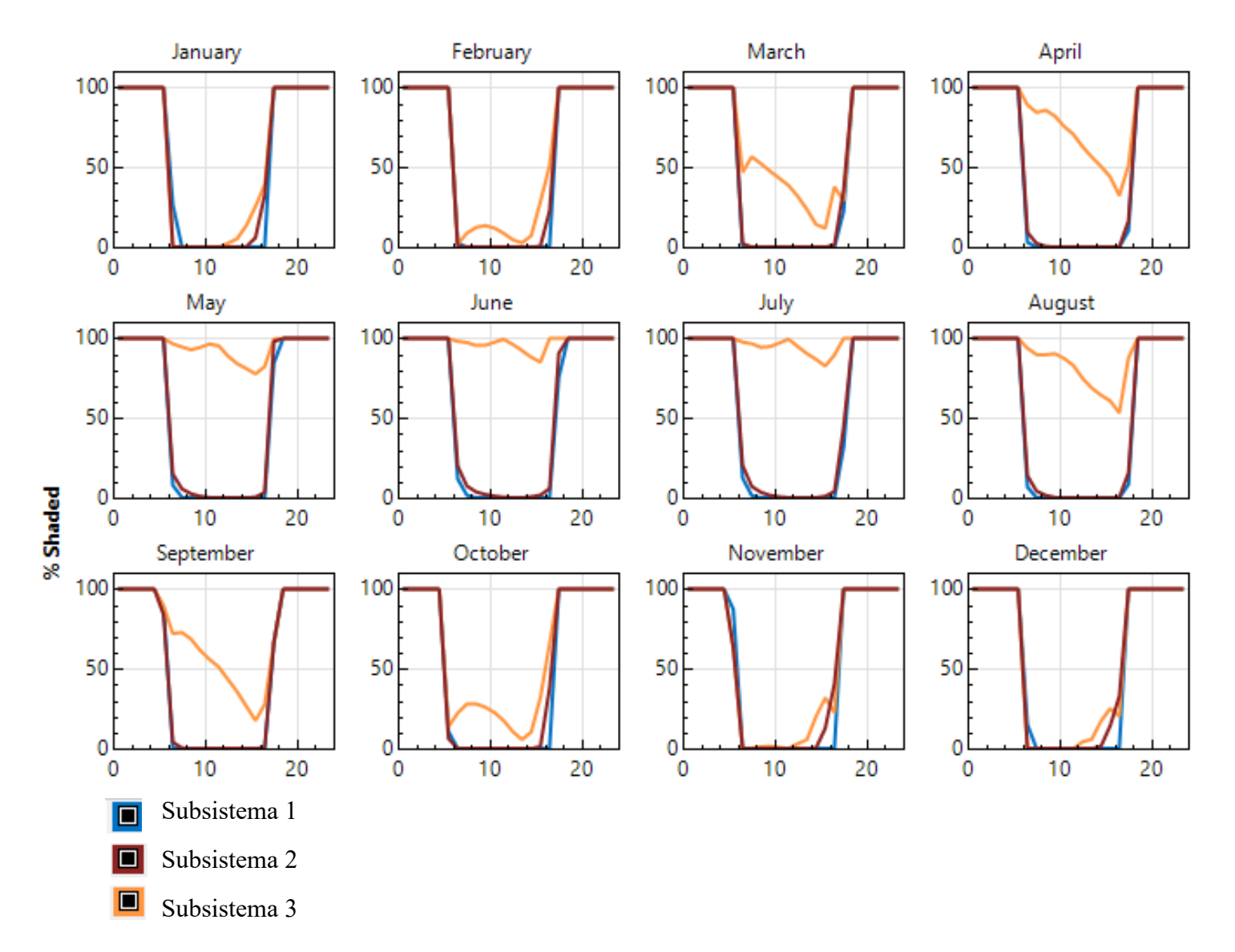

<span id="page-154-0"></span>Gráfica 18. Perfiles de pérdidas por hora-mes.

Como se observa en la [Gráfica 19,](#page-155-0) las pérdidas en el subsistema 3, el horario en el que se presenta el mayor sombreado a lo largo del año en es entre las 12:00 y 14:00 hrs.

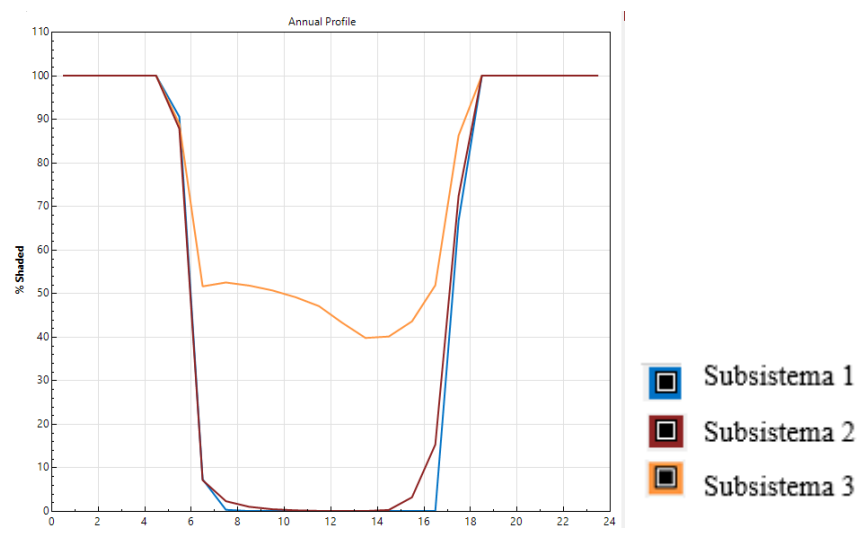

Gráfica 19. Pérdidas anuales por sombreado de acuerdo con la hora

<span id="page-155-0"></span>A continuación, en la [Gráfica 20](#page-155-1) se observa nuevamente que los meses de mayo, junio y julio, el subsistema 3 alcanza el mayor porcentaje de sombreado. En comparación con los subsistemas 1 y 2, en el subsistema 3, el sombreado es mayor a un 95% en la temporada de verano.

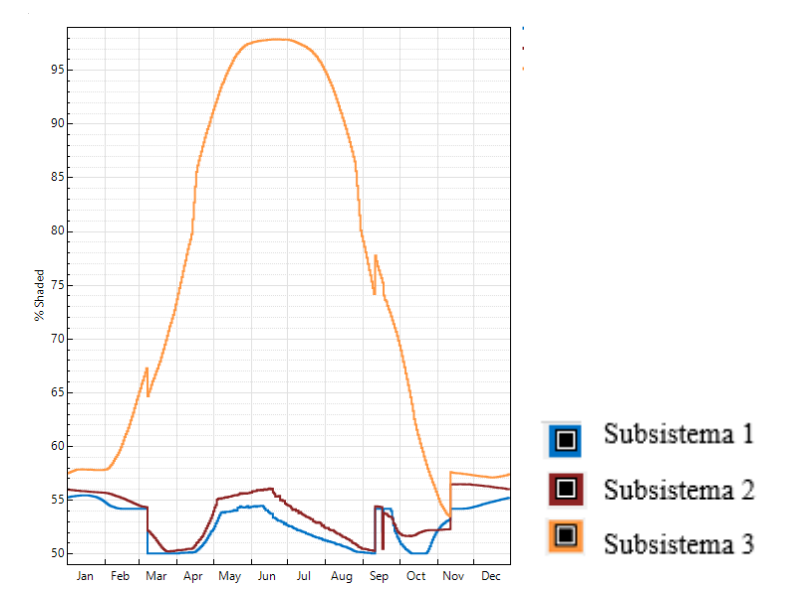

<span id="page-155-1"></span>Gráfica 20. Porcentaje de pérdidas mensuales-diarias

A continuación, se presentan los perfiles de pérdidas hora-mes de cada subsistema del sistema fotovoltaico en fachada del edificio C3-UNAM, con el propósito de comparar los efectos que tiene el sombreado en cada uno de ellos.

En el caso del subsistema 1 (color azul) en la planta alta sección poniente, como se observa en la [Tabla 54](#page-156-0) el sombreado es mínimo a cualquier hora en todo el año. Esta sección del sistema es la que está generando la mayor parte de la energía del mismo y gracias a que se encuentra conectada a un inversor independiente no sufre afectaciones por consecuencia de las pérdidas del resto de los subsistemas.

<span id="page-156-0"></span>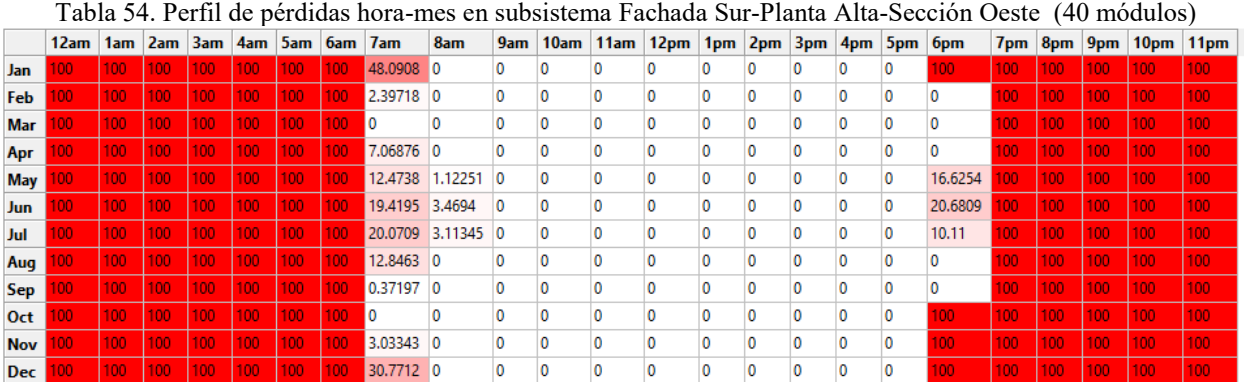

La [Tabla 55,](#page-157-0) demuestra que en el caso del subsistema 2 (color rojo) en la planta alta sección oriente el sombreado es poco representativo a cualquier hora en todo el año. La diferencia entre el sombreado que se presenta en esta sección respecto a la sección poniente de los paneles en planta alta (subsistema 1, color azul) es causada por la existencia de árboles al frente de la fachada sur en su lado oriente.

|            | 12am 1am 2am 3am 4am 5am 6am 7am |      |             |     |     |    |                 | 8am                | 9am      | 10am         | 11am       | 12 <sub>pm</sub> | 1pm               | 2pm        | 3pm               | 4pm               | 5pm             | 6pm     |                 |     |     | 7pm 8pm 9pm 10pm 11pm |     |
|------------|----------------------------------|------|-------------|-----|-----|----|-----------------|--------------------|----------|--------------|------------|------------------|-------------------|------------|-------------------|-------------------|-----------------|---------|-----------------|-----|-----|-----------------------|-----|
| <b>Jan</b> |                                  |      | 1001        | 100 | 100 |    |                 |                    |          |              |            |                  |                   |            | 0.0623362 3.23684 |                   | 30.3914         |         |                 | 100 | 100 |                       |     |
| Feb        |                                  |      | 100         | 100 | 100 |    |                 |                    |          |              |            |                  |                   |            |                   | 0.0294209         | 11.7774         | 52.4182 |                 | 100 | IОC |                       |     |
| Mar        |                                  |      | 00'         | 100 |     | 00 | 3.92098 0       |                    |          |              |            |                  |                   |            |                   |                   |                 | 35.6211 |                 | 100 |     | IOO.                  |     |
| Apr        |                                  |      | 100'        | 100 | 100 |    | 12.8396 3.33314 |                    | 0.665981 |              |            |                  |                   |            |                   |                   |                 | o       | $00 -$          | 100 | 100 | 100                   |     |
| <b>May</b> |                                  | 100  | 100         | 100 | 100 |    | 20,7406 6.64679 |                    | 3.44051  | 1.32123      |            |                  |                   |            |                   |                   | 2.6386          | 24.1888 | nn.             | 100 | 100 | 100                   |     |
| Jun        |                                  |      | O٥          | 100 | 100 |    | 27.4142 7.88012 |                    | 4.50049  | 2.27407      | 1.53743    | 0.656604         |                   |            |                   | 1.57808           | 4.57228 30.8167 |         |                 | 100 |     | 100                   |     |
| Jul        |                                  |      | <b>100'</b> | 100 | 100 |    | 30.0843 8.73087 |                    | 4.18212  | 1.97819      | 0.638246 0 |                  | 0.324496 0.195059 |            |                   | 1.00311           | 3.3635          | 18.8349 |                 | 100 | IОC | 100                   |     |
| Aug        |                                  |      | 100         | 100 | 100 |    | 21.3338 5.5792  |                    | 2.04666  | $0.329519$ 0 |            |                  |                   |            |                   |                   |                 | 6.11535 | 00 <sup>1</sup> | 100 | 100 | 100                   |     |
| Sep        |                                  |      | 100'        | 100 | 100 | 00 |                 | 6.63717 0.329637 0 |          |              |            |                  |                   |            |                   |                   |                 |         | 00              | 100 | IОC | 100                   |     |
| <b>Oct</b> |                                  |      | O٥          | 100 | 100 |    |                 |                    |          |              |            |                  |                   |            |                   | 0.0408756 25.1004 |                 |         | 100             | 100 | 100 | 100'                  |     |
| <b>Nov</b> |                                  | 100. | 100'        | 100 | 100 |    |                 |                    |          |              |            |                  |                   |            | 0.102745          | 6.96571           | 38,6718         |         | 100             | 100 | 100 | 100                   | 100 |
| Dec        |                                  |      | 1001        | 100 | 100 |    |                 |                    |          |              |            |                  |                   | 0.00148867 | 0.820792          | 8.63797           | 30.4713         |         | 100             | 100 | IОC | 100                   |     |

<span id="page-157-0"></span>Tabla 55. Perfil de pérdidas hora-mes en subsistema en Fachada Sur-Planta Alta-Sección Oeste (20 módulos.)

En el caso del subsistema 3 (color naranja) que se encuentra en la planta baja, como se presenta en la [Tabla 56,](#page-157-1) las pérdidas por el sombreado que generan los paneles en planta alta y los árboles al frente de la fachada son sumamente elevadas. En los meses de mayo, junio y julio, el subsistema 3 (color naranja) se encuentra sombreado a lo largo de todo el día.

<span id="page-157-1"></span>

|            |                                  |      |      |             |     |                  |          | Tabla 90. I CHII de perdidas nora-files en subsistema en planta baja Ote. (20 mod.)             |     |                                                                           |      |      |                                                 |     |     |     |                                                 |             |                 |                  |          |                  |                       |            |
|------------|----------------------------------|------|------|-------------|-----|------------------|----------|-------------------------------------------------------------------------------------------------|-----|---------------------------------------------------------------------------|------|------|-------------------------------------------------|-----|-----|-----|-------------------------------------------------|-------------|-----------------|------------------|----------|------------------|-----------------------|------------|
|            | 12am 1am 2am 3am 4am 5am 6am 7am |      |      |             |     |                  |          |                                                                                                 | 8am | 9am                                                                       | 10am | 11am | 12 <sub>pm</sub>                                | 1pm | 2pm | 3pm | 4pm                                             | 5pm         | 6 <sub>pm</sub> |                  |          |                  | 7pm 8pm 9pm 10pm 11pm |            |
| Jan        |                                  |      |      | 100         | 100 |                  |          |                                                                                                 |     |                                                                           |      |      |                                                 |     |     |     | 1.32454 5.09082 10.2778 23.6676 33.8014 100     |             |                 | 100              |          |                  |                       |            |
| Feb        |                                  |      |      | 100         | 100 | 100              | $100$ 0  |                                                                                                 |     | 4.01252 12.2629 14.1632 13.567                                            |      |      | 9.57989                                         |     |     |     | 3.77763 1.35981 4.53472 25.2782 45.7446 15.5216 |             |                 |                  |          | 100 <sup>1</sup> |                       |            |
| Mar        |                                  | 100  |      | 100         | 100 | $100 -$          | $1100 -$ | 43.7819 57.7227 53.0153 48.0619 43.9559 39.2087 33.1078 25.0498 14.8124 3.96989 29.6681 33.0069 |     |                                                                           |      |      |                                                 |     |     |     |                                                 |             |                 | 100 <sub>1</sub> | 100      | 100              | 100                   |            |
| <b>Apr</b> |                                  |      |      |             | 100 |                  |          | 100 91.2701 84.8952 86.8357 84.7661 77.3775 72.338 64.6716 58.3674 52.1583 45.9569 36.5556 100  |     |                                                                           |      |      |                                                 |     |     |     |                                                 |             |                 | 100              |          | 100              | 100                   |            |
| May        |                                  |      |      | 1100        | 100 | $100 -$          |          | 100 97.1689 95.5608 92.8956 94.1752 96.6689 99.1085 90.9657 85.4346 82.8777 79.791              |     |                                                                           |      |      |                                                 |     |     |     |                                                 | 77.918      | $1100 -$        | $100 -$          | $100 -$  | 100              | 100                   | 100        |
| Jun I      |                                  | 100. |      | 100         | 100 | 100 <sub>1</sub> |          | 100 98.5983 97.6732 96.2711 95.6009 97.2354 99.8722 97.3785 93.4922 89.4354 85.8141 94.4478 100 |     |                                                                           |      |      |                                                 |     |     |     |                                                 |             |                 | 100              | 100      | 100              | 100                   |            |
| Jul        |                                  | 100. |      | <b>MOON</b> | 100 | 100              | $100 -$  | 98.422 96.9839 95.0449 94.984                                                                   |     |                                                                           |      |      | 96.5799 99.4609 97.1296 93.3611 88.9199 83.8571 |     |     |     |                                                 | 85.2524 100 |                 | 100              | 100      | 100              | 100                   | 100        |
| Aug        |                                  | 100  |      | 100         | 100 | 100              | 100      | 94.94                                                                                           |     | 91.9462 89.6735 91.8296 90.519 84.5206 77.5021 70.7132 66.3948 62.8961    |      |      |                                                 |     |     |     |                                                 | 58.6299 100 |                 | 100              | $100 -$  | 100              | 100                   |            |
| <b>Sep</b> |                                  |      |      | 100         | 100 | 100              |          | 100 76.4334 75.6883                                                                             |     | 70.3535 63.0341 57.0442 52.0117 45.0162 37.5205 28.7369 16.9935 8.68754 0 |      |      |                                                 |     |     |     |                                                 |             |                 | 100.             | 100      | 100              | 100                   |            |
| Oct        |                                  | 100. | 100  | 100         | 100 | 100              | $100 -$  | 18.6004 27.7557 28.5548 26.723                                                                  |     |                                                                           |      |      | 23,4437 19,6728 12,1042 2,9565                  |     |     |     | 6.16326 30.2249                                 | 70.8999 100 |                 | 100              | 100      | 100              | 100                   |            |
| <b>Nov</b> |                                  | 100. | 100  | 100         | 100 | 100.             | 100.     |                                                                                                 |     |                                                                           |      |      |                                                 |     |     |     | 2.74295 5.27098 16.7761 28.9621 42.7212 100     |             |                 | 100              | 100      | 100              | 100                   |            |
| Dec        |                                  | 100  | 1100 | 100         | 100 | 100              | $100 -$  | - 10                                                                                            |     |                                                                           |      |      |                                                 |     |     |     | 3.02843 5.63203 14.2031 23.5354 36.3681 100     |             |                 | 100 <sub>1</sub> | $1100 -$ | $1100 -$         | 100                   | <b>MOO</b> |

Tabla 56. Perfil de pérdidas hora-mes en subsistema en planta baja Ote. (20 mód.)

Como se observa en la [Gráfica 21,](#page-158-0) desde el mes de marzo hasta el mes de octubre, las pérdidas son elevadas y, en específico, como se ha mencionado, entre los meses de mayo y agosto la irradiancia en el arreglo fotovoltaico es prácticamente nula a cualquier hora del día por lo que el rendimiento de este sistema se ve afectado de manera importante.

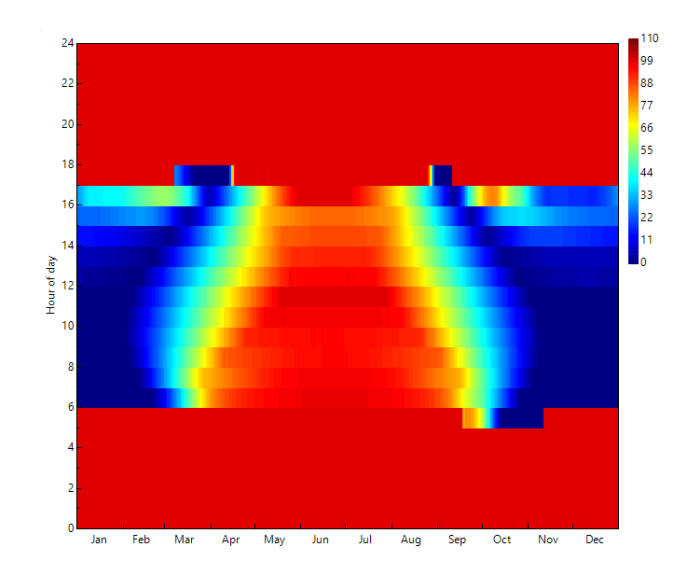

Gráfica 21. Porcentaje de pérdidas mensuales-diarias en subsistema en planta baja Ote. (20 mód.)

<span id="page-158-0"></span>Validación de resultados de simulación con datos históricos. Con el objetivo de validar los resultados obtenidos a partir de la simulación de los sistemas de cubierta y fachada del edificio C3-UNAM, se realizó un análisis comparativo entre los datos arrojados en la simulación y la información que se obtuvo con la Superintendencia del edificio C3-UNAM. En el caso de sistema de azotea, como se observa en la [Tabla 57l](#page-158-1)a diferencia entre los resultados de la simulación y los datos históricos es de menor a un 10% redondeado; mientras que la diferencia en el sistema de la fachada [\(Tabla 58\)](#page-159-0) es de 40% redondeado.

<span id="page-158-1"></span>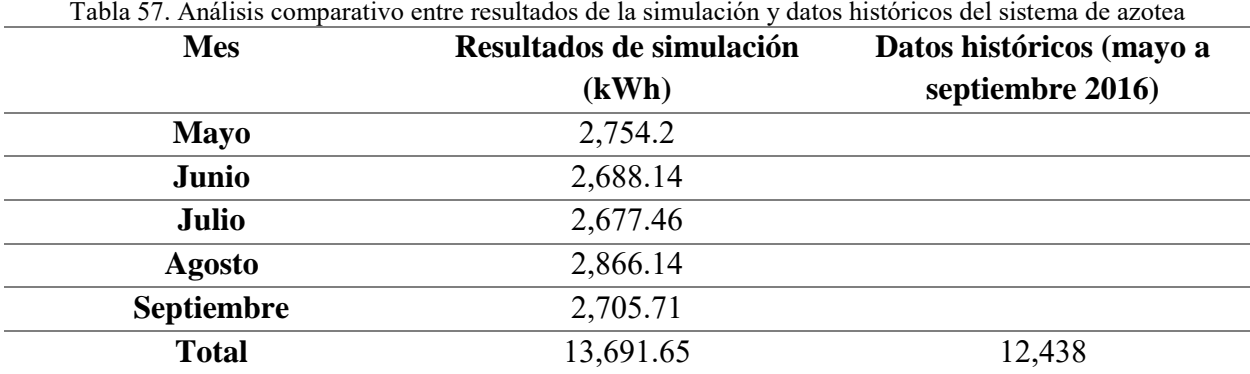

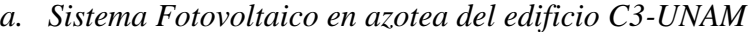

<span id="page-159-0"></span>

| <b>Mes</b>        | Resultados de simulación | Datos históricos (mayo a |
|-------------------|--------------------------|--------------------------|
|                   | (kWh)                    | septiembre 2016)         |
| <b>Mayo</b>       | 2,159.2                  |                          |
| Junio             | 2,072.14                 |                          |
| Julio             | 2,072.23                 |                          |
| Agosto            | 2,251.01                 |                          |
| <b>Septiembre</b> | 2,254.07                 |                          |
| <b>Total</b>      | 10,808.65                | 6,564.36                 |

*b. Sistema Fotovoltaico en fachada sur del edificio C3-UNAM*

**3.2.3. Evaluación de proyectos de inversión.** Como complemento al análisis económico que se realizó por medio de simulación en *SAM*, se sugiere evaluar las alternativas por medio de la metodología propuesta por el Dr. Fidel Sánchez Bautista (F. Sánchez, comunicación personal, 2017), que se presentó en el *Subcapítulo 2.2.3. Evaluación de proyectos de inversión*, en el *Capítulo 2. Revisión de la literatura*.

**3.2.4. Cálculo de beneficios ambientales.** En este subcapítulo se presentan los indicadores energéticos que se utilizan para la evaluación ambiental de un sistema *BIPV* como parte del Método de Cálculo y Simulación Integral para el Diseño de Sistemas Fotovoltaicos. El factor del

indicador deberá multiplicarse por la estimación de generación de energía eléctrica del sistema que se diseñe para calcular el beneficio ambiental anual que traerá consigo su instalación. El indicador de los GEI evitados se calcula por medio de dos metodologías diferentes, que se presentan a continuación.

*3.2.4.1. Cálculo de GEI evitados de acuerdo con la metodología CONUEE*. De acuerdo con la metodología explicada en el subcapítulo de indicadores ambientales establecida por la CONUEE (2009), se realizó el cálculo de las toneladas de  $CO<sub>2</sub>e$  que se evitan emitir a la atmósfera de acuerdo con la matriz energética del país como se observa en la [Tabla 59.](#page-160-0) Lo anterior resulta en un factor de 0.191 toneladas de CO2e por cada 1 kWh generado a partir de energías limpias. Para conocer el beneficio ambiental del proyecto fotovoltaico se deberá multiplicar la generación de energía eléctrica por el factor resultante.

<span id="page-160-0"></span>Tabla 59. Factores de potencial de emisiones de GEI evitados por generación de energía a partir de energías renovables **Factores de potencial de emisiones de GEI evitados por generación de energía a partir de energías** 

|                        | T actores ue potencial ue emisiónes ue cizi evitados por generación ue energía a partir ue energías<br>renovables |                          |                 |                                                     |                  |                                 |              |        |              |                   |  |
|------------------------|----------------------------------------------------------------------------------------------------|--------------------------|-----------------|-----------------------------------------------------|------------------|---------------------------------|--------------|--------|--------------|-------------------|--|
|                        |                                                                                                    |                          |                 |                                                     |                  |                                 |              |        |              |                   |  |
| <b>Fuente Primaria</b> | $\frac{0}{0}$                                                                                                    | <b>Ahorro</b><br>consumo |                 | <b>Factor de emisión</b><br>estándar (kg de GEI/TJ) |                  | Emisiones totales de GEI (kg de | <b>GEI</b> ) |        |              |                   |  |
|                        |                                                                                                    | electricidad<br>(TJ)     | CO <sub>2</sub> | CH4                                                 | N2O              | CO <sub>2</sub>                 | CH4          | N2O    | <b>Total</b> | <b>Aportación</b> |  |
| <b>Diesel</b>          | 0.50                                                                                                    | 0.01                     | 74.100          |                                                     | 0.6 <sub>1</sub> | 1,333.8                         | 0.054        | 0.010  | 1,333.86     | $0.70\%$          |  |
| Combustóleo            | 15.90                                                                                                    | 0.57                     | 77.400          |                                                     | 0.6              | 44,303.76                       | 1.71         | 0.343  | 44,305.82    | 23.15%            |  |
| Carbón                 | 12.90<br>94,600<br>0.46<br>1.5<br>43,932.24<br>0.46                                                               |                          |                 |                                                     |                  | 0.696                           | 43,933.40    | 22.96% |              |                   |  |
| <b>Gas natural</b>     | 50.40                                                                                                    | 1.81                     | 56,100          |                                                     | 0.1              | 101,787.84                      | 1.81         | 0.181  | 101.789.84   | 53.19%            |  |
|                        |                                                                                                    | 3.6                      |                 |                                                     |                  |                                 |              | TOTAL  | 191.362.9    | 100%              |  |

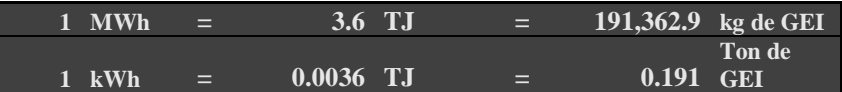

A continuación, se presentan el cálculo de CO2e que se evitan emitir a la atmósfera al año por medio de la metodología CONUEE para los estudios de caso:

a) Sistema Fotovoltaico del Edificio del Posgrado de Ingeniería de la UAEM: 16,664 kWh

## $x \ 0.191 = 3,182.82 \ \text{ton } CO_2e$

- **b)** Sistema Fotovoltaico en Azotea del Edificio de Centro de Ciencias de Complejidad de la UNAM: 32,006 kWh x 0.191 = **6,113.146 ton CO2e**
- c) Sistema Fotovoltaico en Fachada del Edificio de Centro de Ciencias de Complejidad de la UNAM: 26,478 kWh x 0.191 = **5,057.29 ton CO2e**

*3.2.4.2. Cálculo de GEI evitados de acuerdo con el Inventario de Gases de Efecto Invernadero del INECC.* De acuerdo con la metodología explicada en el subcapítulo de indicadores ambientales que toma en cuenta los datos provenientes del Inventario de Gases de Efecto Invernadero (INECC, 2016) emitidos por la transformación de fuentes combustibles en energía eléctrica. Como se observa en la [Tabla 60,](#page-161-0) se realizó el cálculo de las toneladas de GEI que se evitan emitir a la atmósfera de acuerdo con los procesos de transformación de energías primarias utilizados para generar energía eléctrica en el año 2014. Lo anterior resulta en un factor de  $0.458$  toneladas de CO<sub>2</sub>e por cada 1 kWh generado a partir de energías limpias.

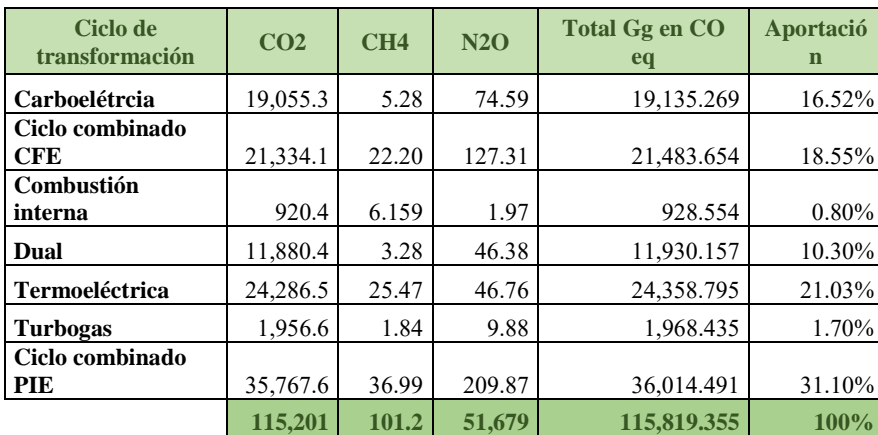

<span id="page-161-0"></span>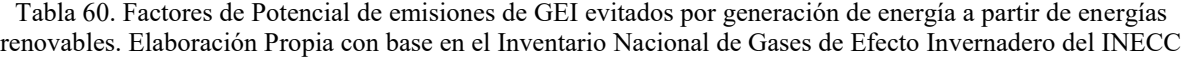

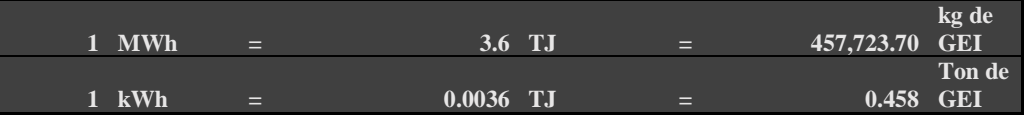

A continuación, se presenta el cálculo de CO2e que se evitan emitir a la atmósfera al año por medio de la metodología del Inventario de Gases de Efecto Invernadero del INECC para los estudios de caso:

a) Sistema Fotovoltaico del Edificio del Posgrado de Ingeniería de la UAEM: 16,664 kWh x

- **b)** Sistema Fotovoltaico en Azotea del Edificio de Centro de Ciencias de Complejidad de la UNAM: 32,006 kWh x 0.458 = **14,658.74 ton CO2e**
- c) Sistema Fotovoltaico en Fachada del Edificio de Centro de Ciencias de Complejidad de la UNAM: 26,478 kWh x 0.458 = **12,126.92 ton CO2e**

*3.2.4.3. Cálculo de ICEE.* Como se revisó en el *Capítulo 2. Revisión de la literatura*, el ICEE refiere la relación entre el consumo total de energía eléctrica en un año por la superficie construida expresado en kWh/m<sup>2</sup> año. A continuación, se presentan los cálculos del ICEE para los 2 estudios de caso:

a) Edificio del Posgrado de Ingeniería de la UAEM:

ICEE = 48,912 / 1,200 = **40.76 kWh/m<sup>2</sup>año**

b) Edificio de Centro de Ciencias de Complejidad de la UNAM:

ICEE = 192,244.13 / 4,716.49 = **40.76 kWh/m<sup>2</sup>año**

#### **3.3. Presentación de resultados de evaluación integral y definición de** *BIPV*

Para evaluar la viabilidad de un proyecto fotovoltaico se propone el criterio establecido por el sistema de certificación *Leadership in Energy and Environmental Design* (LEED) (GBES, 2014). LEED es un sistema de certificación para edificios de alto rendimiento y vecindarios sustentable. LEED maneja diferentes sistemas de valoración de acuerdo con el tipo de proyecto. Para proyectos de sistemas fotovoltaicos integrados a los edificios, se pueden contemplar dos sistemas de valoración LEED: 1) Diseño y Construcción de Nuevos Edificios y 2) Operación y Mantenimiento. A continuación, se describen los créditos relacionados con energías renovables para cada sistema de valoración de acuerdo con la versión 4.0 de LEED:

a) Diseño y Construcción de Nuevos Edificios (*Building Design and Construction, BD+C*): Este sistema de certificación cuenta con el Crédito por Producción de Energía Renovable (*Renewable Energy Production*) en la Categoría de Energía y Atmósfera. El crédito otorga entre 1 y 3 puntos dependiendo del porcentaje de energía generada a partir de fuentes renovables respecto a la energía consumida por el edificio. El número de puntos otorgado depende del porcentaje de energía generada en comparación con la electricidad que consume en el edificio [\(Tabla 61\)](#page-163-0).

| Porcentaje de Energía Renovable | <b>Puntos</b> |
|---------------------------------|---------------|
| $1\%$                           |               |
| $5\%$                           |               |
| 10%                             |               |

<span id="page-163-0"></span>Tabla 61. Puntuación LEED por Generación de Energía Renovable Categoría BD+C

b) Operación y Mantenimiento (*Operations and Maintenance, O+M*): Este sistema de valoración es aplicable a edificios en los que se va a hacer una mejora o pequeña construcción. Este sistema cuenta con el Crédito Energía Renovable y Contrarresta de Carbono en la Categoría de Energía y Atmósfera (*Green Power and Carbon Offsets*). El crédito otorga entre 1 y 5 puntos, para calcular el total de puntos se utiliza la Ecuación 3:

Ecuación 3. Cálculo de puntos LEED por uso de energías renovables

Puntos=[(Energía generada/Energía total consumida)%]/1.5 (3)

A continuación, en la [Tabla 62](#page-164-0) se presentan los resultados de la aplicación del método en los tres estudios de caso:

<span id="page-164-0"></span>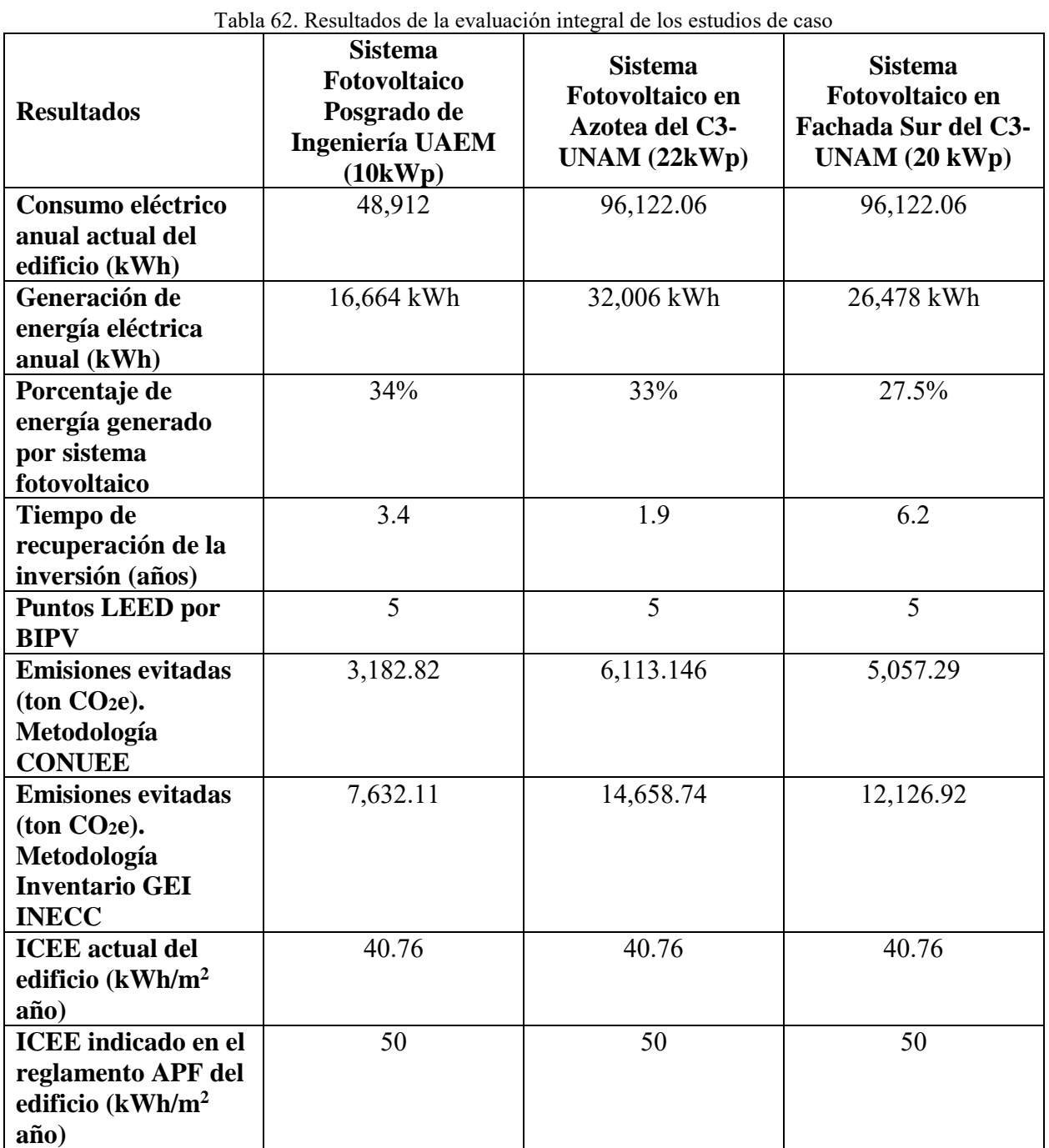

Derivado de lo anterior, se confirma que los tres proyectos son viables debido a que todos aportan un porcentaje de energía generada a partir de energías renovables a la carga eléctrica del edificio. Para la aplicación del método de estudio en un proyecto nuevo, se propone que se seleccione la alternativa de BIPV que aporte el mayor porcentaje de energía eléctrica generada por el mismo.

# **CAPÍTULO 4. Caso de estudio: Edificios de Oficinas del Ayuntamiento de Toluca**

# **4.1 Caracterización de edificios y definición del caso de estudio**

El Ayuntamiento de Toluca cuenta con un total de 193 edificios<sup>15</sup>. Del total de inmuebles: 32 de ellos son rentados y 161 son propiedad del ayuntamiento. Los usos finales de los inmuebles, así como el tipo de propiedad, se presentan en la [Tabla 63.](#page-166-0)

<span id="page-166-0"></span>

| Tabla 63. Usos Finales y Tipo de Propiedad de los Inmuebles del Ayuntamiento de Toluca   |                |           |
|------------------------------------------------------------------------------------------|----------------|-----------|
| <b>Inmueble</b>                                                                          | Cantidad       | Propiedad |
| Edificios de subdelegaciones                                                             | 17             | Propio    |
| <b>Panteones</b>                                                                         | 34             | Propio    |
| Módulos de policía                                                                       | 44             | Propio    |
| <b>Edificios delegacionales</b>                                                          | 17             | Propio    |
| Unidades médica de Sistemas Integrales de Atención Médica<br><b>Asistencial (SIAMAS)</b> | 3              | Propio    |
| Edificios de mercado o comercio                                                          | 10             | Propio    |
| Oficialías del registro civil                                                            | 5              | Propio    |
| <b>Rastros</b>                                                                           | $\overline{2}$ | Propio    |
| Edificios de oficinas administrativas                                                    | 10             | Propio    |
| <b>Bibliotecas</b>                                                                       | 3              | Propio    |
| Casas de cultura y complejos de desarrollo ciudadano                                     | 7              | Propio    |
| Edificios del Sistema Nacional para el Desarrollo Integral de<br>la Familia (DIF)        | $\overline{4}$ | Propio    |
| <b>Centro Antirrábico</b>                                                                | 1              | Propio    |
| Casa de salud del Centro de Atención Para las Adicciones<br>(CAPA)                       | 1              | Propio    |
| Colegio de policía                                                                       | $\mathbf{1}$   | Propio    |
| Unidad deportiva                                                                         | $\mathbf{1}$   | Propio    |
| Preceptoría juvenil                                                                      | $\mathbf{1}$   | Propio    |
| Inmuebles propiedad del ayuntamiento                                                     | 161            |           |
| <b>Oficinas</b>                                                                          | 20             | Rentado   |
| <b>Estacionamientos</b>                                                                  | $\overline{4}$ | Rentado   |
| <b>Bodegas</b> y almacenes                                                               | 6              | Rentado   |
| <b>Taller</b>                                                                            | $\mathbf{1}$   | Rentado   |
| Centro de acopio de residuos sólidos                                                     | $\mathbf{1}$   | Rentado   |

<sup>&</sup>lt;sup>15</sup> De acuerdo con el Inventario de Inmuebles Municipales y la información emitida por medio del Sistema de Acceso a la Información Mexiquense

 $\overline{a}$ 

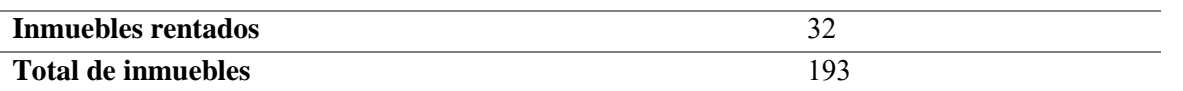

Para la definición de los casos de estudio, se analizarán los edificios de oficinas propiedad del ayuntamiento, con mayor consumo eléctrico de acuerdo con el consumo indicado en su tarifa eléctrica<sup>16</sup>. En la siguiente página, se presenta la [Tabla 64](#page-168-0) con los consumos eléctricos de siete edificios de oficinas administrativas del año 2015 en kWh y la [Tabla 65](#page-168-1) con el gasto económico que generaron.

Derivado del análisis de los edificios de oficinas de los que se cuenta con su consumo eléctrico, las dimensiones y características de los mismos, se determinó como de estudio el Edificio de la Presidencia Municipal para aplicarle el método y generar una propuesta de BIPV para el mismo.

### **4.2 Aplicación del método**

 $\overline{\phantom{a}}$ 

El *Método de Cálculo y Simulación Integral para el Diseño del Sistema Fotovoltaicos Integrados a los Edificios* se aplica a continuación en el caso de estudio del *Edificio de Presidencia del Ayuntamiento de Toluca.* En primer lugar, se describen los datos generales del edificio, posteriormente se aplica el método partiendo de la definición de las alternativas para evaluarlas desde el aspecto técnico, económico y ambiental. Finalmente se presentan los resultados y la propuesta de BIPV óptima para el proyecto.

<sup>&</sup>lt;sup>16</sup> Información obtenida por medio del Sistema de Acceso a la Información Mexiquense (SAIMEX)

| <b>EDIFICIO</b>                    | <b>ENE</b> | <b>FEB</b> | <b>MAR</b> | <b>ABR</b>     | <b>MAY</b> | <b>JUN</b> | JUL      | <b>AGO</b> | <b>SEP</b> | <b>OCT</b>       | <b>NOV</b> | <b>DIC</b> | <b>ANUAL</b> |
|------------------------------------|------------|------------|------------|----------------|------------|------------|----------|------------|------------|------------------|------------|------------|--------------|
| <b>Palacio</b><br><b>Municipal</b> | 19320      | 20556      | 20280      | 20395          | 20220      | 22490      | 22620    | 21908      | 22680      | 20554            | 19920      | 24013      | 254956       |
| <b>Edificio A</b>                  | $\theta$   | 6173       | $\theta$   | 6879           | $\theta$   | 6762       | $\theta$ | 6423       | $\theta$   | 6996             | $\theta$   | 6762       | 39995        |
| <b>Edificio B</b>                  | $\theta$   | 13921      | $\theta$   | 15400          | $\theta$   | 15299      | $\theta$ | 15273      | $\theta$   | 14593            | $\Omega$   | 14529      | 89015        |
| <b>Edificio C</b>                  | $\theta$   | 26155      | $\theta$   | 26824          | $\theta$   | 25248      | $\theta$ | 17720      | $\Omega$   | 16533            | $\theta$   | 27456      | 139936       |
| <b>Edificio</b> D                  | 4372       | 5151       | 4546       | 4511           | 4596       | 5215       | 5439     | 5083       | 3894       | 4489             | 4321       | 4785       | 56402        |
| <b>Oficinas</b><br><b>DUyM</b>     | 1913       | $\theta$   | 2174       | $\Omega$       | 2160       | $\theta$   | 2232     |            | 2281       | $\overline{0}$   | 2491       | $\theta$   | 13251        |
| <b>Oficinas</b><br><b>HUIZI</b>    | 2132       | $\theta$   | 2094       | $\overline{0}$ | 2034       | $\theta$   | 1824     | $\theta$   | 853        | $\boldsymbol{0}$ | 602        | $\theta$   | 9539         |

Tabla 64. Consumo de energía eléctrica (kWh) del año 2015 en ocho edificios de oficinas del Ayuntamiento de Toluca **ENERGÍA CONSUMIDA (KWH)**

Tabla 65.Gasto por consumo eléctrico (\$) del año 2015 en ocho edificios de oficinas del Ayuntamiento de Toluca **GASTO POR CONSUMO ELÉCTRICO (\$)**

<span id="page-168-1"></span><span id="page-168-0"></span>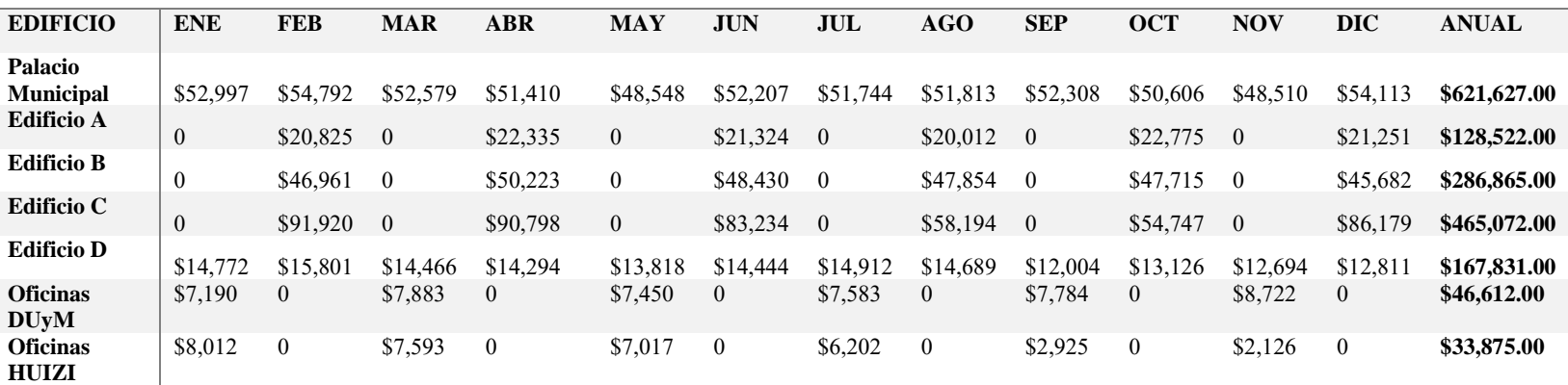

# **4.2.1. Datos generales**

En la [Tabla 66](#page-169-0) se presentan las características generales del *Edificio de Presidencia Municipal del Ayuntamiento de Toluca* [\(Ilustración 27\)](#page-170-0). La información descrita incluye datos de la propiedad y catalogación del edificio, características arquitectónicas y su comportamiento energético.

<span id="page-169-0"></span>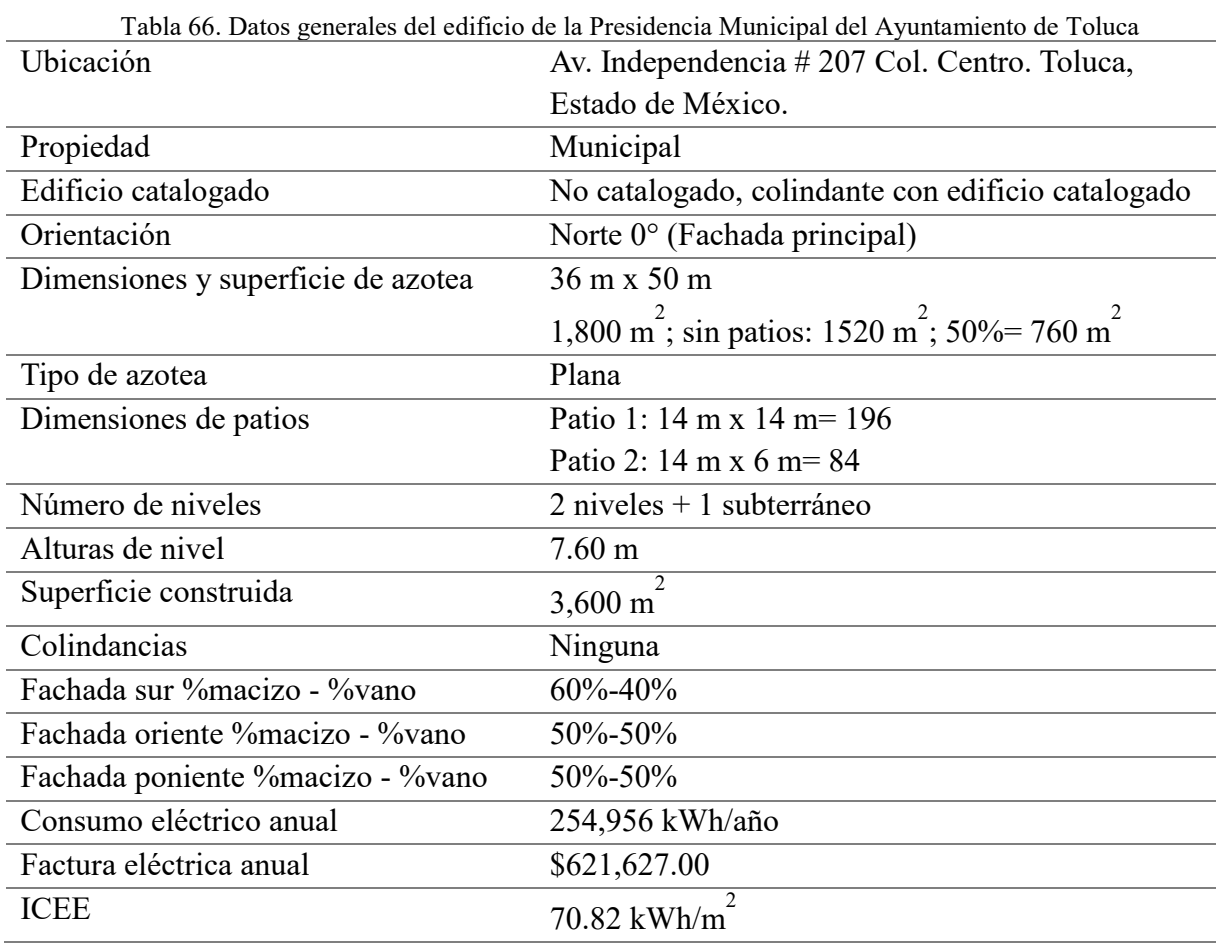

<span id="page-170-0"></span>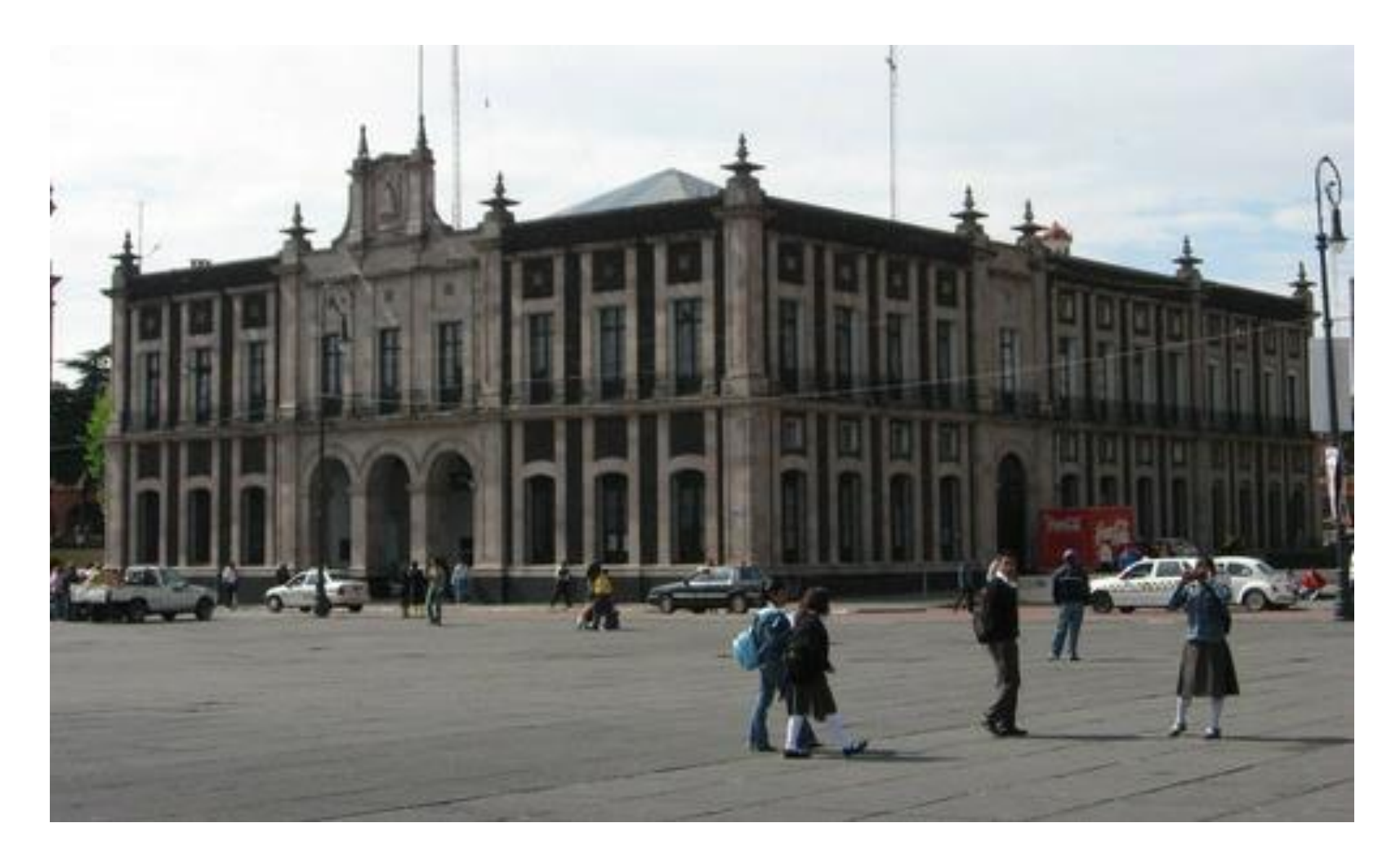

Ilustración 27. Edificio de oficinas de la Presidencia Municipal del Ayuntamiento de Toluca

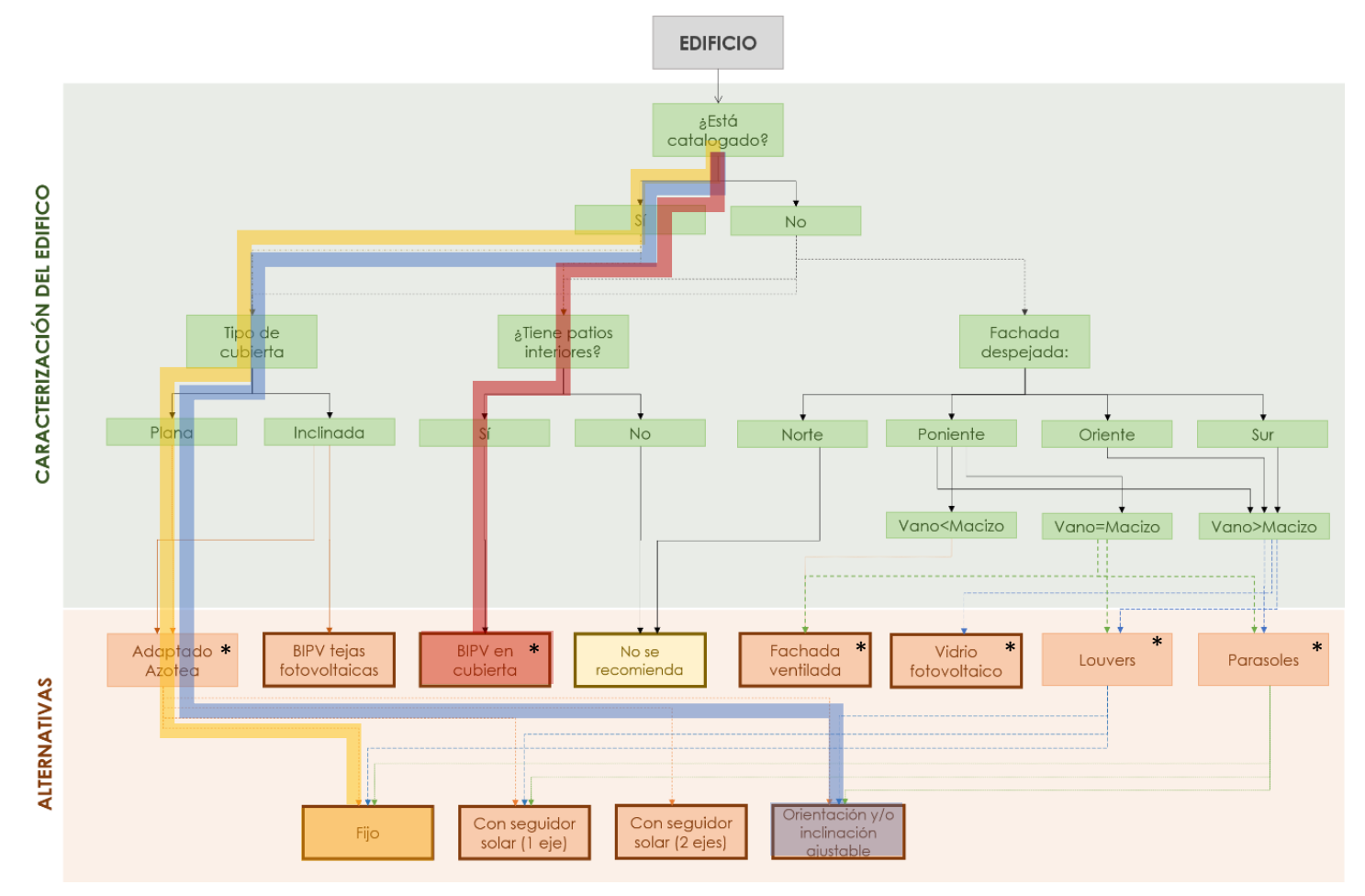

<span id="page-171-0"></span>Ilustración 28. Diagrama de selección de alternativas de sistema fotovoltaico de caso de estudio

### **4.2.2. Definición de alternativas**

La definición de las alternativas de sistema fotovoltaico integrado depende de las características del edificio y se determina por medio del diagrama de flujo para la selección de alternativas de sistemas fotovoltaicos que se presenta en la página anterior en [Ilustración](#page-171-0)  [28](#page-171-0)**<sup>17</sup>** .

## **4.2.3. Evaluación técnica**

Alternativas de sistemas fotovoltaicos:

- A. Adaptado en azotea con estructura independiente fijo (80 kW)
- B. Adaptado en azotea con estructura independiente con inclinación ajustable  $(\text{manual}) (80 \text{ kW})$
- C. Integrado en cubierta transparente de patio (48 kW de vidrio fotovoltaico)

#### **4.3. Resultados**

 $\overline{a}$ 

Las diferentes alternativas se simularon por medio del programa *SAM* del NREL para determinar la viabilidad técnica y económica de cada una. A continuación, se presenta el resumen de resultados de cada alternativa.

#### **4.3.1. Resumen de resultados por alternativa**

A partir de los resultados en las tablas [Tabla 67,](#page-173-0) [Tabla 67](#page-173-0) y [Tabla 68,](#page-174-0) se seleccionó la alternativa "A" debido a que presenta la mayor generación de energía por kW instalado a que representa mayor generación de energía por kW instalado.

<sup>&</sup>lt;sup>17</sup> Los tipos de sistemas que están indicados con un  $*$  se encuentran en la referencia (Martín & Fernández, 2007), los demás tipos se complementaron a partir de las alternativas que ofrece el programa *SAM*.

El sistema seleccionado (Alternativa "A") se especifica a continuación:

- Capacidad: 80 kWp
- Número de inversores: 7
- Número de paneles: 350
- Capacidad del sistema: 80 kW (Corriente Directa)
- Orientación: 180° (Sur)
- Inclinación: 20°
- Arreglo: 25 hileras de 14 paneles

| Metric                                            | Value        |
|---------------------------------------------------|--------------|
| Annual energy (year 1)                            | 122,365 kWh  |
| Capacity factor (year 1)                          | 17.3%        |
| Energy yield (year 1)                             | 1,514 kWh/kW |
| Performance ratio (year 1)                        | 0.81         |
| Battery efficiency                                | $0.00\%$     |
| Levelized COE (nominal)                           | 10.73 ¢/kWh  |
| Levelized COE (real)                              | 8.23 ¢/kWh   |
| Electricity bill without system (year 1) \$35,144 |              |
| Electricity bill with system (year 1)             | \$23,276     |
| Net savings with system (year 1)                  | \$11,867     |
| Net present value                                 | \$13,257     |
| Payback period                                    | 9.7 years    |
| Discounted payback period                         | NaN          |
| Net capital cost                                  | \$165,417    |
| Equity                                            | S0           |
| Debt                                              | \$165,417    |

<span id="page-173-0"></span>Tabla 67. Alternativa "A": Sistema Adaptado en Azotea con Estructura Independiente Fijo (80 kW)

Ajustable (80 kW)

<span id="page-174-0"></span>

| <b>Metric</b>                                     | Value        |
|---------------------------------------------------|--------------|
| Annual energy (year 1)                            | 123,315 kWh  |
| Capacity factor (year 1)                          | 17.4%        |
| Energy yield (year 1)                             | 1,526 kWh/kW |
| Performance ratio (year 1)                        | 0.80         |
| Battery efficiency                                | $0.00\%$     |
| Levelized COE (nominal)                           | 10.69 ¢/kWh  |
| Levelized COE (real)                              | 8.20 ¢/kWh   |
| Electricity bill without system (year 1) \$35,144 |              |
| Electricity bill with system (year 1)             | \$23,184     |
| Net savings with system (year 1)                  | \$11,960     |
| Net present value                                 | \$13,687     |
| Payback period                                    | 9.7 years    |
| Discounted payback period                         | NaN          |
| Net capital cost                                  | \$166,167    |
| Equity                                            | S0           |
| Debt                                              | \$166,167    |

Tabla 69. Alternativa "C": Sistema Integrado en Cubierta Transparente de Patio Central (48 kW de vidrio fotovoltaico)

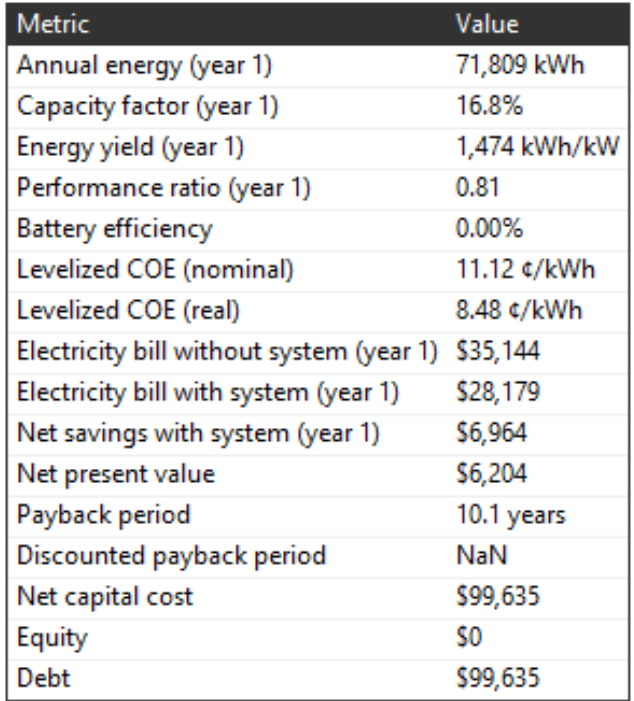

**4.3.2. Definición de propuesta de sistema BIPV para el Edificio de Presidencia del Ayuntamiento de Toluca.** Como se mencionó la Alternativa seleccionada para instalarse en el estudio de caso es la Alternativa "A" Sistema Adaptado en Azotea con Estructura Independiente Fijo (80 kW). A continuación, en la [Gráfica 22,](#page-175-0) se presenta la relación entre la producción de energía y el consumo eléctrico. mensual.

> Producción de energía y consumo eléctrico mensualMonthly Energy and Load 25000 20000 15000 ş 10000 5000 Aug Jan Feb Mar Apr May Jun Jul Sep Oct Nov Dec System AC energy Electricity load Excess generation kWh credit earned

Gráfica 22. Producción de energía y consumo eléctrico mensual

<span id="page-175-0"></span>Como se observa en la [Gráfica 22,](#page-175-0) la generación de energía eléctrica estimada a partir de la simulación del sistema adaptado en la azotea corresponde casi al 50% del consumo eléctrico del edificio. Lo anterior indica que el consumo eléctrico del edificio de la red de CFE se reduciría de 254,956 kWh año a 132,591 kWh año (47%) lo que significa que ICEE del edificio podría reducirse de 70.82 kWh/m<sup>2</sup> a 36.83 kWh/m<sup>2</sup> (47%) únicamente por la generación de energía eléctrica a partir de energía solar. En cuanto a las pérdidas en el

rendimiento del sistema, el diseño propuesto las evita al máximo, menos de 15%, como se presenta en la [Gráfica 23.](#page-176-0)

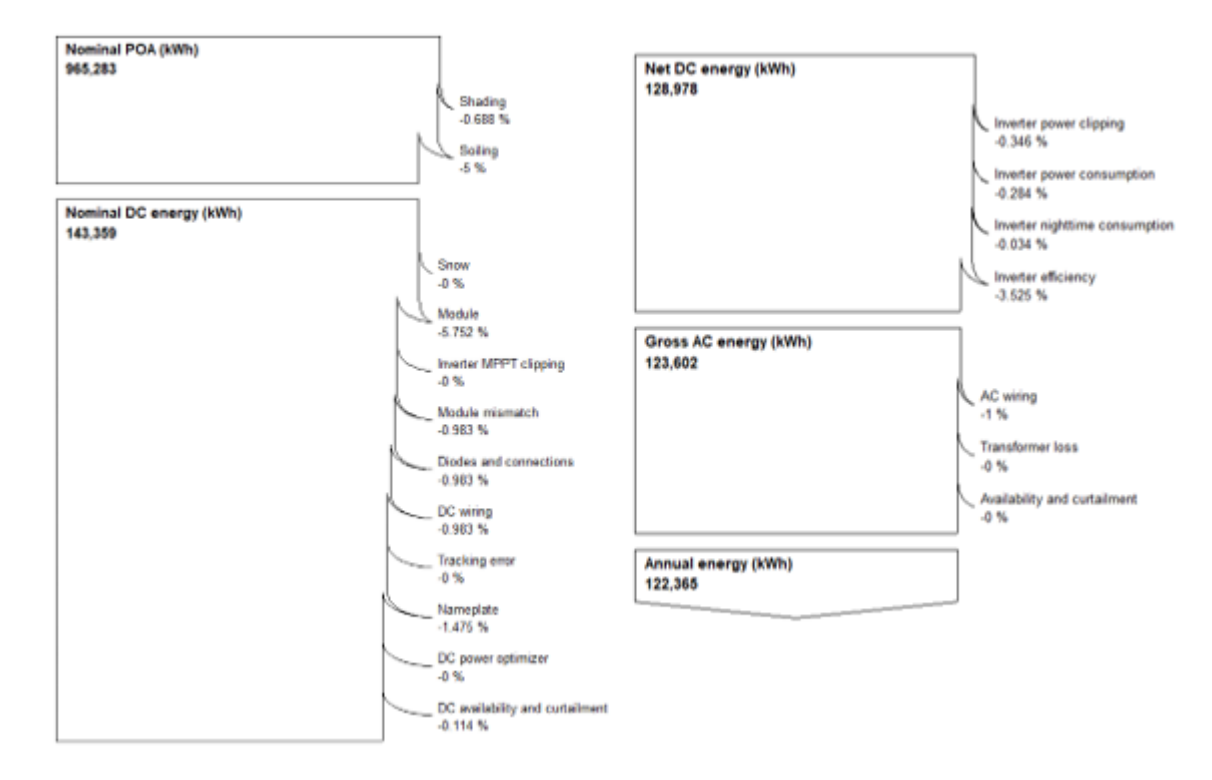

Gráfica 23. Factores de pérdidas en el rendimiento del sistema propuesto

<span id="page-176-0"></span>Como se observa, en la [Gráfica 23,](#page-176-0) los factores de pérdidas que afectan en mayor medida a la propuesta seleccionada (Alternativa "A") son las pérdidas en corriente directa que se generan en el panel fotovoltaico y la eficiencia del inversor. Estas pérdidas no representan una afectación importante y son comunes ya que están asociadas con la eficiencia de los equipos (por ejemplo: los paneles solares y los inversores), es decir, no intervienen condiciones externas ni criterios de diseño, por lo que no es necesario hacer modificaciones en la propuesta.

En cuanto a los beneficios ambientales que traería consigo la instalación de este sistema en el edificio, de acuerdo con la metodología de la CONUEE, el sistema evitaría la emisión de 23,371.71 Ton CO2e a la atmósfera anualmente (122,365 kWh generados por el sistema fotovoltaico por 0.191 Ton CO2e) y, de acuerdo con el inventario de gases de efecto invernadero del INECC la cantidad de Ton CO2e evitadas correspondería a 56,043.17 Ton CO2e (122,365 kWh generados por el sistema fotovoltaico por 0.1458 Ton CO2e.). Lo anterior representa un beneficio ambiental relevante ya que los GEI emitidos por el edificio debido al consumo eléctrico del edificio se verían reducidos en más del 45%.

## **CAPÍTULO 5. Conclusiones**

Actualmente, el empleo de energías renovables para la generación de energía está en aumento. En el caso de México, el crecimiento es menos acelerado que en otros países como España y Alemania (IEA, 2017). Sin embargo, existen diferentes mecanismos legales (SENER, 2014) que se han establecido a nivel nacional con la intención de reforzar y fomentar la implementación de sistemas tecnológicos de aprovechamiento de este tipo de energías.

En el caso de la energía solar, nuestro país cuenta con una ubicación privilegiada debido a la disponibilidad del recurso solar que hay en su territorio (SMN, 2017). Los sistemas de transformación de energía solar en energía eléctrica que tienen mayor auge a nivel nacional son los sistemas fotovoltaicos (SENER, 2017). Como se presentó en el *Capítulo 2. Revisión de la Literatura*, los sistemas fotovoltaicos pueden ser aislados o interconectados y, a la vez, se dividen en plantas fotovoltaicas y sistemas fotovoltaicos integrados a los edificios.

En cuanto a los sistemas fotovoltaicos integrados a los edificios, *BIPV* (*Building Integrated Photovoltaics*, por sus siglas en inglés), un diseño adecuado es transcendental para evitar al máximo las pérdidas en su rendimiento. Existen varios factores que pueden generar pérdidas en el rendimiento de sistemas fotovoltaicos, en el caso del *BIPV* los más representativos y que requieren mayor atención son las pérdidas anuales por orientación e inclinación del arreglo fotovoltaico, así como las pérdidas por sombreado. Estos factores son los que pueden afectar en mayor grado el rendimiento de los *BIPV* debido a que una de las características de este tipo de sistemas es que cumplen una doble función, por un lado, la generación de energía y, por otro, la sustitución de un elemento arquitectónico, por ejemplo:

ventana, fachada ventilada, cubierta, parasoles, etc. Por ello, el diseño de los *BIPV'*s puede no contar con una inclinación u orientación óptima.

En el caso de las pérdidas por sombreado, el análisis de este factor es trascendental ya que estos sistemas se encuentran en entornos urbanos lo que propicia que existan elementos como edificios, espectaculares, árboles, etc., en su contexto inmediato lo que bloquea y disminuye la radiación incidente sobre el arreglo.

De acuerdo con los resultados del experimento y simulaciones realizadas con el *Plug-in Insight 360 de Revit 2018®* para el artículo *Influence of Shading on a BIPV System ' s Performance in an Urban Context : Case Study of BIPV Systems of the Science Center of Complexity Building of the National and Autonomous University of Mexico in Mexico City* (Ardura Perea & Bermúdez Alcocer, 2018) el sistema fotovoltaico integrado en la fachada sur que se encuentra en condiciones de ubicación, orientación, inclinación y potencia pico similares al sistema instalado en la cubierta del edificio *C3-UNAM*, el sombreado que afecta a la sección de paneles ubicados en la planta baja produjo una reducción en la irradiancia incidente de un 69% menos de energía solar en dicha sección del sistema. La afectación al sistema integral en fachada fue de 22.2% menos irradiancia que el de la cubierta (2.9% debido a la diferencia de 9° en la orientación y 19.3% de pérdidas por sombreado). Sin embargo, de acuerdo con los registros de medición las pérdidas totales ascienden a 42%, por la disparidad causada por el sombreado.

Además de las condicionantes técnicas mencionadas como la optimización del rendimiento del sistema, se debe tener en cuenta la rentabilidad del mismo. Las variables
económicas son trascendentales al momento de definir y diseñar el sistema que se va a implementar ya que debe ser costeable para el dueño del edificio.

Existen diferentes métodos para diseñar sistemas fotovoltaicos. Por un lado, están los modelos y métodos matemáticos, que han propuesto varios autores (*Ver Síntesis de Métodos y Modelos Matemáticos Existentes en el Capítulo 3*) y que permiten definir la eficiencia del sistema y evalúan diferentes variables. Por otro lado, como se revisó en capítulos anteriores, existe una amplia variedad de softwares, tanto comerciales como institucionales, dedicados al diseño de sistemas fotovoltaicos. Con la finalidad de analizar sus ventajas y limitaciones, así como las variables que evalúan se realizó una síntesis comparativa de 19 softwares diferentes (*Ver Síntesis de Softwares Existentes en el Capítulo 3*), a partir de la cual se determinó que los programas con mayor alcance de acuerdo con las necesidades del diseño de *BIPV* son *SAM (System Advisor Model)*, *PV Syst* y *PV Sol*. Debido a la disponibilidad de los programas se definió utilizar el programa *SAM* para analizar dos casos de estudio de sistemas fotovoltaicos integrados a los edificios de los cuales se cuenta con registro de datos históricos medidos en sitio de generación de energía eléctrica e irradiancia.

A partir de los resultados de las simulaciones y su validación con los datos históricos, se determina que el programa *SAM* cuenta con un elevado grado de precisión. Una de las mayores ventajas del programa es que permite obtener valores individuales de cada factor de pérdida en el rendimiento del sistema, lo que brinda al usuario la posibilidad de aumentar el rendimiento del sistema fotovoltaico que está diseñando por medio de la modificación de una o más variables fáciles de ubicar.

Por otro lado, el programa también permite realizar el análisis de rentabilidad de la instalación de los sistemas. Esto aumenta su alcance y permite al usuario comparar varias propuestas para tomar decisiones sobre el sistema y los equipos instalados.

A pesar del amplio alcance del programa, cuenta con algunas limitaciones como el hecho de que no cuente con archivos y clima integrados de nuestro país. El programa permite importar archivos de clima descargados en la computadora. En los casos de estudio de la Ciudad de México, se utilizó el archivo de clima \*.*EPW* de la Ciudad de México que se descargó del sitio *Energy Plus®*. Este sitio únicamente cuenta con archivos de clima de tres ciudades del país. Para los casos de estudio de la Ciudad de Toluca, se emplearon los archivos de clima en formato *SAM CSV* descargados de la Base de Radiación Solar del *NREL*.

Por otro lado, en el aspecto económico, la rentabilidad está determinada en función de los diferentes impuestos e incentivos que existen en Estados Unidos, por lo que el ingreso de la información respecto a incentivos que brinda el gobierno y otras instituciones es complicado y es preferible no ingresarlos con la intención de no afectar el cálculo de variables como la Tasa Interna de retorno (TIR), Valor Presente Neto (VPN) y el periodo de recuperación de la inversión. Se propone se emplee el método de evaluación de proyectos de inversión ((F. Sánchez, comunicación personal, 2017)), presentado en el *Capítulo 2. Revisión de la Literatura,* para estimar estos parámetros y de esta manera contar con resultados económicos acorde a los parámetros financieros del país.

Dentro del método propuesto, se definieron los criterios y unidades de análisis para determinar la viabilidad de la instalación de los sistemas en tres esferas: técnica, ambiental y económica. A partir de las herramientas propuestas por el método como el uso del diagrama de selección y alternativas, el empleo del software propuesto y los métodos para el cálculo de GEI que se evitan emitir a la atmósfera, se podrá evaluar la viabilidad integral de los proyectos fotovoltaicos de una manera más sencilla y, más relevante aún, optimizar el rendimiento y beneficios de los sistemas fotovoltaicos integrados a los edificios a partir del análisis de los resultados obtenidos en las simulaciones.

Por lo anterior, el nuevo método de cálculo y simulación integral para el diseño de sistemas fotovoltaicos integrados a los edificios propuesto cumple con el objetivo establecido por la investigación de permitir determinar la alternativa de sistema de aprovechamiento de energía solar óptima y eficiente que mejor responda a la necesidad de la generación de energía limpia de cada proyecto.

Finalmente, la presente tesis propone como estudios a futuro el análisis de cada uno de los factores de pérdidas en el rendimiento de un sistema *BIPV* desde una metodología de investigación experimental, con la finalidad de proponer modelos matemáticos que permitan estimar estas pérdidas a partir del conocimiento de las condiciones climáticas del sitio, y con ello, optimizar el rendimiento de los proyectos fotovoltaicos que se propongan.

#### **Referencias**

Alonso-Abella, M., & Chenlo, F. A. (2004). *A model for energy production estimation of PV grid connected systems based on energetic losses and experimental data.* On site diagnosis, Eupoean Photovoltaic Solar energy Conference, 2447-2450.

ANES. (2010). *Asociación Nacional de Energía Solar*. Obtenido de http://www.anes.org/anes

Ardura Perea, V. E., & Bermúdez Alcocer, J. L. (2018). *Influence of Shading on a BIPV System ' s Performance in an Urban Context : Case Study of BIPV Systems of the Science Center of Complexity Building of the National and Autonomous University of Mexico in Mexico City*. World Academy of Science, Engineering and Technology International Journal of Energy and Power Engineering, 12(4), 303–313.

CCA. (2008). *Edificación Sustentable en América del Norte*. Oportunidades y Retos. Canadá: Comisión para la Cooperación Ambiental.

CFE. (2018). *Actualización de tarifas que aplicará Comisión Federal de Electricidad por el servicio público de distribución de energía eléctrica durante el periodo que comprende del 1 de enero del 2018 al 31 de diciembre del 2018*. Ciudad de México.

CONUEE. (2009). *Metodología para la cuantificación de emisiones de gases de efecto invernadero y de consumos energéticos evitados por el aprovechamiento sustentable de la energía.* Ciudad de México: Comisión Nacional para el Ahorro y Uso Eficiente de la Energía.

CONUEE. (2017). *Programa de Eficiencia Energética de la Administración Pública Federal (APF).* México.

Cox, R. A., Drews, M., Rode, C., & Balslev, S. (2015). *Simple future weather fi les for estimating heating and cooling demand. Building and Environment*, 83, 104–114. https://doi.org/10.1016/j.buildenv.2014.04.006

CRE. (2017). *Disposiciones administrativas de carácter general, los modelos de contrato, la metodología de cálculo de contraprestación y las especificaciones generales, aplicables a las centrales eléctricas de generación distribuida y generación limpia distribuida.* Diario Oficial de la Federación.

Daniels, K. (1997). *Technology of ecological building*. Boston: Birkhauser.

Dobos, A. P. (2014). *Standard Time Series Data File Format*, 3–6.

DOE. (2015). *Department of Energy*. Obtenido de https://www.eere.energy.gov

DOF. (2008*). Ley para el Aprovechamiento Sustentable de la Energía*. México.

Ebrahimpour, A., & Maerefat, M. (2010). *A method for generation of typical meteorological year. Energy Conversion and Management*, 51(3), 410–417. https://doi.org/10.1016/j.enconman.2009.10.002

Fernández Zayas, J. L., & Estrada-Cajigal, V. (1983). *Cálculo de la Radiación solar instantánea en la República Mexicana.* Ciudad de México.

Figueroa, A., Marinci, I., Ochoa, M., & Rojas, J. (2010). *Energías Alternas: Propuesta de Investigación y Desarrollo Tecnológico para México.* In Energías Alternas: Propuesta de Investigación y Desarrollo Tecnológico para México (p. 152). Ciudad de México.

Galindo, I., Castro, S., & Valdes, M. (1991). *Satellite derived solar irradiance over Mexico.* Atmosfera.

García, I. K. (2011). *Línea base del uso final de la energía eléctrica en edificios comerciales y de servicios de la República Mexicana*. Universidad Nacional Autónoma de México.

GBES, G. B. E. S. (2014). *Green Associate Study Guide Exam Preparation LEED V4 Edition,* Texas.

Gómez, M. T. (2016). *Datos de sistemas fotovoltaicos del edificio de Centro de Ciencias de la Complejidad C3.* Ciudad de México: Universidad Nacional Autónoma de México .

Hausladen, G., Saldanha, M., & Lield, P. (2008). C*limate Skin: Building-skin Concepts that Can Do More with Less Energy.* Munich: Birkhäuser.

Huacuz Villamar, J. M. (2013*). El inventario de las energías renovables en el marco de la transición de México*. Boletín IEE, 92-100.

IEA. (2017). *International Energy Agency*. Estadísticas por país. Obtenido de http://www.iea.org/statistics/statisticssearch/report/?year=2014&

country=MEXICO&product=ElectricityandHeat

INECC. (2016). *Inventario nacional de emisiones de gases y compuestos de efecto invernadero*. Ciudad de México.

INERE. (15 de Mayo de 2017). *Inventario Nacional de Energías Renovables.* Obtenido de https://dgel.energia.gob.mx/inere/

Iqbal, M. (1983). *An introduction to solar radiation*. Canadá: Academic Press Canada.

Jaramillo, O. A., Martínez, M., Tenorio, J. A., & del Río, J. A. (2015). *Estrategia de Transición para promover el uso de Tecnologías y Combustibles más limpios en el tema de*  *energía solar (Vol. 290)*. Ciudad de México: Instituto de Energías Renovables, Universidad Nacional Autónoma de México.

Jordan, D. C., & Kurtz, S. R. (2012). P*hotovoltaic Degradation Rates — An Analytical Review*, (June).

Martín, N., & Fernández, I. (2007). *La envolvente fotovoltaica en la arquitectura*. BArcelona: Reverté.

Meinel, A. B., & Meinel, M. (1982). *Aplicaciones de la energía solar.* Barcelona: Reverté.

Morillón, D., Escobedo, A., & García, I. (2015). *Retos y oportunidades para la sustentabilidad energética en edificios de México:* Consumo y uso final de energía en edificios residenciales , comerciales y de servicio. Serie Investigación Y Desarrollo, 134.

NASA. (2018). *National Aeronautics and Space Administration*. Obtenido de NASA Surface meteorology and Solar Energy-Location: https://eosweb.larc.nasa.gov/cgibin/sse/grid.cgi?email=skip@larc.nasa.gov

NASA/GISS. (2018). *Global Temperature. Global Climate Change, Vital Signs of the Planet. California, Estados Unidos: National Aeronautics and Space Administration, NASA's Goddard Institute for Space Studies* (GISS).

NREL. (2018). *National Solar Radiation Data Base Sata Viewer.* Obtenido de https://maps.nrel.gov/nsrdb-viewer/?aL=UdPEX9%255Bv%255D%3Dt%268VWYIh%255 Bv%255D%3Dt%268VWYIh%255Bd%255D%3D1&bL=groad&cE=8VWYIh.0.0.1%255 Ba%255D%3Df&lR=0&mC=19.289251216783324%2C-99.66174602508545&zL=15

Oglesby, R., & Grünwaldt, A. (2010). *La ciencia del cambio climático. Manual práctico para Versión original en inglés:* La ciencia del cambio climático Manual práctico para. Nueva York. Retrieved from https://www.uncclearn.org/sites/default/files/ inventory/idb26\_spn\_0.pdf

ONU, O. d. (2009). *Earth Summit Agenda 21.* Naciones Unidas.

Pierre, R. (23 de noviembre de 2015). *Impuesto a energía solar frena desarrollo.* El Universal.

Plus, E. (2018). Obtenido de https://energyplus.net/weather

Schoen, T. J. (2001). *Building-integrated PV installations in the Netherlands: examples and operational experiences.* Solar Energy, 467-477.

SEMARNAT. (2007). ¿*Y el medio ambiente? Problemas en México y el mundo*. México.

SENER. (2014). *Programa Nacional para el Aprovechamiento Sustentable de la Energía 2014-2018.* México.

SENER. (2015a). *Ley de Transición Energética. Diario Oficial de La Federación*, 1–37.

SENER. (2015b). *Prospectiva del Sector Eléctrico 2015-2029*. Ciudad de México.

SENER. (2017a). *Balance Nacional de Energía 2016*.

SENER. (2017b). *Prospectiva de Energías Renovables 2017-2031*. Ciudad de México. Retrieved from https://www.gob.mx/cms/uploads/attachment/file/284342/Prospectiva de Energ as Renovables 2017.pdf

SENER. (2017c). *Prosptectiva del Sector Eléctrico 2017-2031*. Ciudad de México.

SIMEC, G. (2010). *Proyecto SIMEC Chile.* Obtenido de https://www.unglobalcompact. org/system/attachments/8146/original/Proyecto\_Simec\_Chile.pdf?1287789602

SMN. (2010). Obtenido de Normales Climatológicas: http://smn.cna.gob.mx/es/ climatologia/informacion-climatologica

SMN. (2018). *Servicio Meteorológico Naciona*l. Obtenido de http://smn.cna.gob.mx

Solartronic. (2014). *Evaluación de la radiación solar*. Obtenido de http://www.solar tronic. com/ servicios/evaluacion-de-la-relacion-solar

UNEP. (2009). *Reporte anual 2009.* Obtenido de UN Enviroment: https://www. unenvironment.org/es

Uriarte, A. (2003). *Historia del clima en la Tierra.* País Vasco: Servicio Central del Gobierno Vasco.

Weber, B., Qui??ones, A., Almanza, R., & Duran, M. D. (2014). *Performance reduction of PV systems by dust deposition. Energy Procedia*, 57, 99–108. https://doi.org/10.1016/j.egypro.2014.10.013

Wilcox, S., & Marion, W. (2008). *Users Manual for TMY3 Data Sets Users.*. Colorado.

Zepeda López, J. E. (2015). *Potencial estimado de generación de energía por sistemas fotovoltaicos integrados en superficies de edificios.* Universidad Nacional Autónoma de México.

#### **ANEXOS**

## **ANEXO 1. Principios físicos de la energía solar**

La energía solar es una fuente de energía prácticamente inexhaustible y con un potencial muy elevado de aprovechamiento. La energía solar se produce a partir de la fusión nuclear del Hidrógeno que se lleva a cabo en el núcleo del Sol. Dicha energía llega a la Tierra en forma de radiación electromagnética, desde los rayos ultravioleta, de 200 nm<sup>18</sup> de longitud de onda, hasta las ondas infrarrojas de 3,000 nm de longitud; sin embargo, el máximo de radiación se da a los 500 nm (Szokolay, 1978). Cada año el Sol irradia aproximadamente cinco mil veces la energía anual consumida en el mundo (Daniels, 1997).

La intensidad con la que la radiación solar alcanza un lugar depende del punto de la superficie terrestre dónde éste se localice. Lo anterior se debe, principalmente, a la forma elíptica de la órbita que describe la trayectoria de nuestro planeta alrededor del Sol, así como a la inclinación del eje de rotación terrestre con respecto al plano orbital (23°27') (Fuentes, 2015). Otros factores que afectan a la intensidad de la radiación solar son la nubosidad, los aerosoles que se encuentran en la atmósfera, el albedo, la altitud y la masa de aire atmosférica (IMN, 2016).

Un aspecto importante que considerar cuando se habla de radiación solar son los ángulos solares. El ángulo que forma la línea recta entre los centros del Sol y la Tierra con respecto al plano ecuatorial se conoce como declinación solar [\(Ilustración 29\)](#page-190-0). Éste ángulo permite conocer la ubicación del Sol y varía según las estaciones del año, debido a la inclinación del eje de rotación terrestre que ya se había mencionado (Iqbal, 1983).

 $\overline{a}$ 

<sup>&</sup>lt;sup>18</sup> 1 nanómetro (nm) equivale a 1 x  $10^{-9}$  m

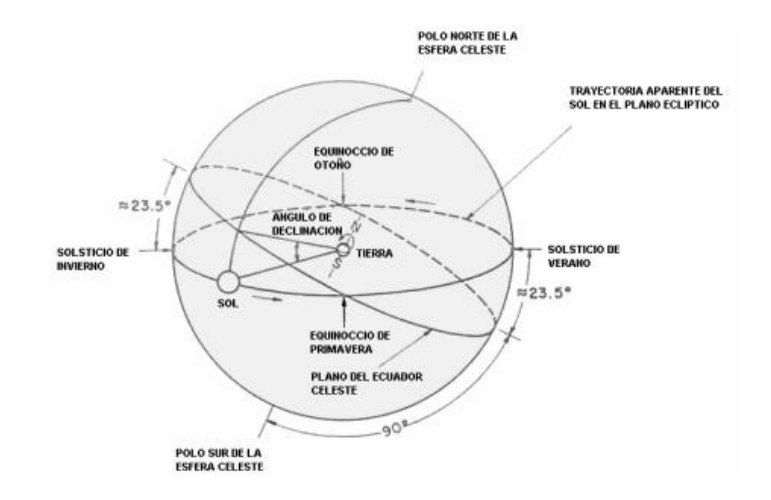

Ilustración 29. Declinación solar (Iqbal, 1983)

<span id="page-190-0"></span>Finalmente, existen distintos ángulos solares con respecto a la ubicación del observador (*[Ilustración](#page-190-1) 30*). El ángulo cenital es el ángulo entre el cenit local y la línea que une al observador y el sol. La altura solar es la altura angular del sol sobre el horizonte del observador, es el ángulo complementario del ángulo cenital. El acimut es el ángulo en el cenit local que se forma entre el plano del meridiano donde se ubica el observador y el y el plano de un gran círculo que pasa por a través del cenit. El ángulo horario es el ángulo medido entre el meridiano del observador y el meridiano del sol (Iqbal, 1983).

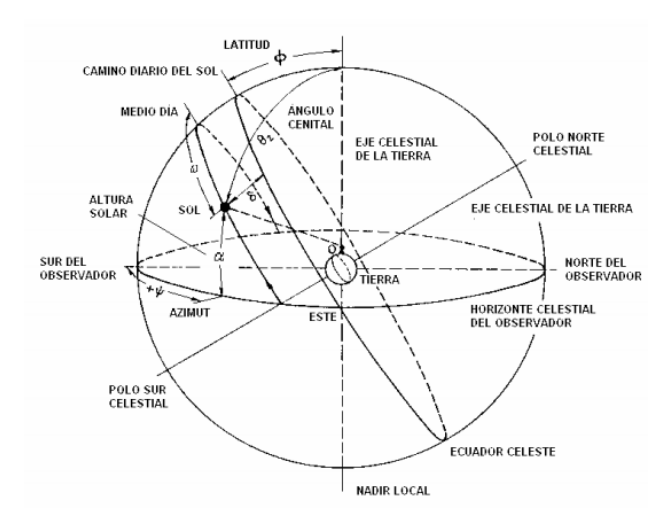

<span id="page-190-1"></span>Ilustración 30 Ángulos solares (Iqbal, 1983)

# **ANEXO 2. Estimación de irradiancia solar**

La radiación solar no sufre pérdidas apreciables en su trayecto a través del espacio vacío. Sin embargo, la densidad del flujo radiante solar, conocida como irradiancia, se ve afectada por la distancia Tierra-Sol ya que parte de la misma es interceptada por la Tierra. Por lo tanto, la irradiancia es la magnitud utilizada para describir la potencia incidente por unidad de superficie de todo tipo de radiación electromagnética (W/m2).

Para estimar la irradiancia que incidirá sobre la superficie receptora de rayos solares para la generación de energía eléctrica dentro de un sistema, es necesario distinguir las tres componentes de la irradiación solar (Zepeda, 2015), que son:

- *a. Radiación directa:* Representa la fracción de irradiancia procedente en línea recta del Sol.
- *b. Radiación difusa:* Incluye la cuantificación de todos los rayos solares dispersados por la atmósfera. Es el total de la radiación procedente de todo el cielo salvo en línea directa con el Sol.
- *c. Radiación del albedo:* Es aquella fracción de radiación procedente de la reflexión en el suelo. Comúnmente representa una contribución muy pequeña y tiende a ser despreciada en la mayoría de las aplicaciones.

La suma de las tres componentes constituye la *irradiancia global*, por lo que ésta se puede definir como lo indica la Ecuación 4:

Equación 4. Cálculo de la irradiancia global

\n
$$
G = rD + rd + ra
$$

\n(4)

Donde:

G= Irradiancia Global  $(W/m^2)$ 

rD= Radiación directa (W/m<sup>2</sup>)

rd= Radiación difusa (W/m $^2$ )

ra= Radiación del albedo (W/m<sup>2</sup>)

Por lo tanto, cada componente representa un porcentaje de la irradiancia global, dicho porcentaje varía en función de la nubosidad que se presente a lo largo del periodo de medición. Normalmente, la radiación solar directa es la componente de mayor trascendencia de la irradiancia global, ya que representa el mayor porcentaje de energía dentro de la misma. Así mismo, es de suponerse, que la radiación global tenderá a tener valores similares a la radiación difusa en días nublados.

## **ANEXO 3. Generación de energía eléctrica a partir de energía solar**

La conversión directa de energía solar a energía eléctrica se lleva a cabo por tres efectos, dependiendo del tipo de energía que se esté aprovechando: el efecto fotoeléctrico, el efecto termoeléctrico y el efecto termoiónico.

Por su parte, los efectos termoeléctrico y termoiónico generan energía eléctrica a través del aprovechamiento de la energía calorífica del sol. El efecto termoeléctrico se obtiene por medio de la aplicación de calor a la unión o soldadura de dos materiales diferentes, mientras que el efecto termoiónico se presenta cuando un metal que se encuentra al vacío se calienta a una temperatura muy alta (Meinel y Meinel, 1982).

A continuación, se presentan algunas aplicaciones que aprovechan los efectos previamente mencionados para la generación de energía eléctrica a partir de energía solar, sus características y ejemplos de proyectos en los que se han empleado estos sistemas.

#### **Sistemas Fotovoltaicos**

La unidad básica de los sistemas fotovoltaicos se conoce como células o celdas solares. Al conjunto interconectado de varias celdas solares se le conoce como panel solar. A su vez, la interconexión de una serie de paneles solares da lugar a un sistema fotovoltaico (Martín y Fernández, 2007).

*Celdas solares.* Las celdas solares transforman la energía solar en energía eléctrica gracias al efecto fotoeléctrico. Existen dos tipos de efectos fotoeléctricos: interno y externo. Debido al bajo rendimiento del efecto externo, presente en metales dentro de recipientes al vacío, las celdas solares utilizan el efecto fotoeléctrico interno que se presenta en materiales semiconductores. El rendimiento del efecto fotoeléctrico interno es del 100%, sin embargo, el rendimiento de una celda solar siempre es menor debido a diferentes causas que se mencionarán más adelante (Meinel y Meinel, 1982).

El proceso mediante el cual se convierte la energía solar de manera directa en energía eléctrica en las celdas solares se presenta cuando un fotón de la energía lumínica proveniente del sol alcanza a un átomo de algún material (en este caso un semiconductor), el átomo absorbe la energía del fotón lo que genera la excitación de un electrón que queda liberado y permite que se mueva. La liberación libre de varios electrones puede producir una corriente eléctrica generando energía eléctrica a partir de la energía solar (Gracia Piña, 2014).

Existen diferentes tecnologías empleadas para la fabricación de celdas solares. El rendimiento de las celdas solares depende, en mayor medida, a la tecnología empleada durante su fabricación [\(Tabla 70](#page-195-0) [y](#page-195-1)  [Tabla](#page-195-1) 70). A continuación, se enlistan las diferentes tecnologías junto con sus características principales:

- a) *Celdas de silicio monocristalino*: Físicamente, tienen una apariencia obscura ya que la superficie está texturizada para absorber la luz de mejor manera. Cuentan con una rejilla de conductores finos que recogen la fotocorriente y con las esquinas biseladas, ya que se obtienen del corte de barras de silicio de sección circular. Esta tecnología ofrece el mayor rendimiento de las celdas y paneles solares. Para lograr un mejor rendimiento es necesaria una elevada pureza y perfección cristalina en su proceso de fabricación, por lo que su costo es mayor al de otras tecnologías.
- b) *Celdas de silicio policristalino:* Su aspecto es menos obscuro que las celdas de silicio monocristalino. Su costo de producción es menor a las celdas de silicio monocristalinas, sin embargo, ofrecen un rendimiento menor.
- c) *Celdas de silicio amorfo opaco y silicio amorfo semitransparente:* Es la tecnología más consolidada de las láminas delgadas. Los paneles que utilizan esta tecnología ahorran material y tiempo en cuanto durante su fabricación, con respecto a las celdas de silicio monocristalinas y policristalinas. Como desventaja, presentan un rendimiento menor al resto de las tecnologías, sin embargo, su empleo como

alternativa de generación de energía eléctrica en edificios es cada vez más común debido a su aspecto, versatilidad y posibilidad de diferentes grados de transparencia.

- d) *Celdas de sulfuro de cadmio (CdS):* Como su nombre lo indica, están formadas de sulfuro de cadmio, además de una capa de sulfuro de cobre. Este tipo de celdas no es tan comercial debido al bajo rendimiento que tienen en comparación con las celdas se silicio y a la toxicidad del cadmio, sin embargo, su producción mediante técnicas de deposición en película delgada hace que su fabricación sea más económica.
- e) *Celdas de arseniuro de galio (GaAs):* Este tipo de celdas cuentan con varias ventajas con respecto a otras tecnologías. Cuenta con el mayor porcentaje de rendimiento entre el resto de las tecnologías. Tiene una elevada absorbancia lo que permite una mayor absorción de fotones dentro de la longitud de difusión de la unión. Además, este material es resistente a elevadas temperaturas, lo que evita pérdidas de rendimiento.
	- f) *Celdas EFG:* Denominada así por sus siglas en inglés (Edge Defined filmed Grown), estas celdas cristalinas "de crecimiento en cinta sustentado por el borde" cuenta con propiedades eléctricas parecidas a las celdas de silicio policristalino pero pueden tener forma rectangular y tienen un aspecto más homogéneo.

<span id="page-195-1"></span><span id="page-195-0"></span>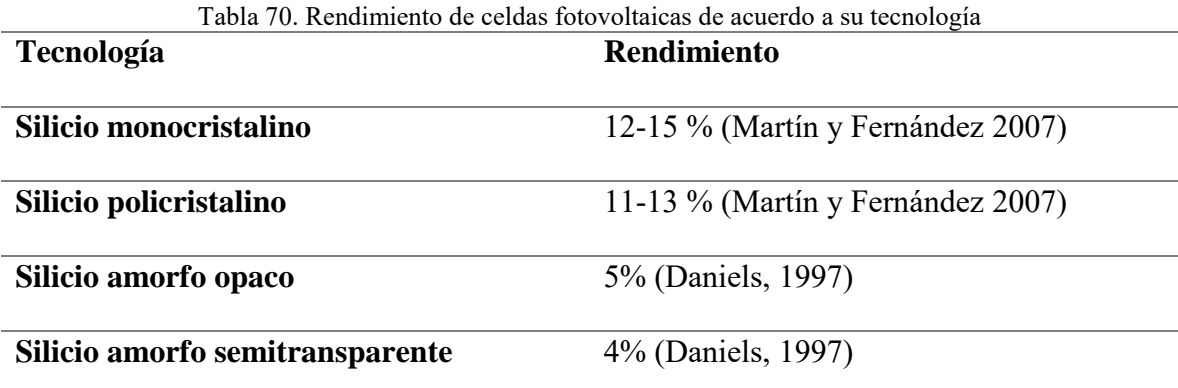

| <b>Tecnología</b>         | <b>Rendimiento</b>             |
|---------------------------|--------------------------------|
| Sulfuro de Cadmio CdS     | 5-8% (Meinel y Meinel, 1982)   |
| <b>Arseniuro de Galio</b> | 16-20% (Meinel y Meinel, 1982) |
| <b>Celdas EFG</b>         | 10-15% (Meinel y Meinel, 1982) |

Tabla 71. Rendimiento de celdas fotovoltaicas de acuerdo a su tecnología (Continuación)

**Paneles fotovoltaicos.** Como se mencionó, el conjunto interconectado y encapsulado de varias celdas solares se le conoce como panel o módulo solar (Martín y Fernández, 2007). Generalmente, las celdas solares tienen un área aproximada de 100 cm2 con un voltaje relativamente estable de aproximadamente 0.55 V. Las celdas solares se conectan para lograr valores de tensión más elevados y de esta manera poder utilizarse en diferentes aplicaciones.

La conexión de las células puede hacerse de dos maneras: en serie y en paralelo. Si lo que se busca es lograr una corriente mayor, deberán utilizarse paneles cuyas celdas estén conectadas en paralelo. Por otro lado, si la aplicación para la que está siendo diseñado el sistema requiere de elevados valores de tensión (voltaje) entonces las celdas deberán estar interconectadas en serie. Es importante tomar en cuenta que el voltaje de salida del módulo, en caso de que se esté utilizando un sistema de almacenamiento de energía (baterías), deberá ser relativamente mayor al voltaje de la batería.

El tamaño de los paneles fotovoltaicos varía, las dimensiones más comunes pueden ir desde los 0.5 m2 a los 1.30 m2. Normalmente cada panel está constituido por 36, 60 ó 72 celdas solares conectadas entre sí en serie (López, Mondragón, 2011). La potencia de un

panel fotovoltaico puede ir desde 50  $Wp<sup>19</sup>$  hasta 320 Wp dependiendo de la tecnología que empleen, sus dimensiones y la cantidad de celdas solares que lo compongan.

*Características eléctricas de los paneles fotovoltaicos.* Para realizar el diseño de un sistema fotovoltaico, se deben tomar en cuenta las características eléctricas de los paneles fotovoltaicos que lo conforman, dichas características se encuentran normalmente en las fichas técnicas proporcionadas por el proveedor o fabricante del panel.

- a) Potencia pico (Wp): Se refiere a la potencia máxima que un panel fotovoltaico es capaz de generar en condiciones estándar de iluminación y temperatura. Se consideran condiciones estándar a una irradiancia solar de 1000 W/m2 de, una atmósfera estándar (cielo despejado) y una temperatura de 25°C.
- b) Rendimiento o eficiencia: Se define como el cociente de la potencia máxima entre la potencia luminosa que recibe el módulo. Por ejemplo, un módulo de 1 m2 con un 15% de rendimiento genera una potencia de 150 W bajo un sol de 1000 W/m2 (Martín y Fernández, 2007). El rendimiento del panel depende de la tecnología empleada en la fabricación del mismo y se puede ver afectado por una seria de factores que se mencionan más adelante.
- c) Potencia de salida (Voc): Se refiere al voltaje máximo que genera un módulo fotovoltaico expresado en Volts (V). También se conoce como voltaje a circuito abierto.
- d) Corriente eléctrica a corto circuito (Isc): Se define como la corriente máxima generada. Se expresa en amperes (A) y está relacionada con la radiación luminosa y el área superficial del panel.

 $\overline{a}$ 

 $19 \text{ Wp} = \text{Watts}$  de potencia pico

e) Factor de forma (FF -Fill Factor-): Se refiere a la relación de la potencia de real de las celdas solares (Vpmax x Ipmax) con la salida de potencia en corto circuito (Voc x Isc). Los fabricantes otorgan este parámetro para obtener el rendimiento real de una celda solar (Jellea y Breivikb, 2012).

*Características mecánicas y estructura.* El panel fotovoltaico permite proteger las celdas solares de las condiciones de la intemperie. La estructura de un panel fotovoltaico convencional comercial normalmente consta de un marco o soporte, vidrio templado, encapsulante, celdas solares, contacto eléctrico, otra capa de encapsulante y una cubierta posterior. A continuación se describe de manera más detallada cada elemento (Martín y Fernández, 2007):

- a) *Vidrio:* Se utiliza vidrio templado para resistir los esfuerzos térmicos. El vidrio que se utilice debe contar con una alta transitividad luminosa para permitir pasar la mayor cantidad de radiación solar a sistema. El espesor del vidrio varía entre 3 y 4 milímetros.
- b) *Encapsulante:* Normalmente, se emplea el etil-vinil-acetato (EVA) que es un polímetro transparente. Algunos paneles utilizan resinas como encapsulante para su fabricación.
- *c)* Cubierta posterior: Esta capa también es visible desde la parte frontal del panel entre las celdas solares, por lo que su aspecto interviene en la estética final del edificio si los paneles se utilizan en un sistema de fachada. Comúnmente, la cubierta posterior está constituida por Tedlar<sup>20</sup> de color blanco, aunque los hay en varios colores, incluso

 $\overline{a}$ 

<sup>20</sup> Laminado de floruro de polivinilo

transparente. Esta cubierta también puede ser de vidrio lo que aumenta la transparencia del panel.

Los materiales con los que están fabricados los módulos o paneles fotovoltaicos es de gran trascendencia para el tema de investigación de la tesis, ya que sus características térmicas pueden generar pérdidas significativas en el rendimiento del panel en caso de que éste absorba demasiada energía térmica*.*

**Sistemas fotovoltaicos.** Se conoce como sistema fotovoltaico al conjunto de paneles fotovoltaicos interconectados y los diferentes elementos necesarios para transformar la energía solar. Estos sistemas pueden o no estar conectados directamente a la red de energía eléctrica local.

a) *Sistemas conectados a la red:* En este tipo de sistemas la instalación permanece conectada a la red en la totalidad de su tiempo de operación. En caso de que el edificio o proyecto donde se encuentre la instalación no consuma el total de la energía eléctrica al momento de ser producida, ésta se manda a la red y se distribuye a los usuarios que lo requieran. La ventaja de este tipo de instalación es que no será necesario almacenar energía. Durante las horas en las que no hay sol, el sistema tomará energía eléctrica de la red como lo haría comúnmente (Grupo Simec Chile SRL, 2010).

Este tipo de sistemas requieren de medidores bidireccionales que permitan medir la energía que se recibe de la red y la energía que se envía a ésta con la finalidad de medir el consumo real del edificio proveniente de la red o, incluso, definir si el edificio está generando más energía eléctrica de la que consume (Grupo Simec Chile SRL, 2010). Los sistemas conectados a la red se consideran más fiables ya que en caso de una avería o de

falta de insolación suficiente para abastecer el inmueble, se cuenta con una fuente alternativa de alimentación (López, 2011).

b) *Sistemas aislados:* Los sistemas no conectados a la red eléctrica local se conocen como sistemas aislados. En este tipo de instalaciones el sistema debe contar con un sistema de acumulación para poder almacenar la energía eléctrica generada que no es utilizada durante las horas de insolación. El sistema de acumulación está constituido por un conjunto de acumuladores recargables (baterías) cuya dimensión está en función del consumo del edifico para garantizar la satisfacción de las necesidades de energía eléctrica del mismo (López, 2011).

Si se está proyectando un sistema aislado, deberá proponerse baterías con un bajo valor de autodescarga, larga vida útil, que requieran de bajo o nulo mantenimiento y que cuenten con un elevado número de ciclos de carga-descarga (López, Mondragón, 2011).

Este tipo de sistemas es ideal para edificios o proyectos que se encuentren alejados de los servicios públicos o que no cuenten con el servicio de energía eléctrica. La instalación de sistemas aislados en inmuebles alejados de los servicios supone un ahorro significativo en cuanto a la instalación de infraestructura eléctrica necesaria como canalización y cableado de largas distancias. Una alternativa para el empleo de este tipo de sistemas es la creación de granjas solares<sup>21</sup> para satisfacer las necesidades de toda una comunidad que no cuente con energía eléctrica.

 $\ddot{\phantom{a}}$ 

 $21$  Arreglos fotovoltaicos que pueden abarcar superficies de varias hectáreas y con un alcance de distribución de energía eléctrica mayor (Zweibel, Mason, & Fthenakis, 2007)

## **Componentes del sistema**

Para generar energía eléctrica se requiere que el sistema cumpla con funciones de captación de energía solar, transformación, almacenamiento (depende del proyecto) y distribución. A continuación, se enlistan los diferentes componentes de un sistema fotovoltaico, así como sus características y funciones principales (Martín y Fernández; Grupo Simec Chile SRL, 2010).

**Generador o arreglo fotovoltaico.** Se conoce así al conjunto de paneles fotovoltaicos interconectados que tienen como función captar la irradiancia y transformarla en energía eléctrica. Normalmente, está conformado por varios paneles, a excepción de las aplicaciones que no requieren de valores elevados de tensión y corriente, por ejemplo, las luminarias urbanas solares. Los paneles fotovoltaicos se conectan en serie (hileras) hasta alcanzar los niveles de tensión o voltaje deseados. Posteriormente, se realiza la conexión en paralelo de tantas hileras como sea necesario para alcanzar la corriente o intensidad necesaria del sistema. El arreglo fotovoltaico genera corriente continua en baja tensión (12, 24, 32, 36 o 48 volts). Además de los paneles, el arreglo fotovoltaico también está compuesto por elementos como el cableado, cajas de conexión, diodos de bloqueo, diodos de paso y fusibles.

Es importante recordar que el sistema fotovoltaico siempre tendrá un rendimiento menor al de los paneles fotovoltaicos debido a los factores que influyen en el comportamiento de los mismos que se presentaron en el capítulo anterior.

**Inversor.** Componente del sistema cuya función es transformar la corriente continua de baja tensión generada por el arreglo fotovoltaico en corriente alterna de una magnitud y frecuencia según los parámetros de la red y los aparatos eléctricos de cada país. En el caso

de México los inversores transforman la corriente continua en corriente alterna a 110 volts o 220 volts y 60 Hertz (Hz) de frecuencia.

El inversor está conformado por tres etapas:

- 1) *Etapa osciladora:* Su función es generar pulsos a una frecuencia similar a la de la red eléctrica local.
- 2) *Etapa amplificadora:* Tiene la función de amplificar la señal pulsante de la etapa osciladora. Está conformada por transistores.
- 3) *Etapa elevadora de voltaje:* Durante esta etapa un transformador de voltaje eleva la tensión a 110 o 220 volts para poder conectar los aparatos eléctricos que trabajan a ese voltaje con una frecuencia de 60 Hz.

Los parámetros que definen el comportamiento del inversor son los siguientes:

*Rendimiento:* Cociente entre la potencia que suministra el inversor y la potencia continua que recibe. Los rendimientos máximos de un inversor se encuentran entre un 90% y 95%.

Seguimiento del punto de máxima potencia: Estrategia implementada en los inversores con el objetivo de buscar el máximo aprovechamiento de la energía producida por los paneles.

*Calidad de onda:* Los valores de frecuencia y voltaje deberán mantenerse sobre los límites que le permitan ser aprovechados en las aplicaciones deseadas.

**Baterías y regulador.** Estos dos elementos son necesarios cuando se pretende que el sistema cumpla con la función de almacenar energía eléctrica para utilizarla en un momento posterior a su captación, por ejemplo, durante la noche. Estos componentes normalmente se descartan cuando se emplean sistemas conectados a la red. Por un lado, las baterías de ciclo profundo

tienen la función e almacenar la energía eléctrica que generaron los paneles fotovoltaicos. Estas baterías en su máximo estado de carga pueden proveer hasta 20 horas continuas de energía eléctrica.

Por su parte, el regulador tiene como objetivo controlar el ciclo de carga y descarga del banco de baterías. Además, tiene la función de proteger a las baterías en caso de una sobrecarga o descarga excesiva. El regulador es necesario para evitar la disminución de la vida útil de las baterías y reducir los riesgos de incendio por explosión de una batería. En caso de una sobrecarga o descarga, el regulador puede funcionar por medio de un cierre automático del flujo de corriente hacia o desde las baterías, o bien, emitir una señal visible o sonora.

## **Parámetros eléctricos del sistema**

Para conocer el potencial de generación de energía eléctrica de un sistema fotovoltaico se deberán tomar en cuenta, por un lado, los condicionantes particulares del proyecto. El lugar (recurso solar disponible, horas de asoleamiento anuales y parámetros climáticos del sitio) y la ubicación concreta de los paneles (orientación y generadores externos de sombreado). Por otro lado, se deberán analizar las características del sistema (independientemente de las condicionantes del proyecto) (Caamaño, 1998).

A continuación, se presentan algunos conceptos básicos establecidos por el Joint Research Centre (JRC-ESTI) de las Comunidades Europeas en Ispra, Italia para conocer el potencial de generación eléctrica de un sistema fotovoltaico.

a) *Productividad del Generador fotovoltaico o Array Yield (YA):* Se refiere a la energía producida por el panel fotovoltaico en un determinado periodo de tiempo (EGFV, τ ) por unidad de potencia instalada.

Equación 5. Cálculo de Productividad del Generador fotovoltaico

\n
$$
Y_A = \frac{E_{GFV,t}}{P_{nom,G}} \quad \text{(kWh.kWp}^{-1} \leftrightarrow h \text{)}
$$
\n(5)

b) *Productividad Final o Final Yield (Yf):* Se define como la energía útil producida por el panel en un periodo de tiempo determinado (EFV, τ ) por una unidad de potencia instalada.

Equation 6. Cálculo de Productividad Final

\n
$$
Y_F = \frac{E_{FV,t}}{P_{nom,G}} \quad \text{(kWh.kWp}^{-1} \leftrightarrow h \text{)}
$$
\n(6)

c) *Productividad de Referencia, o Reference Yield (YR):* Es el cociente de la irradiación solar incidente sobre el panel a lo largo de un cierto período de tiempo (Ginc,  $\tau$ ) entre la irradiancia en Condiciones Estándar (ISTC = 1 kW.m<sup>-2</sup>):

Ecuación 7. Cálculo de Productividad de Referencia  

$$
Y_R = \frac{G_{inc,t}}{I_{STC}}
$$
 (h) (7)

d) *Rendimiento Global del Sistema, o Performance Ratio (PR):* Relaciona la energía útil generada por el sistema con aquella teóricamente disponible. Este parámetro es independiente del tamaño del sistema y de su emplazamiento (a excepción de la temperatura ambiente):

Ecuación 8. Cálculo de Rendimiento Global del Sistema  

$$
PR = \frac{Y_F}{Y_R}
$$
 (8)

**Otros sistemas.** A pesar de no ser objeto de la presente investigación, existen otros medios, además del efecto fotovoltaico, por los cuales la energía solar puede ser transformada en energía eléctrica de diferentes maneras. A continuación, se presenta el funcionamiento de diferentes sistemas que aprovechan también el efecto termoeléctrico y termoiónico para generar energía eléctrica, así como los sistemas híbridos que combinan el aprovechamiento de las componentes fotovoltaica y térmica proveniente de la energía solar.

*Sistemas termoeléctricos*. Las celdas solares termoeléctricas generan corriente eléctrica debido a la tensión que resulta de la unión de dos materiales con temperaturas diferentes. La tensión que dicho dispositivo genera es linealmente proporcional a la diferencia de temperaturas entre las uniones fría y caliente (Meinel y Meinel, 1983) y su capacidad es conocida como coeficiente Seebeck. El efecto Seebeck se puede definir como la producción de un diferencial de voltaje entre dos conductores o semiconductores eléctricas (Yilmazoglu, 2016).

Los módulos termoeléctricos son resultado de la interconexión de varias celdas termoeléctricas. Los elementos termoelétricos se conectan eléctricamente en serie y térmicamente en paralelo (Yilmazoglu, 2016). Estos sistemas permiten aprovechar la componente térmica proveniente de la radiación solar.

El empleo de estos sistemas es menos común que los fotovoltaicos debido a las complicaciones técnicas y de costo en función a su rendimiento. Debido al diferencial de temperatura entre los materiales, resulta complicada la unión de los materiales ya que tienen diferentes coeficientes de dilatación.

*Sistemas termoiónicos.* Las celdas solares termoiónicas aprovechan la corriente eléctrica que fluye resultado de la emisión de electrones de dos superficies metálicas a diferentes temperaturas. Las celdas son tubos al vacío que permite incrementar dicho efecto en un solo dispositivo.

La desventaja de este tipo de sistemas es la elevada temperatura que se requiere para que elevar la velocidad del movimiento de los electrones y con esto aumentar el rendimiento eléctrico del dispositivo. Este tipo de sistemas se emplean principalmente en aplicaciones espaciales.

*Sistemas de conversión directa térmica por cambio de fases.* Si durante el cambio de fases del sodio de líquido a gaseoso éste se pasa por un electrodo de alúmina, se produce una caída de presión suficiente para generar corriente. Este fenómeno es conocido como el ciclo de Weber. El rendimiento de conversión es más elevado que en los efectos fotovoltaico y termoeléctrico (hasta 20%) (Meinel y Meinel, 1983), sin embargo, no es comúnmente empleado en aplicaciones arquitectónicas.

En arquitectura, el fenómeno termodinámico de cambio de fases de materiales se emplea en el diseño de envolventes para disminuir la transferencia de calor del interior al exterior del edificio y viceversa. Igualmente, se utiliza para el almacenamiento de energía calorífica y su posterior uso en sistemas de climatización. El aprovechamiento de estos materiales en envolventes arquitectónicas con fines de incrementar el confort térmico al interior de los edificios y reducir el consumo de energía eléctrica se ha incrementado en los últimos años (Souayfane, Fardoun, & Biwole, 2016). Estos sistemas reducen el consumo energético en los edificios, aunque no sean empleados para la generación directa de corriente eléctrica.

*Sistemas híbridos.* Con la finalidad de incrementar el rendimiento de los sistemas de energía solar, se han diseñado sistemas que combinan el aprovechamiento de la energía fotovoltaica y térmica. Estos sistemas permiten generar energía eléctrica, disipar el calor proveniente de los rayos solares para evitar pérdidas por aumento de temperatura en los paneles y utilizar la energía calorífica para el calentamiento de algún fluido (agua o aire normalmente) para dirigirla a un fin específico.

Este tipo de sistemas se pueden integrar a las envolventes de los edificios o bien como sistemas aislados en amplias superficies de tierra que permitan generar e inyectar energía eléctrica directamente a la red.

Existen varios estudios e investigaciones enfocadas al comportamiento y la estimación de la viabilidad técnica y económica de este tipo de sistemas (Buker, Mempouo, & Riffat, 2014) (Ji, 2006) sin embargo, la mayoría evalúa la viabilidad técnica y económica de proyectos experimentales y no comerciales. Estos estudios concluyen que este tipo de sistemas son una opción interesante para aplicaciones residenciales en diferentes condiciones climáticas, ya que cubren un porcentaje de la necesidad de calentamiento de agua para diferentes usos lo que se traduce en un mayor aprovechamiento de la energía solar, ya que se emplea el calor generada por la misma, además de la electricidad generada por el efecto fotovoltaico. Además, aumentan el rendimiento del panel fotovoltaico disminuyen la temperatura en su superficie lo que evita pérdidas.

Dentro de estos proyectos experimentales, también se han propuesto la integración de varios sistemas y estrategias con la finalidad de aumentar el rendimiento y la eficiencia de los sistemas solares. La propuesta de combinar el uso de un sistema fotovoltaico/térmico con el aprovechamiento de cambio de fases de los materiales empleando un concentrado parabólico es quizá uno de los experimentos que integra más técnicas de aprovechamiento solar en un sistema (Al Imam, Beg, Rahman, & Khan, 2016). Este estudio indica que un sistema de dichas características podrá alcanzar una eficiencia de hasta 63% en un día soleado y hasta 55% en días nublados. Lo anterior, significa una mayor rentabilidad de la instalación de estos sistemas. A pesar de que este sistema no está integrado a los edificios, podría pensarse en un sistema similar que aproveche todas las ventajas de la energía solar.

A pesar de que actualmente los colectores fotovoltaicos/térmicos no se encuentran fácilmente en el mercado, Axapoulos y Fylladitakis, analizan la viabilidad técnica y económica de sistemas comerciales integrados a los edificios en un sistema de cubierta. Estos sistemas resultan económicamente más viables debido a que su inversión significa un ahorro en el consumo de energía eléctrica al igual que en el combustible empleado en para el calentamiento de agua. Este estudio determinó la viabilidad económica de los sistemas en Atenas y Munich, sin embargo, en la ciudad de Dundee el análisis de rentabilidad advierte que no es económicamente viable debido a la falta de apoyo e incentivos por parte del gobierno. Por lo anterior, dentro del análisis de rentabilidad de cualquiera de los sistemas, los incentivos fiscales y el costo de la electricidad en el sitio propuesto se convertirán en variables trascendentales.

En el caso de estudio de la presente investigación, en la Ciudad de Toluca, el subsidio que se tiene (no sólo en esta ciudad sino en el país) puede disminuir la viabilidad económica de los sistemas debido a que la inversión necesaria para su instalación podrá no verse amortizada a corto plazo, lo que puede evitar desalentar su uso. Sin embargo, lo anterior se revisará en el análisis de rentabilidad mencionado más adelante.

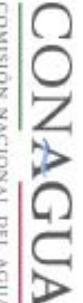

- 
- ANEXO 4. Formato de solicitud de datos del Servicio Meteorológico Nacional  $\Delta$  **A. Formato de datos de la solicitud de datos del Servicio Meteorológico Nacional**  $\Delta$  **and**  $\Delta$  **and**  $\Delta$  **and**  $\Delta$  **and**  $\Delta$  **and**  $\Delta$  **and**  $\Delta$
- aspectos lo siguiente:<br>a. Descripción detallada de los datos que requiere (característica, tipo de datos, etc.).<br>b. Los alidad.
- $0.094$
- 
- 
- 
- 
- 
- c Periodo de los datos que solucita (fecha inicial y final).<br>
de periodo de los datos que solucita (fecha inicial y final).<br>
de construction de la agricación de estos<br>
el construction de la pelicación de estos<br>
de constru
	-

 $\overline{\mathcal{C}}$ 

Para mayores informes podrá comunicarse a la Ventanilla Unica del Servicio Meteorológico Nacional al<br>correcy<u>em in Finnica smn</u>eromagna pobravi o al teléfono(+52 55)2636 4600 ext. 3149 y 3336

210

## **ANEXO 5. Métodos matemáticos para el diseño y análisis de proyectos fotovoltaicos**

**Método de evaluación técnico-económica de colectores híbridos (FV/T) integrados en la cubierta de edificios (Buker et. al., 2014).** Como parte del resultado de la evaluación de un prototipo de un sistema híbrido, que aprovecha el efecto fotovoltaico y térmico de la energía solar sobre un colector instalado en la cubierta de un edificio en Reino Unido, los autores presentan, entre otros temas, un método para la evaluación técnico-económica de dicho prototipo.

Entre otros resultados, se exponen un modelo matemático para el cálculo de la eficiencia energética de un módulo fotovoltaico, basado en una ecuación inicial para el cálculo de la energía solar que es absorbida por las celdas fotovoltaicas:

Ecuación 9. Cálculo de la Eficiencia Energie, de un Módulo Fotovoltaico 
$$
Q_{abs} = \tau_c \cdot \alpha_{abs} \cdot A_{eff} \cdot I
$$
 (9)

De acuerdo al procedimiento, se calcula el efecto de la temperatura en el rendimiento del panel, introducir los datos del recurso solar disponible, calcular el potencial de generación de energía eléctrica y el factor de almacenamiento del módulo fotovoltaico (Ecuación 10, Ecuación 11 y Ecuación 12, respectivamente). Los datos de irradiación fueron obtenidos del Centro Científico de Datos Atmosféricos de la Nasa.

Ecuación 10. Cálculo del Efecto de la Temperatura en el Rendimiento del Panel 
$$
\eta^e = \eta_{rc} (1 - \beta_p (T_c - T_{rc}))
$$
 (10)

Ecuación 11. Cálculo del Potencial de Generación de Energía Eléctrica del Panel  $Q_e = (\alpha \tau) \cdot \xi \cdot I(t) \cdot A_{eff}$  (11)

Ecuación 12. Cálculo del Factor de Almacenamiento del Panel  

$$
\xi = \frac{A_{cell}}{A_{coll}}
$$
 (12)

Por otro lado, los autores del Instituto de Tecnología de Energía Sustentable de la Universidad de Nottingham, presentan un método para la evaluación económica de la instalación de su prototipo de colector híbrido. Como parámetros emplea la inversión inicial del sistema que, en este caso, representa el 10% del costo total de la instalación del arreglo fotovoltaico, el capital financiado, el periodo del financiamiento, la tasa de interés y el promedio de inflación estimado. Por otro lado, toma en cuenta el costo de compra y venta de energía eléctrica y la estimación del incremento de la misma.

Todos estos parámetros se emplean para el cálculo del Costo de Ciclo de Vida. De esta manera se realiza la comparación entre el ahorro que supone el empleo del sistema contra la inversión inicial y el resto de los gastos que representa tomando el valor presente neto y el valor futuro de la inversión.

Este método puede emplearse para la realización de estudios preliminares y la valoración de la viabilidad de la instalación de un sistema. Nos permite realizar el diseño de una instalación FV calculando tomando en cuenta la necesidad energética del edificio y emplea el factor de pérdidas por temperatura. Sin embargo, a pesar de ser un procedimiento sencillo, los autores advierten que las ecuaciones presentadas pueden no ser las más precisas.

De acuerdo con la revisión de la literatura, las ecuaciones aquí presentadas son útiles, sin embargo, la inexactitud en el cálculo del potencial de generación de energía eléctrica se debe a que no se toman en cuenta el resto de los factores de pérdidas que influyen en la instalación de sistemas fotovoltaicos integrados en edificios, así como la orientación e inclinación a la que está colocado el arreglo fotovoltaico. Por otro lado, en sus variables no se incluye el tipo de tecnología empleada, ni las especificaciones técnicas otorgadas por el fabricante.

Por otro lado, el análisis financiero es más completo que la evaluación técnica ya que incluye la inversión, el financiamiento, los gastos resultados de la operación y mantenimiento del sistema y la estimación del potencial de ahorro. En conclusión, desde un punto de vista técnico, las ecuaciones presentadas pueden utilizarse para realizar un cálculo sencillo y formarse un primer criterio sobre la viabilidad técnica del diseño, pero financieramente el método arroja resultados con un elevado grado de precisión.

#### **Método de integración de sistemas fotovoltaicos integrados en los edificios (Zepeda,**

**2015).** Dentro de su tesis sobre el potencial estimado de generación de energía eléctrica por sistemas fotovoltaicos integrados en superficies, el autor plantea un método para la integración de sistemas fotovoltaicos en edificios. El método plantea cuatro pasos además de la evaluación en tres casos de estudio con condiciones climáticas y físicas diferentes.

La primera parte del método son los preliminares, donde se indica la ubicación geográfica (latitud), la irradiancia y la información sobre el entorno urbano del sitio del proyecto. En segundo lugar, realiza estudios de solarimetría por medio de geometría solar. Además, realiza la estimación de la radiación solar sin obstrucciones por medio de una ecuación (Ecuación 13) (Collares-Pererira y Rabl), 1979) e introduce los valores de irradiancia que se encuentran de los atlas de irradiancia solar en México (Almanza y Estrada-Cajigal, 2005):

Ecuación 13. Estimación de la radiación solar sin obstrucciones  
\n
$$
\frac{Ig}{Hg} = \left(\frac{\pi}{24}\right) * \frac{(a+b)(cos\omega - cos\omega_s)}{sen \omega_s - (\left(\frac{\pi \omega_s}{180}\right) * cos\omega_s}
$$
\n(10)

Donde:

Ig=Irradiación global horaria

Hg=Irradiación global horaria

 $\omega_s$ = Ángulo horario al alba o al ocaso

 $ω<sub>s</sub> = Arco seno (-tan φ tanδ)$ 

Para los valores de a y b:

 $a=0.4090 + 0.5016$ sen ( $\omega$ <sub>s</sub>-60)

Dentro de este módulo también realiza estudios de disminución de irradiancia global por sombreado y propuesta de nomograma de irradiancia en superficies de edificios ubicados en diferentes densidades urbanas. Para este módulo utiliza como herramienta el software Ecotect y Biosol, cuyo funcionamiento y utilidad se presentará más adelante.

Continúa con el cálculo de la productividad de un sistema fotovoltaico, utilizando diferentes ecuaciones para la estimación e la energía anual producida (Ecuación 14) (Perpiñan, 2012) (Eiffert y Kiss, 2003), además de los parámetros eléctricos de este tipo de sistemas que se revisaron con anterioridad.

Ecuación 14. Cálculo de la Productividad de un Sistema Fotovoltaico  
Ex
$$
Eac = Pg \times \frac{Gefa}{Gstc} \times PR \times (1 - FS)
$$
 (14)

Donde:

Eac=es la energía producida anual (kWh)

Pg= es la potencia nominal del generador fotovoltaico (kWp)

Gefa= irradiación efetiva anual incidente en el plano del generador (kWh/m<sup>2</sup>)

Gstc= irradiancia en condiciones estándar de medida

 $(STC, Gste= 1 \text{ kW/m}^2, Te=25^{\circ}\text{C})$ 

PR= rendimiento del sistema o performance ratio (%)

FS= Factor de sombra (%)

Finalmente, realiza la estimación de los beneficios ambientales calculando la mitigación de CO2 en la atmósfera por la integración de este tipo de sistemas. La evaluación se realiza con el uso de in indicador de alta y uno de media mitigación.

El método se aplica en tres diferentes casos de estudios para la Ciudad de México, Hermosillo y Tuxtla Gutiérrez. Todo lo anterior tiene como resultado la creación de indicadores de generación de energía, mitigación de CO2 y efecto del entorno urbano en la integración de sistemas fotovoltaicos integrados en edificios de México.

Este método tiene la ventaja de ser muy completo para el análisis de viabilidad técnica de un proyecto fotovoltaico, ya que explica cubre una amplia gama de parámetros aplicables y toma en cuenta las variables necesarias para calcular el potencial de generación eléctrica, aunque no profundiza en el análisis de factores de pérdidas de rendimiento además del sombreado.

Por otro lado, la evaluación ambiental se ve limitada a la mitigación de CO2 producto del empleo de los sistemas, sin tomar en cuenta el impacto ambiental resultado de la producción de los paneles en todo su ciclo de vida. El método tampoco hace mención de parámetros financieros ni aspectos relativos a la operación y mantenimiento de los sistemas, además de que está enfocado a la evaluación del potencial de generación de energía aplicado a casos de estudio específicos sin intervenir en la fase de diseño de los mismos.

**Métodos de cálculo para el dimensionamiento de sistemas fotovoltaicos (Romo, 2015).** Como parte del Diplomado en línea en Arquitectura Bioclimática y Sustentable que ofrece la Universidad Nacional Autónoma de México, el autor plantea dos métodos de cálculo para el dimensionamiento de una instalación fotovoltaica. El primero, es un método general y sencillo en el que únicamente se requieren datos de radiación horizontal global y
propone como fuente de dicha información los diferentes atlas de radiación solar en México disponibles. Entre las variables del método se encuentran el tipo de tecnología empleada en el sistema, el rendimiento nominal del panel y la superficie de captación del modelo seleccionado. Financieramente, únicamente analiza el costo de la inversión por medio del costo por watt instalado.

El autor propone un segundo método, más detallado. En éste, se contemplan los diferentes factores de pérdidas por medio del empleo de coeficientes. Además, dimensiona las baterías necesarias para el almacenamiento de la energía. Igualmente, toma en cuenta un coeficiente de corrección por la inclinación de los paneles.

En ambos métodos, se contempla el consumo energético del edificio para el dimensionamiento del sistema. En el primer método, el dato de consumo está dado, por lo que se puede intuir que se obtiene del recibo de luz. El segundo método incluye un diagnóstico por censo de los distintos equipos eléctricos que hay en el inmueble, así como la iluminación del mismo.

El método general, puede funcionar para tener un primer acercamiento con el dimensionamiento, como estudio preliminar, para determinar si la superficie disponible para la instalación del sistema será suficiente para la captación de la energía que representa el consumo del edificio en condiciones de orientación e inclinación óptimas. Éste sería un primer paso para descalificar el proyecto o continuar con un análisis más detallado que tome en cuenta la orientación, inclinación y los factores de pérdidas que pueden influir en el mismo.

En ninguno de los dos métodos se contempla una evaluación del beneficio ambiental o económico que representaría la ejecución del proyecto. Únicamente se calcula el número de paneles necesarios para cubrir un consumo determinado.

La presente propone como criterio para la continuación con el diseño de la instalación, que en caso de que no se cuente con el espacio físico suficiente para la instalación del número de paneles calculados, se invierta el procedimiento y determine el potencial de generación de energía eléctrica en la superficie disponible y de ser menor al 30% del total del consumo del edificio se califique al proyecto como técnica y económicamente inviable.

**Modelos para la estimación de radiación solar incidente sobre una superficie.** Existen varios autores que han implementado métodos para el modelo y cálculo de la irradiación incidente sobre una superficie. A continuación, se presentan tres de ellos. El Modelo Pérez (Pérez, et.al., 1990) presenta un método para la modelación de la disponibilidad de la iluminación solar y los componentes de irradiancia provenientes de de la radiación global directa y difusa. El modelo fotovoltaico de Reindl (Reindl, 1990) también evalúa el recurso solar incidente sobre una superficie calculando su disponibilidad de manera horaria. Finalmente, el modelo de Hay y Davies (Hay y Davis, 1980) establecieron un modelo para el cálculo de la radiación solar incidente en una superficie inclinada.

## ANEXO 6. Fichas técnicas de equipos utilizados en simulaciones

Panel solar ubicado en la Planta Fotovoltaica del Posgrado de Ingeniería de la Universidad Autónoma del Estado de México

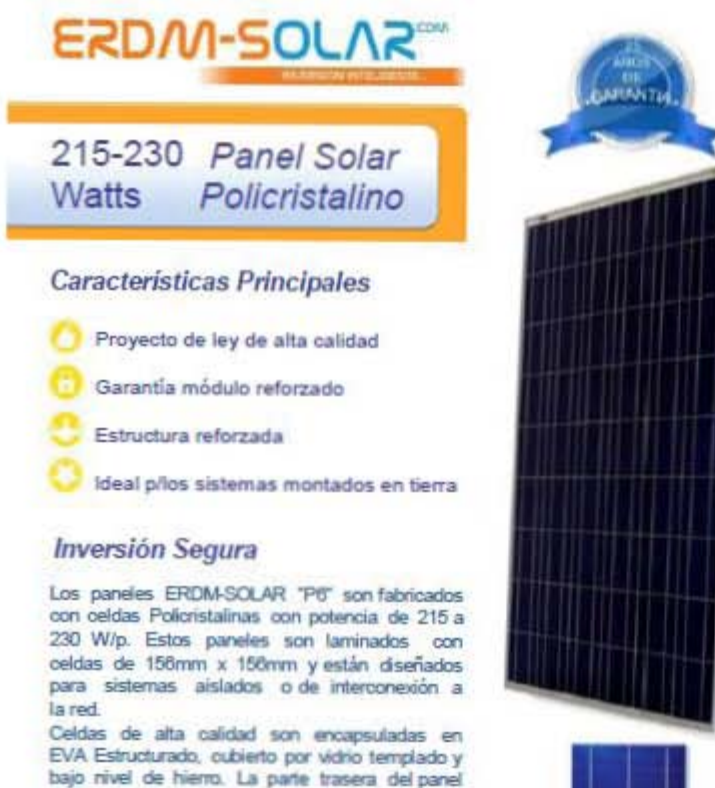

está protegida por TEDLAR® como fondo base, el cual es resistente a la radiación UV. El laminado va montado en un marco de aluminio anodizado para asegurar la máxima protección. Las cajas y conectores son MC4.

La combinación de componentes de alta calidad y el proceso de producción automatizado empleado por ERDM- SOLAR asegura una calidad superior. Un mínimo de mano de obra no automatizada durante las etapas de producción de materiales delicados garantiza una constancia en su funcionarriento.

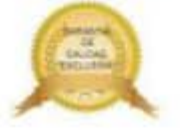

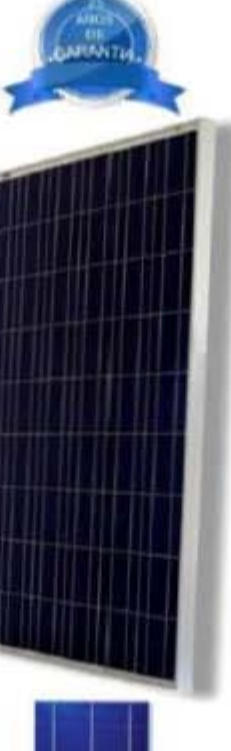

Mangana No. 1 Fraccionamiento El Rodeo San Andrés Tuxtia Veracruz, C.P. 95765 Telefono: +52 294 942.7520 Fax: +52 294.942.7524 E-mail: info@erdm-solar.com Web: www.erdm-solar.com Elaborado por el Departamento de producción.

Version No.1 Última revisión: Agosto del 2015

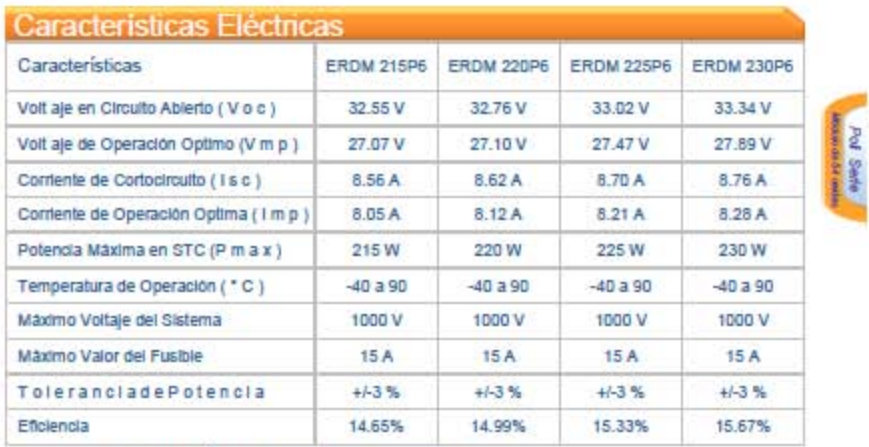

STC: Irradiancia 1000 W/m<sup>2</sup>, Temperatura del Modulo 25°C, AM=1.5

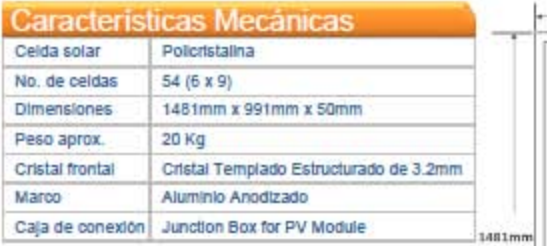

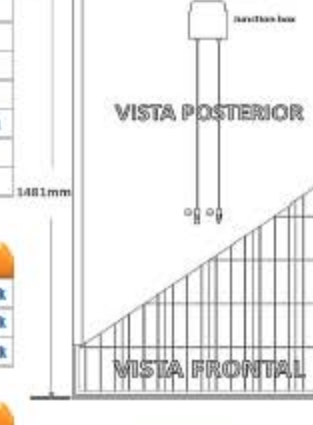

991mm

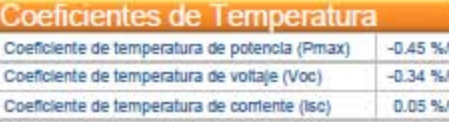

## Curvas IV

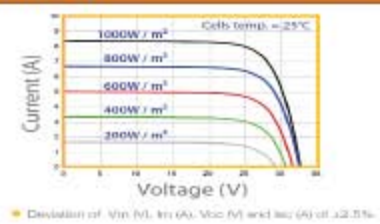

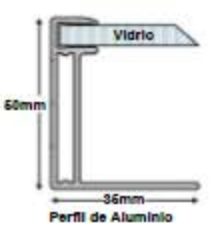

Inversor ubicado en la Planta Fotovoltaica del Posgrado de Ingeniería de la UAEMex y en el Sistema Fotovoltaico de la Azotea del Centro de Ciencias de la Complejidad de la UNAM.

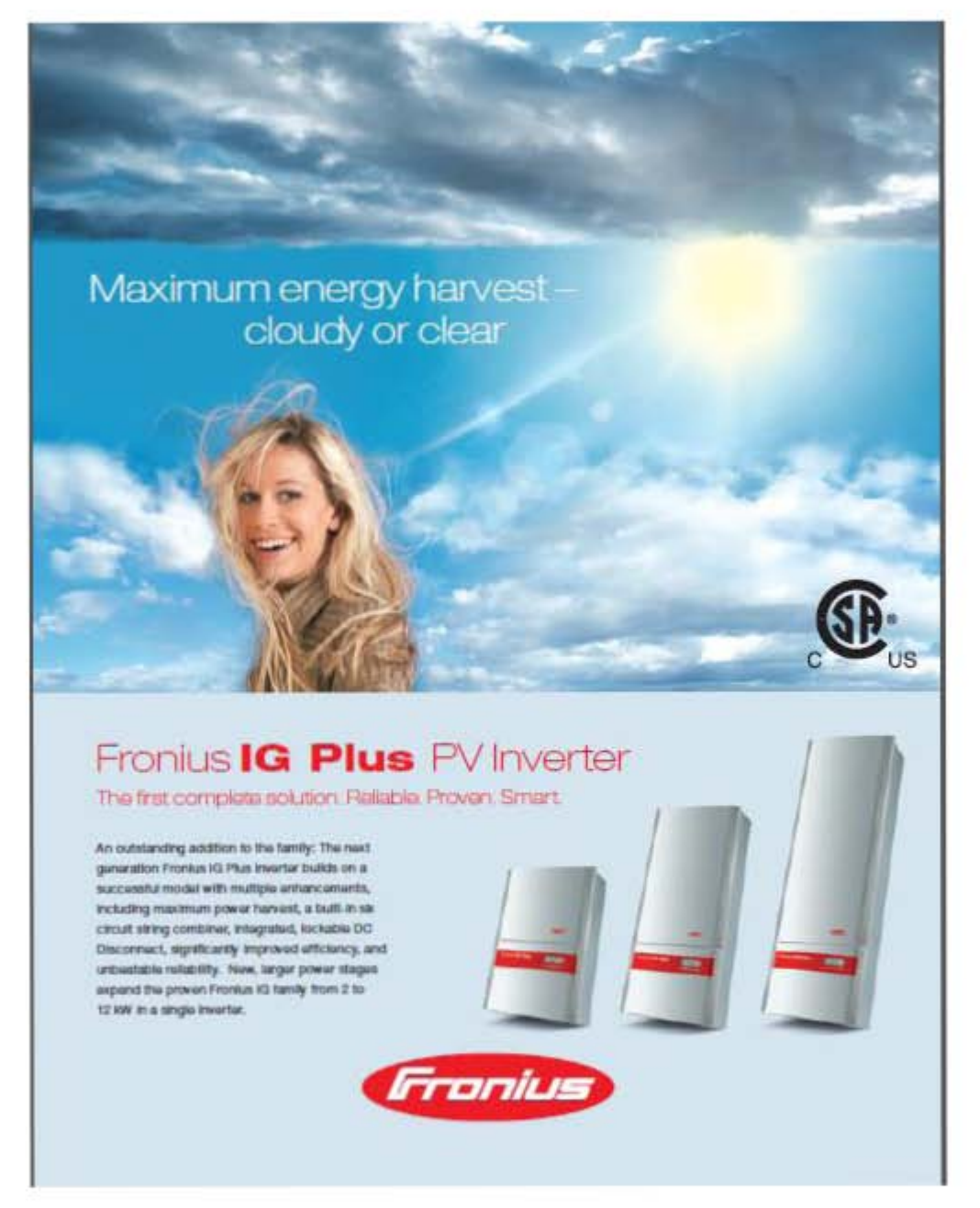

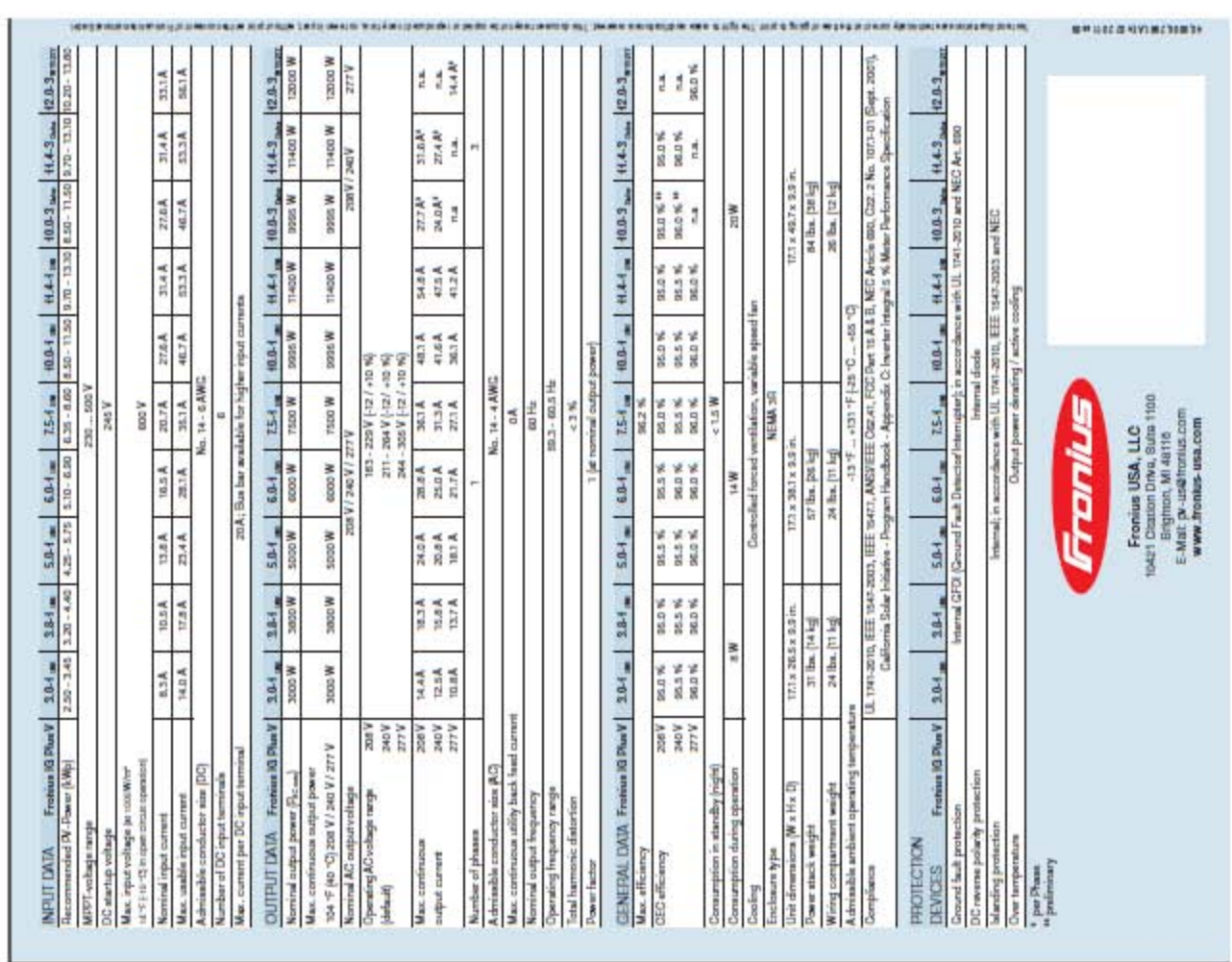

Panel fotovoltaico ubicado en el Sistema Fotovoltaico de la Azotea y la Fachada Sur del Centro de Ciencias de la Complejidad de la UNAM.

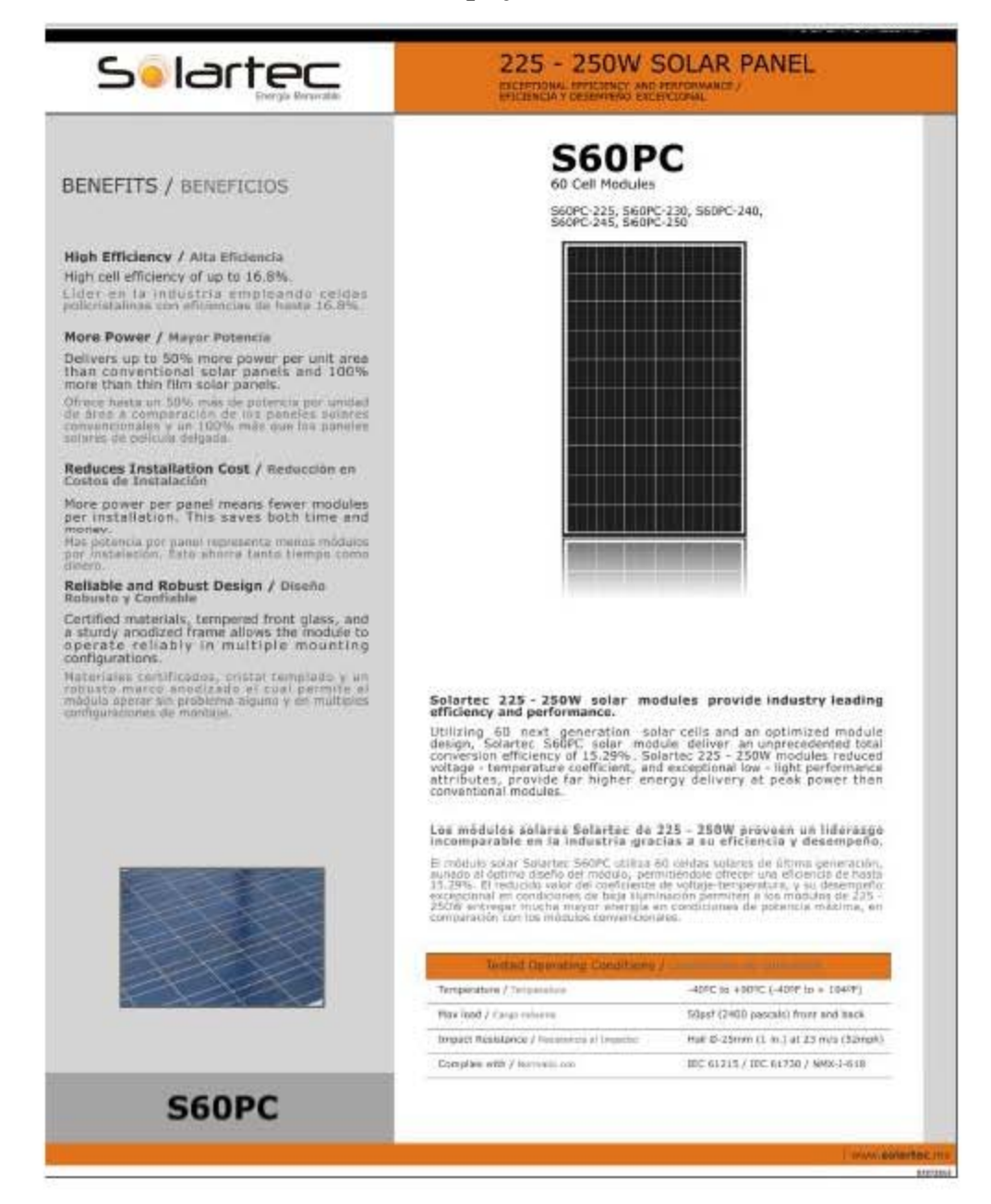

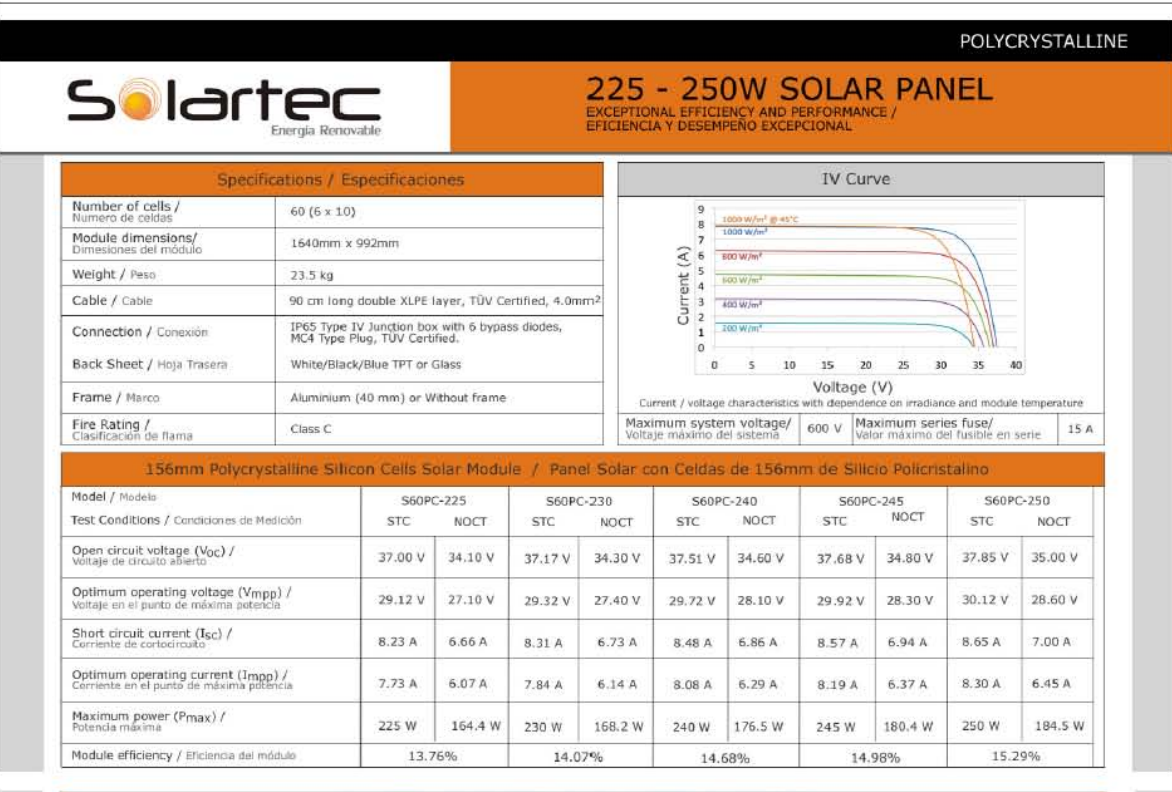

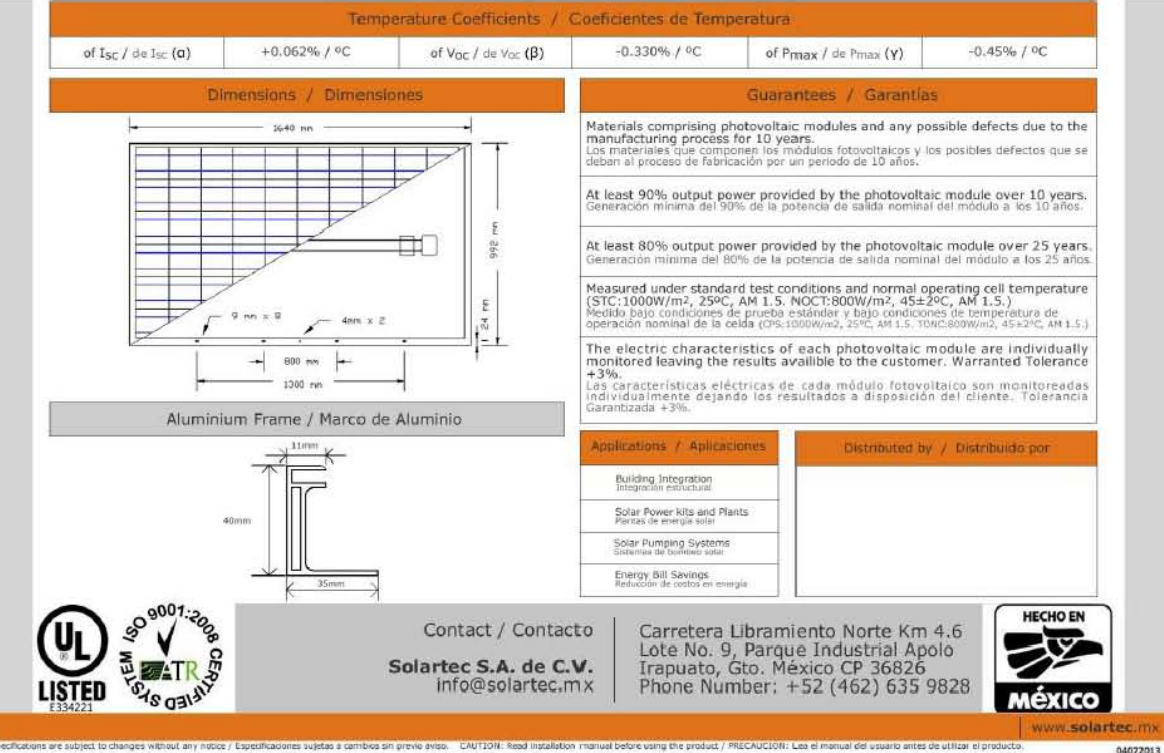

Inversor ubicado en el Sistema Fotovoltaico de la Fachada Sur del Centro de Ciencias de la Complejidad de la UNAM.

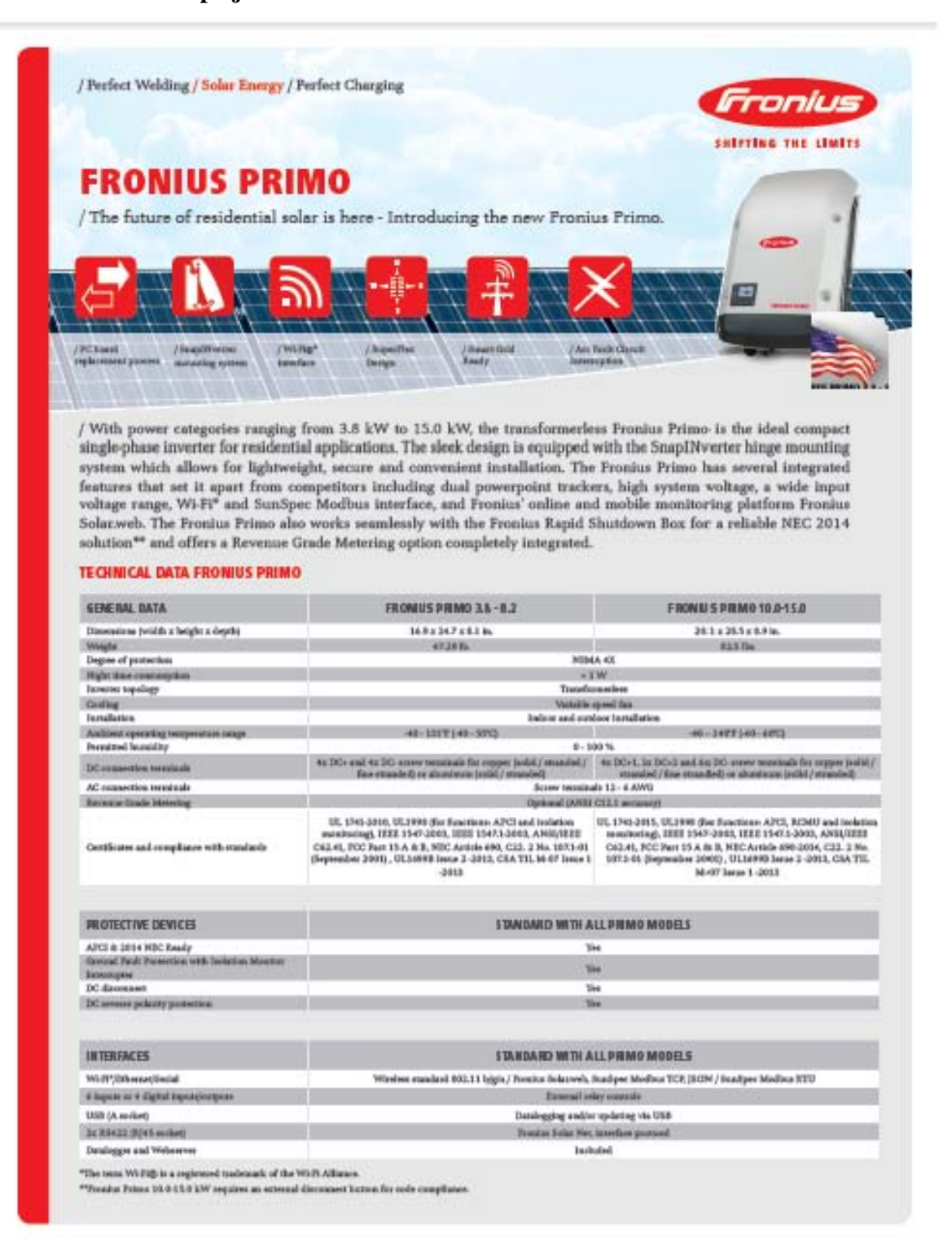

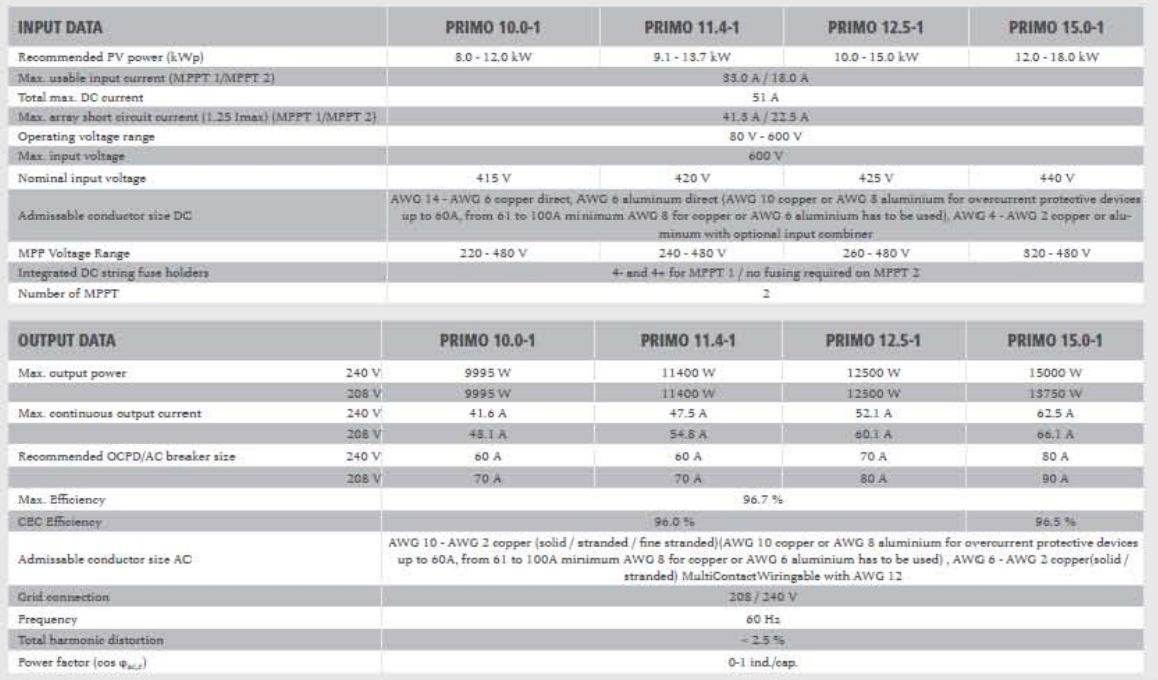

0-1 ind/cap.

ì